# **Analyse des Potenzials von Phasenwechselmaterialien im Einsatz bei mehrschichtigen Bauelementen**

Vom Fachbereich Bauingenieurwesen der Technischen Universität Kaiserslautern zur Verleihung des akademischen Grades

# **DOKTOR-INGENIEUR (Dr.-Ing.)**

genehmigte

# **DISSERTATION**

von

# **Raheleh Javanmardi**

aus Shiraz (Iran)

Dekan: Prof. Dr.-Ing. H. Sadegh-Azar 1. Berichterstatter: Prof. Dr.-Ing. Matthias Pahn 2. Berichterstatterin: apl. Prof. Dr. rer. nat. S. Carrigan

Tag der mündlichen Prüfung: 20.01.2023

Kaiserslautern 2020

(D 386)

## **Vorwort**

Die vorliegende Arbeit entstand in den Jahren 2015 bis 2019 während meiner Zeit als wissenschaftliche Mitarbeiterin am Fachgebiet Massivbau und Baukonstruktion Professur "Baukonstruktion und Fertigteilbau" im Fachbereich Bauingenieurwesen der Technischen Universität Kaiserslautern.

An erster Stelle möchte ich dem ersten Berichterstatter Herrn Prof. Dr.-Ing. Matthias Pahn, Professur "Baukonstruktion und Fertigteilbau", für die Möglichkeit der Durchführung meiner wissenschaftlichen Tätigkeit und das damit entgegengebrachte Vertrauen sowie für alle zielgerichteten Diskussionen danken.

Ich danke Frau apl. Prof. Dr. rer. nat. Svenja Carrigan für die Erstellung des zweiten Berichtes und Frau apl. Prof. Dr.-Ing. Catherina Thiele für die Leitung der Prüfungskommission. Für die mathematischen Diskussionen bezüglich der Finite-Differenzen-Methode möchte ich Herrn Prof. Dr. rer. nat. Sven O. Krumke danken.

Meinen ehemaligen Kolleginnen und Kollegen, den wissenschaftlichen Hilfskräften und den Mitarbeitern des Labors für konstruktiven Ingenieurbau danke ich ganz herzlich für die Hilfe und die allzeit gute Zusammenarbeit. Besonders bedanke ich mich bei Herrn M.Sc. Amir Massah Bavani für die große Unterstützung bei der Programmierung im Zuge seiner wissenschaftlichen Hilfstätigkeit und auch Herrn Dipl.-Ing. Tillman Gauer für konstruktive Gespräche.

Ich danke meinen Geschwistern und meinem Lebensgefährten dafür, dass ich mich immer auf ihren Rückhalt und ihr Verständnis verlassen konnte.

Ganz besonderer Dank gilt meinem älteren Bruder, der für mich immer die Vaterrolle spielt.

Kaiserslautern, September 2020

Raheleh Javanmardi

Raheleh Javanmardi

# **Analyse des Potenzials von Phasenwechselmaterialien im Einsatz bei mehrschichtigen Bauelementen**

# Inhaltsverzeichnis

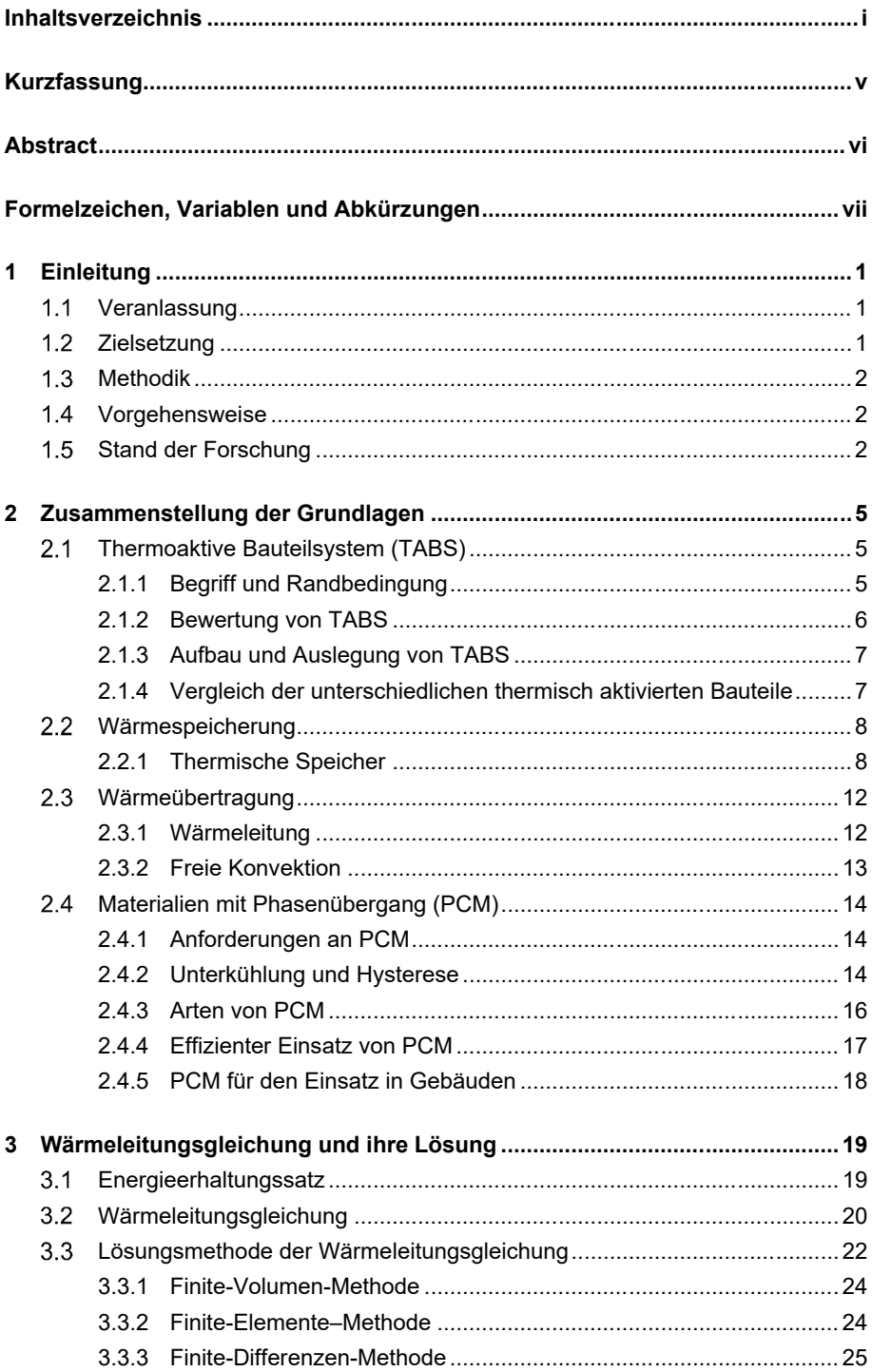

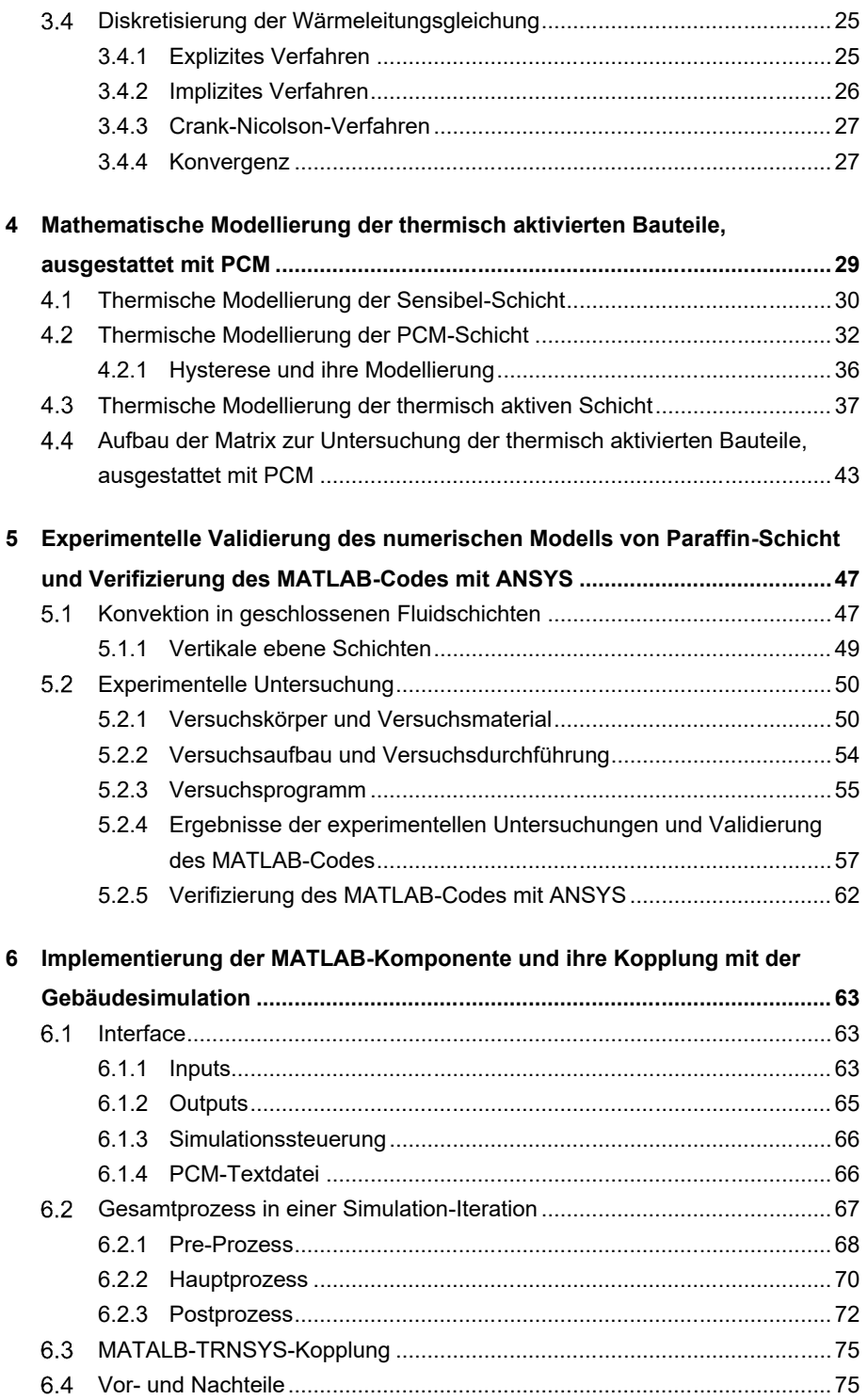

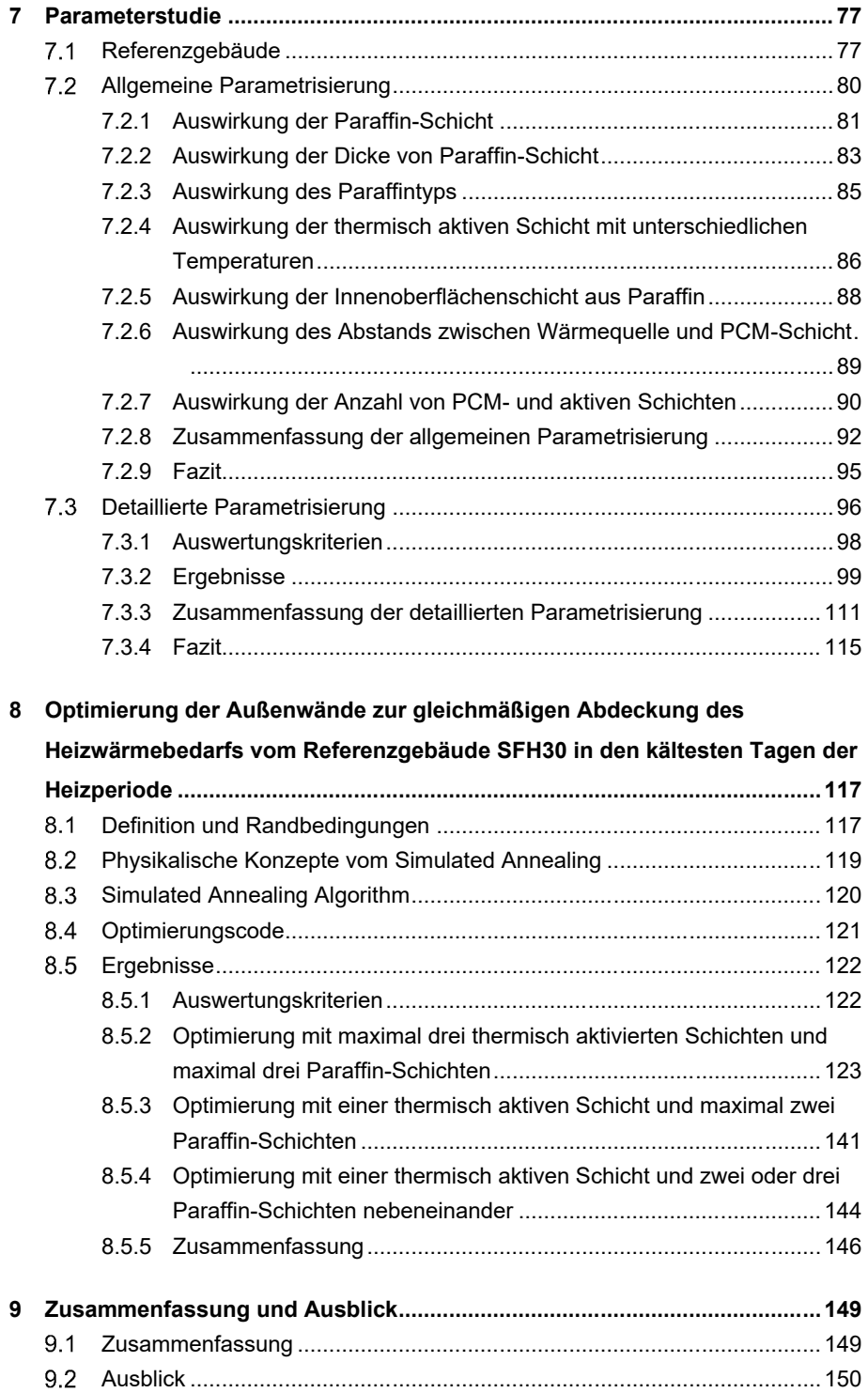

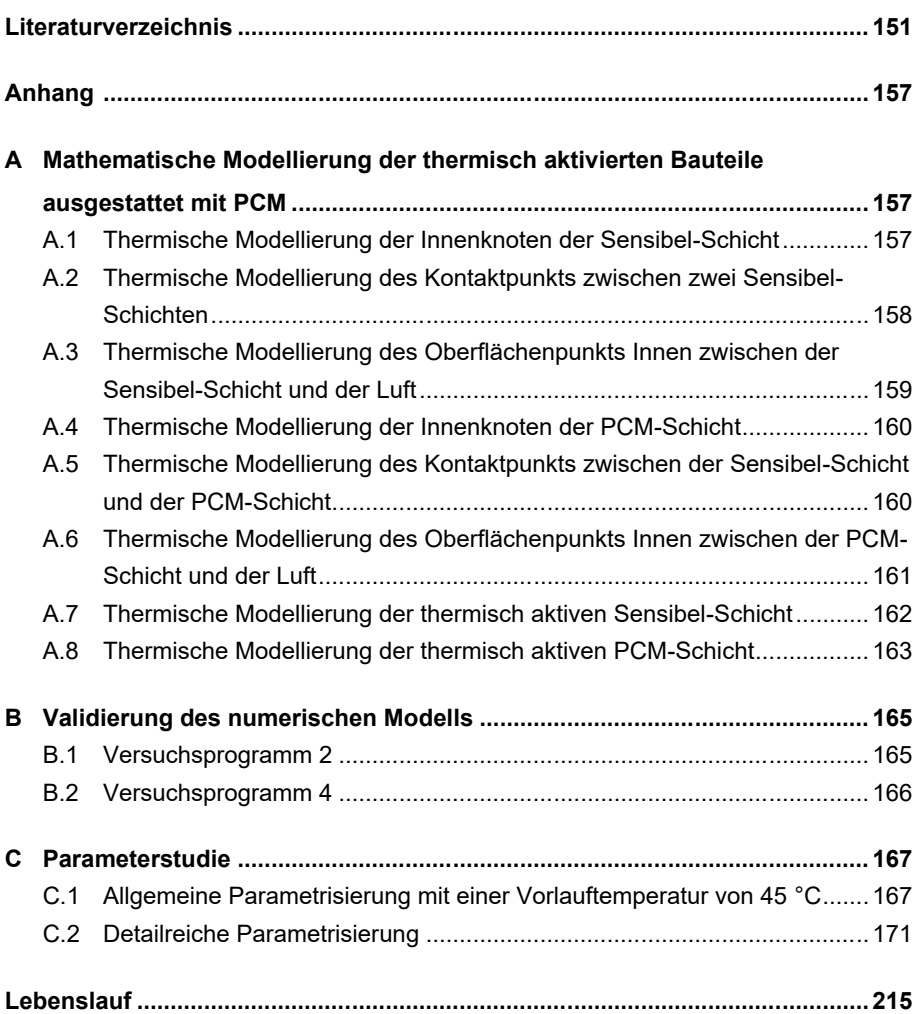

## **Kurzfassung**

Das letzte Jahrzehnt hat die menschliche Wahrnehmung von Klimawandel und Energieverbrauch dramatisch verändert. Es ist ersichtlich, dass der Mensch aufgrund der CO2-Emissionen aus dem fossilen Energieverbrauch eine dominante Rolle im Klimawandel spielt. Es ist heute weitgehend Konsens, dass wir den Einsatz fossiler Brennstoffe reduzieren müssen, um die Abhängigkeit von den Lieferländern zu verringern und die CO2-Emissionen zu reduzieren. In dieser Hinsicht ist die beste Alternative die Verwendung Erneuerbarer Energien.

Energie aus solarer Strahlung ist weder kontinuierlich noch vollständig steuerbar, aber quasi kostenlos verfügbar. Um die nicht kontinuierliche, teilweise steuerbare Bereitstellung zu kompensieren, muss die Energie für ihre Nutzung möglichst effizient gespeichert werden. Aktuell werden Bauteile bereits passiv als Wärmespeicher genutzt und decken einen Teil des Wärmebedarfs von Gebäuden. Für eine umfangreichere Deckung dieses Bedarfs können Bauteile mittels thermischer Aktivierung aktiv beladen werden. Darüber hinaus können Materialien eingesetzt werden, um die thermische Speicherkapazität zu erhöhen. Besonders interessant sind Phasenwechselmaterialien (PCM), welche ohne Temperaturanstieg Wärme speichern.

PCMs weisen ein nichtlineares Verhalten auf, was bei Simulationen oder Steuerungen neue Herausforderungen bedeutet. Daher ist es unerlässlich, ihr Verhalten anhand einer numerischen Methode zu modellieren. In dieser Dissertation wird die Finite-Differenzen-Methode (FDM) zur Modellierung und Simulation des thermischen Verhaltens von thermisch aktivierten Bauteilen, ausgestattet mit PCM, benutzt und zur Diskretisierung der Differentialgleichungen wird das Crank-Nicolson-Verfahren eingesetzt. Außerdem wird zur Modellierung des latenten Verhaltens von PCM die Enthalpie-Methode angewendet. Die Hysterese vom PCM ist auch modelliert. Für die Simulation der aktivierten Bauteile wird das Stern-Dreieck-Transformationsverfahren genutzt. Basierend auf den genannten Methoden und den dazugehörigen Gleichungen wird ein Code im MATLAB Programm implementiert, mit dem das thermische Verhalten von thermisch aktivierten Bauteilen, ausgestattet mit PCM, untersuchen werden kann. Letztendlich wird zur Validierung des numerischen Modells das komplexe Verhalten von PCM untersucht und zusätzlich wird der entwickelte Code durch thermische Simulationen einer genormten Wand in "ANSYS Workbench" verifiziert. Nach der Validierung des Codes und seiner Entwicklung als TRNSYS-Komponente wird die Parametrisierung durchgeführt. Sein Zweck war es, unter Berücksichtigung der verschiedenen Parameter eine Außenwand zu entwerfen, die den Heizwärmebedarf des Referenzgebäudes, SFH30 nach IEA SHC Task32, maximal und gleichmäßig im Laufe der drei aufeinanderfolgenden kältesten Tage in jedem Monat der Heizperiode abdecken kann. Schließlich wird ein Optimierungscode mit Hilfe der Simulated Annealing Methode im MATLAB Programm implementiert. Mit diesem Code wird die Wandkonstruktion bestimmt, welche den gesamten Heizwärmebedarf des Referenzgebäudes gleichmäßig im Lauf der drei aufeinanderfolgenden kältesten Tage in jedem Monat der Heizperiode abdecken kann.

## **Abstract**

The last decade, human perceptions of climate change and energy consumption has changed dramatically. It can be seen that human play a dominant role in climate change due to the  $CO<sub>2</sub>$ -emissions from fossil energy consumption. There is now a broad consensus that we need to decrease the use of fossil fuels to reduce dependence on supplier countries and  $CO<sub>2</sub>$ -emissions. In this respect, the best alternative is to use renewable energy.

Energy from solar radiation is neither continuous nor completely controllable, but virtually gratis available. In order to compensate for the discontinuous, partly uncontrollable provision, the energy for its use must be stored as efficiently as possible. Currently, components are already being used passively as heat storages and cover part of the heat demand of buildings. For more enormous coverage of this demand, components can be actively loaded by means of thermal activation. In addition, materials can be used to increase the thermal storage capacity. Especially interesting are phase change materials (PCM) which store heat without increasing the temperature.

PCMs show a nonlinear behavior which means new challenges for simulations or control systems. Therefore, it is essential to model their behavior using a numerical method. In this dissertation, the finite difference method (FDM) for modeling and simulating the thermal behavior of thermally activated components with PCM is used and in order to discretize the differential equations the Crank-Nicolson method has been applied. In addition, the enthalpy method was used to model the latent behavior of PCM along with the hysteresis of PCM. The thermal activated components are modeled and simulated using a method called Star-Delta Transformation method. Based on the above methods and the associated equations, a code has been implemented in MATLAB program to simulate the thermal behavior of thermally activated component equipped with PCM. Finally, the complex behavior of PCM was investigated to validate the numerical model and additionally, the developed code was verified by thermal simulations of a standardized wall in "ANSYS Workbench". Based on the verified code and its development as a TRNSYS-Component, the parameterization is carried out. Its purpose is to design an external wall, taking into account the various parameters, which can cover the heat demand of the reference building, SFH30 according to IEA SHC Task32, maximally and equally during the three coldest days in each month of the heating period. Finally, an optimization code by using the Simulated Annealing Method was implemented in MATLAB program. This was used to determine the wall construction, which covers the entire heating requirement of the reference building equally during the three coldest days in each month of the heating period.

## **Formelzeichen, Variablen und Abkürzungen**

#### **Große lateinische Buchstaben**

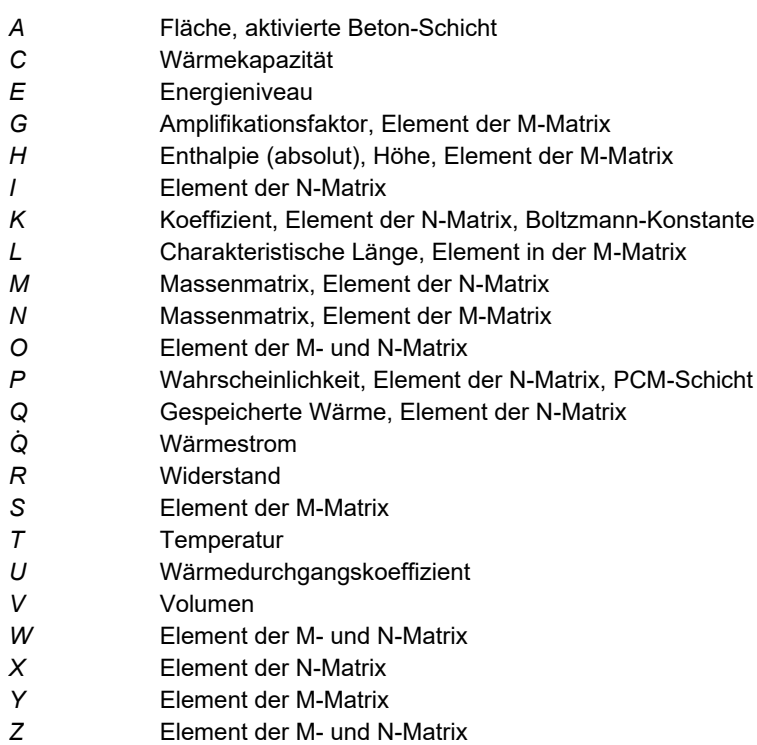

#### **Kleine lateinische Buchstaben**

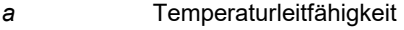

- *d* Stärke, Abstand, Ableitung
- *e* Eulerzahl
- *f* Kennzahl zur Wärmedeckung
- *f<sup>M</sup>* Mittelwert der Wärmegewinne im Lauf der drei Tagen
- *f<sup>D</sup>* Dispersionsmaß
- *g* Gravitation
- *h* Enthalpie
- *i* Abstand zwischen Rohroberfläche und Bauteiloberfläche
- *l* Länge
- *m*̇ Massenstrom
- *m* Masse
- *n* Knoten
- *p* Element der M- und N-Matrix
- *q* Element der M- und N-Matrix, Wärmestrom, Verhältnis von Wärmegewinne zu Heizwärmebedarf
- *q*̇ Wärmestromdichte
- 
- *s* Dicke

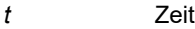

- *v* Geschwindigkeit
- *x* Koordinate
- *y* Koordinate
- *z* Koordinate

### **Griechische Buchstaben**

 $\alpha$  Wärmeübergangskoeffizient *β* Koeffizient zur PCM-Berechnung, Ausdehnungskoeffizient *δ* Rohraußendurchmesser *∂* Partielle Ableitung *Δx* Knotenabstand *Δt* Zeitschritt *θ* Phasenwinkel *ν* Kinematische Viskosität *λ* Wärmeleitfähigkeit *λ+* Gleichzeitige Wärmeleitung und Konvektion *ɳ* Dynamische Viskosität *ρ* Dichte *φ* Koeffizient

### **Indizes**

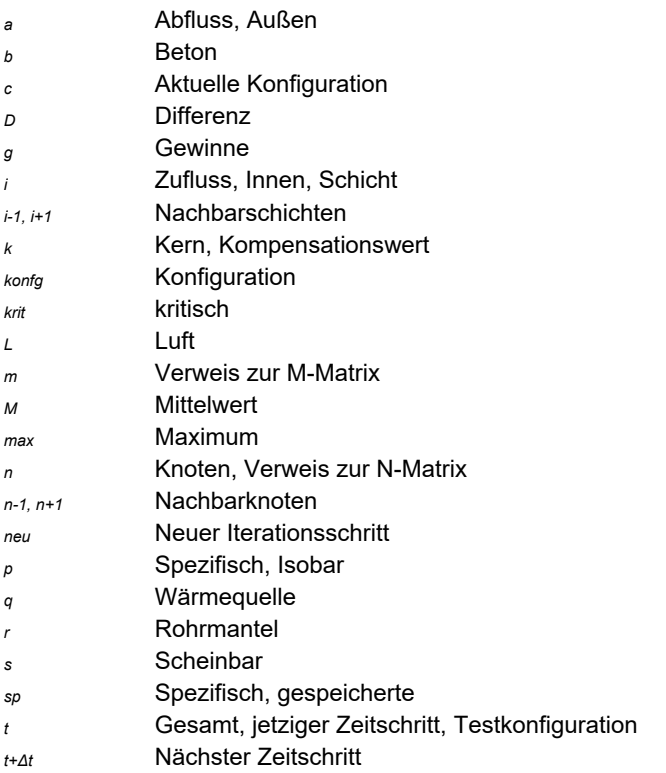

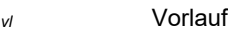

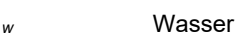

*win* Gewinne

- *x* Rohrabstand, Koordinate
- *<sup>y</sup>* Koordinate
- *<sup>z</sup>* Rohrlänge, Koordinate

### **Abkürzungen**

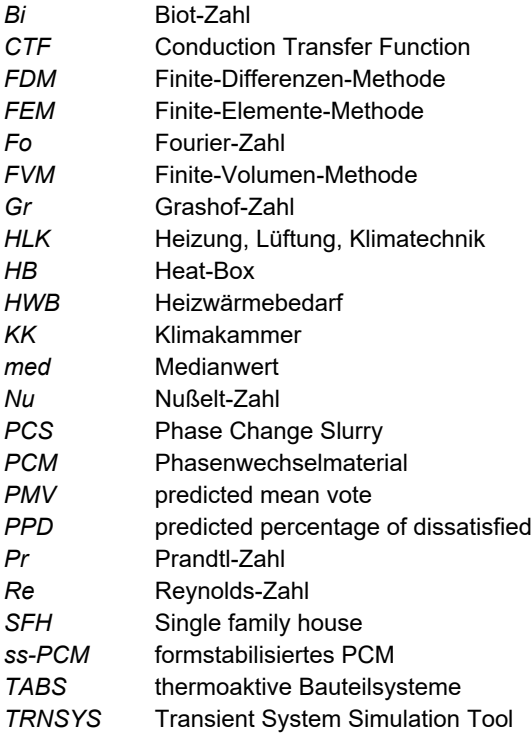

## **1 Einleitung**

#### $1.1$ **Veranlassung**

Fast 35 % des Endenergieverbrauchs in Deutschland sind dem Gebäudesektor zuzuordnen *(Umweltbundesamt 2022)*. In Privathaushalten benötigen allein Heizung und Warmwasseraufbereitung 85 % der Energie (*dena 2022*). Daher ist es offensichtlich, dass Gebäude erheblich zum Abbau der fossilen Energieträger und zu den umweltund klimaschädlichen Emissionen beitragen. Auf der anderen Seite strebt die Bundesregierung an, dass der Gebäudebestand bis zum Jahr 2050 nahezu klimaneutral werden soll *(Umweltbundesamt 2022)*. Gleichzeitig sollen diese Ziele ohne Einbußen an Komfort und Wirtschaftlichkeit ermöglicht werden. Daher bedarf es der Nutzung Erneuerbarer Energien und auch neuer Konzepte zur Beheizung und Kühlung von Gebäuden.

Die verfügbare Erneuerbare Energie entspricht jedoch nicht immer dem Bedarf und muss daher effizient gespeichert werden. Derzeit speichern verschiedene Bauteile die Wärmeenergie passiv, aber mit begrenztem Potenzial. Mit thermoaktiven Bauteilsystemen kann die Gebäudestruktur aktiv in den Energiehaushalt des Gebäudes einbezogen werden.

Zur Erhöhung der Effizienz von thermisch aktivierten Gebäudekomponenten sollen sie mit Materialien ausgestattet werden, die aufgrund ihrer physikalischen Eigenschaften eine höhere Wärmekapazität aufweisen und dadurch mehr Wärme speichern können. Die Phasenwechselmaterialien (PCM) können mit dieser angegebenen Eigenschaft die Wärmespeicherung in den verwendeten Bauteilen erhöhen.

#### $1.2$ **Zielsetzung**

Die Dissertationsziele unterteilen sich in ein Primärziel und zwei Sekundärziele. Das primäre Ziel bildet die Basis für die sekundären Ziele. Das primäre Ziel dieser Dissertation ist die Untersuchung des thermischen Verhaltens von thermisch aktivierten Bauteilen, ausgestattet mit PCM, als Wärmespeicher und Wärmeübergabefläche. Um dieses Ziel zu erfüllen, wurde ein Code im MATLAB Programm implementiert. Dieses Programm ermöglicht das Lösen mathematischer Probleme. Es ist darauf hinzuweisen, dass dieser Code als Grundstein für die Modellierung einer Komponente für das thermische Gebäudesimulationsprogramm TRNSYS verwendet wird, was eigentlich das erste sekundäre Ziel ist. Schließlich soll der im MATLAB Programm geschriebene Code als Werkzeug zur Optimierung des thermischen Verhaltens von Wänden, ausgestattet mit thermisch aktivierten Schichten und PCM-Schichten, verwendet werden. In dieser Dissertation bedeutet die Optimierung des thermischen Verhaltens der genannten Wand, dass sie den Heizwärmebedarf des Referenzgebäudes SFH30 an den drei aufeinanderfolgenden kältesten Tagen jedes Monats in der Heizperiode komplett und gleichmäßig abdecken kann. Zu diesem Zweck muss das thermische Verhalten dieser Wand als Wärmespeicher und Wärmeübergabefläche optimiert werden.

#### $1.3$ **Methodik**

Das thermische Verhalten von mehrschichtigen Bauteilen, die mit mehreren Schichten aus PCM und thermischen Aktivierungen ausgestattet sind, soll durch einen Code abgebildet und untersucht werden. Die Ergebnisse der Bauteil-Simulation sollen mit den Ergebnissen ihrer Simulation mit ANSYS verifiziert werden. Darüber hinaus soll das nichtlineare und komplexe thermische Verhalten von PCM mit den experimentellen Ergebnissen validiert werden. Dieses validierte Modell soll als Komponente in TRN-SYS zur Simulation der Bauteile, die mit thermisch aktivierter Schicht und PCM ausgestattet sind, verwendet werden. Schließlich soll eine Außenwand parametrisiert und optimiert werden, die den Heizwärmebedarf des Referenzgebäudes SFH30 an den drei aufeinanderfolgenden kältesten Tagen jedes Monats in der Heizperiode komplett und gleichmäßig abdecken kann.

#### $1.4$ **Vorgehensweise**

Zu Beginn wird im Abschnitt 1.5 der aktuelle Stand der Forschung bezüglich der Bauteilkomponenten, ausgestattet mit PCM, von TRNSYS zusammengestellt. Danach werden im Kapitel 2 die thermisch aktivierten Bauteile, die Wärmespeicherung sowie die Phasenwechselmaterialien detailliert beschrieben. Des Weiteren werden im Kapitel 3 die Gründe für die Verwendung der numerischen Methode sowie der Aufbau, die Lösung und die Diskretisierung der Wärmeleitungsgleichung erläutert. Da der Zweck dieser Arbeit darin besteht, die Außenwände mit verschiedenen Schichten, einschließlich der PCM-Schicht und der thermisch aktivierten Schicht, mathematisch zu modellieren, befasst sich Kapitel 4 mit der numerischen Modellierung jeder Schicht der Wand und schließlich der gesamten Wand. Auf der Basis der erläuterten numerischen Gleichungen ist ein Code im MATLAB Programm implementiert. Im Kapitel 5 werden die Ergebnisse der mit dem MATLAB Programm simulierten Außenwand mit den Ergebnissen aus einer analogen Simulation mit ANSYS verifiziert. Zudem wird das thermische Verhalten von PCM in MATLAB-Code am Beispiel der Messergebnisse eines Bauteils aus Paraffin validiert. Auf der Grundlage des im Kapitel 4 geschriebenen MAT-LAB-Codes wird eine Komponente im Kapitel 6 entwickelt, die mit TRNSYS Programm gekoppelt werden kann. Weitere Erkenntnisse werden durch eine Parameterstudie im Kapitel 7 gewonnen. Im Kapitel 8 wird ein repräsentativer Aufbau einer Außenwand, ausgestattet mit Paraffin sowie thermisch aktivierten Schichten, optimiert. Ziel der Optimierung ist die vollständige und gleichmäßige Deckung des Heizwärmebedarfs des Referenzgebäudes SFH30 an den drei aufeinanderfolgenden kältesten Tagen jedes Monats in der Heizperiode. Abschließend werden die Erkenntnisse dieser Arbeit im Kapitel 9 zusammengefasst und es wird ein Ausblick auf weiterführende Forschung gegeben.

#### $1.5$ **Stand der Forschung**

Ein Ziel dieser Arbeit ist es, ein numerisches Modell im MATLAB Programm zur Simulation von Bauteilen mit thermisch aktivierten Schichten sowie PCM-Schichten zu implementieren und darüber hinaus als Komponente an TRNSYS zu koppeln. Daher wird im Folgenden zunächst der Grund für die Notwendigkeit dieser Komponente erläutert. Anschließend wird der aktuelle Stand der Forschung zu den relevanten Komponenten in TRNSYS dargestellt. Zum Schluss wird die weitere Entwicklung gegenüber dem aktuellen Stand in dieser Dissertation beschrieben

TRNSYS ist ein validiertes und bekanntes Software-Entwicklungswerkzeug für die Gebäudesimulation. Dieses Programm funktioniert basierend auf der Verbindung zwischen verschiedenen Komponenten, die als type bezeichnet werden. Einer der am häufigsten verwendeten types in TRNSYS ist das Multizone Gebäudemodell (type56). Dieser type ermöglicht die Verwendung der Conduction Transfer Function (CTF)-Methode zur eindimensionalen Modellierung von transienten Wärmeleitungsgleichungen durch das Bauteil. Diese Methode basiert auf der Berechnung bestimmter Koeffizienten, die nur einmal vor der Simulation berechnet werden und das thermische Verhalten des Bauteils charakterisieren. Da die berechneten Koeffizienten von den Materialeigenschaften der Bauteilschicht abhängen, bleiben sie in der Regel während des Simulationsverfahrens unverändert, wodurch die Berechnungsdauer der Simulation verbessert wird (*Delcroix u. a. 2013*). Wenn die Materialeigenschaften der Bauteilschicht allerdings nicht konstant bleiben, wie im Fall eines Bauteils mit eingebetteter PCM-Schicht, kann diese Methode nicht angewendet werden. Aus diesem Grund ist es notwendig, eine Komponente zu entwickeln, die die Bauteile mit PCM-Schichten simulieren kann. Darüber hinaus können die Bauteile im type56 nur eine aktive Schicht besitzen. Daher besteht noch eine Einschränkung, um Bauteile mit mehr als einer aktiven Schicht in TRNSYS zu simulieren. Im Folgenden wird der Forschungsstand zu den relevanten Komponenten in TRNSYS vorgestellt.

Der nachfolgende Absatz ist sinngemäß *Koschenz u. Lehmann 2004, Darkwa u. O'Callaghan 2006 und Zhou u. a. 2008 sowie Halford u. Boehm 2007* entnommen. Obwohl die physikalischen Gleichungen für die Untersuchung des thermischen Verhaltens von PCM gut bekannt sind, gibt es nur wenige numerische Modelle, die die mit PCM ausgestattete Bauteile thermisch simulieren können. Die meisten der numerischen Modelle betreffen die gesamte Gebäudemodellierung. Diese Modelle berücksichtigen eine unidirektionale Wärmeübertragung in Wänden und eine Luftenergiebilanz-Gleichung zur Berechnung der mittleren Raumlufttemperatur. Allerdings können diese Modelle nicht einfach an jeden Bauteilaufbau und jede Gebäudegeometrie angepasst werden. Im Folgenden wird ein Überblick über den Entwicklungsstand von TRNSYS-Komponenten gegeben, mit denen das thermische Verhalten der mit PCM ausgestatteten Bauteilen simuliert werden kann.

Ein erster Ansatz für die Simulation von PCM-Wänden mit TRNSYS liegt in der Arbeit von *Ibanez u. a. 2005*. Dieses Verfahren zielt nicht auf eine Simulation der realen Wärmeübertragungsvorgänge innerhalb der Materialien mit PCM ab, sondern auf die Auswertung des Einflusses von Bauteilen mit PCM in der gesamten Energiebilanz eines Gebäudes. Die Speicherung und Freigabe der thermischen Energie von PCM werden mit der aktiven Schicht in type56 in TRNSYS simuliert. Mit type222 wird in jedem Schritt der Simulation die Enthalpie des PCM, dessen Temperatur und die Abweichungen zum vorherigen Simulationsschritt bestimmt. Abhängig von diesen Parametern werden bei diesem type die Strömung und die Temperatur des Fluiden innerhalb der Rohre der aktiven Wand und der äquivalente Wärmeübergangskoeffizient berechnet und so wirkt type222 auf type56. Hier sind mehr experimentelle Validierungen erforderlich.

In der Arbeit von *Ahmad u. a. 2006* ist ein 3D-Modell der Technischen Universität Helsinki für die Verwendung als PCM-Wand in TRNSYS angepasst worden. Dieses Modell (type101) besteht aus 729 finiten Volumenelementen, 9 Volumenelementen in jeder Richtung der Wand. Dabei werden die Konvektion, die Strahlung und die Wärmeleitung zwischen den Knoten berücksichtigt. Die Phasenänderung wird durch einen Volumenwärmequellterm berücksichtigt, die zu einer äquivalenten spezifischen Wärmekapazität führt. Die Wärmeleitungsgleichung wird dann durch ein Finite-Differenzen-Verfahren abgebildet und mit dem Crank-Nicolson-Verfahren gelöst und ermöglicht so die Berechnung der Temperatur an jedem Knoten. Die hohe Knotenanzahl verlangsamt die Simulationen. Es ist die Übereinstimmung mit den experimentellen Ergebnissen über einen langen Zeitraum nachgewiesen.

Ein weiterer PCM-Typ für passive PCM-Wände (type241) ist von *Schranzhofer u. a. 2006* entwickelt worden. Für das Speichermodell ist die sogenannte Enthalpie-Methode verwendet worden. Dieser PCM-Typ konnte weder aktive PCM-Wände simulieren noch ist er validiert worden.

In *Kuznik u. a. 2010* findet sich ein Typ für passive PCM-Wände (type260). Dieser nutzt die Finite-Differenzen-Methode. Die effektive Wärmekapazität-Methode verwendete man zur Modellierung der eindimensionalen Wärmeübertragung. Die Phasenänderung kann in der Wärmeleitungsgleichung entweder mit der Methode der effektiven Wärmekapazität oder mit der Enthalpie-Methode ausgewertet werden. Die numerische Modellierung ist mit experimentellen Daten validiert worden, allerdings nur anhand von Literaturdaten.

Die type399 ist in der Lage, eine Wand mit einer PCM-Schicht zu modellieren, die sich an jeder beliebigen Stelle innerhalb der Wand befinden kann. Diese type verwendet das Crank-Nicolson-Verfahren zur Simulation der PCM-Schicht. Der type beinhaltet die Möglichkeit, aktive Systeme, die sowohl auf Kapillarrohren als auch auf TABS basieren, in den modellierten Wänden zu simulieren. Der entwickelte PCM-Typ verwendet eine temperaturabhängige Wärmekapazitäts-Methode, die die Hysterese berücksichtigt. Ein Vergleich zwischen dem neu entwickelten PCM-Typ und anderen bestehenden TRNSYS-Typen ist durchgeführt worden *(Dentel u. Stephan 2013, Claros-Morfil u. a. 2014)*.

Gegenüber bereits existierenden TRNSYS-Komponenten ist in dieser Dissertation eine Komponente entwickelt worden, mit der alle Bauteile simuliert werden können. Es ist bemerkenswert, dass die Anzahl der Bauteil-Schichten, der thermisch aktivierten Schichten und der PCM-Schichten unbegrenzt ist. Darüber hinaus kann diese entwickelte Komponente die Bauteile, die aus PCM-Schichten mit verschiedenen PCM bestehen, simulieren. Die PCM-Schichten können auch thermisch aktiviert sein. Vor allem sind die Ergebnisse der Simulation verschiedener Bauteile, ausgestattet mit PCM-Schichten und thermisch aktivierter Schichten, durch MATLAB-Code mit den Ergebnissen der Simulation dieser Bauteile durch das "ANSYS Workbench" Programm verglichen und verifiziert. Zusätzlich ist das thermische Verhalten der PCM-Schicht auf der Grundlage der experimentellen Untersuchungen validiert.

# **2 Zusammenstellung der Grundlagen**

Wie bereits erwähnt, besteht ein Ziel dieser Dissertation darin, die Bauteile als Wärmeübergabefläche und Wärmespeicher zu verwenden. Aus diesem Grund werden in diesem Abschnitt zuerst die thermisch aktivierten Bauteile, die sowohl temperieren als auch speichern sollen, ausführlich vorgestellt. Um die intendierte Speicherung genauer zu verdeutlichen, wird im Folgenden die Wärmespeicherung erläutert. Bei der Wärmespeicherung wird nach der Ermittlung der Einflussfaktoren auf das Verhalten der Wärmespeicher eine Aufklärung über den Aufbau dieser Speicher und das Speichermaterial gegeben. Schließlich folgt eine ausführliche Erläuterung der Phasenwechselmaterialien, die eine hohe Wärmespeicherkapazität besitzen und auch die Wärmespeicherkapazität von Bauteilen erhöhen.

#### $2.1$ **Thermoaktive Bauteilsystem (TABS)**

### **2.1.1 Begriff und Randbedingung**

Der Begriff thermoaktive Bauteilsysteme (TABS) umfasst großflächige, bauteilintegrierte oder aufgesetzte Wärme- und Kälteversorgungssysteme. Solche Systeme nutzen die Gebäudemasse aktiv zur thermischen Temperierung des Gebäudes und sind in der Lage, die Aufenthaltsbereiche in den Gebäuden bei niedrigen System-Temperaturen energieeffizient und komfortabel zu heizen und zu kühlen. Thermodynamisch handelt es sich um ein aktives Beladen und ein passives Entladen. Über das in den Rohren fließende Wasser, dessen Vorlauftemperatur je nach Ziel der Temperierung angepasst wird, wird Wärme von den Bauteilen abgeführt oder den Bauteilen zugeführt. Im Kühlbetrieb ist die Vorlauftemperatur ca. 17-20 °C und im Heizbetrieb ca. 26- 30 °C. Die Kühlsysteme müssen in einem Temperaturbereich oberhalb des Taupunktes betrieben werden, weil ansonsten die Kondensation der Luftfeuchte an der Rohroberfläche eintritt (*Humpal 2010*, *Tödtli u. a. 2009* ,*Glück 2008*). Nach *DIN 1264-1* muss ein regionaler Taupunkt in Abhängigkeit von den jeweiligen klimatischen Bedingungen bestimmt werden. In dieser Norm ist der Taupunkt 18 °C definiert. Es ist zu erwähnen, dass nach *DIN 15377-1* der Sollwert der Innenlufttemperatur im Heizfall mit 20 °C und im Kühlfall mit 26 °C definiert ist. Außerdem sind die Oberflächentemperaturen der aktivierten Bauteile von 20-24 °C für den Raumnutzer sehr angenehm (*Tödtli u. a. 2009*).

Die Abb. 2.1 stellt das für die Heizung thermisch aktive Bauteilsystem dar. Das heißt, dass die Wasservorlauftemperatur (T $_3$  ) höher als die Temperatur auf beiden Seiten vom Bauteil (T<sub>1</sub> und T<sub>2</sub> ) ist und dieser Temperaturunterschied verursacht die Wärme an die Raum 1 und Raum 2 zu übertragen. λ ist die Wärmeleitfähigkeit des Bauteilmaterials, vgl. Abschnitt 2.3.1, und  $\alpha_1$  und  $\alpha_2$  sind die Wärmeübergangskoeffizienten der Luft in Raum 1 und Raum 2, vgl. Abschnitt 2.3.2. A bezeichnet die Kontaktfläche des Bauteils mit der Luft.

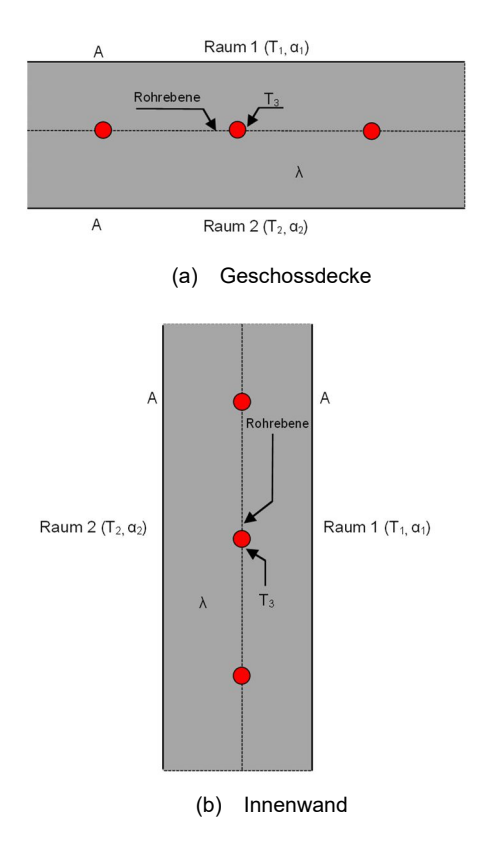

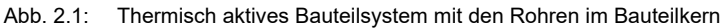

#### **2.1.2 Bewertung von TABS**

Dank niedriger Herstellungs- und Betriebskosten sind TABS eine kostengünstige Option zur Raumkonditionierung. Die großen Oberflächen der Bauteile ermöglichen es, auch bei kleinen Temperaturunterschieden einen erheblichen Wärmestrom zwischen Raum und Bauteilstruktur zu übertragen. Dies erlaubt auch die Nutzung natürlicher Kältequellen zur Kühlung und die Nutzung von Niedertemperaturwärme zur Heizung. Damit lassen sich TABS-Systemlösungen mit sehr hoher Energieeffizienz realisieren und sie erfüllen gleichzeitig die Anforderungen des Umweltschutzes. Durch die Zwischenspeicherung von Energie in den Bauteilen muss die zum Heizen oder Kühlen des Raumes erforderliche Wärme oder Kälte nicht sofort in die Bauteile ein- oder ausgebracht werden. Der Wärmeeintrag und Wärmeaustrag über das Heiz-Kühl-Medium kann verzögert und zeitlich anders verteilt werden. Die Spitzenlasten können dadurch reduziert werden. Im Zusammenhang mit TABS wird oft der Selbstregeleffekt des Systems erwähnt. Darunter versteht man die selbstständige Anpassung der Wärmeleistung der Bauteile bei Veränderung der Wärmegewinnsituation. Darüber hinaus bewirkt der durch Strahlungsmechanismen übertragene Wärmestrom nur geringe Bewegungen der Raumluft. Durch die platzsparende Technik können geringe Geschosshöhen erreicht und die technischen Einbauräume klein gehalten werden. Aus wirtschaftlicher Sicht ist dies ein relevantes Entscheidungskriterium für thermisch aktivierte Bauteile. Aufgrund der großen, nicht regelbaren Speichermasse ist eine individuelle, spontane, raumbezogene Temperaturregelung nicht möglich. Können die Komfortgrenzen mit einem TABS allein nicht eingehalten werden, werden HLK-Zusatzsysteme benötigt, die dem Gebäude zusätzliche Energie zuführen oder entziehen. Es ist sinnvoll, dass die schnelleren Zusatzsysteme die Spitzenlast und die langsameren TABS die Grundlast abdecken (*Humpal 2010*, *Tödtli u. a. 2009*, *Glück 2008*).

### **2.1.3 Aufbau und Auslegung von TABS**

Um die Vorteile von TABS nutzen zu können, sind die folgenden grundsätzlichen baulichen Anforderung an Gebäude mit TABS zu berücksichtigen: Thermoaktive Bauteilsysteme werden in verschiedenen Ausgestaltungen gebaut, die sich durch die Lage des Rohrsystems und den Aufbau des Bauteils unterscheiden. Die klassische und die am weitesten verbreitete Form ist diejenige mit einem bauteilintegrierten Rohrsystem. Die Rohrregister werden in der Regel direkt in der neutralen Zone zwischen oberer und unterer Bewehrung installiert. Diese Form ermöglicht die optimale Nutzung des Energiespeichers in den Bauteilen und ist in der Regel die wirtschaftlichste Variation. Oberflächennah applizierte TABS, wie z. B. Kapillarrohrmatten oder Kühldecken, die thermisch mit der Bauteilmasse gekoppelt sind, eignen sich besonders für die nachträgliche Installation, z. B. bei Renovierungen. Demzufolge ist die vorhandene Gebäudespeichermasse vom Raum größtenteils abgekoppelt und spielt eine untergeordnete, manchmal sogar störende Rolle in der Raumklimatisierung. Dieses System hat jedoch ein geringes Trägheitsverhalten, kann also vorrangig zur Beheizung mit geringer Speicherung genutzt werden (*Humpal 2010*, *Tödtli u. a. 2009*, *Glück 1990*).

Werden die Bauteile mit TABS als Wärmespeicher verwendet, sind bei der Auslegung und Gestaltung die folgenden Kriterien zu beachten: Eine gute thermische Ankopplung der Bauteile an den Raum ist wichtig für die Übertragung der Energien an die Bauteile. So werden beispielsweise Boden- oder Deckenbeläge nach Möglichkeit minimiert. Eine ausreichende thermische Masse ist Voraussetzung für die Speicherung der Wärme. Die durch die Statik vorgegebenen minimalen Bauteilstärken (20 bis 25 cm) stellen auch eine minimal nutzbare Grenze für TABS dar. Die optimale Bauteilstärkebeträgt etwa 30 cm. Aufgrund der begrenzten maximalen Eindringtiefe der Wärmegewinne bieten auch dickere Bauteile keine wesentlichen Vorteile mehr und die Aktivierung durch das Rohrsystem wird träger. Um eine optimale Wärmeübertragung zu gewährleisten, sollen die Fläche der Bauteile so weit wie möglich mit dem Rohrsystem bedeckt sein. Dies ermöglicht den Betrieb mit niedrigen Vorlauftemperaturen im Heizbetrieb oder hohen Temperaturen im Kühlbetrieb und fördert Selbstregeleffekte im Bauteilinnern und auf der Raumseite (*Tödtli u. a. 2009*, *Koschenz u. Lehmann 2004*).

### **2.1.4 Vergleich der unterschiedlichen thermisch aktivierten Bauteile**

Die Fußbodenheizungen haben sich sehr gut bewiesen und erfüllen die thermophysiologischen Anforderungen unter üblichen spezifischen Heizlasten sehr gut. Die maximalen Oberflächentemperaturen von 29 °C dürfen nicht überschritten werden. Die Fußbodenkühlflächen und Deckenheizflächen sind im Allgemeinen nicht vorteilhaft, weil sie die großen vertikalen Lufttemperaturgradienten bewirken. Die Deckenkühlflächen eignen sich hervorragend für die Raumkühlung mit hohem Strahlungsanteil. Im Hinblick auf die konvektive Wärmeübertragung und den Strahlungsaustausch mit den

übrigen Raumumfassungen sind Wandheiz- und Kühlflächen gleichwertig. Werden die thermisch aktiven Flächen in die Außenwände integriert, ergeben sich für die Raumnutzer vorteilhafte thermophysiologische Bedingungen, da die Strahlungstemperaturasymmetrie geringer ist als bei Innenwandinstallationen (*Glück 2008*, *Kempkes u. a. 2009*).

#### $2.2$ **Wärmespeicherung**

Ein Speicher kann immer dort verwendet werden, wo ein Leistungsunterschied zwischen Angebot und Nachfrage besteht, der ausgeglichen werden muss. Er speichert die Energie ein und gibt sie zu einem späteren Zeitpunkt oder an einem anderen Ort ab. Um die Wärme oder Kälte nach einiger Zeit wiederzugewinnen, muss das Speicherverfahren reversibel sein. Die Unterscheidung von Energiespeichern kann auch basierend auf der Frage erfolgen, ob er sich auf der Angebotsseite oder auf der Nachfrageseite befindet. Auf der Angebotsseite ist der Speicher zur Energieaufnahme ausgelegt. Dies ist üblicherweise eine Anwendungsmöglichkeit im Bereich der Erneuerbaren Energien. Die Hauptaufgabe liegt in der Speicherung von Energie, die sonst ungenutzt bleiben würde. Die Speicher auf der Verbraucherseite sind so ausgelegt, dass sie dem Nachfrageprofil entsprechen. Speicher auf der Nachfrageseite sind in der Regel dezentrale Speicher (*Hauer u. a. 2013*, *Mehling u. Cabeza 2008* ).

Diese Dissertation befasst sich nur mit der thermischen Energiespeicherung.

### **2.2.1 Thermische Speicher**

Die Speicherung von Wärmeenergie ist ein wichtiges Werkzeug zur effizienten Energienutzung. Thermische Speicher können nach verschiedenen Kriterien klassifiziert werden: nach Einsatzbereich, Speicherzeitraum, Temperaturbereich. So werden beispielsweise thermische Speicher nach dem Speicherzeitraum in drei Kategorien unterteilt: Kurzzeitspeicher über einige Stunden/Tage, Mittlerzeitspeicher über Wochen/Monate und Langzeitspeicher über eine Saison. Die thermische Energie kann vor allem in Form von sensibler oder latenter Wärme sowie durch thermochemische Prozesse gespeichert werden.

Thermische Energie ist eine Prozessgröße und keine Zustandsgröße. Aus diesem Grund wird die gespeicherte Wärmemenge nur durch die Angabe eines Referenzzustandes festgelegt. Die thermische Speicherung erfolgt in drei grundlegenden Schritten: beladen, speichern und entladen. Da Wärme eine Prozessgröße ist, müssen alle Prozessschritte betrachtet werden.

Im Folgenden werden die Parameter zur Beurteilung des thermischen Verhaltens von thermischen Energiespeichern beschrieben.

1. Speicherkapazität

Die Speicherkapazität ist die Energiemenge, die der Speicher dem Verbraucher unter technisch zulässigen Prozessbedingungen zur Verfügung stellen kann. Wie bereits erwähnt, hängt dieser Betrag entscheidend von einem Referenzfall ab. Die Speicherkapazität ergibt sich aus dem verwendeten physikalischen oder chemischen Wirkprinzip. Wird nur ein Speichermedium erhitzt, ist die Kapazität direkt proportional zur resultierenden Temperaturdifferenz. Tritt auch bei der Temperaturerhöhung des Mediums eine Phasenänderung auf, wirkt sich auch die Schmelz- oder Verdampfungsenthalpie auf die Kapazitätserhöhung aus.

2. Lade- und Entladeleistung

Die Lade- und Entladekapazität bezeichnet, wie schnell ein Speicher eine definierte Wärmemenge aufnehmen und abgeben kann. Diese Variable ist ebenfalls abhängig von den Prozessparametern und keine Zustandsgröße des Speichers. Die Leistung ist maßgeblich für eine optimale Anpassung eines Speichers an das von der Anwendung geforderte Lade- und Entladeprofil. Im Gegensatz zur Kapazität ist die Leistung nicht vom physikalischen Speichereffekt abhängig. Dabei hat die Wärmeübertragung eine entscheidende Bedeutung. Neben dem treibenden Temperaturgefälle ist auch die technische Ausführung, beispielsweise eines Wärmeüberträgers mit spezifischen Austauschflächen, von Bedeutung.

3. Nutzungsgrad

Der Nutzungsgrad gibt das Verhältnis der nutzbaren Energie beim Entladen zur vom Speicher aufgenommenen Energie beim Laden an. Im Allgemeinen ist die Nutzwärme aufgrund von Speicherverlusten niedriger als die dem Speicher zugeführte Wärme. Darüber hinaus ist der Nutzungsgrad abhängig von den Randbedingungen des eigentlichen Speicherprozesses und des Gesamtsystems, in das er integriert ist. Vor allem die Speicherdauer und -temperatur sowie die Wärmedämmung des Speichers bestimmen die Verluste und damit den Nutzungsgrad.

4. Speicherzyklen

Der Zeitraum zwischen Be- und Entladen wird als Speicherperiode bezeichnet. Die Summe aus Belade-, Stillstands- und Entladezeit ist ein Speicherzyklus. Die Speicherzyklen werden durch das Zeitprofil der Wärmequelle und des Verbrauchers, aber auch durch die Speicherkapazität und die mögliche Lade- und Entladekapazität bestimmt.

Nachdem die Parameter für die Bewertung des thermischen Verhaltens des Wärmespeichers bestimmt worden sind, wird im Folgenden der Aufbau dieser Speicher beschrieben.

Ein thermischer Speicher besteht aus verschiedenen Bestandteilen, dem Speichermaterial selbst, Einbauten, die dafür sorgen, dass Wärmeenergie in und aus dem Material transportiert werden kann, und schließlich einem isolierten Behälter. Der Speicher wird als Komponente in ein Energiesystem eingebunden, wovon er seinen Energieeintrag entnimmt und an das er seinen Energiegehalt wieder abgibt. Das Speichermaterial ist für die Aufnahme der Wärmeenergie verantwortlich. Dabei erfolgt der eventuelle Zustandswechsel. So erhöht sich beispielsweise die Temperatur in einem Warmwasserspeicher beim Laden. Auch die Dichte des Speichermaterials spielt eine wesentliche Rolle bei der Festlegung der volumetrischen Speicherkapazität. In thermischen Energiespeichersystemen, die einen Phasenübergang einsetzen, sind auch andere Materialeigenschaften wie die Schmelztemperatur oder die Schmelzenthalpie entscheidend. Weitere wesentliche Parameter für die Bestimmung eines Speichermaterials sind die Wärmeleitfähigkeit in Bezug auf die Lade- und Entladekapazität vom System.

Für den konkreten Einsatz muss das Material aber auch unter Anwendungsbedingungen genügend stabil sein und darf seine Materialeigenschaften nicht erheblich verändern. Der Preis eines Materials ist auch für die praktische Anwendung wichtig. Die Eigenschaften wie Toxizität, Recyclingfähigkeit oder die verfügbare Menge eines Speichermaterials können auch die tatsächliche Verwendbarkeit bestimmen. Um einen Speicher aus einem Speichermaterial zu bauen, muss gewährleistet sein, dass die Wärmeenergie in den Speicher und aus dem Speicher in der gewünschten Zeit übertragen werden kann. Wenn die Wärmeleitfähigkeit des Speichermaterials selbst nicht ausreichend ist, werden wärmeübertragende Strukturen in das Speichermedium integriert. In vielen praktischen Fällen verbessert dies die Be- und Entladeleistung (*Hauer u. a. 2013*, *Kempkes u. a. 2009, Dincer u. Rosen 2011*).

In dieser Dissertation wird nur die Speicherung von sensibler und latenter Wärme untersucht, die im Folgenden zu erläutern ist.

#### $2.2.1.1$ **Sensible Wärmespeicherung**

Die gebräuchlichste Art der thermischen Energiespeicherung ist die sensible Wärmespeicherung. Die Speicherung thermischer Energie in einem Stoff ohne Phasenübergang bezeichnet man als sensible Wärmespeicherung. Bei der sensiblen Speicherung wird ein Speichermedium erhitzt oder abgekühlt. Wie Abb. 2.2 zeigt, hat sich die Wärme auf das Speichermedium übertragen und sie führt zu einem Temperaturanstieg des Speichermediums.

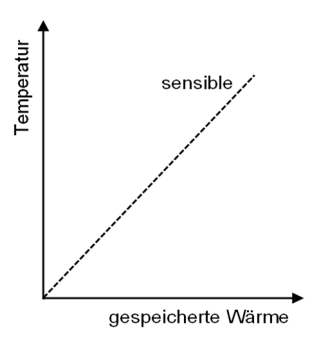

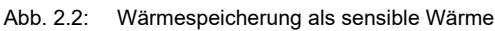

Die gespeicherte Wärmeenergie wird nach der Gleichung (2.1) berechnet.

$$
Q = m \cdot c_p \cdot \Delta T \tag{2.1}
$$

mit:

*Q*: gespeicherte Wärme [J]

*m*: Masse [kg]

*c<sub>p</sub>*: Spezifische Wärmespeicherkapazität [<sub>kg·K</sub>]

*∆T*: Temperaturunterschied in [K]

Für die Speicherung sensibler Wärme kommen je nach Einsatzbereich verschiedene Materialien in Frage. In den meisten Fällen ist dieses Material Wasser, weil es eine hohe spezifische Wärmekapazität besitzt, ungiftig, sehr kostengünstig, umweltfreundlich und überall in großen Mengen verfügbar ist. Feststoffe als sensible Wärmespeicher sind Gestein, Sand und Beton (*Mehling u. Cabeza 2008*, *Dincer u. Rosen 2011*).

#### $2.2.1.2$ **Latente Wärmespeicherung**

Wird Wärme latent gespeichert, wird ein Phasenübergang des Speichermaterials verwendet. Bei der Auswahl eines geeigneten Materials kann der Fest-Flüssig-Phasenwechsel durch Schmelzen und Erstarren große Mengen an Wärme oder Kälte speichern. Beim Schmelzen, während die Wärme auf das Speichermaterial übertragen wird, bleibt die Temperatur des Materials bei der Schmelztemperatur annähernd konstant, im Bereich der sogenannten Phasenwechseltemperatur. Nach Abschluss des Schmelzens führt die weitere Wärmeübertragung wieder zu einer sensiblen Wärmespeicherung, siehe Abb. 2.3. Die beim Schmelzen zugeführte Wärme wird daher als latente Wärme und der Prozess als latente Wärmespeicherung bezeichnet.

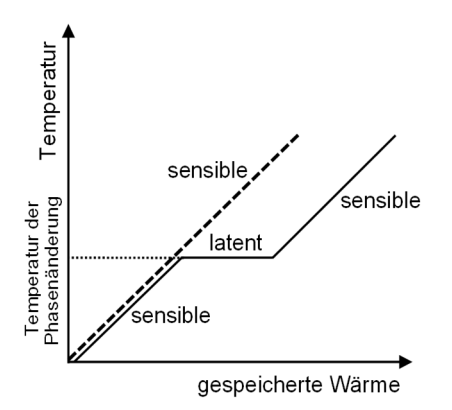

Abb. 2.3: Wärmespeicherung als Latent Wärme für den Fall einer fest-flüssig-Phasenänderung (*Mehling u. Cabeza 2008*)

Nach Gleichung (2.2) wird die latent gespeicherte thermische Energie berechnet.

$$
Q = m \cdot \Delta h \tag{2.2}
$$

mit:

∆*h*: Enthalpieunterschied [<mark>√</mark> ]

Die Latentwärme, die im Phasenänderungsprozess gespeicherte Wärme, wird dann aus der Enthalpiedifferenz zwischen fester und flüssiger Phase ermittelt. Fest-Flüssig-Phasenwechselmaterialien, die sich für die Wärme- oder Kältespeicherung eignen, werden allgemein als Latentwärmespeichermaterialien oder einfach als Phasenwechselmaterialien (PCM) bezeichnet. Einige Fest-Fest-Phasenänderungen besitzen die gleichen Eigenschaften wie Fest-Flüssig-Phasenänderungen, weisen aber in der Regel keine großen Phasenänderungen auf (*Mehling u. Cabeza 2008*, *Hauer u. a. 2013*, *Glück 2006*).

#### $2.3$ **Wärmeübertragung**

Wärmeübertragung ist die Wärmeenergie, die aufgrund einer örtlichen Temperaturdifferenz übertragen wird. Es gibt drei Arten von Wärmetransportvorgängen: Wärmeleitung, Konvektion und Wärmestrahlung (*Bergman u. a. 2011*, *Incropera u. a. 2007*). In dieser Dissertation werden nur die Wärmeleitung sowie die Konvektion erläutert.

### **2.3.1 Wärmeleitung**

Die Wärmeleitung kann als die Energieübertragung von den mehr energetischen zu den weniger energetischen Teilchen einer Substanz aufgrund von Wechselwirkungen zwischen den Teilchen angesehen werden. Höhere Temperaturen sind mit höheren molekularen Energien verbunden. In der Gegenwart eines Temperaturgradienten erfolgt dann die Energieübertragung durch Wärmeleitung in Richtung abnehmender Temperaturen. Die Wärmeübertragungsprozesse können in Form von geeigneten Gleichungen quantifiziert werden. Diese Gleichungen können verwendet werden, um die Energiemenge zu berechnen, die pro Zeiteinheit übertragen wird. Für die Wärmeleitung ist die Ratengleichung als Fourier'sches Gesetz bekannt. Für die in Abb. 2.4 gezeigte eindimensionale ebene Wand mit einer Temperaturverteilung *T(x)* wird die Ratengleichung nach Gleichung (2.3) berechnet.

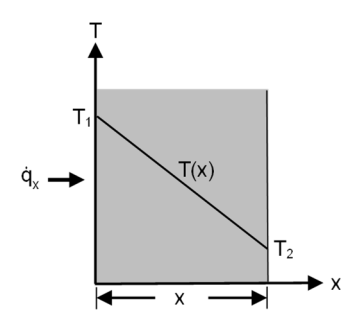

Abb. 2.4: Eindimensionale Wärmeleitung

$$
\dot{q}_x = -\lambda \cdot \frac{\partial T}{\partial x} \tag{2.3}
$$

mit:

 $\dot{\boldsymbol{q}}_{\mathsf{x}}$ : Wärmestromdichte [ $\frac{\mathsf{W}}{\mathsf{m}^2}$ ]

*λ*: Wärmeleitfähigkeit [<mark>灬<sub>κ</sub>]</mark>

*∂T*: Temperaturgradient [<mark>K</mark>]

Das Minuszeichen resultiert aus der Richtung, in der die Wärme aufgrund abnehmender Temperatur übertragen wird (*Polifke u. Kopitz 2009*, *Bergman u. a. 2011, Cengel 2002*).

### **2.3.2 Freie Konvektion**

"Die konvektive Wärmeübertragung setzt sich aus der stets vorhandenen Wärmeleitung und dem eigentlichen Wärmetransport durch freie oder erzwungene Strömung zusammen". Bei freier Konvektion führen Temperaturunterschiede zu Dichteunterschieden, die die Strömung nach oben oder unten treiben während bei der Zwangskonvektion die Strömung durch äußere Antriebe, Pumpen, Gebläse, Wind, verursacht wird (*Marek u. Nitsche 2007*). Die Abb. 2.5 stellt die freie Konvektion auf einer horizontalen Heizfläche dar.

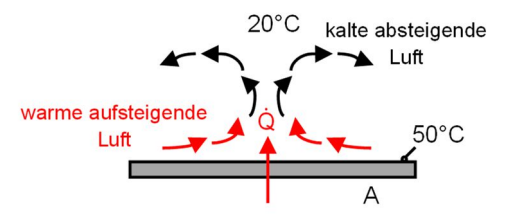

#### Abb. 2.5: Freie Konvektion an horizontale Heizfläche

Tatsächlich berechnet der Newton'sche Ansatz die Auswirkung der Konvektion an den Grenzen des Mediums. Gemäß diesem Ansatz ist der konvektiv übertragene Wärmestrom proportional zur wärmeübertragenden Fläche und zum Temperaturunterschied zwischen Festkörper und Fluid. Die durch Konvektion übertragene Wärme kann nach Gleichung (2.4) ermittelt werden (*Bergman u. a. 2011, Cengel 2002*).

$$
\dot{Q} = \alpha \cdot A \cdot \Delta T \tag{2.4}
$$

mit:

*Q*̇ : Wärmestrom

 $\alpha$ : Wärmeübergangskoeffizient [ $\frac{\mathsf{W}}{\mathsf{m}^2\cdot\mathsf{K}}$ ]

A: Fläche [m<sup>2</sup>]

Da die Wärmeübertragung zwischen TABS und Innenraum in dieser Dissertation von Bedeutung ist, werden im Folgenden einige Hinweise zum Wärmeübergangskoeffizienten zwischen TABS und Innenraum erwähnt.

Im Gebäudesystem wird die Wärmeübertragung in einen Konvektionsanteil (zwischen der beheizten oder gekühlten Oberfläche und der Raumluft) und einen Strahlungsanteil (zwischen der beheizten oder gekühlten Oberfläche und den umgebenden Oberflächen oder Quellen) unterteilt. Der für den Strahlungsanteil gültige Wärmeübergangskoeffizient kann im üblichen Temperaturbereich von 15 bis 30 °C mit 5,5 W/m<sup>2</sup> ⋅K angesetzt werden. Der für den Konvektionsanteil gültige Wärmeübergangskoeffizient hängt von der Art der Oberfläche und der Betriebsart - Heizung oder Kühlung - ab. Bei erzwungener Konvektion ist die Luftgeschwindigkeit und bei natürlicher Konvektion der Temperaturunterschied zwischen der Oberfläche und der Luft entscheidend (*DIN EN 15377-1*). Nach *DIN 1264-5* ist der Wärmeübergangskoeffizient Innen im Allgemeinen wie folgt definiert: Für Fußbodenheizung und Deckenkühlung beträgt der Wärmeübergangskoeffizient 10,8 W/m<sup>2</sup> ⋅K, für Fußbodenkühlung und Deckenheizung 6,5 W/m<sup>2</sup> ⋅K und für Wandheizung und -kühlung 8 W/m<sup>2</sup>·K. Darüber hinaus basiert der Wärmeübergangskoeffizient Außen nach *DIN ISO 6946*, 25 W/m<sup>2</sup>·K.

#### $2.4$ **Materialien mit Phasenübergang (PCM)**

### **2.4.1 Anforderungen an PCM**

Eine geeignete Phasenwechseltemperatur und eine große Schmelzenthalpie sind zwei offensichtliche Anforderungen an ein Phasenwechselmaterial. Sie müssen erfüllt sein, um viel Wärme zu speichern und abzugeben. Es gibt, je nach Anwendung, noch weitere Anforderungen. Diese Anforderungen lassen sich in physikalische, technische und wirtschaftliche Anforderungen gliedern. Die physikalischen Anforderungen an die Speicherung und Freisetzung von Wärme bestehen aus einer geeigneten Phasenwechseltemperatur, einer großen Phasenänderungsenthalpie, einem geeigneten Schmelzund Erstrarrungsverhalten, einer Zyklenstabilität, einer geringen Unterkühlung sowie guten Wärmeleitfähigkeit. Die technischen Anforderungen an die Konstruktion des Speichers sind niedriger Dampfdruck, geringe Volumenänderung, chemische Stabilität des PCMs, Kompatibilität des PCMs mit anderen Materialien (geringe Korrosivität gegenüber Konstruktionswerkstoffen) und Sicherheitseinschränkungen (Umweltverträglichkeit, Nicht-Toxizität, Nicht-Brennbarkeit). Zum Schluss sind der niedrige Preis und die gute Recyclingfähigkeit wirtschaftliche Anforderungen an die Entwicklung eines marktfähigen Produkts. In der Regel erfolgt eine erste Materialauswahl in Bezug auf die physikalischen Anforderungen, Phasenwechseltemperatur, Enthalpie, Zyklenstabilität und Unterkühlung (*Mehling u. Cabeza 2008*).

### **2.4.2 Unterkühlung und Hysterese**

Nach der Beschreibung der Anforderungen an PCM, werden zwei Eigenschaften von diesen Materialien, die ihr thermisches Verhalten kompliziert machen, erläutert.

Wie in Abb. 2.3 dargestellt, erfolgen ideales Schmelzen und Kristallisieren bei gleicher Temperatur. Nicht-ideales Verhalten kann durch unterschiedliche Abweichungen vom idealen Verhalten entstehen. Erfolgt die Kristallisation nur bei einer niedrigeren Temperatur als zu Beginn des Schmelzens, spricht man von einer Unterkühlung, wie die Abb. 2.6 dargestellt.

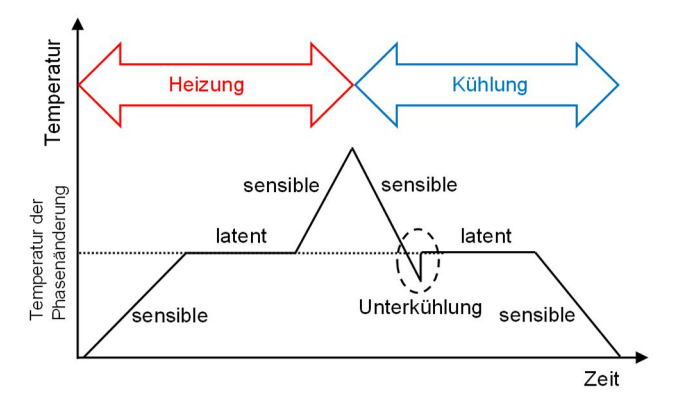

Abb. 2.6: Schematische Temperaturänderung bei der Heizung (Schmelzen) und Kühlung (Erstarren) eines PCMs mit Unterkühlung (*Mehling u. Cabeza 2008*)

Nach dem Erreichen der Schmelztemperatur bei der Kühlung wird die Latentwärme nicht freigesetzt. Die Auswirkung von Unterkühlung verursacht, dass die Temperatur deutlich unter die Phasenwechseltemperatur gesenkt werden muss, um die Kristallisation zu starten und die im Material gespeicherte Latentwärme abzugeben. Wenn die Keimbildung überhaupt nicht stattfindet, wird die latente Wärme überhaupt nicht freigegeben. Da sich die Unterkühlung in den allermeisten Fällen negativ auf den Einsatz eines Latentwärmespeichermaterials auswirkt, soll sie reduziert werden. Eine Möglichkeit ist die Zugabe von kristallisationsauslösenden Stoffen, genannt Keimbildner. Die Temperatur, bei der die Kristallisation ausgelöst wird, wird als Nukleationstemperatur bezeichnet (*VDI 2164*, *Hauer u. a. 2013*).

Die zweite Eigenschaft von PCM, die die Untersuchung seines thermischen Verhaltens erschwert, wird nachstehend erläutert. Die nachfolgende Erläuterung zur Hysterese ist sinngemäß aus *Hauer u. a. 2013*, *Mehling u. Cabeza 2008*, *Glück 2006 und VDI 2164* entnommen. Im Allgemeinen ist die thermische Hysterese der Temperaturunterschied zwischen dem Heizungs- und Kühlungstrend eines Materials. Dieses Phänomen wird durch die thermische Trägheit des Materials hervorgerufen. Es kann zu einer Verschiebung der Phasenänderung führen. Dieses Phänomen für ein ideales PCM ist in Abb. 2.7 dargestellt.

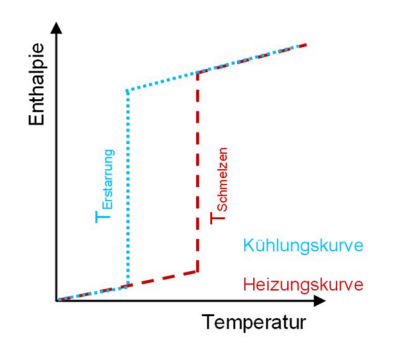

Abb. 2.7: Hystereseschema für reines PCM-Material

Im Abschnitt 4.2.1 werden dieses Phänomen und die Methoden zu seiner Untersuchung detailreicher beschrieben.

### **2.4.3 Arten von PCM**

Latentwärmespeichermaterialien werden in organische und anorganische Materialklassen unterteilt. Anorganische Materialien umfassen Substanzen wie Wasser, Wasser-Salzlösung, Salzhydrat und Salz. Organische Materialien enthalten Paraffin, Zuckeralkohol und Fettsäuren. Im Folgenden werden die Salzhydrate und Paraffine, die momentan neben Wasser am häufigsten in Latentwärmespeichern eingesetzt werden, ausführlicher beschrieben (*Mehling u. Cabeza 2008*, *Frigione u. a. 2019*).

Das bekannteste Latentwärmespeichermaterial ist Wasser mit einer Schmelztemperatur von 0 °C und einer Schmelzenthalpie von ca. 333 kJ⁄kg. Da sich das Wasser beim wiederholten Schmelzen und Kristallisieren nicht chemisch verändert, ist sein Phasenübergang sehr gut wiederherstellbar. Durch die Mischung von Wasser mit Salzen können beispielsweise eutektische Mischungen mit Schmelzpunkten von deutlich unter 0 °C erzeugt werden. Sie haben im Allgemeinen niedrigere Schmelzenthalpien als Wasser und eine gute Speicherdichte. Ihr Phasenübergang ist leicht reproduzierbar. Weitere Mischungen von Wasser und Salzen sind sogenannte Salzhydrate mit Schmelzpunkten oder Schmelzbereichen im Temperaturbereich von 5 bis 130 °C. Ab 150 °C können verschiedene Salze als PCM verwendet werden. Salzhydrate haben oft eine relativ hohe Speicherdichte in Bezug auf die Masse, aber noch mehr in Bezug auf das Volumen wegen ihrer hohen Dichte. Ein weiterer Vorteil von Salzhydraten ist ihre verhältnismäßig hohe Wärmeleitfähigkeit von rd. 0,6 W⁄m∙K . Da Salzhydrate aus mehreren Komponenten, mindestens einem Salz und Wasser, bestehen, können sie sich potenziell in verschiedene Phasen aufteilen und weisen somit Probleme mit der Zyklusstabilität auf. In der Tat ist die Phasentrennung ein übliches Problem bei Salzhydraten. Ihr zweiter großer Nachteil ist die Materialunverträglichkeit mit Metallen, da einige PCM-Metall-Kombinationen schwere Korrosion verursachen können, und Unterkühlung aufweisen (*Mehling u. Cabeza 2008, Hyun u. a. 2014, VDI 2164*).

Das am häufigsten eingesetzte organische Phasenwechselmaterial ist Paraffin. Paraffine sind ein Gemisch aus gesättigten Kohlenwasserstoffen, die hauptsächlich aus langkettigen Alkanen bestehen. Diese werden i.d.R. durch Destillation aus Rohöl hergestellt. Je größer die Kettenlänge, desto höher ist die Schmelztemperatur, wodurch ein bestimmter Schmelzpunkt eingestellt werden kann. Sie decken einen Temperaturbereich von 5 bis 105 °C. ab. Die Paraffine sind zyklen- und langzeitstabil. Im Vergleich zu Salzhydraten besitzen sie in der Regel ähnliche massenbezogene Energiedichten. Sie sind den Salzhydraten jedoch wegen ihrer geringeren Dichte in Bezug auf die volumenbezogene Energiedichte unterlegen. Paraffine zeichnen sich vor allem dadurch aus, dass sie gleichmäßig schmelzen. Sie sind ökologisch und gesundheitlich unbedenklich. Die Verträglichkeit von Paraffinen mit Metallen ist sehr gut, bei Kunststoffen können Paraffine jedoch dazu führen, dass der Kunststoff weich wird. Nachteile von Paraffinen sind ihre relativ hohe Volumenänderung am Schmelzpunkt (5-20 Vol.-%) und ihre sehr geringe Wärmeleitfähigkeit von typischerweise 0,2 W⁄m∙K. Außerdem sind Paraffine brennbar (*Hauer u. a. 2013*, *VDI 2164*).

Die Phasenwechseltemperatur ist das wichtigste Kriterium bei der Auswahl eines PCM für eine besondere Applikation. Aus diesem Grund wird versucht, für alle Temperaturen geeignete Materialien bereitzustellen. Um die Lücken zwischen geeigneten Materialien zu schließen, können Materialmischungen zur Einstellung des Schmelzpunktes verwendet werden. In den meisten Fällen erweitert sich jedoch der Schmelzbereich und die Phasenübergangsenthalpie nimmt ab (*Hauer u. a. 2013*). Vor einiger Zeit ist das RAL-Gütezeichen Phasenänderungs-Material entwickelt worden, das die Qualität sichert und die notwendigen Messvorschriften für PCM festlegt (*GZ 896*).

### **2.4.4 Effizienter Einsatz von PCM**

Unterschiedliche Stoffgruppen von PCM sind bereits ausführlich erläutert worden. Wie erwähnt, haben diese Materialien Nachteile, die ihre effiziente Nutzung verhindern, wie z. B. eine geringe Wärmeleitfähigkeit. Nachfolgend sind die Methoden, die diese Materialien effizienter und anwendungsfreundlicher machen, zu beschreiben.

Ein PCM kann mit anderen Materialien zusammengefügt werden, um ein Kompositmaterial mit zusätzlichen oder verbesserten Eigenschaften zu erzeugen. Die Kompositen aus einem PCM und einem anderen Material als mechanisch stabile Struktur werden oft als formstabilisiertes PCM (ss-PCM) bezeichnet. Ein Komposit kann auf verschiedene Weise hergestellt werden, indem ein anderes Material in das PCM oder das PCM in eine Matrix aus einem anderen Material eingebettet wird. Ein weiterer Grund für die Herstellung eines Komposits ist die mangelnde Stabilität einiger PCMs, insbesondere bei Mischungen aus mehreren Materialien. Um die Separation der einzelnen Komponenten des PCM zu verhindern, wird versucht, deren Viskosität durch Zusätze deutlich zu erhöhen oder in eine Trägerstruktur wie beispielsweise einen Kunststoffschaum einzubringen. Eine weitere Möglichkeit ist die Absorption des flüssigen PCM in eine saugfähige Feststoffstruktur, z. B. eine Holzfaserplatte. Das Produkt ist eine feste Platte, auch wenn das PCM flüssig ist. Es besteht jedoch die Gefahr, dass das PCM wieder austritt, beispielsweise durch Druck, der auf die Platte ausgeübt wird. Eine bessere Variante ist die Integration des PCM in eine Kunststoffmatrix. Generell ist die Anwendung eines PCMs, das seine äußere Form behält, deutlich einfacher als diejenige von normalen PCMs. Im Fokus der aktuellen Forschungsarbeiten steht die Entwicklung von formstabilen PCMs auf Kunststoffbasis, die auf molekularer Ebene chemisch gebunden sind und damit einen quasi Fest-Fest-Übergang aufweisen. Eine weitere Möglichkeit besteht darin, das PCM zu verkapseln, d. h. in Behälter einzuschließen. Diese Behälter können Kunststoffbehälter, Beutel aus Kunststoff-Metall-Verbundfolie oder Metallbehälter sein. Diese Kapselung hat den Vorteil, dass das PCM hermetisch gekapselt werden kann und somit keine Komponenten des PCM mit der Umgebung ausgetauscht werden.

Besonders interessant für den Transport von gespeicherter Energie sind so genannte Slurries (Phase Change Slurries, PCS), die sowohl im geschmolzenen als auch im festen Zustand pumpbar sind. Dabei befindet sich das PCM in einem Wärmeträgerfluid oder es wird nur ein Teil des Materials erstarrt, sodass feste Kristalle in Flüssigkeit schwimmen. Besonders bekannt sind Eis-Slurries zur Kältespeicherung und –verteilung in Gebäuden oder Industrieanlagen.

Wenn eine schnelle Wärmeübertragung erforderlich ist, können Materialien mit höherer Wärmeleitfähigkeit dem PCM hinzugefügt werden. Dies kann auf makroskopischer Ebene erfolgen, z. B. durch Hinzufügen von Metallstücken, oder auf einer Submillimeter Skala, z. B. durch Einsetzen von Metall oder Graphit als Additiv in Form von Pulvern oder Fasern. Neben der hohen Wärmeleitfähigkeit von Graphit ist seine Stabilität gegenüber hohen Temperaturen und korrosiven Umgebungen ein großer Vorteil gegenüber Metallen. Das Hinzufügen von zusätzlichen Stoffen zu PCM verringert oder verhindert die Konvektion in der Flüssigphase. Aus diesem Grund ist es notwendig, herauszufinden, welche Option besser ist (*Hauer u. a. 2013*, *Mehling u. Cabeza 2008*, *Frigione u. a. 2019*).

### **2.4.5 PCM für den Einsatz in Gebäuden**

Der kommerzielle Einsatz von Latentwärmespeichermaterialien in der technischen Gebäudeausrüstung umfasst vor allem den Temperaturbereich von -10 °C bis 80 °C. In die Gebäudestruktur integrierte PCMs, z. B. mit Schmelztemperaturen von 20-25 °C, können die Innenraumtemperatur auf komfortablen Werten halten und verhindern die Überhitzung (*Hauer u. a. 2013*, *Cui u. a. 2015*).

Sowohl thermisch aktivierte Bauteile als auch Wärmespeicherung als eine ihrer Funktionen sind ausführlich beschrieben worden. Darüber hinaus ist PCM ebenfalls umfassend erläutert worden. Nun, da das Ziel dieser Dissertation darin besteht, die thermisch aktivierten Bauteilen thermisch zu modellieren, werden im Folgenden die Methoden in Betracht gezogen, mit denen die Wärmeleitung innerhalb eines Festkörpers angesichts der Randbedingungen berechnet werden kann. Schließlich werden der Aufbau der Wärmeleitungsgleichung sowie ihre Lösung und Diskretisierung untersucht.

## **3 Wärmeleitungsgleichung und ihre Lösung**

Ziel dieses Kapitels ist die Entwicklung von Verfahren zur Feststellung der zeitabhängigen Temperaturverteilung innerhalb eines Festkörpers während eines transienten Prozesses. Die Art des Verfahrens hängt von Annahmen ab, die für den Prozess getroffen werden können. Unter Bedingungen, für die die Temperaturgradienten innerhalb eines Festkörpers nicht vernachlässigbar sind, kann die Wärmeleitungsgleichung verwendet werden. Um die Abhängigkeit der Temperatur sowohl von Ort als auch von Zeit zu berechnen, sollen numerische Methoden verwendet werden, sodass die Zeitabhängige Temperatur innerhalb des Körpers sowie die Wärmeströme an den Grenzen berechnet werden können (*Bergman u. a. 2011*, *Cengel 2002*).

In diesem Abschnitt wird zunächst die Wärmeleitungsgleichung anhand des Energieerhaltungssatzes und des Fourier'schen Gesetzes der Wärmeleitung erläutert. Nachstehend wird die Lösung dieser Gleichung mit der Vernachlässigung des Temperaturgradienten und unter Berücksichtigung dieses Gradienten verdeutlicht. Schließlich werden die numerischen Methoden für die Lösung der Wärmeleitungsgleichung, die Diskretisierung der Gleichungen und ihr Konvergenzverhalten ermittelt.

#### $3.1$ **Energieerhaltungssatz**

Die Aussage des ersten Hauptsatzes der Thermodynamik für die thermische Energiegleichung zu einem Zeitpunkt lautet: Die Rate der Zunahme an thermischer Energie, die im Kontrollvolumen gespeichert ist, muss gleich der Rate sein, bei der thermische Energie in das Kontrollvolumen eintritt, abzüglich der Rate, mit der thermische Energie das Kontrollvolumen verlässt, plus die Rate bei der thermischen Energie innerhalb des Kontrollvolumens erzeugt wird. Die Gleichung (3.1) und Abb. 3.1 stellt diese Aussage dar (*Bergman u. a. 2011*, *Incropera u. a. 2007*).

$$
\dot{\mathbf{Q}}_{sp} = \dot{\mathbf{Q}}_i - \dot{\mathbf{Q}}_a + \dot{\mathbf{Q}}_q \tag{3.1}
$$

mit:

 $\dot{\mathsf{Q}}_{\mathsf{sp}}$ : Gespeicherte Energie [*W*]

 $\dot{\mathsf{Q}}_i$ : Energiezufluss [*W*]

 $\dot{\mathsf{Q}}_a$ : Energieabfluss [*W*]

 $\dot{Q}_q$ : Erzeugte Energie [*W*]

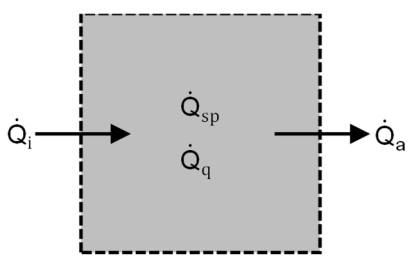

Abb. 3.1: Energieerhaltungssatz für ein Kontrollvolumen zu einem Zeitpunkt

Zur Lösung der Gleichung (3.1) basierend auf den Materialeigenschaften, dem Verfahren der Wärmeübertragung und der Energiespeicherung wird eine vollständige Beschreibung in nächstem Abschnitt angegeben.

#### $3.2$ **Wärmeleitungsgleichung**

Eines der Hauptziele einer Wärmeleitungsanalyse ist die Bestimmung des Temperaturfeldes in einem Medium in Abhängigkeit von den Bedingungen, die an seinen Grenzen herrschen. Auf diese Weise wird die Temperaturverteilung ermittelt, die zu erkennen gibt, wie sich die Temperatur mit der Position im Medium verändert. Sobald diese Verteilung bekannt ist, kann der Wärmefluss an jedem Punkt im Medium und an seiner Oberfläche mithilfe des Fourier'schen Gesetzes, vgl. Gleichung (2.3), und des Newton'schen Ansatzes, vgl. Gleichung (2.4), berechnet werden (*Bergman u. a. 2011*, *Cengel 2002, Incropera u. a. 2007*).

Der Ansatz folgt der Methodik der Anwendung von Energieerhaltungsanforderungen, vgl. Abschnitt 3.1. In diesem Fall kann ein infinitesimal kleines Kontrollvolumen definiert, der relevante Energieübertragungsprozess identifiziert und die entsprechenden Gleichungen eingeführt werden. Das Ergebnis ist eine Differentialgleichung, deren Lösung für vorgeschriebene Grenzgleichungen die Temperaturverteilung im Medium liefert.

Die dreidimensionale Temperaturverteilung *T (x, y, z)* wird i.d.R. in kartesischen Koordinaten für ein homogenes Medium ausgedrückt. Zuerst wird ein kleines Kontrollvolumen, *dx.dy.dz*, definiert wie in Abb. 3.2 dargestellt. Die Rate der Wärmeleitung senkrecht zu jeder der Steuerflächen an den *x-*, *y-* und *z-*Koordinatenpositionen sind durch die Begriffe  $\pmb{q}_\chi$  ,  $\pmb{q}_y$  und  $\pmb{q}_z$  angegeben. Die Rate der Wärmeleitung an den gegenüber-

liegenden Flächen können dann als Taylor-Reihenentwicklung ausgedrückt werden, wobei, die höheren Ordnungen zu vernachlässigen sind, wie in den Gleichungen (3.2), (3.3) und (3.4) dargestellt.

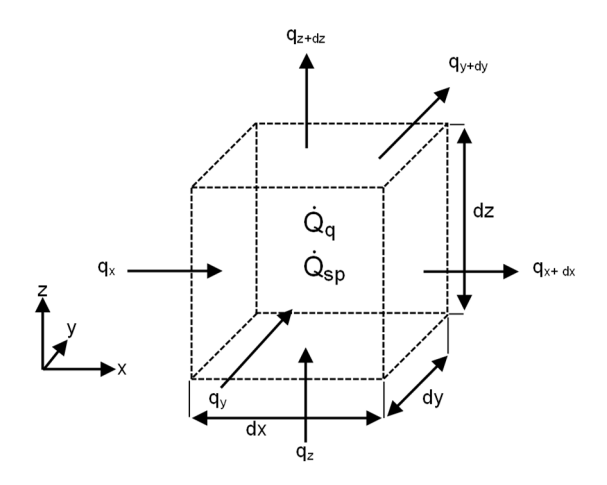

Abb. 3.2: Differentialkontrollvolumen für die Wärmeleitungsanalyse in kartesischen Koordinaten (*Bergman u. a. 2011*)
$$
q_{x+dx} = q_x + \frac{\partial q_x}{\partial x} \cdot dx \tag{3.2}
$$

$$
q_{y+dy} = q_y + \frac{\partial q_y}{\partial y} \cdot dy \tag{3.3}
$$

$$
q_{z+dz} = q_z + \frac{\partial q_z}{\partial z} \cdot dz \tag{3.4}
$$

Gleichung (3.2) sagt beispielsweise aus, dass die *x-*Komponente der Wärmeübertragungsrate bei *x + dx* gleich dem Wert dieser Komponente bei *x* zzgl. dem Betrag ist, der sich in Bezug auf *x* mal *dx* ändert.

Innerhalb des Mediums kann auch eine Energiequelle vorhanden sein, die mit der Rate der thermischen Energieerzeugung verbunden ist. Dieser Begriff wird mit Gleichung (3.5) repräsentiert.

$$
\dot{Q}_q = \dot{q} \cdot dx \cdot dy \cdot dz \tag{3.5}
$$

Zusätzlich können Änderungen in der Menge der internen thermischen Energie auftreten, die durch das Material in dem Kontrollvolumen gespeichert ist. Wenn das Material keine Phasenänderung erfährt, sind die latenten Energieeffekte nicht relevant und der Energiespeicherterm kann nach Gleichung (3.6) ausgedrückt werden.

$$
\dot{Q}_{sp} = \rho \cdot c_p \cdot \frac{\partial T}{\partial t} \cdot dx \cdot dy \cdot dz \qquad (3.6)
$$

mit:

 $\rho$ : Dichte [ $\frac{\text{kg}}{\text{m}^3}$  $\frac{12}{10}$  $\frac{\partial T}{\partial t}$ : Temperaturgradient [ $\frac{\kappa}{s}$ ]

Die Rate der Wärmeleitung stellt den Energiezufluss und -abfluss dar. Basierend auf der Abb. 3.2 und durch Einsetzen der Gleichungen (3.5) und (3.6) in die Energieerhaltungssatzgleichung (3.1) erhält man die Gleichung (3.7).

$$
q_x + q_y + q_z + \dot{q} \cdot dx \cdot dy \cdot dz - q_{x+dx} - q_{y+dy} - q_{z+dz}
$$
  
=  $\rho \cdot c_\rho \cdot \frac{\partial T}{\partial t} \cdot dx \cdot dy \cdot dz$  (3.7)

Durch Einsetzen der Gleichungen (2.3), (3.2), (3.3) und (3.4) und Dividieren durch die Abmessungen des Kontrollvolumens (*dx∙dy∙dz*) folgt Gleichung (3.8). Es ist zu erwähnen, dass die Wärmeleitfähigkeit in dieser Dissertation konstant angenommen ist. Es soll berücksichtigt werden, dass die Rate der Wärmeleitung senkrecht zu jeder der Steuerflächen an den *x-*, *y-* und *z-*Koordinatenpositionen, vgl. Abb. 3.2, berechnet werden müssen.

$$
\frac{\partial}{\partial x}\left(\lambda \cdot \frac{\partial T}{\partial x}\right) + \frac{\partial}{\partial y}\left(\lambda \cdot \frac{\partial T}{\partial y}\right) + \frac{\partial}{\partial z}\left(\lambda \cdot \frac{\partial T}{\partial z}\right) + \dot{q} = \rho \cdot c_p \cdot \frac{\partial T}{\partial t}
$$
(3.8)

Gleichung (3.8) ist die allgemeine Form der Wärmeleitungsgleichung in kartesischen Koordinaten.

Diese Gleichung liefert das grundlegende Werkzeug für die Wärmeleitungsanalyse. Aus seiner Lösung kann die Temperaturverteilung als Funktion der Zeit erhalten werden. Es ist oft möglich, mit vereinfachten Versionen von Gleichung (3.8) zu arbeiten. Wenn die Wärmeübertragung eindimensional erfolgt, vereinfacht sich die Wärmeleitungsgleichung zu Gleichung (3.9) (*Bergman u. a. 2011*, *Cengel 2002, Incropera u. a. 2007*).

$$
\frac{\partial^2 T}{\partial x^2} + \frac{\dot{q}}{\lambda} = \frac{1}{a} \frac{\partial T}{\partial t}
$$
 (3.9)

mit:

*a*: Temperaturleitfähigkeit [ $\frac{m^2}{S}$ ]

Die Temperaturleitfähigkeit ist anhand der Gleichung (3.10) zu berechnen.

$$
a = \frac{\lambda}{\rho \cdot c_{\rho}}
$$
 (3.10)

Gleichung (3.9) bildet eine der Hauptgrundlagen dieser Dissertation. Im Abschnitt 3.3 sind die unterschiedlichen Annahmen und Methoden zur Lösung der Wärmeleitungsgleichung ausführlich erläutert.

#### $3.3$ **Lösungsmethode der Wärmeleitungsgleichung**

In einem eindimensionalen System existieren Temperaturgradienten nur in einer einzigen Koordinatenrichtung und eine Wärmeübertragung erfolgt ausschließlich in dieser Richtung. Das System ist in einem stationären Zustand, wenn die Temperatur bzw. der Wärmestrom an jedem Punkt zeitunabhängig ist, also konstant bleibt. Unter stationären Prozessen kann keine Energie gespeichert werden; daher reduziert sich die Gleichung (3.9) zu Gleichung (3.11).

$$
\frac{\partial^2 T}{\partial x^2} + \frac{\dot{q}}{\lambda} = 0 \tag{3.11}
$$

Dies vereinfacht die Analyse, allerdings sind viele Wärmeübertragungsprobleme zeitabhängig. Solche transienten Probleme treten typischerweise auf, wenn die Randbedingungen auf einem System geändert werden. Wenn beispielsweise die Oberflächentemperatur eines Systems verändert wird, beginnt sich auch die Temperatur an jedem Punkt im System zu ändern. Die Änderungen werden fortgesetzt, bis eine stationäre Temperaturverteilung erreicht ist. Es gibt Verfahren zur Bestimmung der zeitabhängigen Temperaturverteilung innerhalb eines Festkörpers während eines transienten Prozesses sowie zur Bestimmung der Wärmeübertragung zwischen dem Festkörper und seiner Umgebung. Wenn zum Beispiel Temperaturgradienten innerhalb des Festkörpers vernachlässigt werden können, kann ein vergleichsweise einfacher Ansatz, der als die Methode der Blockkapazität bezeichnet wird, verwendet werden, um die Änderung der Temperatur mit der Zeit zu bestimmen (*Polifke u. Kopitz 2009*, *Bergman u. a. 2011*).

Die Methode der Blockkapazität bietet eine zulässige Vereinfachung der Wärmeübertragungsanalyse, natürlich ist dieses Verfahren an gewisse Kriterien geknüpft, um sie anwenden zu können. Hierfür wird die dimensionslose Biot-Zahl benötigt, welche sich nach Gleichung (3.12) ermitteln lässt.

$$
Bi = \frac{\alpha \cdot L}{\lambda} \tag{3.12}
$$

mit:

*Bi:* Biot-Zahl [-]

*L*: Charakteristische Länge [m]

 $\alpha$ : Wärmeübergangskoeffizient [ $\frac{\mathsf{W}}{\mathsf{m}^2\cdot\mathsf{K}}$ ]

Die charakteristische Länge wird nach Gleichung (3.13) berechnet.

$$
L = \frac{V}{A} \tag{3.13}
$$

mit:

V: Volumen [m<sup>3</sup>]

A: Fläche [m<sup>2</sup>]

Die Biot-Zahl spielt eine wichtige Rolle bei Wärmeleitungsproblemen. Sie beschreibt das Verhältnis zwischen dem thermischen Widerstand durch Wärmeleitung in dem Festkörper und dem thermischen Widerstand durch konvektive Wärmeübertragung an das Fluid. Diese Kenngröße wird wegen ihrer Bedeutung für Wärmeleitungsprobleme betrachtet. In Abb. 3.3 ist eine ebene Wand anfänglich bei einer gleichmäßigen Temperatur *T<sup>i</sup>* temperiert und erlebt eine Konvektionskühlung, wenn sie Kontakt mit Luft mit *T<sup>∞</sup> < T<sup>i</sup>* hat. Das Problem kann als eindimensional in *x*-Richtung behandelt werden, gesucht wird die Temperaturänderung mit Position und Zeit, *T (x, t)*. Dabei ist die Biot-Zahl näherungsweise proportional zur Verteilung der Temperatur im Körper und zum auftretenden Temperaturfeld. In Abb. 3.3 wird dieser Einfluss auf das Temperaturfeld der Wand dargestellt.

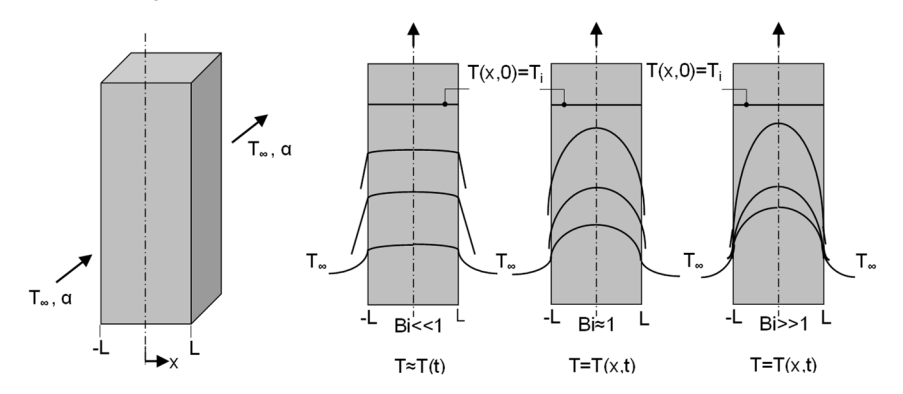

Abb. 3.3: Instationäre Temperaturverteilungen für verschiedene Biot-Zahlen in einer ebenen Wand, die symmetrisch durch Konvektion gekühlt wird (*Bergman u. a. 2011*)

Für *Bi <<* 1 sind die Temperaturgradienten im Festkörper klein und die Annahme einer gleichmäßigen Temperaturverteilung, *T (x, t) ≈ T(t)*, ist zulässig. Unter dieser Bedingung kann die Methode der Blockkapazität verwendet werden. Für mäßige bis große Werte der Biot-Zahl sind jedoch die Temperaturgradienten innerhalb des Festkörpers signifikant *(T = T (x, t))*. Für *Bi >>* 1 ist die Temperaturdifferenz über den Wandquerschnitt viel größer als diejenige zwischen der Oberfläche des Festkörpers und dem Fluid. In diesem Fall können genügend genaue Näherungslösungen unter Verwendung eines numerischen Verfahrens ermittelt werden (*Bergman u. a. 2011*, *Incropera u. a. 2007, von Böckh 2006*).

Der Zweck dieser Dissertation ist die Modellierung von Bauteilen, bei denen das thermische Verhalten transient ist. Daher werden die numerischen Methoden zu deren Modellierung benötigt. Tatsächlich basieren numerische Methoden auf dem Ersetzen der Differentialgleichung durch einen Satz von n algebraischen Gleichungen (hier Wärmeleitungsgleichung) für die unbekannten Temperaturen an n ausgewählten Punkten im Medium. Die gleichzeitige Lösung dieser Gleichungen führt zu den Temperaturwerten an diesen diskreten Punkten. Es gibt mehrere Möglichkeiten, die numerische Formulierung eines Wärmeleitungsproblems zu erhalten, wie die Finite-Differenzen-Methode, die Finite-Elemente-Methode sowie die Finite-Volumen-Methode, welche unten allesamt ausführlich beschrieben sind.

# **3.3.1 Finite-Volumen-Methode**

Die Finite-Volumen-Methode (FVM) teilt das gesamte zu berechnende Gebiet in begrenzte Kontrollvolumina auf. Für jedes dieser Kontrollvolumina kann die Energieerhaltungsgleichung für die betrachteten Größen beschrieben werden. Die FVM beruht auf einer diskreten Integration der Energieerhaltungsgleichung für jedes Kontrollvolumen. Dafür werden die Flüsse, die sich aus der jeweiligen Energieerhaltungsgleichung und den Transportgesetzen ergeben, für jedes Kontrollvolumen bilanziert, wobei die Erhaltungsgröße im Kontrollvolumen als konstant vorausgesetzt wird. Der Unterschied der Zu- und Abflüsse ergibt die zeitliche Änderung der betrachteten Transportgröße im Kontrollvolumen. Dies unterscheidet das FVM gegenüber anderen Methoden, weil lokale und globale Bilanzen durch Diskretisierung nicht verletzt werden. Die Abbildung der realen physikalischen Vorgänge, besonders in der Thermofluiddynamik, nach dieser Methode führt zu sehr guten Näherungen. Diese Methode ist für unterschiedliche Formen der Kontrollvolumina nutzbar, aber nicht ganz so flexibel wie bei der Finite-Elemente-Methode. Außerdem ist die FVM noch nicht so weit mathematisch wie die Finite-Elemente-Methode und Finite-Differenzen-Methode analysiert (*Polifke u. Kopitz 2009*).

# **3.3.2 Finite-Elemente–Methode**

Die Finite-Elemente-Methode (FEM) bietet eine Alternative, die besser für Systeme mit unregelmäßiger Geometrie, ungewöhnlichen Randbedingungen oder nicht-homogener Zusammensetzung geeignet ist. Die FEM teilt die Lösungsdomäne in einfach geformte Bereiche oder Elemente auf. Für jedes dieser Elemente kann eine ungefähre Lösung für die partiellen Differentialgleichungen entwickelt werden. Die Gesamtlösung entsteht dann durch die Verknüpfung der einzelnen Lösungen, um die Kontinuität an den Interelement-Grenzen zu gewährleisten. Somit ist die partielle Differentialgleichung stückweise erfüllt. Die Verwendung von Elementen, anstatt eines rechteckigen

Gitters, bietet eine viel bessere Annäherung für unregelmäßig geformte Systeme (*Chapra u. Canale 1988*, *Polifke u. Kopitz 2009*).

# **3.3.3 Finite-Differenzen-Methode**

Die nachfolgende Erläuterung zur Finite-Differenzen-Methode (FDM) ist sinngemäß aus *Polifke u. Kopitz 2009*, *Chapra u. Canale 1988* und *Cengel 2002* entnommen. Die FDM beruht auf dem Verfahren Ableitungen durch Differenzquotienten (das Verhältnis der Änderung einer Variablen zur Änderung einer anderen, wobei die erste Variable von der zweiten abhängig ist) zu ersetzen. Auch hier wird zunächst das zu untersuchende Gebiet diskretisiert, also in ein Raster aufgeteilt. Es wird hier ein äquidistantes Gitter genutzt, da sonst die Berechnung stark an Komplexität zunehmen würde. Anschließend wird entschieden, welche Differenzquotienten gewählt werden. Anstelle von Ableitungen sollen diese Differenzen die Berechnung insofern vereinfachen, dass im Endeffekt nur ein lineares Gleichungssystem gelöst werden muss. Die Methode ist am einfachsten zu programmieren, stellt sich aber als sehr kompliziert auf unstrukturierten Gittern dar. Außerdem treten häufig Probleme bei Unstetigkeit auf, welche bei den anderen Verfahren nahezu komplett eliminiert werden können. Die theoretischen Ergebnisse sind in den letzten fünf Jahrzehnten hinsichtlich der Genauigkeit, Stabilität und Konvergenz dieser Methode für partielle Differentialgleichungen erhalten worden.

Auf Grund der Vorteile der FDM, nicht komplizierte Form der Bauteile und ihre Randbedingung zur numerischen Modellierung wird in dieser Dissertation die FDM angewendet, um die Wärmeleitungsgleichung zu lösen. Nachstehend werden die Diskretisierungsmethoden zum Lösen der FDM-Gleichungen beschrieben.

#### $3.4$ **Diskretisierung der Wärmeleitungsgleichung**

Im Folgenden werden die verschiedenen Methoden der Diskretisierung vorgestellt, die es ermöglichen, eine Differentialgleichung in ein algebraisches Gleichungssystem umzuwandeln und numerisch zu lösen. Abschließend wird die Konvergenz dieser Gleichungen untersucht.

# **3.4.1 Explizites Verfahren**

Das explizite Verfahren ist die einfachste Vorgehensweise zur numerischen Berechnung von Differentialgleichungen. Es wird dazu verwendet, die Temperatur eines Knotens im nächsten Zeitschritt zu bestimmen. Als Grundlage werden hierbei die Temperatur des Knotens und der Nachbarknoten des jetzigen bekannten Zeitschritts verwendet, vgl. Abb. 3.4. Da nur eine unbekannte Größe vorliegt, nämlich die gesuchte Temperatur im nächsten Zeitschritt, können die Gleichungen explizit, also direkt, gelöst werden. Mit der Anwendung der FDM auf die Wärmeleitungsgleichung, Gleichung (3.9) ohne Wärmequelle, lässt sich die Gleichung für den expliziten Fall aufstellen. Es ist ersichtlich, dass bei dem expliziten Verfahren die gesuchte Temperatur nur von den Temperaturen des vorherigen Zeitschritts abhängt, siehe Gleichung (3.14) (*Hong 2004*).

$$
\frac{T_n^{t+At} - T_n^t}{\Delta t} = a \cdot \left( \frac{T_{n-t}^t - 2T_n^t + T_{n+t}^t}{\Delta x^2} \right)
$$
(3.14)

mit:

### *Δx*: Knotenabstand [m]

*Δt*: Zeitschritt [s]

*n*, *n - 1*, *n + 1*: Knoten und seine Nachbarknoten [-]

### *t*, *t + Δt*: jetziger Zeitschritt und darauffolgender Zeitschritt [-]

Des Weiteren nach Umstellen und mit Hilfe der Fourier-Zahl-Gleichung (3.15) erhält man Gleichung (3.16).

$$
F \mathbf{o} = \frac{\mathbf{a} \cdot \Delta t}{\Delta x^2} \tag{3.15}
$$

Die Fourier-Zahl ist als dimensionslose Kenngröße für die Zeit bei instationären Wärmeleitungsproblemen gebräuchlich.

$$
\mathcal{T}_n^{t+At} = F \mathbf{o} \cdot (\mathcal{T}_{n+1}^t + \mathcal{T}_{n-1}^t) + (1 - 2 \cdot F \mathbf{o}) \cdot \mathcal{T}_n^t
$$
\n(3.16)

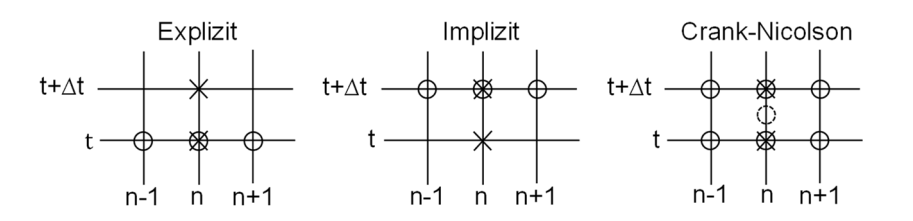

OGitterpunkt im Raumunterschied X Gitterpunkt im Zeitunterschied

Abb. 3.4: Diskretisierung der Wärmeleitungsgleichung (*Chapra u. Canale 1988*)

### **3.4.2 Implizites Verfahren**

Die implizite Berechnungsmethode stellt eine komplexere Vorgehensweise dar. Die gesuchte Temperatur im nächsten Zeitschritt wird mit Hilfe der Temperatur der Nachbarknoten im selben Zeitschritt und desselben Knotens im jetzigen Zeitschritt ermittelt, vgl. Abb. 3.4. Da die Temperaturen der Nachbarknoten im nächsten Zeitschritt noch unbekannt sind, kann die Gleichung nicht explizit gelöst werden. Wie ersichtlich ist, sollen alle unbekannten Temperaturen auf jeder Zeitebene gleichzeitig gelöst werden. Wenn das Problem *N* unbekannte Knotentemperaturen beinhaltet, muss ein Gleichungssystem gelöst werden, das *N* Gleichungen besitzt. Unter impliziter Diskretisierung der Wärmeleitungsgleichung, vgl. Gleichung (3.9) ohne Wärmequelle, erhält man Gleichung (3.17) und nach der Zusammenfassung und dem Ersatz von *Fo* nach Gleichung (3.15) ergibt sich Gleichung (3.18) (*Hong 2004*).

$$
\frac{T_{n}^{t+4t} - T_{n}^{t}}{\Delta t} = a \cdot \left( \frac{T_{n-t}^{t+4t} - 2T_{n}^{t+4t} + T_{n+1}^{t+4t}}{\Delta x^{2}} \right)
$$
(3.17)

$$
T_n^t = -F \mathbf{o} \cdot (T_{n+1}^{t+At} + T_{n-1}^{t+At}) + (1 + 2 \cdot F \mathbf{o}) \cdot T_n^{t+At}
$$
 (3.18)

## **3.4.3 Crank-Nicolson-Verfahren**

Das Crank-Nicolson-Verfahren bietet ein alternatives implizites Schema, das zweiter Ordnung in Raum und Zeit genau ist. Dieses Verfahren lässt sich am besten durch eine Kombination aus explizitem und implizitem Verfahren beschreiben, wodurch es weiter an Komplexität gewinnt. Es wird nun die gesuchte Temperatur weder aus dem vorherigen Zeitschritt noch aus dem nächsten Zeitschritt bestimmt, sondern ein Zwischenschritt wird eingefügt. So wird sowohl aus dem Knoten und dessen Nachbarknoten vom jetzigen bekannten Zeitschritt als auch aus denselben drei Knoten vom nächsten Zeitschritt ein Mittelwert gebildet, vgl. Abb. 3.4. Da diese Temperaturen aus dem nächsten Zeitschritt zum Zeitpunkt der Berechnung noch unbekannt sind, kann die Gleichung nicht explizit gelöst werden. Es muss wie bei dem impliziten Verfahren das gesamte Gleichungssystem für das Modell aufgestellt und gelöst werden. Nach der Berechnung des Mittelwerts der Gleichungen (3.16) und (3.17) erhält man die Gleichung (3.19).

$$
\frac{T_n^{t+At} - T_n^t}{At} = \frac{a}{2} \cdot \left( \frac{T_{n-t}^t - 2T_n^t + T_{n+t}^t}{Ax^2} + \frac{T_{n-t}^{t+At} - 2T_n^{t+At} + T_{n+t}^{t+At}}{Ax^2} \right)
$$
(3.19)

Die Gleichung (3.20) ist das Ergebnis einer Vereinfachung der Gleichung (3.19) unter Verwendung von *Fo* nach Gleichung (3.15) (*Hong 2004*, *Fadugba u. a. 2013*). Die Vorgehensweise zur Erstellung der Gleichung (3.20) ist in Anhang A.1 detailliert dargestellt.

$$
-F\mathbf{o} \cdot (\mathbf{T}_{n+1}^{t+At} + \mathbf{T}_{n-1}^{t+At}) + 2 \cdot (1 + F\mathbf{o}) \cdot \mathbf{T}_n^{t+At} =
$$
  
\n
$$
F\mathbf{o} \cdot (\mathbf{T}_{n+1}^{t+At} + \mathbf{T}_{n-1}^{t}) + 2 \cdot (1 - F\mathbf{o}) \cdot \mathbf{T}_n^{t}
$$
\n(3.20)

Um die Diskretisierungsmethode zur Modellierung der thermisch aktivierten Bauteile auszuwählen, ist es wichtig, diese Methoden zunächst auf ihre Konvergenz zu untersuchen. Im Folgenden wird die Konvergenz für diese drei Methoden erläutert.

# **3.4.4 Konvergenz**

Konvergenz ist eine Eigenschaft eines numerischen Verfahrens. Genauer ausgedrückt: Konvergenz ist die Eigenschaft von Folgen, dass sie gegen einen bestimmten Wert konvergieren. Um das Konvergenzverhalten zu erreichen, müssen die beiden Stabilitäts- und Konsistenzbedingungen erfüllt sein. Die Fehler bei numerischen Berechnungen sind unvermeidlich. Sogar im idealen Fall einer unendlichen Genauigkeit gibt es immer noch Diskretisierungsfehler. In diesem Zusammenhang bedeutet Stabilität, dass die numerischen Berechnungen die Fehler nicht vervielfachen. Wenn Fehler verstärkt werden, werden sie natürlich bald jede Berechnung dominieren (*Rosales 1999*). Die zweite Bedingung ist Konsistenz. Im Allgemeinen wird die Konsistenz eines numerischen Verfahrens so definiert, wie gut eine Lösung des wahren Problems das approximierende Problem erfüllt. Es ist sehr bedeutsam zu betonen, dass diese beiden Bedingungen unabhängig sind (*von Harrach 2020*).

Stabilität und Konsistenz Konvergenz

Um die Stabilität der thermischen Gleichungen zu untersuchen, gibt es verschiedene Methoden, von denen die Von-Neumann-Stabilitätsanalyse für diese Dissertation ausgewählt ist. Dieses Verfahren ist nur für lineare, konstante Koeffizienten und Finite-Differenzen-Approximationen gültig. Außerdem werden in diesem Verfahren die Auswirkungen von Randbedingungen auf die Stabilität der Lösung nicht berücksichtigt. Es ist zu erwähnen, dass die Stabilität des expliziten Verfahrens zwei Einschränkungen, *Fo ≥ 0* und *Fo ≤ 1*⁄ *2*, unterliegt. Sowohl für das implizite Verfahren als auch für das Crank-Nicolson-Verfahren ist die Stabilität für alle *Fo* erfüllt.

Um jedoch die Konsistenz der diskretisierten thermischen Gleichung zu erreichen, wird für alle drei Verfahren die gleiche Methode verwendet. Das bedeutet Folgendes: Eine diskretisierte thermische Gleichung erreicht Konsistenz, wenn *Δx* und *Δt* gegen 0 konvergieren. Infolgedessen nähern sich die Temperaturen im Zeitschritt *t + Δt* den Temperaturen im Zeitschritt t an (*Großmann u. Roos 2005).*

Bei der Auswahl von Diskretisierungsmethoden muss berücksichtigt werden, wie komplex das thermische Verhalten der verwendeten Materialien ist. Diese Dissertation beschäftigt sich im Wesentlichen mit der Untersuchung des thermischen Verhaltens von PCM. Wie erwähnt, weist dieses Material in Folge seiner Phasenwechseleigenschaften ein komplexes thermisches Verhalten auf. Daher nahm man für die Diskretisierung das Crank-Nicolson-Verfahren, das eine unbeschränkte Stabilität, eine höhere Genauigkeit sowie eine schnellere Konvergenz als die anderen Verfahren aufweist.

Im Folgenden wird die Wärmeübertragungsgleichung für verschiedene Schichten und Komponenten der thermisch aktivierten Bauteile mit der FDM und den Crank-Nicolson Verfahren gelöst. Aus den resultierenden Gleichungen kann eine Matrix aufgebaut werden, die das thermische Verhalten von thermisch aktivierten Bauteilen zu unterschiedlichen Zeiten und Orten untersuchen kann.

# **4 Mathematische Modellierung der thermisch aktivierten Bauteile, ausgestattet mit PCM**

Das primäre Ziel dieser Dissertation ist die Untersuchung des thermischen Verhaltens von mehrschichtigen Bauteilen, die mit thermisch aktivierten Schichten und PCM-Schichten ausgestattet sind. Um das thermische Verhalten dieser Bauteile zu untersuchen, sind im Kapitel 3 die entsprechenden Gleichungen aufgestellt worden und die eindimensionale Wärmeleitungsgleichung ist durch die Anwendung der FDM und des Crank-Nicolson-Verfahrens gelöst und ergibt Gleichung (3.20). Diese Gleichung wird verwendet, um die Temperatur der Innenknoten von Schichten zu untersuchen, die thermische Energie sensibel speichern. Da diese Bauteile aus den Paraffin-Schichten, den thermisch aktiven Schichten, den Grenzknoten der Schichten und Oberflächenknoten in Kontakt mit der Luft bestehen, müssen die erforderlichen Gleichungen für jede dieser Schichten sowie ihre Kontaktknoten entwickelt werden.

Im Folgenden werden die verwendeten Methoden und Gleichungen umfassend behandelt. Basierend auf den beschriebenen Gleichungen wird schließlich eine Matrix erstellt, die die Temperatur an allen festgelegten Knoten des Bauteils zu sämtlichen Zeiten berechnet. Bevor die Gleichungen untersucht werden, werden einige der in diesem Kapitel verwendeten Definitionen erläutert.

Zum besseren Verständnis der Methoden und Gleichungen, die für verschiedene Schichten von Bauteilen verwendet werden, sind die Schichten dieser Bauteile in drei Gruppen – Sensibel-Schicht, PCM-Schicht und thermisch aktivierte Schicht – unterteilt. Die Sensibel-Schicht besteht aus Materialien, die konstante thermisch physikalische Eigenschaften, Wärmeleitfähigkeit, Dichte und spezifische Wärmekapazität, besitzen und nicht thermisch aktiviert sind. Außerdem ist zu erwähnen, dass diese Schichten die Wärme nur sensibel speichern können und in ihnen die Wärmeübertragung lediglich durch Wärmeleitung erfolgt. Der Unterschied zwischen einer PCM-Schicht und einer Sensibel-Schicht besteht darin, dass die PCM-Schicht die Wärme sowohl sensibel als auch latent speichert. Es wird angenommen, dass die Wärmeleitfähigkeit sowie die Dichte der Materialien konstant sind. Bei der latenten Wärmespeicherung ändert sich die spezifische Wärmekapazität jedoch in Abhängigkeit von der Temperatur. Der entscheidende Punkt ist, dass in dieser Dissertation davon ausgegangen wird, dass die Wärmeübertragung in der PCM-Schicht nur in Form von Wärmeleitung stattfindet. Schließlich ist eine thermisch aktivierte Schicht eine Schicht, die durch den Einbau von Rohrleitungen, die das Heiz- und Kühlwasser befördern, thermisch aktiv ist. Der wichtige Punkt ist, dass sowohl die Sensibel-Schicht als auch die PCM-Schicht thermisch aktiviert sein können.

In diesem Kapitel werden drei weitere Definitionen verwendet, die im Folgenden beschrieben werden. Diese umfassen Innenknoten, Grenzknoten und Oberflächenknoten. Innenknoten sind Punkte, die sich in einer Schicht der Bauteile befinden. Grenzknoten sind Punkte, die an der Grenze zwischen zwei Bauteilschichten liegen, Oberflächenknoten sind Punkte, die sich an der Grenze zwischen einer Bauteilschicht und der Luft befinden.

#### $4.1$ **Thermische Modellierung der Sensibel-Schicht**

Die Abb. 4.1 stellt eine Wand aus zwei Sensibel-Schichten dar. Die beiden Schichten sind in Kontakt mit der Luft. Die Innenlufttemperatur und der Wärmeübergangskoeffizient Innen sind mit *T<sup>i</sup>* und *α<sup>i</sup>* , die Außenlufttemperatur und der Wärmeübergangskoeffizient Außen mit *T<sup>a</sup>* und *α<sup>a</sup>* bezeichnet. In dieser Abbildung sind zwei Oberflächenknoten und ein Grenzknoten in Blau markiert, die schwarzen Punkte repräsentieren die Innenknoten der Sensibel-Schicht. Die *i* und *i -* 1 repräsentieren zwei Feststoffe mit unterschiedlichen, konstanten thermischen Eigenschaften. Es ist zu beachten, dass in dieser Dissertation die Wärmeübertragung von der Innen- zur Außenseite, d. h. von rechts nach links, angenommen ist.

Die Gleichung (3.20) wird zur Untersuchung der Temperatur der Innenknoten von den Sensibel-Schichten verwendet. Zur Analyse der Temperatur an den Grenzknoten dieser beiden Schichten und den Oberflächenknoten zwischen Oberflächen mit der Luft müssen jedoch die erforderlichen Gleichungen entwickelt werden, die im Folgenden beschrieben sind.

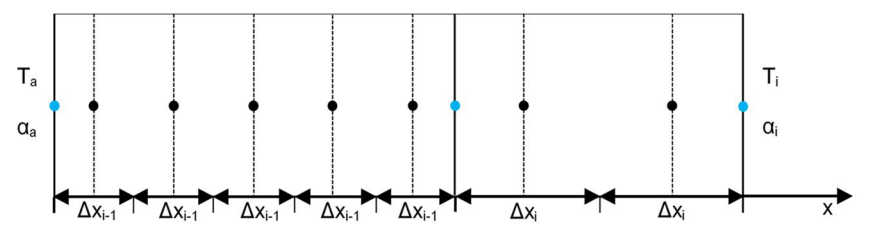

Abb. 4.1: Diskretisierungsschema für zwei Oberflächenknoten und eine Grenzknote von einer zweischichtigen Wand

Um die Analyse des thermischen Verhaltens von dem Kontaktpunkt zwischen zwei Schichten zu ermitteln, sind zuerst die Gleichung (3.2) und die Gleichung (3.6) für eine Dimension in der Gleichung (3.1) ohne Wärmequelle ersetzt worden und man erhält so Gleichung (4.1).

$$
\frac{\rho_{i-1}\cdot c_{\rho_{i-1}}\cdot A\cdot\frac{\Delta x_{i-1}}{2}\cdot\left(T_n^{t+\Delta t}-T_n^t\right)+\rho_i\cdot c_{\rho_i}\cdot A\cdot\frac{\Delta x_i}{2}\cdot\left(T_n^{t+\Delta t}-T_n^t\right)}{\Delta t}=\n\frac{\frac{\lambda_{i-1}}{\Delta x_{i-1}}\cdot A\cdot\left(T_{n-1}^{t+\Delta t}-T_n^{t+\Delta t}\right)+\frac{\lambda_i}{\Delta x_i}\cdot A\cdot\left(T_{n+1}^{t+\Delta t}-T_n^{t+\Delta t}\right)}{2\cdot\left[\frac{\lambda_{i-1}}{\Delta x_{i-1}}\cdot A\cdot\left(T_{n-1}^t-T_n^t\right)+\frac{\lambda_i}{\Delta x_i}\cdot A\cdot\left(T_{n+1}^t-T_n^t\right)\right]}
$$
\n(4.1)

Nach der Vereinfachung und Zusammenfassung der Gleichung (4.1) und Einsetzen der Fourier-Zahl nach Gleichung (3.15) und des Wärmewiderstands nach Gleichung (4.2) ergibt sich Gleichung (4.3).

$$
R = \frac{\Delta x}{\lambda} \tag{4.2}
$$

mit:

*R*: Wärmewiderstand [<del>™°</del>  $\frac{1}{W}$ ]

$$
-R_{i} \tFo_{i-1} \tT_{n-1}^{t+4t} + \left(R_{i} + \frac{R_{i-1} \tFo_{i-1}}{Fo_{i}} + R_{i} \tFo_{i-1} + R_{i-1} \tFo_{i-1}\right) \tT_{n}^{t+4t}
$$
  
\n
$$
-R_{i-1} \tFo_{i-1} \tT_{n+1}^{t+4t} =
$$
  
\n
$$
R_{i} \tFo_{i-1} \tT_{n-1}^{t} + \left(R_{i} + \frac{R_{i-1} \tFo_{i-1}}{Fo_{i}} - R_{i} \tFo_{i-1} - R_{i-1} \tFo_{i-1}\right) \tT_{n}^{t}
$$
  
\n
$$
+R_{i-1} \tFo_{i-1} \tT_{n+1}^{t}
$$
  
\n(4.3)

Die Vorgehensweise zur Erstellung der Gleichung (4.3) ist in Anhang A.2 detailliert dargestellt.

Nun werden die Gleichungen zur Ermittlung der Temperatur an der Wandoberfläche, vgl. Abb. 4.1, untersucht.

Im Kapitel 3 sind bei der Berechnung der Wärmeleitungsgleichung Energiezufluss und Energieabfluss im Kontrollvolumen nur als Wärmeleitung berücksichtigt worden. Zur Erstellung der Wärmeleitungsgleichung für den Oberflächenknoten wird jedoch die Wärmeübertragung auf der einen Seite durch Wärmeleitung und auf der anderen Seite durch Konvektion bestimmt. Die Wärmeleitung und Konvektion sind nach Gleichungen (2.3) und (2.4) berechnet. Die Wärmespeicherung in der Sensibel-Schicht bestimmt sich dabei nach Gleichung (3.6). Werden die Gleichungen (2.4), (2.3) und (3.6) in Gleichung (3.1) eingesetzt und eindimensional betrachtet, wird Gleichung (4.4) erhalten.

$$
\frac{\rho_i \cdot c_{\rho_i} \cdot A \cdot \frac{\Delta x_i}{2} \cdot (T_n^{t+\Delta t} - T_n^t)}{\Delta t} =
$$
\n
$$
\frac{1}{2} \cdot \left[ \frac{\frac{\lambda_i}{\Delta x_i} \cdot A \cdot (T_{n-1}^{t+\Delta t} - T_n^{t+\Delta t}) + \alpha_i \cdot A \cdot (T_i^{t+\Delta t} - T_n^{t+\Delta t})}{\frac{\lambda_i}{\Delta x_i} \cdot A \cdot (T_{n-1}^t - T_n^t) + \alpha_i \cdot A \cdot (T_i^t - T_n^t)} \right]
$$
\n(4.4)

Nach der Vereinfachung und Zusammenfassung der Gleichung (4.4) und schließlich Einsetzen der Biot-Zahl nach Gleichung (3.12) und der Fourier-Zahl nach Gleichung (3.15) ergibt sich Gleichung (4.5), um die Temperatur des Oberflächenpunkts Innen zu berechnen.

$$
-Fo_i \cdot T_{n-1}^{t+At} + (1 + Fo_i + Fo_i \cdot Bi_i) \cdot T_n^{t+At} - Fo_i \cdot Bi_i \cdot T_i^{t+At} =
$$
  
\n
$$
Fo_i \cdot T_{n-1}^t + (1 - Fo_i - Fo_i \cdot Bi_i) \cdot T_n^t + Fo_i \cdot Bi_i \cdot T_i^t
$$
\n(4.5)

Die Vorgehensweise zur Erstellung der Gleichung (4.5) ist in Anhang A.3 detailliert dargestellt.

Der Oberflächenpunkt Außen kann auf die gleiche Weise mit Gleichung (4.6) ermittelt werden.

$$
-Fo_{i-1} \cdot Bi_a \cdot T_a^{t+4t} + (1 + Fo_{i-1} + Fo_{i-1} \cdot Bi_a) \cdot T_n^{t+4t} - Fo_{i-1} \cdot T_{n+1}^{t+4t} =
$$
  
\n
$$
Fo_{i-1} \cdot Bi_a \cdot T_a^t + (1 - Fo_{i-1} - Fo_{i-1} \cdot Bi_a) \cdot T_a^t + Fo_{i-1} \cdot T_{n+1}^t
$$
 (4.6)

Wenn auf der Innen- und Außenoberfläche des Bauteils auch Strahlung, z. B. solare Strahlung, auftritt, werden die Gleichungen (4.5) und (4.6) für die Innen- und Außenoberflächen zu den Gleichungen (4.7) und (4.8) weiterentwickelt.

$$
-Fo_i \cdot T_{n-1}^{t+at} + (1 + Fo_i + Fo_i \cdot Bi_i) \cdot T_n^{t+at} - Fo_i \cdot Bi_i \cdot T_i^{t+at} =
$$
  
\n
$$
Fo_i \cdot T_{n-1}^t + (1 - Fo_i - Fo_i \cdot Bi_i) \cdot T_n^t + Fo_i \cdot Bi_i \cdot T_i^t + \frac{R}{A} \cdot Fo_i \cdot \dot{Q}_{g,i}
$$
\n(4.7)

mit:

*Q*̇ *g, i :* interne Solarwärmegewinne [W]

$$
-Fo_{i-1} \cdot Bi_{a} \cdot T_{a}^{t+At} + (1 + Fo_{i-1} + Fo_{i-1} \cdot Bi_{a}) \cdot T_{n}^{t+At} - Fo_{i-1} \cdot T_{n+1}^{t+At} =
$$
  
\n
$$
Fo_{i-1} \cdot Bi_{a} \cdot T_{a}^{t} + (1 - Fo_{i-1} - Fo_{i-1} \cdot Bi_{a}) \cdot T_{n}^{t} + Fo_{i-1} \cdot T_{n+1}^{t}
$$
  
\n
$$
+ \frac{R}{A} \cdot Fo_{i-1} \cdot \dot{Q}_{g,a}
$$
\n(4.8)

mit:

*Q*̇ *g, a* : externe Solarwärmegewinne [W]

Im folgenden Abschnitt werden die erforderlichen Gleichungen zur Ermittlung der Temperatur in der PCM-Schicht vorgestellt.

#### $4.2$ **Thermische Modellierung der PCM-Schicht**

Es gibt mehrere Lösungen zur Erforschung des latenten Verhaltens von PCM. In dieser Dissertation ist zu diesem Zweck die Enthalpie-Methode ausgewählt worden. Dieses Verfahren kann unter Verwendung einiger Vereinfachungen implementiert werden, die nur die Wärmeleitung berücksichtigen und die Wärmeleitfähigkeit als konstant annehmen (*Hu u. 1996*). Darüber hinaus liefert diese Methode ausreichend genaue Lösungen. Basierend auf dieser Methode kann die latent gespeicherte Energie nach Gleichung (4.9) berechnet werden (*Mehling u. Cabeza 2008*).

$$
\dot{Q}_{sp} = m \cdot \frac{\partial H}{\partial t} \cdot dx \cdot dy \cdot dz \qquad (4.9)
$$

Durch Einsetzen von Gleichung (4.9), (3.2), (3.3) und (3.4) in Gleichung (3.1) ohne Wärmequelle und Dividieren durch die Abmessungen des Kontrollvolumens (*dx∙dy∙dz*) erhält man die grundlegende Enthalpie Gleichung (4.10).

$$
\frac{\partial}{\partial x}\left(\lambda \cdot \frac{\partial T}{\partial x}\right) + \frac{\partial}{\partial y}\left(\lambda \cdot \frac{\partial T}{\partial y}\right) + \frac{\partial}{\partial z}\left(\lambda \cdot \frac{\partial T}{\partial z}\right) = m \cdot \frac{\partial H}{\partial t}
$$
(4.10)

Wenn die Wärmeübertragung eindimensional ist, vereinfacht sich Gleichung (4.10) zur Enthalpie Gleichung (4.11) (*Hu u. 1996*).

$$
\frac{\partial^2 T}{\partial x^2} = \frac{\rho}{\lambda} \cdot \frac{\partial H}{\partial t} \tag{4.11}
$$

Mit dem Crank-Nicolson-Verfahren kann die Enthalpie Gleichung diskretisiert und Gleichung (4.12) abgeleitet werden.

$$
\frac{H_n^{t+At} - H_n^t}{At} = \frac{\lambda}{2\rho} \cdot \left( \frac{T_{n-t}^{t+At} - 2T_n^{t+At} + T_{n+t}^{t+At}}{\Delta x^2} + \frac{T_{n-t}^t - 2T_n^t + T_{n+t}^t}{\Delta x^2} \right) \tag{4.12}
$$

Die Gleichung (4.12) enthält zwei Unbekannte, Temperatur und Enthalpie des nächsten Zeitschrittes. Demzufolge kann sie nicht direkt gelöst werden. Allerdings gibt es eine physikalische Wechselwirkung zwischen Temperatur und Enthalpie. Abb. 4.2 (a) veranschaulicht diese Wechselwirkung am Beispiel von RT24 ein Paraffin der Fa. Rubitherm. Diese Abbildung stellt die kumulierte Enthalpie von Paraffin RT24 in ihrem gesamten Schmelzbereich dar. Um eine Gleichung für diesen Verlauf zu erstellen, muss dieser Verlauf abschnittsweise linearisiert werden, vgl. Abb. 4.2 (b). Die Gradienten dieser Linien werden anhand der Gleichung (4.13) ermittelt.

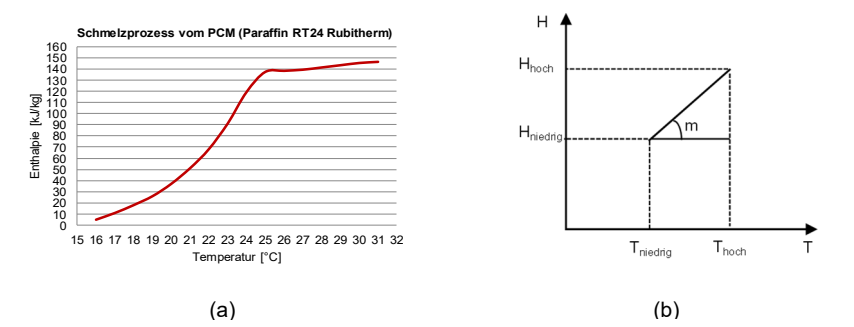

Abb. 4.2: (a) Schmelzprozess vom RT24 von Fa. Rubitherm; (b) Lineare Abschätzung der Schmelzenthalpie im Temperaturintervall

$$
m = \frac{H_{hoch} - H_{niedrig}}{T_{hoch} - T_{niedrig}}
$$
(4.13)

Für alle Punkte auf dieser Linie gilt die Gleichung (4.13). Aus diesem Grund kann die Gleichung (4.14) für *H<sup>n</sup> t+∆t* und *T<sup>n</sup> t+∆t* wie folgt geschrieben werden.

$$
H_n^{t+At} = m \cdot T_n^{t+At} + H_{n\text{iedrig}} - m \cdot T_{n\text{iedrig}} \tag{4.14}
$$

Durch Einsetzen der Gleichung (4.14) in Gleichung (4.12) erhält man Gleichung (4.15), mit der die Temperatur der inneren Knoten in der PCM-Schicht berechnet werden können.

$$
-\beta \cdot T_{n-1}^{t+\Delta t} + (m+2 \cdot \beta)T_n^{t+\Delta t} - \beta \cdot T_{n+1}^{t+\Delta t} =
$$
  
\n
$$
\beta \cdot T_{n-1}^{t} - 2 \cdot \beta \cdot T_n^{t} + \beta \cdot T_{n+1}^{t} + H_n^{t} + m \cdot T_{n \text{le} \text{diag}} - H_{n \text{le} \text{diag}}
$$
\n(4.15)

 $\beta$  ist hier ein konstanter Wert und wird nach Gleichung (4.16) berechnet.

$$
\beta = \frac{\lambda \cdot \Delta t}{2 \cdot \rho \cdot \Delta x^2} \tag{4.16}
$$

Die Vorgehensweise zur Erstellung der Gleichung (4.15) ist in Anhang A.4 detailliert dargestellt.

Es ist erwähnenswert, dass die Temperatur des Grenzknotens zwischen einer PCM-Schicht und einer Sensibel-Schicht, die in Blau in Abb. 4.3 dargestellt sind, nicht durch Gleichung (4.15) berechnet werden kann, denn bei der Berechnung der Temperatur vom Grenzknoten zwischen einer Sensibel-Schicht und einer PCM-Schicht muss berücksichtigt werden, dass die Hälfte des Kontaktgitters ein Material enthält, das die Wärme latent speichert, und die andere Hälfte dieses Gitters ein Material enthält, das die Wärme sensibel speichert. Im Folgenden werden unter Berücksichtigung der beiden unterschiedlichen Wärmespeichermethoden die Gleichungen vom Grenzknoten der beiden Schichten untersucht und entwickelt.

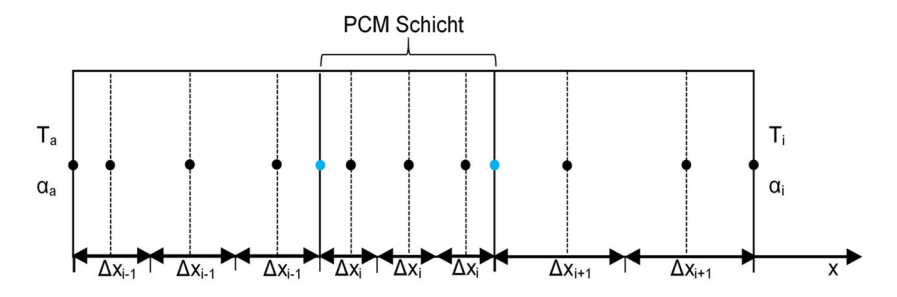

Abb. 4.3: Diskretisierungsschema für Grenzknoten zwischen einer PCM-Schicht und einer Sensibel-Schicht

Um die Wärmeübertragungsgleichung für die genannten Punkte zu erhalten, muss berücksichtigt werden, dass man die in PCM gespeicherte Energie aus Gleichung (4.9) und die im Material mit konstanten thermischen Eigenschaften gespeicherte Energie aus Gleichung (3.6) ermittelt. Mit dem Einsetzen dieser zwei Gleichungen und Gleichung (3.2) in Gleichung (3.1) ohne Wärmequelle erhält man Gleichung (4.17), welche die Temperatur vom Kontaktpunkt zwischen der Sensibel-Schicht (*i -* 1) und der PCM-Schicht (*i*) abbildet.

$$
-T_{n-1}^{t+At} + \left(1 + \frac{1}{F_{o_{i-1}}} + \frac{R_{i-1}}{R_i} + K_i \cdot m\right) \cdot T_n^{t+At} - \frac{R_{i-1}}{R_i} \cdot T_{n+1}^{t+At} = T_{n-1}^t + \left(-1 + \frac{1}{F_{o_{i-1}}} - \frac{R_{i-1}}{R_i}\right) \cdot T_n^t + \frac{R_{i-1}}{R_i} \cdot T_{n+1}^t + K_i \cdot H_n^t + K_i \cdot H_k
$$
\n(4.17)

*H<sup>k</sup>* wird nach Gleichung (4.18) berechnet.

$$
H_k = m \cdot T_{n i e dr i g} - H_{n i e dr i g}
$$
 (4.18)

hierbei wird *K<sup>1</sup>* nach Gleichung (4.19) bestimmt.

$$
K_t = \frac{\Delta x_{i-t} \cdot \Delta x_i \cdot \rho_i}{\Delta t \cdot \lambda_{i-t}}
$$
(4.19)

Die Vorgehensweise zur Erstellung der Gleichung (4.17) ist in Anhang A.5 detailliert dargestellt.

Für den anderen Grenzknoten, in dem die erste Schicht (*i*) PCM-Schicht und die zweite Schicht (*i +* 1) Sensibel-Schicht ist, kann man die Temperatur durch Gleichung (4.20) erhalten.

$$
-\frac{R_{i+1}}{R_i} \cdot T_{n-1}^{t+4t} + \left(1 + \frac{1}{F_{i+1}} + \frac{R_{i+1}}{R_i} + K_2 \cdot m\right) \cdot T_n^{t+4t} - T_{n+1}^{t+4t} = \frac{R_{i+1}}{R_i} \cdot T_{n-1}^t
$$
\n
$$
+ \left(-1 + \frac{1}{F_{i+1}} - \frac{R_{i+1}}{R_i}\right) \cdot T_n^t + T_{n+1}^t + K_2 \cdot H_n^t + K_2 \cdot H_k
$$
\n(4.20)

hierbei wird *K<sup>2</sup>* mit Gleichung (4.21) berechnet.

$$
K_2 = \frac{\Delta x_i \cdot \Delta x_{i+1} \cdot \rho_i}{\Delta t \cdot \lambda_{i+1}}
$$
 (4.21)

Nachfolgend werden die Gleichungen zur Bestimmung der Temperatur an den Grenzknoten zwischen der PCM-Schicht und der Luft entwickelt.

Zur Bewertung dieser Temperatur wird die Wärmeleitungsgleichung unter Berücksichtigung der Konvektion von der Luft weiterentwickelt. Demzufolge müssen die Gleichungen (2.4), (3.2) und (4.9) in Gleichung (3.1) eingesetzt werden und als Ergebnis können die Temperaturen auf der Innen- und Außenoberfläche nach Gleichung (4.22) und (4.24) berechnet werden. Die zwei Innen- und Außenoberflächenpunkte sind in Blau in Abb. 4.4 dargestellt. Die Vorgehensweise zur Erstellung der Gleichung (4.22) ist in Anhang A.6 detailliert dargestellt.

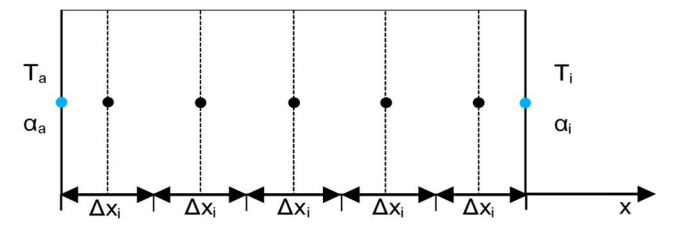

Abb. 4.4: Diskretisierungsschema für den Grenzknoten zwischen einer PCM-Schicht und der Luft

$$
-T_{n-1}^{t+At} + (1 + Bi_i + K_3 \cdot m) \cdot T_n^{t+At} - Bi_i \cdot T_i^{t+At} =
$$
  
\n
$$
T_{n-1}^t + (-1 - Bi_i) \cdot T_n^t + Bi_i \cdot T_i^t + K_3 \cdot H_n^t + K_3 \cdot H_k
$$
\n(4.22)

*K<sup>3</sup>* erhält man durch Gleichung (4.23).

$$
K_{3} = \frac{\Delta x_{i}^{2} \cdot \rho_{i}}{\Delta t \cdot \lambda_{i}} \tag{4.23}
$$

$$
-Bi_a \cdot T_a^{t+At} + (1 + Bi_a + K_3 \cdot m) \cdot T_n^{t+At} - T_{n+1}^{t+At} =
$$
  
\n
$$
Bi_a \cdot T_a^t + (-1 - Bi_a) \cdot T_n^t + T_{n+1}^t + K_3 \cdot H_n^t + K_3 \cdot H_k
$$
\n(4.24)

Wenn sich die Sonnenstrahlung auf der Innen- oder Außenfläche der PCM-Schicht der Bauteile befindet, werden die Gleichungen von Innen- und Außenoberfläche nach Gleichungen (4.25) und (4.26) erweitert.

$$
-T_{n-1}^{t+4t} + (1 + Bi_i + K_3 \cdot m) \cdot T_n^{t+4t} - Bi_i \cdot T_i^{t+4t} =
$$
  
\n
$$
T_{n-1}^t + (-1 - Bi_i) \cdot T_n^t + Bi_i \cdot T_i^t + K_3 \cdot H_n^t + K_3 \cdot H_k + \frac{R}{A} \cdot \dot{Q}_{g,i}
$$
\n(4.25)

und

$$
-Bi_a \cdot T_a^{t+at} + (1 + Bi_a + K_3 \cdot m) \cdot T_n^{t+at} - T_{n+1}^{t+at} =
$$
  
\n
$$
Bi_a \cdot T_a^t + (-1 - Bi_a) \cdot T_n^t + T_{n+1}^t + K_3 \cdot H_n^t + K_3 \cdot H_k + \frac{R}{A} \cdot \dot{Q}_{g,a}
$$
\n(4.26)

### **4.2.1 Hysterese und ihre Modellierung**

Im Abschnitt 2.4.2 ist die Hysterese allgemein erläutert. Um sie modellieren zu können, muss dieses thermische Verhalten allerdings genauer untersucht werden. Dieser Absatz ist sinngemäß *Hauer u. a. 2013*, *Mehling u. Cabeza 2008* und *VDI 2164* entnommen. Hysterese ist ein komplexes thermisches Verhalten. Daher ist es fast unmöglich, den genauen Trend der Hysterese in den Materialien zu verfolgen. Allerdings ist es das Ziel, mindestens diesen doppelten Trend so realitätsnah wie möglich zu modellieren. Wenn es eine Heizungskurve für das Schmelzen und eine Kühlungskurve für die Erstarrung gibt und die Enthalpie basierend auf der ausgewählten Kurve für die gesamte latente Phase berechnet wird, ist Hysterese im Prinzip ein unkomplizierter Vorgang. Dieser wird jedoch komplex, wenn sich die Richtung der Temperaturänderung in der Mitte der latenten Phase ändert. Die kritische Frage in diesem Fall wäre, welche Kurve für die Fortsetzung des Rests der Strecke ausgewählt werden muss. Im Folgenden werden drei verschiedene Strategien zur Ermittlung dieses Problems betrachtet, die als "ohne Übergang", "mit direktem Übergang" und "konditionalem Übergang" bezeichnet werden.

In der ersten Methode, die von *Chandrasekharan u. a. 2013* und *Moreles u. Huelsz 2016* ermittelt worden ist, folgt der Rückführungsprozess auf der aktuellen Enthalpiekurve, bis zum Ende der latenten Phase um den festen oder flüssigen Zustand zu erreichen. In anderen Worten: Die Kurvenumschaltung findet nur am Anfang des festen oder flüssigen Zustands statt und es gibt keine weitere Kurvenumschaltung in der latenten Phase. Diese Strategie wird in der direkten Übergangsmethode vollständig geändert und bei jeder Änderung der Temperaturrichtung (Kühlung und Heizung) wird eine Kurvenumschaltung verursacht. Das bedeutet, jede Berechnung der Enthalpie erfolgt unter Berücksichtigung des Temperaturgradienten; die aufsteigende und absteigende Temperaturtrends führen zur Auswahl der Heizungs- bzw. der Kühlungskurve (*Bony u. Citherlet 2007)*. Die letzte Methode, konditionaler Übergang, ermittelt diese Umschaltung in einer komplexeren Weise während der latenten Phase. In dieser Methode wird die Verlagerung zwischen Heizungs- und Kühlungskurven unter einer besonderen Bedingung durchgeführt. Der Wechsel von der Heizungskurve zur Kühlungskurve wird angewendet, wenn die Gesamtenthalpie der entsprechenden Temperatur auf der Heizungskurve größer ist als die Kühlungskurve; *H<sup>1</sup> > H<sup>2</sup>* , vgl. Abb. 4.5 (c) und (d). Wenn diese Bedingung nicht erfüllt ist, erfolgt die Kühlung über die Heizungskurve. Für den Wechsel von der Kühlungskurve zur Heizungskurve wird analog das gleiche Verfahren angewendet. Der Wechsel zwischen Kurven tritt auf, wenn die Gesamtenthalpie der entsprechenden Temperatur auf der Kühlungskurve kleiner ist als die Heizungskurve; *H<sup>2</sup> < H<sup>1</sup>* , vgl. Abb. 4.5 (c) und (d). Wenn diese Bedingung nicht erfüllt ist, erfolgt die Heizung über die Kühlungskurve.

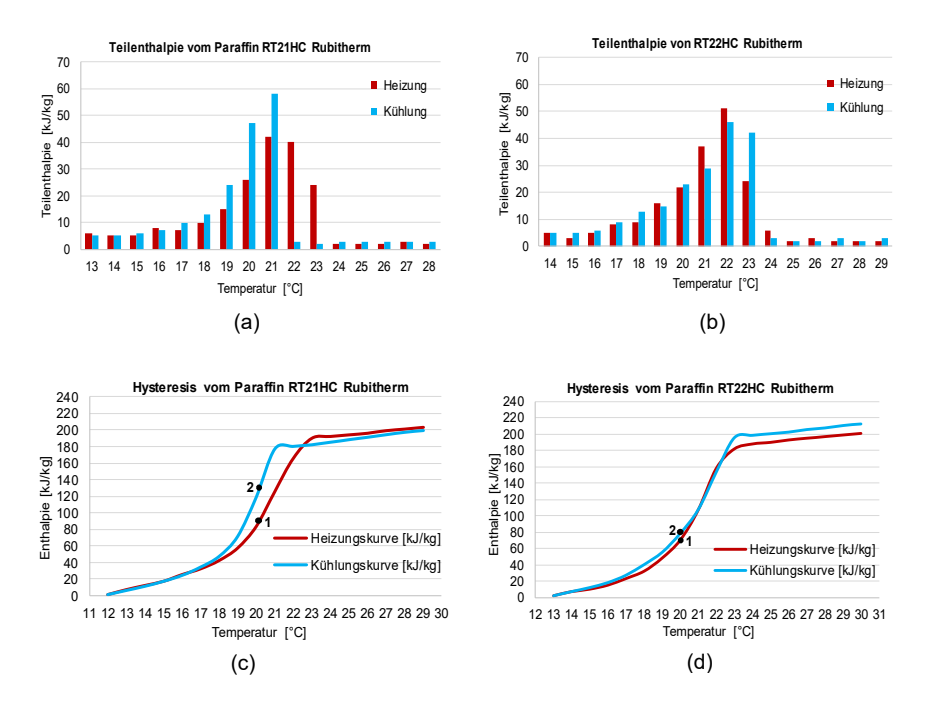

Abb. 4.5: Teilenthalpie für (a) Paraffin RT21HC; (b) Paraffin RT22HC, Hystereseschema für: (c) Paraffin RT21HC von Fa. Rubitherm; (d) Paraffin RT22HC von Fa. Rubitherm

Da die letzte Methode einen genaueren Übergang zwischen den Heizungs- und Kühlungskurven berücksichtigt, wird diese Methode zur Simulation der Hysterese in dieser Dissertation verwendet.

#### $4.3$ **Thermische Modellierung der thermisch aktiven Schicht**

Um die thermisch aktive Schicht zu modellieren, muss zunächst das thermische Verhalten der Wärmequelle in einer Dimension analysiert werden. Dafür ist eine Methode, die auf der in der Elektrotechnik bekannten Stern-Dreieck-Transformation beruht, von *Koschenz u. Lehmann 2000* entwickelt worden. Somit kann das mehrdimensionale, instationäre Wärmeleitungsproblem unter mathematischen Bedingungen mit einer eindimensionalen Variante approximiert werden. Die thermischen Auswirkungen der im Bauteil eingelegten Rohre wandeln sich nacheinander in den thermischen Widerständen um. Mittels der Reihenschaltung von diesen thermischen Widerständen und der Vorlauftemperatur wird eine fiktive mittlere Kerntemperatur abgeleitet. Mit dieser Kerntemperatur kann ein eindimensionaler Wärmestrom zu den Bauteiloberflächen gebildet werden. Um die eindimensionale Lösung einzusetzen, wird ein Bauteilquerschnitt mit eingelegten Rohren und angrenzenden Räumen in zwei Teile aufgetrennt. Mit diesem Modell kann das thermische Verhalten des Rohrsystems im Bauteilkern und des Kapillarrohrsystems ausgewertet werden. Die Abb. 4.6 und Abb. 4.7 stellen die thermisch aktiven Bauteilsysteme mit den Rohren im Bauteilkern und den Kapillarrohren dar. Wie in Abb. 4.6 zu erkennen ist, befinden sich die Rohre in der Mittelzone der

Bauteile. Im thermoaktiven Bauteilsystem mit Kapillarrohren, vgl. Abb. 4.7, hingegen liegen die Rohre in einem geringen Abstand zur Oberfläche der Bauteile.

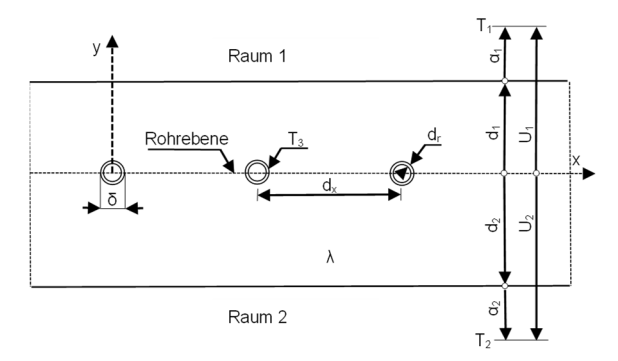

Abb. 4.6: Thermisch aktives Bauteilsystem mit den Rohren im Bauteilkern

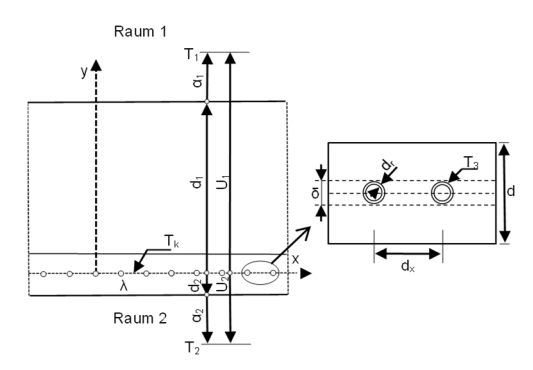

Abb. 4.7: Thermoaktives Bauteilsystem mit Kapillarrohren

In Abb. 4.6 und Abb. 4.7 sind  $d_1$  und  $d_2$  der Abstand zwischen Rohrebene sowie Innenund Außenbauteiloberfläche,  $U_1$  und  $U_2$  stellen den Wärmedurchgangskoeffizient von der Rohrebene zu den Räumen 1 und 2 dar. Weitere Parameter sind im Folgenden beschrieben.

Mit der Stern-Dreieck-Widerstandschaltung kann das thermische Verhalten des Rohrsystems in einem thermischen Gesamtwiderstand zusammengefasst werden. Dieser Gesamtwiderstand (*R<sup>t</sup>* ) zwischen der Vorlauftemperatur (*Tvl*) innerhalb der Rohre und der Kerntemperatur (*T<sup>k</sup>* ) ergibt sich aus einer Reihenschaltung einzelner Widerstände, vgl. Gleichung (4.27) und Abb. 4.8.

$$
R_t = R_z + R_w + R_t + R_x \tag{4.27}
$$

mit:

 $R_{\mathsf{z}}$ : Rohrlängenwiderstand [ $\frac{\mathsf{m}^{2}\cdot\mathsf{K}}{\mathsf{W}}$  $\frac{1}{w}$ ]

 $R_w$ : Wasserwiderstand [ $\frac{\text{m}^2 \cdot \text{K}}{\text{W}}$  $\frac{1}{w}$ ]

 $R_r$ : Rohrmantelwiderstand [ $\frac{\mathsf{m}^2\cdot\mathsf{K}}{\mathsf{W}}$  $\frac{1}{w}$ ]

#### $R_{\mathsf{x}}$ : Rohrabstandwiderstand [ $\frac{\mathsf{m}^2\cdot\mathsf{K}}{\mathsf{W}}$  $\frac{1}{w}$ ]

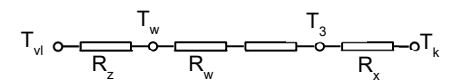

Abb. 4.8: Thermische Einzelwiderstände zwischen der Vorlauftemperatur innerhalb der Rohre und der Kerntemperatur

Die mittlere Vorlauftemperatur im Rohr *T<sup>w</sup>* kann mit Hilfe des thermischen Rohrlängenwiderstandes *R<sup>z</sup>* ermittelt werden. Außerdem kann die Oberflächentemperatur des Rohrmantels *T<sup>3</sup>* durch *R<sup>w</sup>* und *R<sup>r</sup>* bestimmt werden und mit Hilfe des Rohrabstandwiderstands kann die Kerntemperatur berechnet werden. Um diese Methode besser aufzufassen, ist der Zusammenhang der verschiedenen Temperaturen und den Widerständen einschließlich der Vorlauftemperatur, der Kerntemperatur, der Raumtemperaturen, der Widerstände des gesamten Rohrleitungssystems im Bauteilkern und im Kapillarrohrsystem in den Abb. 4.9 und Abb. 4.10 dargestellt.

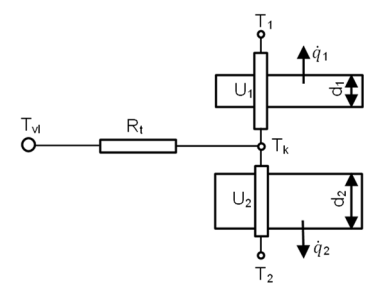

Abb. 4.9: Gesamtwiderstand *R<sup>t</sup>* zwischen Vorlauf- und mittlerer Kerntemperatur im Bauteilkern

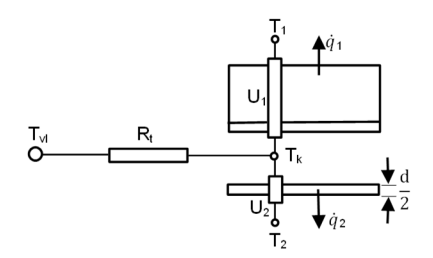

Abb. 4.10: Gesamtwiderstand *R<sup>t</sup>* zwischen Vorlauf- und mittlerer Kerntemperatur im Kapillarrohrsystem

In Abb. 4.9 und Abb. 4.10 stehen  $\dot{q}_1$  und  $\dot{q}_2$  für die Wärmestromdichte von Teil 1 und 2 des Bauteils zu den Räumen 1 und 2.

Um die Einzelwiderstände zu ermitteln, muss zunächst festgestellt werden, ob das angewendete Rohrsystem eine Baukernaktivierung oder ein Kapillarrohrsystem ist. Die Art des Aktivierungssystems wird durch die Reynolds-Zahl *Re* bestimmt, die gemäß der Gleichung (4.28) berechnet wird.

$$
Re = \frac{\dot{m}}{\eta \cdot \pi \cdot (\delta - 2 \cdot d_{r})}
$$
 (4.28)

mit:

*in*: Massenstrom [ $\frac{\text{kg}}{\text{s}}$ ]

ߟ: dynamische Viskosität [Pas∙ s]

- ߜ: Rohraußendurchmesser [m]
- *dr* : Rohrwandstärke [m]

Die Reynolds-Zahl vom Wasser muss innerhalb des Rohrs in der Bauteilkernaktivierung größer oder gleich 2.300 (turbulente Strömung) und im Kapillarrohrsystem kleiner als 2.300 (laminare Strömung) sein.

Nachstehend wird zuerst die Berechnungsmethode der Einzelwiderstände für die Bauteilkernaktivierung mit *Re ≥* 2.300 ermittelt. Der Rohrabstandswiderstand (*R<sup>x</sup>* ) kann unter den Voraussetzungen, dass *di*⁄*d<sup>x</sup> >* 0,3 und *δ*⁄*d<sup>x</sup> <* 0,2 sind, nach Gleichung (4.29) berechnet werden. *d<sub>i</sub>* ist der Abstand zwischen der Rohrebene und der Innenbauteiloberfläche, welcher in Abb. 4.6 und Abb. 4.7 als *d<sup>1</sup>* und *d<sup>2</sup>* bezeichnet wird.

$$
R_x = \frac{d_x \cdot \ln\left(\frac{d_x}{\pi \cdot \delta}\right)}{2 \cdot \pi \cdot \lambda_b}
$$
 (4.29)

mit:

*dx* : Rohrabstand [m]

 $\lambda_b$ : Wärmeleitfähigkeit der thermisch aktivierten Schicht im Bauteil [ $\frac{\mathsf{W}}{\mathsf{m} \cdot \mathsf{K}}$ ]

Zwei weitere Einzelwiderstände, die eine Wärmeübertragung durch erzwungene Konvektion zwischen dem Wasser und der Rohrwand *R<sup>w</sup>* und die Wärmeleitung durch den Rohrmantel *R<sup>r</sup>* überprüfen, werden im Folgenden erläutert.

Den Wasserwiderstand erhält man nach Gleichung (4.30).

$$
R_{w} = \frac{d_{x}^{0.13}}{8 \cdot \pi} \cdot \left(\frac{\delta - 2 \cdot d_{r}}{\dot{m}_{sp} \cdot l}\right)^{0.87}
$$
 (4.30)

mit

spezifischen Massenstrom [kg/m<sup>2</sup>·s] nach Gleichung (4.31).

$$
\dot{m}_{sp} = \frac{\dot{m}}{d_x \cdot l} \tag{4.31}
$$

mit:

*l*: Rohrlänge [m]

Und der Rohrmantelwiderstand lässt sich gemäß Gleichung (4.32) ermitteln.

$$
R_r = \frac{d_x \cdot ln\left(\frac{\delta}{\delta - 2 \cdot d_r}\right)}{2 \cdot \lambda_r \cdot \pi}
$$
 (4.32)

mit:

*λ<sub>r</sub>*: Wärmeleitfähigkeit des Rohrmantels [<mark>W</mark><sub>m·K</sub>]

Um die durchschnittliche Vorlauftemperatur längs einer Rohrschlaufe zu erhalten, lässt sich der Rohrlängenwiderstand nach der Gleichung (4.33) definieren.

$$
R_z = \frac{1}{2 \cdot \dot{m}_{sp} \cdot c_{\rho_w}}\tag{4.33}
$$

mit:

 $c_{\rho_{W}}$ : Spezifische Wärmekapazität von Wasser [<del>Je</del><br>kg·kl

Im Folgenden wird die Berechnungsmethode der Einzelwiderstände für das Kapillarrohrsystem mit *Re <* 2.300 ermittelt.

Im Kapillarrohrsystem werden die Einzelwiderstände *R<sup>r</sup>* und *R<sup>z</sup>* genau wie im Bauteilkernaktivierungssystem basierend auf den Gleichungen (4.32) und (4.33) berechnet.

Die Grenzbedingung ߜ⁄*d<sup>x</sup> <* 0,2 kann wegen geringer Rohrabstände für das Kapillarrohrsystem nicht immer eingehalten werden. Deswegen ist die Gleichung (4.34) nach einer anderen Berechnungsart für die Ermittlung des Rohrabstandwiderstands entwickelt.

$$
R_x = \frac{d_x \cdot \frac{1}{3} \cdot \left(\frac{d_x}{\pi \cdot \delta}\right)}{2 \cdot \pi \cdot \lambda_b}
$$
 (4.34)

Da die laminare Strömung in Kapillarrohren auftritt (*Re <* 2.300), wird der Wasserwiderstand nach Gleichung (4.35) ermittelt.

$$
R_w = \frac{d_x}{\pi \cdot \lambda_w} \cdot \left(49.03 + 4.17 \cdot \frac{4}{\pi} \cdot \frac{\dot{m}_{sp} \cdot c_{p_w} \cdot d_x}{\lambda_w}\right)^{-\frac{1}{3}}
$$
(4.35)

Unter instationären Bedingungen im Bauteilkernaktivierung- und Kapillarrohrsystem gilt es eine weitere Einschränkung *Rcheck* , vgl. Gleichung (4.36) (*Koschenz u. Lehmann 2000*).

$$
R_{\text{check}} = \dot{m}_{sp} \cdot c_{p_w} \cdot (R_w + R_r + R_x) \ge \frac{1}{2} \tag{4.36}
$$

Diese Voraussetzung verhindert, dass bei dem Temperatursprung die Rücklauftemperatur im Heizfall die Kerntemperatur unterschreitet oder im Kühlfall überschreitet. Aus physikalischen Gründen sind diese Zustände nicht möglich. Darüber hinaus müssen zwei andere Bedingungen, *dx*⁄ߜ *>* 5,8 für das Kapillarrohrsystem und *dx*⁄ߜ *≤* 5,8 für die Bauteilkernaktivierung, erfüllt werden, um die Stern-Dreieck-Transformation verwenden zu können (*Claros-Morfil u. a. 2014*, *Koschenz u. Lehmann 2000*).

Am Ende kann man die Wärmestromdichte der Wärmequelle gemäß Gleichung (4.37) erhalten.

$$
\dot{q}_q = \frac{1}{R_t} \cdot (T_{vl} - T_k) \tag{4.37}
$$

Durch Einsetzen der Gleichung (4.37) in Gleichung (3.9) und Diskretisierung basierend auf dem Crank-Nicolson-Verfahren wird Gleichung (4.38) abgeleitet. Damit kann die Temperatur der thermisch aktivierten Sensibel-Schicht ermittelt werden, symbolisiert durch die blauen Punkte in Abb. 4.11. Die Vorgehensweise zur Erstellung der Gleichung (4.38) ist in Anhang A.7 detailliert dargestellt.

$$
-F\mathbf{o} \cdot T_{n-1}^{t+At} + (2 + 2 \cdot F\mathbf{o} + \gamma)T_n^{t+At} - F\mathbf{o} \cdot T_{n+1}^{t+At} =
$$
  
\n
$$
F\mathbf{o} \cdot T_{n-1}^{t} + (2 - 2 \cdot F\mathbf{o} - \gamma)T_n^{t} + F\mathbf{o} \cdot T_{n+1}^{t} + 2 \cdot \gamma \cdot T_{\gamma}
$$
\n(4.38)

mit:

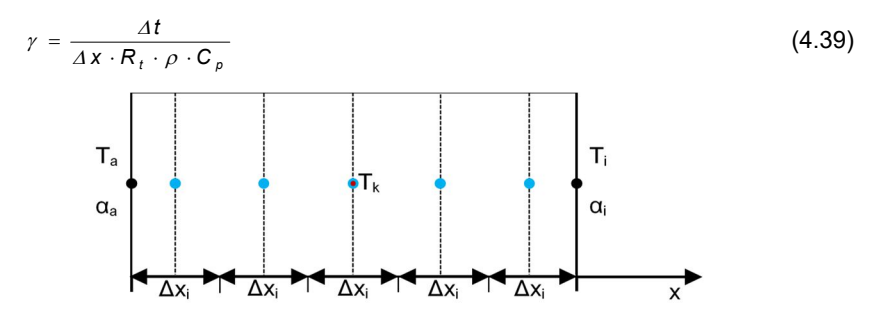

Abb. 4.11: Diskretisierungsschema für thermisch aktive Schicht

Um das thermische Verhalten der thermisch aktiven PCM-Schicht zu untersuchen, müssen die Gleichungen (3.2), (4.9) und (4.37) in Gleichung (3.1) eingesetzt werden. Durch Vereinfachung der resultierenden Gleichung erhält man Gleichung (4.40) für eine Dimension.

$$
\frac{\partial^2 T}{\partial x^2} + \frac{\dot{q}}{\lambda} = \frac{\rho}{\lambda} \cdot \frac{\partial H}{\partial t}
$$
 (4.40)

Mit der Diskretisierung der Gleichung (4.40) nach dem Crank-Nicolson-Verfahren erreicht man die Gleichung (4.41).

$$
-\beta \cdot T_{n-1}^{t+At} + \left(m+2 \cdot \beta + \frac{K_4}{2}\right) T_n^{t+At} - \beta \cdot T_{n+1}^{t+At} =
$$
\n
$$
\beta \cdot T_{n-1}^t + \left(-2 \cdot \beta - \frac{K_4}{2}\right) \cdot T_n^t + \beta \cdot T_{n+1}^t + K_4 \cdot T_{vl} + H_n^t + H_k
$$
\n(4.41)

wobei *K<sup>4</sup>* nach Gleichung (4.42) berechnet wird.

$$
K_4 = \frac{\Delta t}{R_t \cdot \Delta x \cdot \rho} \tag{4.42}
$$

Die Vorgehensweise zur Erstellung der Gleichung (4.41) ist in Anhang A.8 detailliert dargestellt.

#### $4.4$ **Aufbau der Matrix zur Untersuchung der thermisch aktivierten Bauteile, ausgestattet mit PCM**

In den Abschnitten 4.1, 4.2 und 4.3 sind die Gleichungen erläutert, um die Temperaturen der verschiedenen Gitter des Bauteils vollständig auszuwerten. Um das thermische Verhalten des gesamten Bauteils untersuchen zu können, sind diese Gleichungen in einer allgemeingültigen Matrix zusammengefasst worden, vgl. Gleichung (4.43).

$$
M \cdot T^{t+\Delta t} = N \cdot T^t + H_n^t + H_k + T_q^t + T_g^t \qquad (4.43)
$$

Die Matrizen *M* und *N* sind Massenmatrizen für die linke Seite und die rechte Seite der Gleichung (4.43). Sie sind beide (*n +* 2) ∙ (*n +* 2) *-*Matrizen. Die Zahl *n* ist die Gesamtzahl der Gitter zzgl. der 2 Innen- und Außentemperaturen. Sie enthalten entsprechende Crank-Nicolson-Koeffizienten aller linearen Gittergleichungen des nächsten und aktuellen Zeitschrittes. *T t+∆t* und *T t* sind die Temperaturvektoren des nächsten und des aktuellen Simulationszyklus. Sie sind (*n +* 2) -Vektoren. Die *H<sup>n</sup> t* und *H<sup>k</sup>* , (*n +* 2) - Vektoren, stellen die Enthalpie des aktuellen Zeitschritts und des Kompensationswerts dar. Für Bauteile ohne PCM-Schicht sind diese Vektoren vollständig 0.  $T^t_q$  ist ein (*n +* 2) -Vektor, der die aktiven Gitter in aktiven Schichten präsentiert. Wenn es keine aktive Schicht gibt, ist dieser Vektor 0. Analog ist *T<sup>g</sup> t* ein (*n +* 2) -Vektor, der den Koeffizienten der internen und externen Wärmegewinne berücksichtigt, z. B. aus Strahlung. Um die Gleichung (4.43) besser zu verstehen, wird diese Gleichung in exakter und umfassender Weise für eine dreischichtige Wand, nach Abb. 4.12, dargestellt. Von innen nach außen besteht diese Wand aus einer aktiven Beton-Schicht (*S<sup>1</sup>* ), einer PCM-Schicht (*S<sup>2</sup>* ) und Dämmschicht (*S<sup>3</sup>* ).

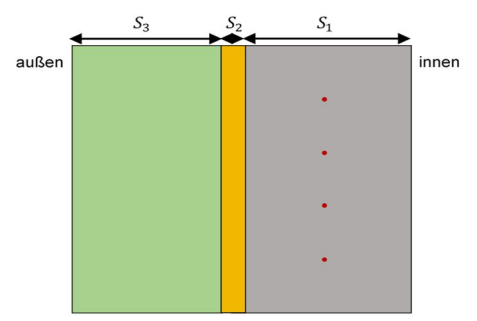

Abb. 4.12: dreischichtige Wand

Um die Temperatur dieser dreischichtigen Wand in jedem Kontenabstand zu jeder Zeitschritt ermitteln zu können, wird eine Matrix nach Gleichung (4.43) geschrieben, die in der Abb. 4.13 dargestellt ist.

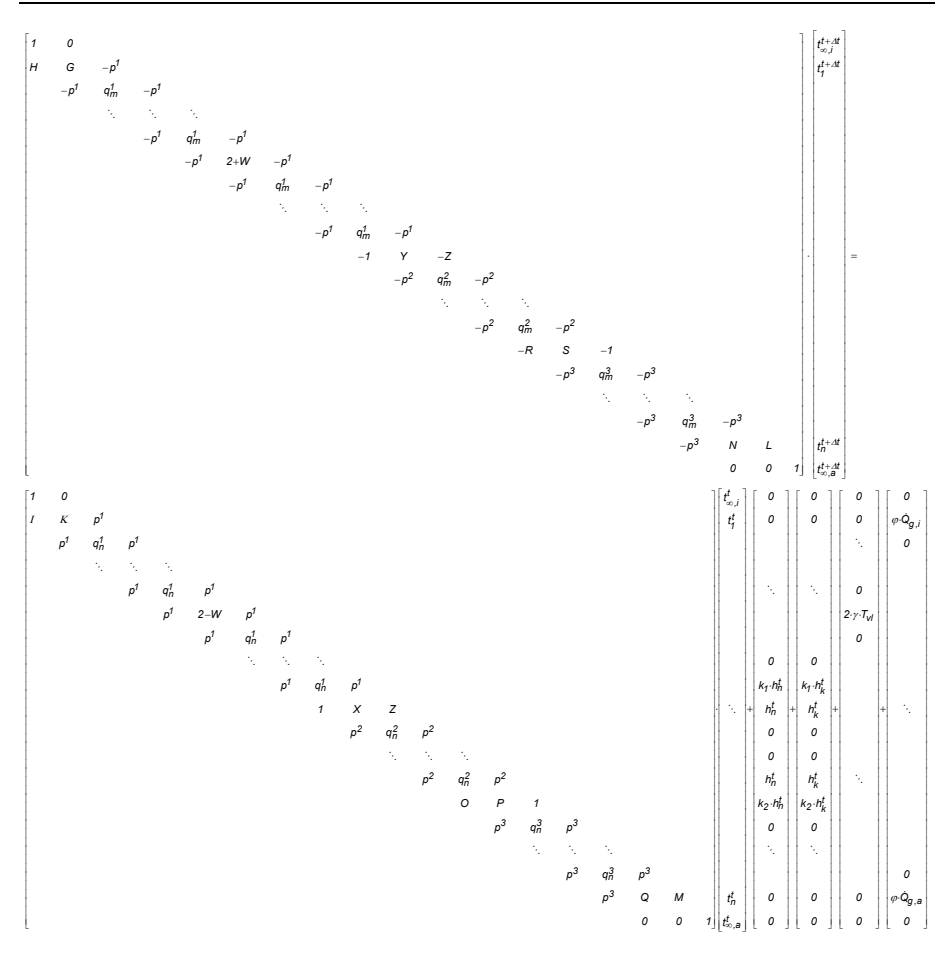

Abb. 4.13: Aufbau der Matrix für die in Abb.4.13 dargestellten Wand

Die Elemente der Matrix sind in drei Gruppen, Schicht, Übergang und Aktivierung, in Tab. 4.1 unterteilt. Die Exponenten 1, 2 und 3 repräsentieren die Nummern der Schichten. Die Koeffizienten *Bi*, *Fo*, *R*, *m*, ߚ, *H<sup>k</sup>* , *K1* , *K<sup>2</sup>* und <sup>γ</sup> werden in der Reihenfolge gemäß den Gleichungen (3.12), (3.15), (4.2), (4.13), (4.16), (4.18), (4.19), (4.21), (4.39) berechnet.

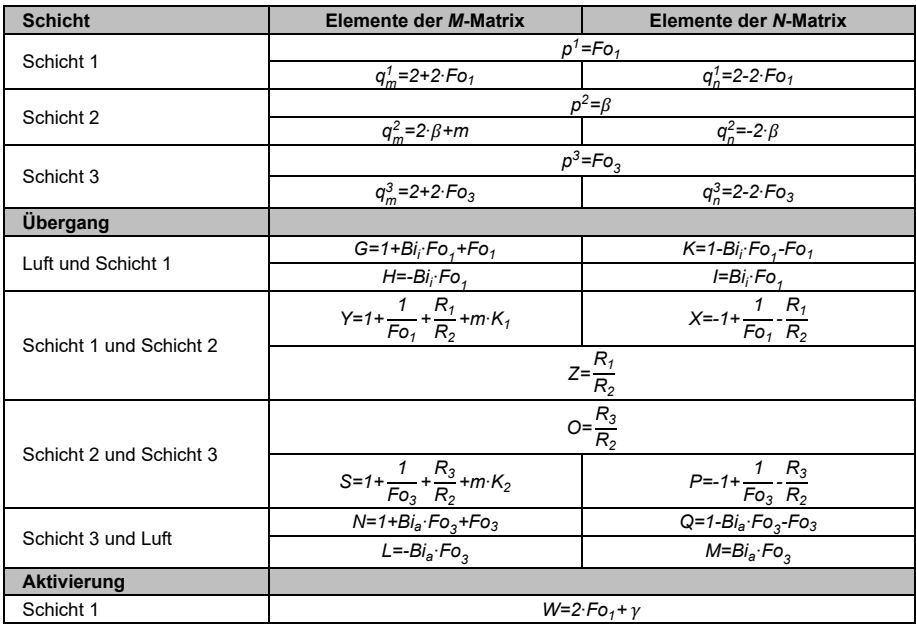

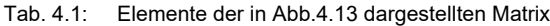

Der Koeffizient ߮ ist in der Tab. 4.1 nicht dargestellt, ergibt sich aber zu ߮ *= R* ⁄*A ∙ Fo*.

Mit der Matrix aus Abb.4.15 kann die Temperatur von bekannten Punkten in der gegenwärtigen Zeit berechnet werden. Auf diese Weise kann diese Matrix für Bauteile mit unterschiedlichen Schichtaufbauten erweitert werden. Um diese Matrix für unterschiedlichen Schichtaufbauten des Bauteils aus unterschiedlichen Materialien und unter unterschiedlicher Randbedingungen kontinuierlich aufzubauen und das thermische Verhalten des Bauteils zu untersuchen, ist ein MATLAB-Code geschrieben worden. Im Kapitel 6 werden die Struktur dieses Codes und seine Entwicklung als Komponente vollständig erläutert. Allerdings wird vorher im Kapitel 5 das numerische Modell validiert.

**5 Experimentelle Validierung des numerischen Modells von Paraffin-Schicht und Verifizierung des MATLAB-Codes mit ANSYS**

Im Abschnitt 2.4.2 ist die Hysterese von PCM beschrieben, die die Untersuchung des thermischen Verhaltens von PCM verkompliziert und im Abschnitt 4.2.1 auch erläutert, wie die Hysterese im MATLAB-Code modelliert werden kann. Daher besteht der erste Zweck der experimentellen Validierung darin, die Methode zur Modellierung der Hysterese von PCM zu validieren. Darüber hinaus wie im Kapitel 4 beschrieben, ist nur die Wärmeleitung als die Wärmeübertragungsmethode in den Bauteilen berücksichtigt. Diese Auswahl ist korrekt für feste Materialien ohne Phasenänderung. Bei Materialien wie PCM, die je nach Temperatur unterschiedliche Aggregatzustände erreichen, ist jedoch nicht bekannt, wie viel Wärmeübertragung durch Wärmeleitung und wie viel durch Konvektion erfolgt. Aus diesem Grund besteht der zweite Zweck dieser Validierung darin, das Verhältnis von Konvektion und Wärmeleitung im PCM (Nußelt-Zahl) zu bestimmen. Schließlich kann anhand der Ergebnisse festgestellt werden, ob die Konvektionsrate im Vergleich zur Wärmeleitung vernachlässigt werden kann.

Um die Konvektionsrate zu bestimmen, müssen mehrere Punkte berücksichtigt werden. Zuerst muss der Konvektionstyp festgestellt werden. In dieser Dissertation wird eine experimentelle Verifikation der natürlichen Konvektion durchgeführt. Die Konvektionsrate hängt von den Eigenschaften des zu untersuchenden Materials und auch von der geometrischen Struktur, in der es sich befindet, ab. In dieser Arbeit wird eine PCM-Makrokapsel untersucht. Daher werden im Folgenden nur die entsprechenden Gleichungen entwickelt, die zur Bestimmung der natürlichen Konvektion in der geschlossenen Schicht in Form einer vertikalen Ebene notwendig sind. Nach der Beschreibung der Gleichungen werden der Versuchskörper, das Versuchsmaterial, der Versuchsaufbau und die genauen thermischen Bedingungen in Form eines Versuchsprogramms vorgestellt. Schließlich sind die Simulationsergebnisse mit Laborergebnissen von einer Paraffin-Makrokapsel verglichen und validiert worden.

Darüber hinaus werden am Ende dieses Kapitels die Simulationsergebnisse der mit der thermisch aktiven Schicht und der Paraffin-Schicht ausgestatteten Wände durch den MATLAB-Code mit den Simulationsergebnissen derselben Wände durch ANSYS verglichen und verifiziert.

#### $5.1$ **Konvektion in geschlossenen Fluidschichten**

Die Wärmeübertragung in geschlossenen Fluidschichten erfolgt durch Wärmeleitung und Konvektion und variiert zwischen horizontalen, vertikalen und geneigten ebenen Schichten. Um die Wärmeübertragung in den geschlossenen Schichten zu untersuchen, müssen die nachfolgend beschriebenen dimensionslosen Kennzahlen berechnet werden (*Marek u. Nitsche 2007*). Die Wärmestrahlung ist nicht berücksichtigt.

Die Kennzahlen werden in Reihenfolge beschrieben.

Die Prandtl-Zahl ist das Verhältnis von kinematischer Viskosität und Temperaturleitfähigkeit. Sie lässt sich gemäß Gleichung (5.1) ermitteln (*Polifke u. Kopitz 2009*).

$$
Pr = \frac{v}{a}
$$
 (5.1)

mit:

*ν*: Kinematische Viskosität [ $\frac{m^2}{s}$ ]

Die nächste relevante Kennzahl für freie Konvektion ist die Grashof-Zahl, die das Verhältnis der auf das Fluid wirkenden Auftriebskraft zur hemmenden Zähigkeitskraft repräsentiert (*Polifke u. Kopitz 2009*) und wird nach Gleichung (5.2) für eine geschlossene Fluidschicht, vgl. Abb. 5.1, berechnet (*Marek u. Nitsche 2007*).

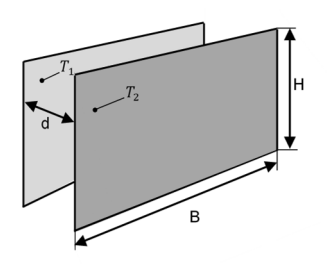

Abb. 5.1: Ebener Spalt der Spaltweite *d* (*Marek u. Nitsche 2007*)

$$
Gr = \frac{g \cdot \beta_p \cdot |T_1 - T_2| \cdot d^3}{v^2} \tag{5.2}
$$

mit:

*g*: Gravitation 9,81  $\frac{\text{m}}{\text{s}^2}$ 

 $\beta_\rho$ : Isobarer Ausdehnungskoeffizient [ $\frac{1}{\mathsf{K}}$  $\frac{1}{K}$ 

*T<sup>1</sup>* und *T<sup>2</sup>* : Oberflächentemperatur [°C]

*d* : Spaltweite [m]

Für Flüssigkeiten und nicht ideale Gase muss  $\beta$  einer entsprechenden Tabelle entnommen werden (*Bergman u. a. 2011*, *Marek u. Nitsche 2007*). Der Ausdehnungskoeffizient ist für Paraffin 0,97·10<sup>-3</sup> 1/K.

Unter Verwendung der zwei oben beschriebenen Kennzahlen wird die Rayleigh-Zahl nach Gleichung (5.3) ermittelt.

$$
Ra = Gr \cdot Pr \tag{5.3}
$$

In natürlicher Konvektion, wenn die Rayleigh-Zahl im Bereich 10<sup>4</sup> < Ra < 10<sup>9</sup> liegt, ist die Strömung laminar, im Falle 3·10<sup>8</sup> ≤ *Ra<sub>krit</sub>* ≤ 2·10<sup>9</sup> erfolgt der Umschlag laminar zu turbulent und wenn *Ra* > 10<sup>9</sup> ist, ist die Strömung turbulent. Bei einer Rayleigh-Zahl von weniger als 10<sup>3</sup> tritt nur eine Wärmeübertragung durch Wärmeleitung auf (*Polifke u. Kopitz 2009*).

Die letzte benötigte Kennzahl ist die Nußelt-Zahl; ein dimensionsloser Wärmeübergangskoeffizient. Diese Zahl beschreibt, wie viel steiler das Temperaturprofil infolge der Konvektion ist als das der reinen Wärmeleitung im Fluid, wie in Gleichung (5.4) dargestellt.

$$
Nu = \frac{\alpha \cdot L}{\lambda} \tag{5.4}
$$

mit:

*L*: Charakteristische Länge [m]

Bei kleinen Rayleigh-Zahlen, *Rakrit <* 10<sup>3</sup> , erfolgt die Wärmeübertragung hauptsächlich durch Wärmeleitung durch die Flüssigkeit. Wie im Kapitel 2 erläutert, wird die Wärmestromdichte nach Gleichung (2.3) berechnet. Sie erweitert sich für Abb. 5.1 zu Gleichung (5.5).

$$
\dot{q}_{\lambda} = \frac{\lambda}{s} \cdot (T_1 - T_2) \tag{5.5}
$$

Da Wärmeleitung und Konvektion gleichzeitig stattfinden, wird der Wärmestrom anhand des Wärmeübergangskoeffizienten nach Gleichung (2.4) ermittelt und für die Berechnung der Wärmestromdichte kann diese Gleichung zu Gleichung (5.6) für Abb. 5.1 weiterentwickelt werden.

$$
\dot{q}_{\lambda+\alpha} = \alpha \cdot (T_1 - T_2) \tag{5.6}
$$

Durch Ersetzen der Gleichungen (5.5) und (5.6) in Gleichung (5.4) erhält man die neue Gleichung (5.7) für die Nußelt-Zahl.

$$
Nu_s = \frac{\lambda_s}{\lambda} \tag{5.7}
$$

mit:

 $\lambda_{\mathcal{\mathbf{s}}}$ : Scheinbare Wärmeleitfähigkeit [ $\frac{\mathsf{W}}{\mathsf{m}\cdot\mathsf{K}}$ ]

Die scheinbare Wärmeleitfähigkeit ist eine äquivalente Wärmeleitfähigkeit für das gleichzeitige Auftreten von Wärmeleitung und Konvektion im Spalt. Sie beschreibt, wie viel die Wärmeübertragung durch die Konvektion gegenüber der reinen Wärmeleitung steigt. Um die Nußelt-Zahl zu ermitteln und somit die Konvektionsrate zu bestimmen, muss zuerst festgestellt werden, ob die geschlossene Fluidschicht vertikal, horizontal oder geneigt dargestellt ist (*Marek u. Nitsche 2007*). Im Folgenden wird nur die vertikale Ebene ausgewertet.

### **5.1.1 Vertikale ebene Schichten**

Im vertikalen rechteckigen Scheibenzwischenraum, vgl. Abb. 5.2, werden die vertikalen Oberflächen erwärmt und gekühlt, während die horizontalen Flächen adiabatisch sind. Die Fluidbewegung ist durch eine Zirkulation gekennzeichnet. Das Fluid steigt entlang der heißen Wand auf und sinkt entlang der kalten Wand ab (*Bergman u. a. 2011*).

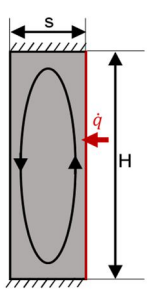

Abb. 5.2: vertikale ebene Fluidschicht

Für die Flüssigkeiten kann die Nußelt-Zahl im Bereich von *H*⁄*s <* 80, in Abhängigkeit der Rayleigh-Zahl, nach den Gleichungen (5.8) und (5.9) ermittelt werden.

$$
Nu_s = 0.42 \cdot Pr^{0.012} \cdot Ra_s^{0.25} \cdot \left(\frac{H}{s}\right)^{-0.25}
$$
 (5.8)

für *10<sup>4</sup> < Ra<sup>s</sup> < 10<sup>7</sup>*

$$
Nu_s = 0.049 \cdot Ra_s^{0.33} \tag{5.9}
$$

für *10<sup>7</sup> < Ra<sup>s</sup> < 10<sup>9</sup>*

Es gibt keine zuverlässigen Ergebnisse im Bereich *H*⁄*s >* 80 (*VDI-Wärmeatlas*).

Nachdem die Methode zur Bestimmung der Konvektionsrate in vertikaler Ebene bekannt ist, ist es auf diese Weise möglich, das thermische Verhalten der Paraffin-Makrokapselung in Form einer vertikalen Ebene zu untersuchen.

#### $5.2$ **Experimentelle Untersuchung**

Zur Untersuchung des thermischen Verhaltens und schließlich zur Validierung des MATLAB-Codes sind eine Reihe von Versuchen durchgeführt worden. In diesem Abschnitt werden detailliert der Versuchskörper, das Versuchsmaterial, der Versuchsaufbau, die Versuchsdurchführung und das Versuchsprogramm und schließlich die experimentellen Ergebnisse und ihre Vergleiche mit den Simulationsergebnissen beschrieben.

### **5.2.1 Versuchskörper und Versuchsmaterial**

Wie in Abb. 5.3 (a) dargestellt, ist der Versuchskörper aus Metall mit den Abmessungen 130 cm ∙ 60 cm ∙ 2 cm hergestellt. Die zwei großen Innen- und Außenplatten dieser Metallbox sind aus Edelstahl mit einer Dicke von 0,2 cm und die Stirnseiten sind aus Aluminium und haben eine Breite von 2 cm.

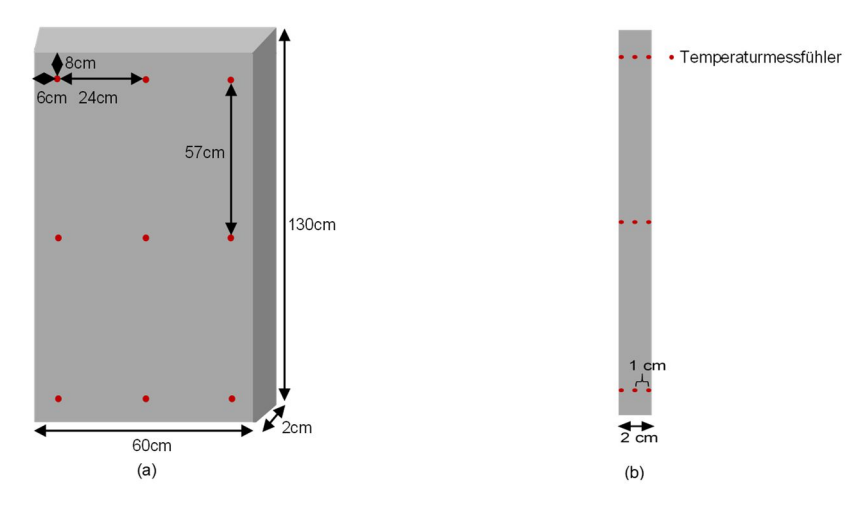

Abb. 5.3: Metallbox: (a) Innenseite; (b) Randseite

Die Eigenschaften der verwendeten Metalle sind in Tab. 5.1 dargestellt.

Tab. 5.1: Materialeigenschaften von den Metallplatten für die Versuchskörper (*DIN Stahlschlüssel* , *DIN Aluminium Schlüssel*)

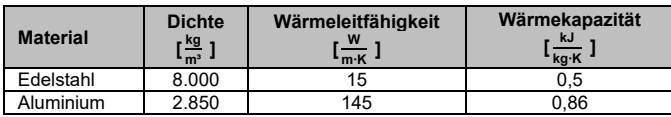

Zur genauen Messung der Temperatur und Ermittlung des thermischen Verhaltens vom PCM ist diese Metallbox mit 27 Temperaturmessfühlern ausgestattet. Es sind 9 Stellen auf jeder der großen inneren und äußeren sowie zwischen den Metallplatten ausgewählt worden, vgl. Abb. 5.4 und Abb. 5.5. Darüber hinaus ist in der Abb. 5.3 (b) dargestellt, wie die Temperaturmessfühler in der Metallboxdicke angeordnet sind. Alle verwendeten Temperaturmessfühler sind 4-Leiter, vom Typ PT100, die Klasse 1⁄3 DIN haben. Alle Temperaturmessfühler sind kalibriert.

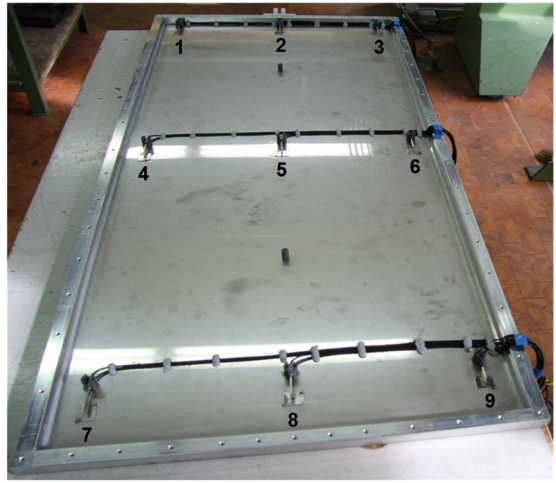

 $\overline{a)}$ 

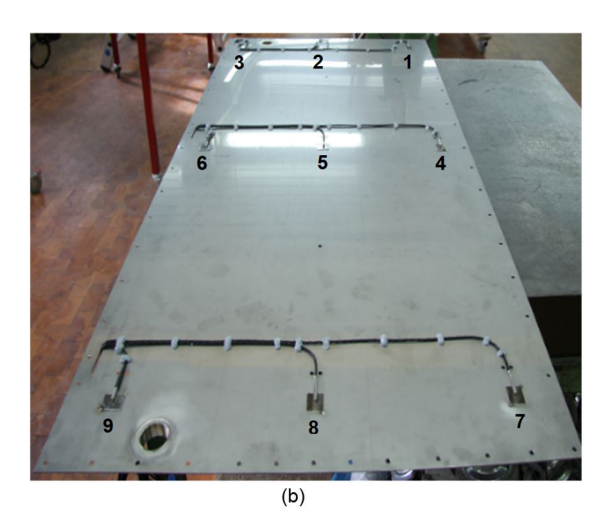

Abb. 5.4: Metallbox: (a) Außentemperaturmessfühler; (b) Innentemperaturmessfühler

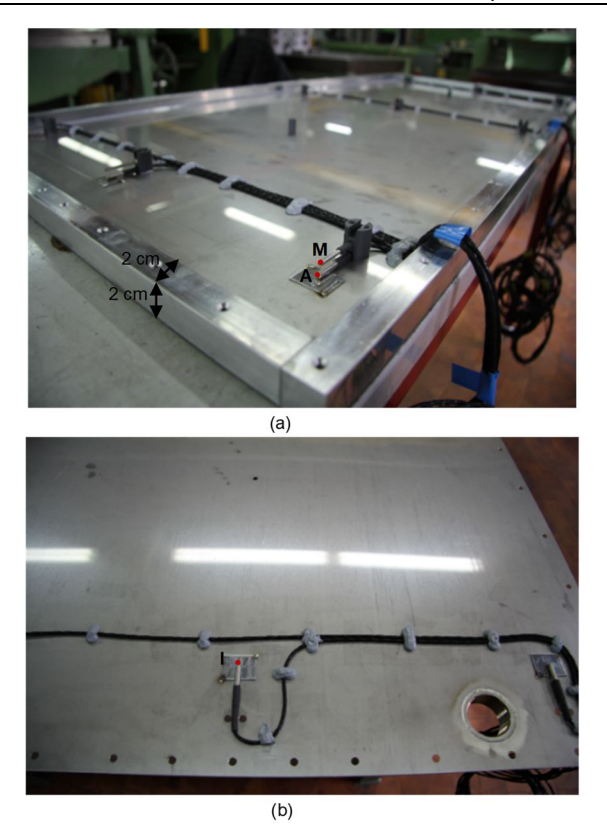

Abb. 5.5: Metallbox: (a) Außen- und Mittetemperaturmessfühler; (b) Innentemperaturmessfühler

Anschließend ist der Probekörper mit dem Versuchsmaterial Paraffin RT21 zu füllen. Wie in Abb. 5.6 dargestellt, hat dieses Material eine Schmelzenthalpie im Temperaturbereich von 13 bis 28 °C. Die Enthalpie dieses Materials ist in Abb. 5.6 (a) als Teilenthalpie und das Integral dieser Enthalpie in Form einer Heizungs- und Kühlungskurve in Abb. 5.6 (b) abgebildet. Um die Metallbox komplett zu füllen, wird das Paraffin RT21 bei einer Temperatur von 35 °C geschmolzen eingefüllt. Es ist zu erwähnen, dass dieses Material eine maximale Arbeitstemperatur von 40 °C und zusätzlich eine Volumenausdehnung von 12,5 % aufweist.

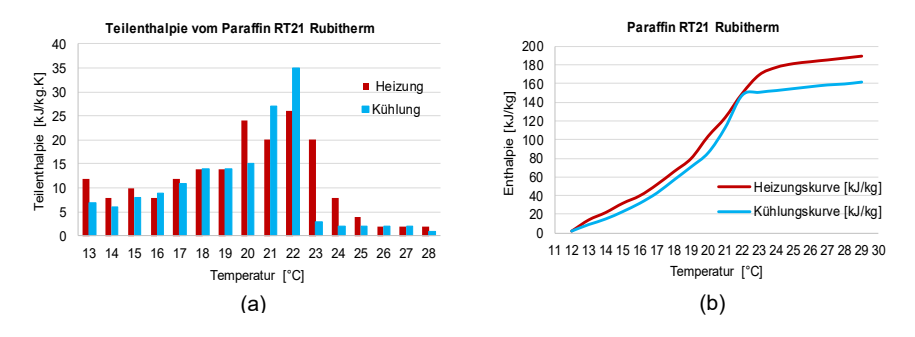

Abb. 5.6: Paraffin RT21 Rubitherm: (a) Teilenthalpie; (b) Heizungs- und Kühlungskurve

Die physikalischen Eigenschaften des Paraffins RT21 sind in Tab. 5.2 angegeben.

Tab. 5.2: Materialeigenschaften von RT21 von Fa. Rubitherm

| <b>Material</b> | Kinematische<br>Viskosität $\left[\frac{m^2}{m}\right]$ | <b>Dichte</b><br>r kg -<br>$\overline{\mathsf{L}_{m^3}}$ . | Wärmeleitfähigkeit<br>$\mathsf{L}_{\mathsf{m}\cdot\mathsf{K}}$ . | Wärmekapazität<br>kJ.<br>$L_{\overline{\mathsf{kg}\cdot\mathsf{K}}}$ |
|-----------------|---------------------------------------------------------|------------------------------------------------------------|------------------------------------------------------------------|----------------------------------------------------------------------|
| Paraffin RT21   | $4.77 \cdot 10^{-6}$                                    | 780                                                        | ∪.∠                                                              |                                                                      |

## **5.2.2 Versuchsaufbau und Versuchsdurchführung**

Wie am Anfang dieses Kapitels erwähnt, besteht der Zweck der Versuche darin, die Methode zur Modellierung der Hysterese von PCM im MATLAB-Code zu untersuchen sowie das Verhältnis von Wärmeleitung und natürliche Konvektion in der geschlossenen Schicht in Form einer vertikalen Ebene zu bestimmen. Um diese Ziele zu erreichen, muss in ersten Schritt die scheinbare Wärmeleitfähigkeit berechnet werden. Wie aus Gleichung (5.7) ersichtlich ist, wird zur Ermittlung der scheinbaren Wärmeleitfähigkeit zunächst die Nußelt-Zahl berechnet, die ebenfalls von der Grashof-Zahl abhängt. Nach Gleichung (5.2) ist deutlich, dass zur Berechnung der Grashof-Zahl die Temperaturen auf beiden Seiten der vertikalen ebenen Schicht erforderlich sind. Um die Grashof-Zahl zu erreichen, muss daher die Temperatur auf beiden Seiten der vertikalen ebenen Schicht gemessen werden. Darüber hinaus muss, um die Nußelt-Zahl und letztlich die scheinbare Wärmeleitfähigkeit mit Hilfe der Gleichungen für die vertikale ebene Schicht (5.8), (5.9), (5.7) berechnen zu können, der Versuchskörper genau wie in Abb. 5.2 dargestellt aufgebaut sein. Deshalb müssen zwei Punkte beachtet werden. Erstens muss der Versuchskörper senkrecht aufgerichtet werden. Zweitens muss dieser Versuchskörper so in den Versuchsaufbau eingesetzt werden, dass die Randseiten vollständig gedämmt sind (adiabat) – und nur die innere und äußere Oberfläche der Metallbox stehen in Kontakt mit der Außenumgebung. Aus diesem Grund sind, wie in Abb. 5.7 (c) dargestellt, alle Randseiten vollständig gedämmt. Um die Temperatur auf beiden Seiten, innen und außen, einstellen zu können, ist der Versuchskörper so aufgebaut, dass sich die Außenseite des Versuchskörpers in einer Heat Box befindet und die Innenseite an eine Klimakammer anschließt, vgl. Abb. 5.7 (c) und (d). Die Heat Box sowie die Klimakammer sind in Abb. 5.7 (a) und (b) dargestellt. Die Temperaturen der Heat Box und der Klimakammer sind mit einem Computerprogramm eingestellt. Dieses kann festlegen, wie viele Stunden welche Temperatur Heat Box und Klimakammer haben müssen. Schließlich werden alle Temperaturmessfühler, 27

Temperaturmessfühler in Metallbox, mit dem ALMEMO® System der Fa. Ahlborn verbunden und ihre Temperaturen werden gespeichert.

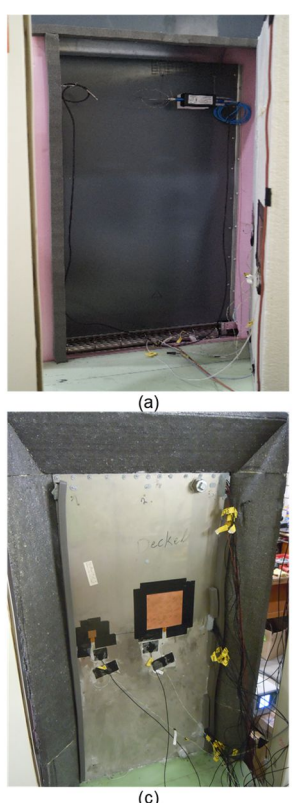

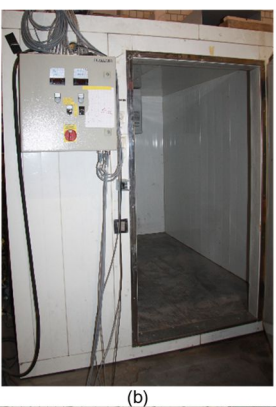

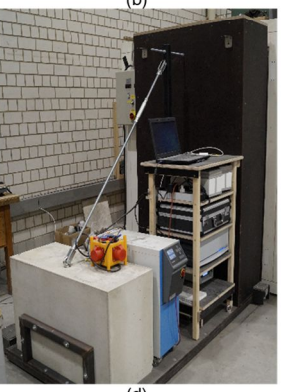

 $(d)$ 

Abb. 5.7: (a) Heat Box; (b) Klimakammer; (c) und (d) Versuchsaufbau

# **5.2.3 Versuchsprogramm**

Um die Nußelt-Zahl und scheinbare Wärmeleitfähigkeit zu berechnen, muss die Temperatur auf beiden Innen- und Außenseiten der mit Paraffin RT21 gefüllten Metallbox gemessen werden. Es ist jedoch darauf hinzuweisen, dass die Temperaturen auf mindestens einer der beiden Seiten des Versuchskörpers innerhalb des Schmelzbereichs liegen müssen, um die Zwecke der Untersuchungen zu erfüllen. Um die Temperatur der Heat Box und der Klimakammer zu regulieren, sind daher einige Punkte zu berücksichtigen.

Zuerst muss der Temperaturbereich des gesamten Versuchsprogramms so ausgewählt werden, dass das Schmelzbereich vom Paraffin RT21 so weit wie möglich abgedeckt wird. Zweitens soll durch die Änderung der Temperaturen der Klimakammer und der Heat Box allgemein das thermische Verhalten vom Paraffin und konkret seine Hysterese bei der Aufheizung oder Abkühlung ermittelt werden können. Der dritte Punkt ist, dass der Temperaturunterschied zwischen Klimakammer und Heat Box von niedrigen Temperaturen wie etwa 0 °C bis zu hohen Temperaturen bis etwa 20 °C ausgewählt werden soll, um seine Auswirkung auf den Anteil der Wärmeleitung und

der Konvektion in der mit Paraffin RT21 gefüllten Metallbox bestimmen zu können. Basierend auf den genannten Punkten werden vier Versuchsprogramme definiert, die nachfolgend vorgestellt werden und mit analogen Simulationsergebnissen verglichen werden.

### **Versuchsprogramm 1**

In den Versuchen 1 und 2 wird die Temperatur der Heat Box im Schmelzbereich des Paraffins abwechselnd erwärmt und gekühlt, um das Verhältnis der Konvektion und Wärmeleitung in der Paraffinbox sowie seine Auswirkung auf die Validierung der Simulationsergebnisse zu bestimmen. Darüber hinaus kann mit dieser abwechselnden Temperatur die Modellierung der Hysteresis von PCM in MATLAB-Code ebenfalls validiert werden. Das erste Versuchsprogramm ist in der Tab. 5.3 dargestellt. Die Temperatur der Klimakammer (KK) ist auf 20 °C eingestellt und die Temperatur der Heat Box (HB) wird im Bereich der Phasenänderung von Paraffin RT21 abwechselnd erhöht und gesenkt.

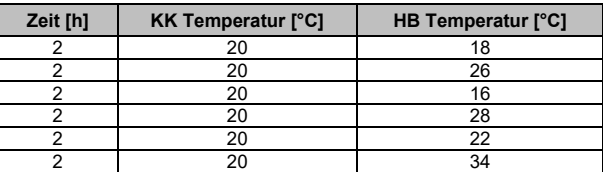

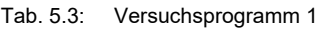

Anschließend ist der Versuch 2 durchgeführt worden. Im Versuch 2 hat sich im Vergleich zum Versuch 1 nur die Temperatur der Klimakammer geändert. Diese Temperatur ist auf 10 °C eingestellt um den Temperaturunterschied zwischen den beiden Seiten der PCM-Box zu vergrößern. Daher kann die Auswirkung den größeren Temperaturunterschied auf die in der PCM-Box durchgeführte Wärmeübertragungsmethode ermittelt werden und schließlich kann mit diesen Ergebnissen der MATLAB-Code breiter validiert werden. Das Versuchsprogramm 2 ist in Anhang B.1 dargestellt.

# **Versuchsprogramm 3**

Im Gegensatz zu den ersten zwei Versuchen sind die Temperaturen der Heat Box und der Klimakammer in den Versuchen 3 und 4 jeweils gleich gewählt. Mit diesem Versuch soll das Verhältnis von Konvektion und Wärmeübertragung bei geringen Temperaturunterschieden zwischen den beiden Seiten der mit Paraffin RT21 gefüllten Metallbox bestimmt werden. Zusätzlich sind diese Temperaturen so festgelegt worden, dass das thermische Verhalten von Paraffin RT21 im Phasenänderungszustand und auch im vollständig schmelzenden Zustand untersucht werden kann. In Versuch 3 steigen die Temperaturen der beiden inneren und äußeren Seiten schrittweise an, und in Versuch 4 sinken die Temperaturen der beiden Seiten schrittweise. Das Versuchsprogramm 3 ist in der Tab. 5.4 dargestellt. Das Versuchsprogramm 4 ist in Anhang B.2 dargestellt.
Tab. 5.4: Versuchsprogramm 3

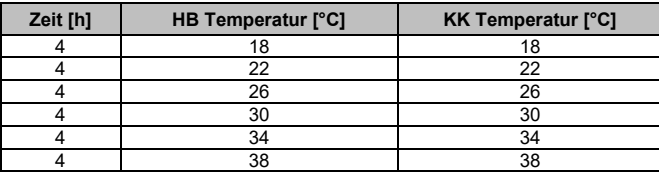

## **5.2.4 Ergebnisse der experimentellen Untersuchungen und Validierung des MATLAB-Codes**

In diesem Kapitel ist erwähnt, dass die Nußelt-Zahl berechnet werden muss, um das Verhältnis von Konvektion und Wärmeleitung in der mit Paraffin RT21 gefüllten Metallbox zu untersuchen. Mit dieser Nußelt-Zahl kann die scheinbare Wärmeleitfähigkeit festgelegt werden, die zur Validierung des thermischen Verhaltens von Paraffin RT21 in der latenten Phase und der Modellierung der Hysterese von PCM im MATLAB-Code benutzt wird.

**Versuch 1**

In Abb. 5.8 sind die Ergebnisse des Versuchs 1 dargestellt, welche die von dem Temperaturmessfühler gemessenen Temperaturen enthalten. In dieser Abbildung stehen KK und HB für die Temperatur der Innenoberfläche von der mit Paraffin RT21 gefüllten Metallbox gegenüber der Klimakammer bzw. der Heat Box. Die der Klimakammer gegenüberliegende Oberfläche der Metallbox ist die gleiche wie die Innenfläche der Metallbox in Abb. 5.5 (b), die der Heat Box gegenüberliegende Oberfläche ist die gleiche wie die Außenfläche der Metallbox in Abb. 5.5 (a). Außerdem stellt M in Abb. 5.8 die Temperaturen der Mittelpunkte von Metallbox dar.

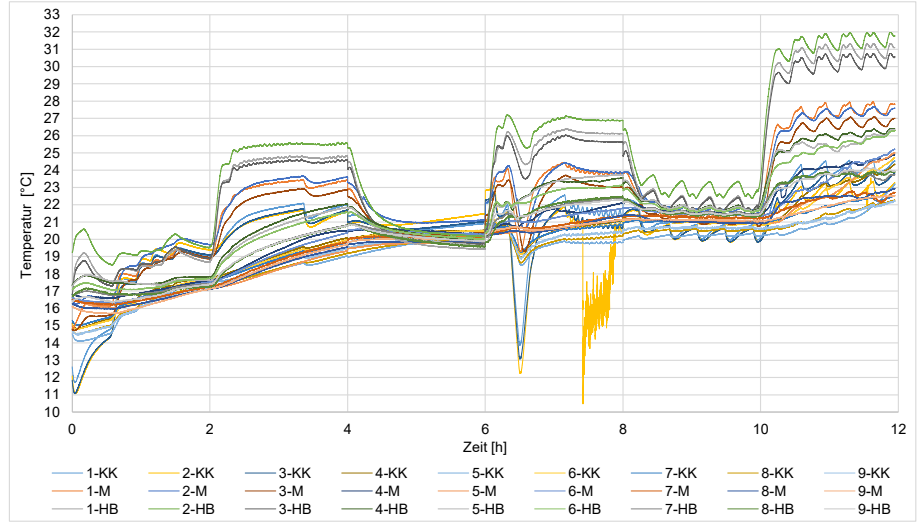

Abb. 5.8: Ergebnisse aus dem Versuch 1

Im Folgenden muss basierend auf der Bewertung der Ergebnisse vom Versuch 1 in Abb. 5.8 auf einige Punkte genauer eingegangen werden.

## *5 Experimentelle Validierung*

- Aus Abb. 5.8 ist ersichtlich, dass der Temperaturmessfühler 2-KK nicht in der richtigen Weise funktioniert hat, weshalb die von diesem Temperaturmessfühler gemessenen Temperaturen bei den Berechnungen nicht berücksichtigt sind.
- Die Temperatur der Klimakammer kann nicht auf eine konstante Temperatur eingestellt werden. Das heißt, wenn die Temperatur bei diesem Versuch auf 20 °C eingestellt ist, ändert sich die Temperatur in einem bestimmten Temperaturbereich und tatsächlich gilt 20 °C als Maximaltemperatur. Wenn die Klimakammer die Temperatur von 20 °C erreicht, schaltet sich ihr Ventilator aus. Nach einer bestimmten Zeit schaltet sich den Ventilator wieder ein und heizt bis 20 °C auf. Ein weiterer Grund dafür, dass das Paraffin RT21 in verschiedenen Stellen der Metallbox nicht die Anfangstemperatur von 20 °C erreicht hat, liegt darin, dass an den beiden Außenseiten der Metallbox die Lufttemperatur im oberen Teil der Metallbox höher und im unteren Teil der Metallbox niedriger ist.
- Im Abschnitt 5.2.1 ist erwähnt, dass Paraffin RT21 eine maximale Volumenänderung von etwa 12,5 % aufweist. Aus den Ergebnissen des Versuchs 1 in Abb. 5.8 geht hervor, dass sich die Temperatur des Paraffins von 13 bis 32 °C ändert, wodurch sich die Volumenänderung von 0 bis zu 12,5 % erhöht, was zu einer Änderung des Drucks in der Box führt. Diese Druckänderungen wirken sich auch auf die Temperaturänderungen in der Box aus.
- Wie im Abschnitt 5.1 erläutert, wird in dieser Dissertation nur die freie Konvektion zwischen zwei vertikalen Flächen untersucht, die mit der Umgebungsluft in Kontakt sind. Anhand der Ergebnisse vom Versuch 1 in Abb. 5.8 ist jedoch zu erkennen, dass die Temperatur der Temperaturmessfühler am oberen (Temperaturmessfühler 1, 2 und 3) und unteren Rand (Temperaturmessfühler 7, 8 und 9) der Paraffinbox von 1 bis 8 °C abweicht, was zu freier Konvektion zwischen Paraffin am oberen und unteren Rand der Box führt. Außerdem schmilzt Paraffin RT21 nicht bei einer bestimmten Temperatur, oder anders ausgedrückt, es hat einen Schmelztemperaturbereich bis zu seinem vollständigen Schmelzen, so dass sich in der Box festes, halbfestes und flüssiges Paraffin befindet und wahrscheinlich gibt es zwischen ihnen auch freie Konvektion.
- Die durchschnittliche Temperatur von den 9 Temperaturmessfühlern an der Seite der Klimakammer, an der Seite der Heat Box und in der Mitte der Paraffinbox sind mit der Temperatur von dem Temperaturmessfühler 5 an der Seite der Klimakammer, an der Seite der Heat Box und in der Mitte der Paraffinbox verglichen worden. Das Ergebnis zeigt, dass sich der durchschnittliche Temperaturverlauf von den 9 Temperaturmessfühlern mit dem Temperaturverlauf von dem Temperaturmessfühler 5 an der Seite der Klimakammer, an der Seite der Heat Box und in der Mitte der Paraffinbox überschneidet.

Die Auswirkungen der genannten Punkte auf die Ergebnisse des Versuchs 1 sind mit *± ∆t* und *± ∆Nu* in Abb. 5.9 dargestellt.

Im Folgenden wird die Berechnungsmethode der Nußelt-Zahl und der scheinbaren Wärmeleitfähigkeit auf der Grundlage der Ergebnisse experimenteller Untersuchungen, vgl. Abb. 5.8, sowie der entsprechenden Gleichungen erläutert.

Zuerst basierend auf den Materialeigenschaften von Paraffin RT21 gemäß Tab. 5.2, wird die Prandtl-Zahl nach Gleichung (5.1) ermittelt. Dann wird die Durchschnittstemperaturen der 9 montierten Temperaturmessfühler an der Innenseite der Metallbox (Klimakammer Seite) und der 9 montierten Temperaturmessfühler an der Außenseite der Metallbox (Heat Box Seite) berechnet. Unter Verwendung der Differenz zwischen diesen zwei Durchschnittstemperaturen von Innen- und Außenseite, der Materialeigenschaften und des Verhältnisses der Höhe zu Dicke im Inneren von Metallbox wird die Grashof-Zahl nach Gleichung (5.2) bestimmt. Mit dem Produkt aus diesen beiden Zahlen, Prandtl-Zahl und Grashof-Zahl, gemäß Gleichung (5.3) ergibt sich die Rayleigh-Zahl. Schließlich wird basierend auf dem Bereich, in dem sich die Rayleigh-Zahl befindet, die Nußelt-Zahl berechnet, vgl. Gleichungen (5.8) und (5.9). In Abb. 5.9 sind der Temperaturunterschied zwischen den beiden Seiten der Metallbox und die damit berechnete Nußelt-Zahlen pro Stunde dargestellt.

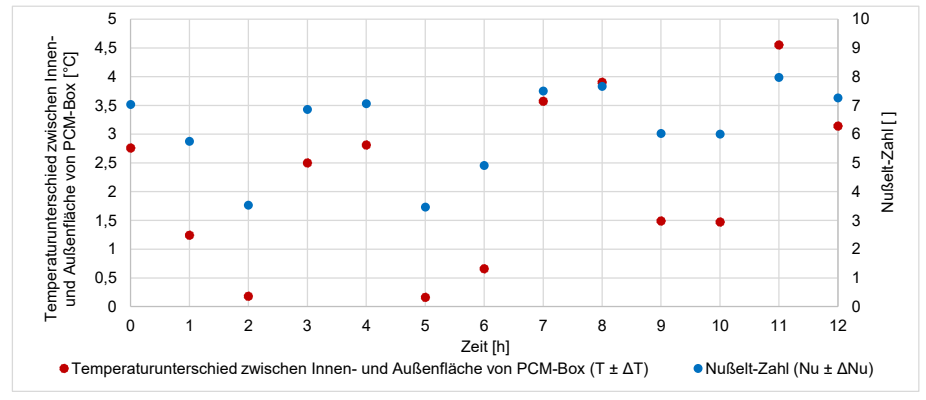

Abb. 5.9: Temperaturunterschied zwischen den beiden Seiten der mit Paraffin RT21 gefüllten Metallbox und die damit berechnete Nußelt-Zahlen pro Stunde

Diese Nußelt-Zahl gibt das Verhältnis von Konvektion und Wärmeleitung in der mit Paraffin RT21 gefüllten Metallbox an. Auf der Grundlage der beschriebenen Methode liegen die berechneten Nußelt-Zahlen pro Stunde für diesen Versuch zwischen 3,5 und 8.

Zu berücksichtigen ist, dass die Viskosität die physikalische Eigenschaft eines Fluids ist, wobei es bei Paraffin RT21 einen Schmelztemperaturbereich gibt, vgl. Abb. 5.6 (a), und während des Versuchs 1, vgl. Abb. 5.8, befindet sich das Paraffin RT21 in verschiedenen festen, halbfesten und flüssigen Zuständen.

Zur Validierung des MATLAB-Codes muss die scheinbare Wärmeleitfähigkeit nach der Nußelt-Zahl berechnet werden. Im nächsten Absatz wird die Validierungsmethode für den MATLAB-Code beschrieben.

Um den MATLAB-Code zu validieren, werden die Durchschnittstemperatur der Innenund Außenseiten der mit Paraffin RT21 gefüllten Metallbox, die Dicke der Metallbox und die Materialeigenschaften vom Paraffin RT21, vgl. Tab. 5.2 und Abb. 5.6, als Inputs in diesen Code eingegeben und die Temperatur des Mittelpunkts, der einen Abstand von 1 cm zur Innen- und Außenseite hat, wird als erster Output vom MATLAB-Code herangezogen. Bei dieser Simulation ist die Wärmeleitfähigkeit (*λ*) von Paraffin RT21 konstant. Um den zweiten Output zu ermitteln, muss zunächst die scheinbare Wärmeleitfähigkeit (*λ<sup>s</sup>* ) berechnet werden. Unter Verwendung der Gleichung (5.7) und der Nußelt-Zahl wird die scheinbare Wärmeleitfähigkeit ermittelt. Mit dieser Wärmeleitfähigkeit wird die Simulation erneut durchgeführt, und der zweite Output (Temperatur

des Mittelpunkts) wird erhalten. Schließlich wird die Durchschnittstemperatur der 9 montierten Mittetemperaturmessfühler von mit Paraffin RT21 gefüllten Metallbox berechnet. Zur Validierung des MATLAB-Codes werden dann die beiden Outputs des Codes mit dieser Durchschnittstemperatur der 9 montierten Mittetemperaturmessfühler der Metallbox verglichen.

Die Mess- und Simulationsergebnisse aus dem Versuch 1 sind in Abb. 5.10 dargestellt. In dieser Grafik stehen die Oberfläche-KK und die Oberfläche-HB für die Oberflächentemperatur der PCM-Box gegenüber der Klimakammer bzw. für die Oberflächentemperatur der PCM-Box gegenüber der Heat Box. Die Mittelpunkt-PCM-Box zeigt sich die Durchschnittstemperaturen der 9 montierten Mittetemperaturmessfühler von der mit Paraffin RT21 gefüllten Metallbox. Die Mittelpunkt-Mat-*λ<sup>s</sup>* und Mittelpunkt-Mat-*λ* bezeichnen die Temperaturen des Mittelpunkts einer Paraffin-Schicht, die die Outputs der Simulation mit der scheinbaren Wärmeleitfähigkeit und der konstanten Wärmeleitfähigkeit sind.

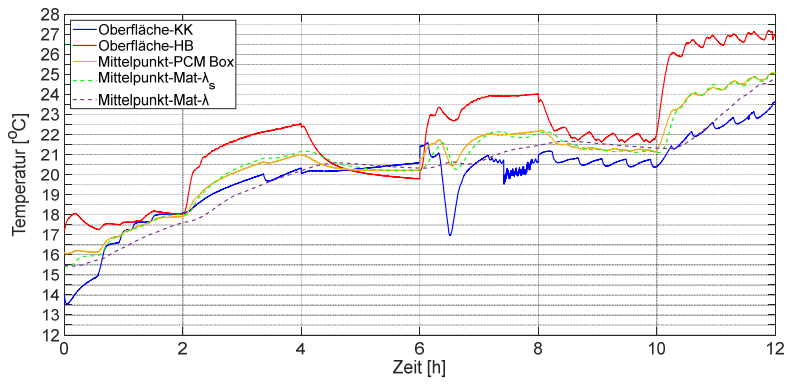

Abb. 5.10: Vergleich der Ergebnisse des Labors und der Simulation mit dem MATLAB-Code für das Versuchsprogramm 1

Es besteht ein signifikanter Unterschied zwischen der Durchschnittstemperatur vom Mittelpunkt in der Simulation mit der konstanten Wärmeleitfähigkeit (Mittelpunkt-Mat*λ*) und der Durchschnittstemperatur vom Mittelpunkt in der Paraffinbox (Mittelpunkt-PCM-Box), insbesondere wenn der Temperaturunterschied der Innen- und Außenflächen groß ist. Im Allgemeinen hat der Temperaturverlauf von Mittelpunkt-Mat-*λ* eine Trägheit und zeigt keine schnelle abgestimmte Reaktion auf die Veränderung der Oberflächentemperaturänderungen an. Im Gegensatz dazu entspricht die Temperatur der Simulation mit der scheinbaren Wärmeleitfähigkeit (Mittelpunkt-Mat-*λ<sup>s</sup>* ) der Temperatur vom Mittelpunkt der Paraffinbox (Mittelpunkt-PCM Box) und es gibt nur einen geringen Unterschied zwischen ihnen. Diese Ergebnisse bestätigen: Wenn es die Temperaturdifferenz auf beiden Oberflächen gibt, findet die Wärmeübertragung in der Paraffin-Box hauptsächlich durch Konvektion statt. Wenn der Temperaturunterschied der beiden Oberflächen gering ist, wird die Wärme hauptsächlich durch die Wärmeleitung übertragen und die zwei Temperaturverläufe mit *λ* und *λ<sup>s</sup>* ) nähern sich einander an.

Ein weiterer auffälliger Punkt in Abb. 5.10 ist, dass bei einem plötzlichen Absinken der Temperatur von Klimakammer um mehr als 4 °C nach etwa 6 h der Temperaturverlauf von Mittelpunkt-Mat-*λ* keine Reaktion auf diese Temperaturänderung aufweist. Währenddessen reagiert der Temperaturverlauf von Mittelpunkt-Mat-*λ<sup>s</sup>* auf diese Temperaturschwankungen und folgt der Temperaturverlauf von Mittelpunkt-PCM Box weitgehend. Dieses Ergebnis bestätigt wieder, dass die Wärmeübertragung in dieser Paraffin-Box überwiegend durch Konvektion erfolgt.

Die Ergebnisse von Versuch 2 bestätigen die Ergebnisse von Versuch 1. Die Versuchsergebnisse vom Versuchsprogramm 2 sind in Anhang B.1 dargestellt.

## **Versuch 3**

Die Auswertung der Versuchsergebnisse 3 und deren Vergleich mit den Simulationsergebnissen sind analog zu Versuch 1 ausgewertet worden.

Wie in Abb. 5.11 dargestellt, weisen die Temperaturverläufe von Mittelpunkt-Mat-*λ*, Mittelpunkt-Mat-*λ<sup>s</sup>* und Mittelpunkt-PCM Box sehr geringe Abweichungen auf. Dies bedeutet, dass es keine Konvektion in diesen Bereichen gibt und die Nußelt-Zahl gleich 1 ist. In Teilen dieser Abbildung, insbesondere im Temperaturbereich von 21 bis 24 °C bei der Messung, wird zusätzlich zu der Wärmeleitfähigkeit auch eine Konvektion durchgeführt. Nach den Berechnungen beträgt die maximale scheinbare Wärmeleitfähigkeit etwa das 5,5-fache der konstanten Wärmeleitfähigkeit.

Außerdem ist in diesem Temperaturbereich die Konvektion nicht nur auf die Temperaturdifferenz zwischen den beiden Oberflächen zurückzuführen. Bei diesen Temperaturen befindet sich dieser Paraffintyp in einem Phasenänderungszustand, teilweise in einer festen Phase und teilweise in der flüssigen Phase. Es besteht also die Möglichkeit einer Konvektion zwischen flüssigem und festem Paraffin, was in dieser Arbeit nicht untersucht worden ist.

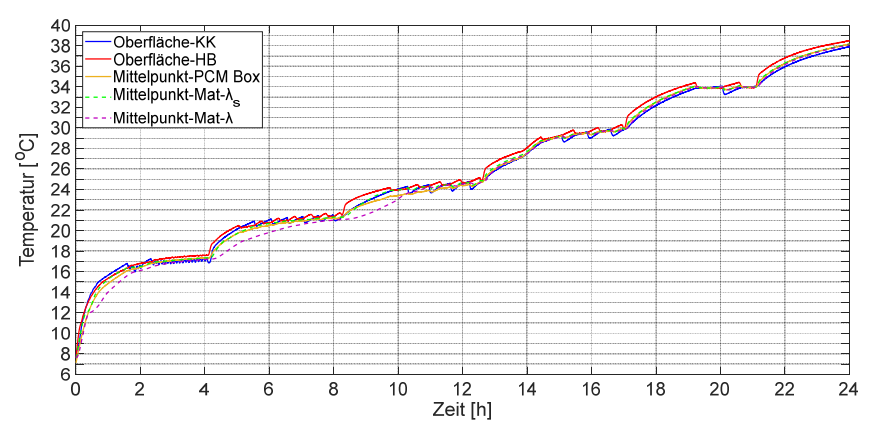

Abb. 5.11: Vergleich der Ergebnisse des Labors und der Simulation mit dem MATLAB-Code für das Versuchsprogramm 4

Die Ergebnisse von Versuchsprogramm 4, die in Anhang B.2 mit seinem Versuchsprogramm dargestellt sind, bestätigen die Ergebnisse von Versuchsprogramm 3.

Hieraus ergibt sich schließlich, dass der oben genannte MATLAB-Code in der Lage ist, das thermische Verhalten des PCMs zu simulieren, insbesondere wenn die Konvektion zusätzlich zur Wärmeleitung berücksichtigt wird. Es ist zu berücksichtigen, dass diese Bewertung nur für eine bestimmte Geometrie und ein Phasenwechselmaterial durchgeführt worden ist. Wie bereits erwähnt, hängt die Konvektion von der Geometrie und den Eigenschaften des Materials ab. Mit verschiedenen Geometrien ändert sich also die Konvektion deutlich.

## **5.2.5 Verifizierung des MATLAB-Codes mit ANSYS**

Zusätzlich zur Validierung des thermischen Verhaltens von PCM auf der Grundlage der praktischen Untersuchungen, sind die Ergebnisse der Simulation verschiedener Bauteile, ausgestattet mit PCM-Schichten und thermisch aktivierter Schichten, durch MATLAB-Code mit den Ergebnissen der Simulation dieser Bauteile durch das "ANSYS Workbench" Programm verglichen worden und es gibt fast 99 % Überlappung. Vor allem gilt diese Überlappung auch für die komplexen Bauteile. In *Javanmardi u. a. 2017* ist das thermische Verhalten einer komplexen siebenschichtigen Wand, die mit zwei Paraffin-Schichten aus zwei verschiedenen Arten und mit zwei thermisch aktivierten Schichten ausgestattet ist, im "ANSYS Workbench" Programm und durch den MATLAB-Code unter konstanten Randbedingungen untersucht worden. Auf diese Weise ist die erwähnte Wand in diesen beiden Programmen simuliert und die Temperaturverläufe aller Schichten dieser Wand sind verglichen worden. Obwohl das "AN-SYS Workbench" Programm dreidimensional simuliert und ein implizites Verfahren zur Diskretisierung verwendet, befindet sich das nur vernachlässigbare Unterschiede bei den auftretenden Temperaturen im Querschnitt der Wand. Daraus lässt sich schließen, dass der abgeleitete Code eine passende Methode zur Simulation von PCM und thermischen Aktivierungen in Bauteilen ist. Demzufolge kann der MATLAB-Code zu einer MATLAB-Komponente erweitert werden.

# **6 Implementierung der MATLAB-Komponente und ihre Kopplung mit der Gebäudesimulation**

Der verifizierte MATLAB-Code soll im nächsten Schritt mit einer Gebäudesimulation gekoppelt werden, um das Potenzial von Bauteilen mit PCM zu untersuchen. Zuvor muss jedoch der MATLAB-Code als MATLAB-Komponente implementiert werden. Zum besseren Verständnis der Implementierung der MATLAB-Komponente wird sie im Folgenden in den vier Abschnitten: "Interface", "Gesamtprozess in einer Simulation-Iteration", "MATALB-TRNSYS-Kopplung" und "Vor- und Nachteile" im Detail erläutert.

#### $6.1$ **Interface**

Die Kommunikation zwischen der MATLAB-Komponente und TRNSYS erfolgt über type155. Hier werden die drei Hauptvektoren "trnInputs", "trnOutputs" und "trnInfo" genutzt, die im Folgenden detaillierter beschrieben werden. Weitere Informationen finden sich in *Type155 2003*.

## **6.1.1 Inputs**

Alle Inputs werden über den Vektor, "trnInputs", an die MATLAB-Komponente übergeben. Die Größe des Input-Vektors kann vom Benutzer frei gewählt werden und hängt somit im betrachteten Fall von der Anzahl der Schichten und deren Art ab. Die Inputs sind in fünf Kategorien unterteilt: 1. Allgemeine Parameter für die Simulation, 2. Physikalische Eigenschaften der Schichten, 3. Eigenschaften der aktiven Schichten, 4. Eigenschaften der PCM-Schichten und 5. Auswahl des Gitters, an denen die Temperatur ausgegeben wird.

- 1. Allgemeine Parameter für die Simulation der Bauteile
	- trnInputs (1): TRNSYS-Simulationszyklus-Nummer [-]
	- trnInputs (2): Anzahl der Schichten [-]
	- trnInputs (3): Art und Reihenfolge der Schichten [-] Die Nummer der Schichten ist wie nachfolgend beschrieben: 1 für die Sensibel-Schicht, 2 für die aktive Sensibel-Schicht, 3 für die PCM-Schicht, 4 für die aktive PCM-Schicht; z. B. "1231" hat 4 Schichten. Die erste Schicht (1) ist Sensibel-Schicht, die zweite Schicht (3) ist PCM-Schicht, die dritte Schicht (2) ist aktive Sensibel-Schicht und die letzte Schicht (1) ist Sensibel-Schicht. Tatsächlich repräsentiert die Einerstelle die erste Schicht des Bauteils.
	- trnInputs (4): TRNSYS-Zeitschritt [s]
	- trnInputs (5): TRNSYS gesamte Simulationszeit [h]
	- trnInputs (6): Innenlufttemperatur [°C] Diese Temperatur ist als NTYPE 23 im TRNSYS bekannt. (*TRNSYS 16, Programmer´s Guide 2005*).
	- trnInputs (7): Außenlufttemperatur [°C] Diese Temperatur ist als erster Input vom type56 im TRNSYS bekannt. (*TRNSYS 16, Programmer´s Guide 2005*).
	- trnInputs (8): Interne Solarwärmegewinne [kJ⁄h]

Die Wärmegewinne für die Innenoberfläche werden auf diese Weise *QABSI – QWG* berechnet. *QABSI* ist im type56 vom TRNSYS als NTYPE 21 bekannt und wie folgt definiert: absorbiert oder übertragen an der Innenoberfläche (beinhaltet solare Gewinne, Strahlungswärme, interne Strahlungsgewinne und -Wandgewinne, außer langwelligem Strahlungsaustausch mit anderen Wänden) und *QWG* ist im type56 vom TRNSYS als NTYPE 82 bekannt und wie folgt definiert: Wandgewinn an der Innenfläche der Wand oder des Fensters (*TRNSYS 16, Programmer´s Guide 2005*).

- trnInputs (9): Externe Solarwärmegewinne [kJ⁄h] Die Wärmegewinne für die Außenoberfläche werden auf diese Weise *IT* ⋅ ABS<sub>BACK</sub> - QSKY berechnet. *IT* ist im type56 vom TRN-SYS als NTYPE 116 bekannt und wie folgt definiert: Einfallende Gesamtstrahlung auf der Außenseite von der Außenfläche. ABS<sub>BACK</sub> ist Absorptionskoeffizient und *QSKY* als NTYPE 83 im type56 wird so definiert: langwellige Strahlungsverluste zum Himmel der Außenoberfläche (*TRNSYS 16, Programmer´s Guide 2005*).
- trnInputs (10): Wärmeübergangskoeffizient Innen [kJ/h⋅m<sup>2</sup>⋅K] Dieser Koeffizient wird auf diese Weise berechnet: (1⁄*MAX* (REQV ∙ AREA, 0,001)). *REQV* ist als NTYPE 86 vom type56 bekannt und wie folgt definiert: äquivalenter Widerstand zwischen Starknoten und Oberfläche in der Einheit [h∙K⁄kJ] und *AREA* ist als NTYPE 113 für Bauteiloberfläche im type56 bekannt (*TRN-SYS 16, Programmer´s Guide 2005*).
- trnInputs (11): Wärmeübergangskoeffizient Außen [kJ/h⋅m<sup>2</sup>⋅K] Es ist als NTYPE 107 (*HCONVO*) vom type56 bekannt und als effizienter Wärmeübergangskoeffizient Außen definiert (*TRNSYS 16, Programmer´s Guide 2005*).
- trnInputs (12): Bauteiloberfläche  $[m^2]$
- 2. Physikalische Parameter von Schichten: Die Anzahl des Vektorelements hängt von der Anzahl der Schichten ab.
	- trnInputs (…): Vektor der Wärmeleitfähigkeit von Schichten [kJ⁄h∙m∙K]
	- trnInputs (...): Vektor der Dichte von Schichten [kg/m<sup>3</sup>]
	- trnInputs (…): Vektor der spezifischen Wärmekapazität von Schichten [kJ⁄kg∙K]
	- trnInputs (…): Vektor der Dicke von Schichten [m]
	- trnInputs (...): Vektor der Anzahl vom Gitterelemente in Schichten []
	- trnInputs (…): Vektor der Anfangstemperatur von Schichten [°C]
- 3. Parameter von thermisch aktiven Schichten: Die Anzahl des Vektorelements ist abhängig von der Anzahl der thermisch aktiven Schichten.
	- trnInputs (…): Vektor des Abstands zwischen Rohrposition und Oberfläche der thermisch aktiven Schicht [m]
	- trnInputs (…): Vektor des Abstands zwischen Rohren [m]
	- trnInputs (…): Vektor des Rohrdurchmessers [m]
- trnInputs (…): Vektor der Rohrdicke [m]
- trnInputs (…): Vektor der Wärmeleitfähigkeit vom Rohrmaterial [kJ⁄h∙m∙K]
- trnInputs (…): Vektor der Anzahl von Rohrschleifen [-]
- trnInputs (…): Vektor der Vorlauftemperatur vom Wasser in Rohren  $\lceil$ °C]
- trnInputs (…): Vektor des Massenstroms vom Wasser in Rohren [kg⁄h]
- 4. Parameter von PCM-Schichten
	- trnInputs (…): Art und Reihenfolge der PCM-Schichten; z. B. "31" präsentiert, dass das Bauteil zwei PCM-Schichten hat. Die erste PCM-Schicht (1) ist der erste PCM-Typ in der Textdokumentdatei "pcm\_data.txt" und die zweite PCM-Schicht (3) ist der dritte PCM-Typ in der Textdokumentdatei "pcm\_data.txt". Das "pcm\_data.txt" wird im Abschnitt 6.1.4 beschrieben. Tatsächlich repräsentiert die Einerstelle die erste PCM-Schicht des Bauteils.
- 5. Auswahl des Gitters zur Anzeige seiner Temperatur als Output
	- trnInputs (...): Anzahl der Gitter, deren Temperaturen als Outputs dargestellt werden müssen.
	- trnInputs (…): Vektor des Abstands zwischen Gitterpunkt und Bauteil Innenoberfläche

## **6.1.2 Outputs**

Alle notwendigen und gewünschten Outputs werden durch einen Vektor mit dem Namen "trnOutputs" geleitet. Die notwendigen Outputs sollen als Inputs an TRNSYS weitergegeben werden. Im Folgenden sind alle Outputs der MATLAB-Komponente aufgeführt. Die Outputs (3) und (4) sind die Inputs des TRNSYS Programms.

- trnOutputs (1): Innenoberflächentemperatur [°C]
- trnOuputs (2): Außenoberflächentemperatur [°C]
- trnOutputs (3): Wärmestrom Innen [kJ/h]
- trnOutputs (4): Wärmestrom Außen [kJ/h]
- trnOutputs (...): Kerntemperatur [°C]
- trnOuputs (...): Wärmestrom von Wärmequelle [kJ/h]
- trnOutputs (...): Rücklauftemperatur vom Wasser [°C]
- trnOutputs (…): Wärmestromdichte der Wärmequelle [kJ/h⋅m<sup>2</sup>]
- trnOutputs (…): Durchschnittliche spezifische Wärmekapazität von PCM-Knoten [kJ⁄kg∙K]
- trnOuputs (…): PCM-Phase. 0: vollständig fest, 0 ~ 1: teilweise geschmolzen, 1: vollständig flüssig
- trnOutputs (...): Durchschnittliche Temperatur der PCM-Gitter [°C]
- trnOutputs (…): Gespeicherte Wärmeenergie im aktuellen Zeitschritt in PCM-Schicht [kJ]
- trnOutputs (…): Gespeicherte Wärmeenergie nach gesamter Simulation in PCM-Schicht [kJ]
- trnOutputs (…): Wärmestromdichte Innen [kJ/h⋅m<sup>2</sup>]
- trnOutputs (…): Wärmestromdichte Außen [kJ/h⋅m<sup>2</sup>]
- trnOutputs (…): Spezifische gespeicherte Wärmeenergie im aktuellen Schritt in PCM-Schicht  $[kJ/m<sup>2</sup>]$
- trnOutputs (…): Spezifische gespeicherte Wärmeenergie nach gesamter Simulation in PCM-Schicht  $[kJ/m<sup>2</sup>]$
- trnOutputs (…): Gespeicherte Wärmeenergie im aktuellen Zeitschritt im ganzen Bauteil [kJ]
- trnOutputs (…): Gespeicherte Wärmeenergie nach gesamter Simulation im ganzen Bauteil [kJ]
- trnOutputs (…): Spezifische gespeicherte Wärmeenergie im aktuellen Zeitschritt im ganzen Bauteil  $[kJ/m<sup>2</sup>]$
- trnOutputs (…): Spezifische gespeicherte Wärmeenergie nach gesamter Simulation im ganzen Bauteil  $[kJ/m^2]$
- trnOutputs (…): Temperatur der ausgewählten Gitter [°C]

## **6.1.3 Simulationssteuerung**

Für die Steuerung und Koordinierung des Simulationsvorgangs zwischen MATLAB-Komponente und TRNSYS gibt es das INFO-Array, welches ein Array mit 15 Elementen ist. Diese Elemente enthalten Informationen zur Steuerung des Simulationsvorgangs wie Initialisierung, Laden oder Speichern von temporärer Information. In dieser MATLAB-Komponente ist nur das Info-Element 7 zur Steuerung der Simulation erforderlich. Deswegen ist der trnInfo (7) der Wert 0 zugewiesen worden, um zu überprüfen, ob die erste Iteration der MATLAB-Komponente die erste Iteration von TRNSYS ist *(TRNSYS 16, Programmer´s Guide 2007*).

## **6.1.4 PCM-Textdatei**

Die diskretisierte Temperatur-Teilenthalpie-Beziehung Daten von PCM werden in einer Textdokumentdatei wie Abb. 6.1 geschrieben und in dieser Dissertation wird sie "pcm\_data.txt" genannt.

| Temperatur [°C]                                                       | Heizung $\left[\frac{kJ}{V\pi r^2}\right]$ | Kühlung $\left[\frac{kJ}{kT-1}\right]$ |
|-----------------------------------------------------------------------|--------------------------------------------|----------------------------------------|
| [PCM Name]                                                            |                                            |                                        |
| [Anzahl der Temperaturen]                                             |                                            |                                        |
| [Temperatur, bei der sich das PCM in<br>der sensiblen Phase befindet] | .                                          | .                                      |
| [Temperatur, bei der sich das PCM in<br>der latenten Phase befindet]  | $\cdots$                                   | $\cdots$                               |
| .                                                                     | .                                          | .                                      |
| $\cdots$                                                              | $\cdots$                                   | $\cdots$                               |
| .                                                                     | .                                          | $\cdots$                               |
| [Temperatur, bei der sich das PCM in<br>der latenten Phase befindet]  | .                                          | $\cdots$                               |
| [Temperatur, bei der sich das PCM in<br>der sensiblen Phase befindet] | .                                          | $\cdots$                               |

Abb. 6.1: Vorlage von diskretisierter Temperatur-Enthalpie-Beziehung

Diese Vorlage beschreibt, bei welchen Temperaturen das PCM die Phase wechselt und bei welchen Temperaturen es sich in der latenten Phase befindet. Die Temperaturen, bei denen sich das PCM in der sensiblen Phase befindet, sind die auf der dritten und letzten Reihe. Diese beiden Temperaturen müssen berücksichtigt werden, um eine sensible-latent- und latent-sensible-Verbindung abbilden zu können. Die Temperaturen, bei denen sich das PCM in der latenten Phase befindet, liegen auf der vierten bis vorletzten Reihe. In dieser Vorlage müssen für jede dieser Temperaturen nach Datenblatt, vgl. Abb. 4.5 (a) und (b), die entsprechende Heizung und Kühlungsteilenthalpie geschrieben werden.

#### $6.2$ **Gesamtprozess in einer Simulation-Iteration**

Jede Iteration der MATLAB-Komponente besteht aus drei Schritten: Pre-Prozess, Hauptprozess und Post-Prozess, vgl. Abb. 6.2.

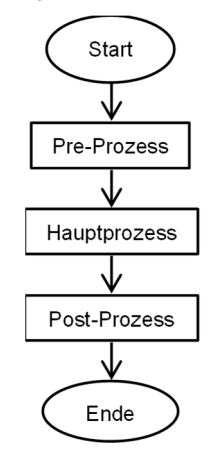

Abb. 6.2: Gesamtprozess in einem Simulationsschritt

Nachstehend werden der Pre-Prozess, Hauptprozess und Post-Prozess vollständig in Reihenfolge erläutert.

## **6.2.1 Pre-Prozess**

Die gesamten Berechnungen, die mit dem Vektor von Input durchgeführt werden, gehören zum Pre-Prozess. Der gesamte Pre-Prozess enthält mehrere Aufgaben, die in der Folge erwähnt sind.

- 1. Extraktion der allgemeinen Simulationsparameter einschließlich Anzahl der Schichten, Art der Schichten, TRNSYS-Zeitschritt, Gesamtsimulationszeit.
- 2. Extraktion der physikalischen Parameter aller Schichten einschließlich Wärmeleitfähigkeitskoeffizient, Dichte, spezifische Wärmekapazität.
- 3. Extraktion der Parameter von thermisch aktiven Schichten einschließlich Rohrposition, Rohrdurchmesser, Anzahl der Rohrschleifen.
- 4. Extraktion der PCM-Enthalpie aus "pcm\_data.txt" zur Ermittlung des thermischen Verhaltens der PCM-Schichten.
- 5. Berechnung der Crank-Nicolson Parameter und anderer Simulationsparameter einschließlich Temperaturleitfähigkeit, Wärmewiderstand, Fourier-Zahl, Biot-Zahl.
- 6. Neuberechnung des MATLAB-Zeitschrittes. Im Allgemeinen ist der TRNSYS-Zeitschritt länger als derjenige der numerischen Simulation. Dies kann dazu führen, dass die Ergebnisse der Simulation nicht konvergieren können. Daher werden anhand der Gleichungen (3.12) und (3.15) die Biot-Zahl und die Fourier-Zahl berechnet und mit diesen Zahlen werden die Konvergenzkriterien ausgewertet. Wenn die Konvergenzkriterien nicht erfüllt sind, wird der Zeitschritt in der MATLAB-Komponente entsprechend verkürzt. Anschließend werden die Kriterien wieder geprüft, ob sie erfüllt sind. Dieser Vorgang wird so lange wiederholt, bis die Kriterien erreicht werden. Er ist im folgenden Flussdiagramm dargestellt, vgl. Abb. 6.3. Diese Konvergenzkriterien reduzieren den numerischen Fehler signifikant und führen zu einer stabilen Simulation.

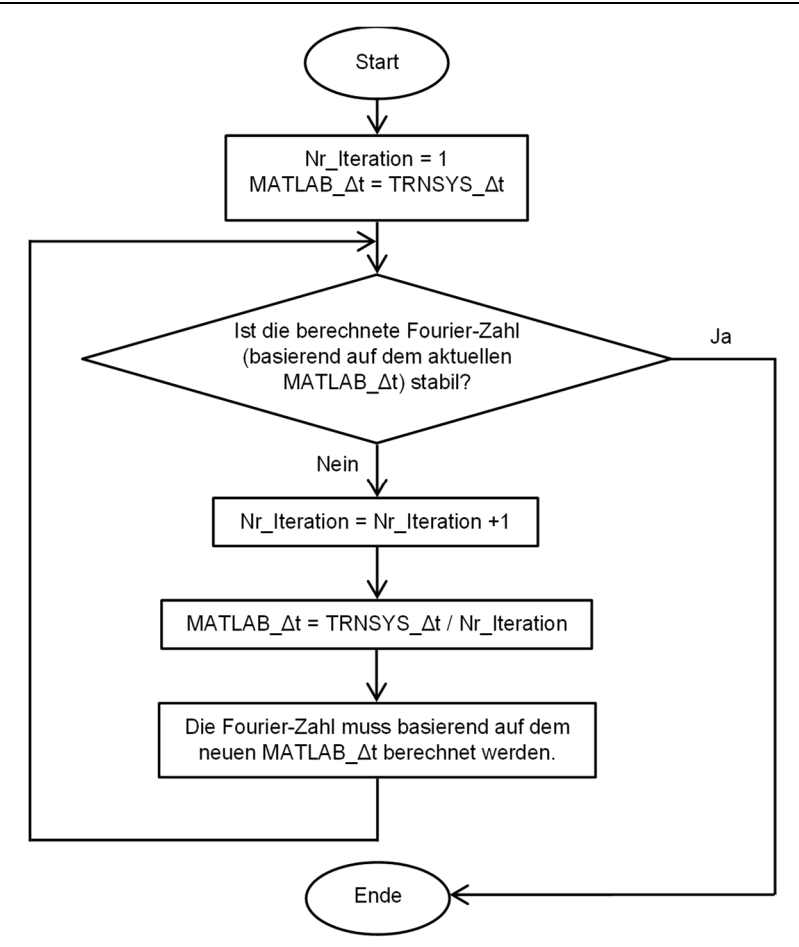

Abb. 6.3: Flussdiagramm zur Berechnung des MATLAB-Zeitschrittes

- 7. Die Gitter-Temperaturen der vorherigen Iteration laden oder Initialisieren der Gitter-Anfangstemperaturen, vgl. Abschnitt 6.1.3.
- 8. Berechnung der Widerstände in den aktiven Schichten (Wasserwiderstand, Rohrwiderstand, usw.).

Abb. 6.4 stellt alle Schritte des Pre-Prozesses in grafischer Form dar.

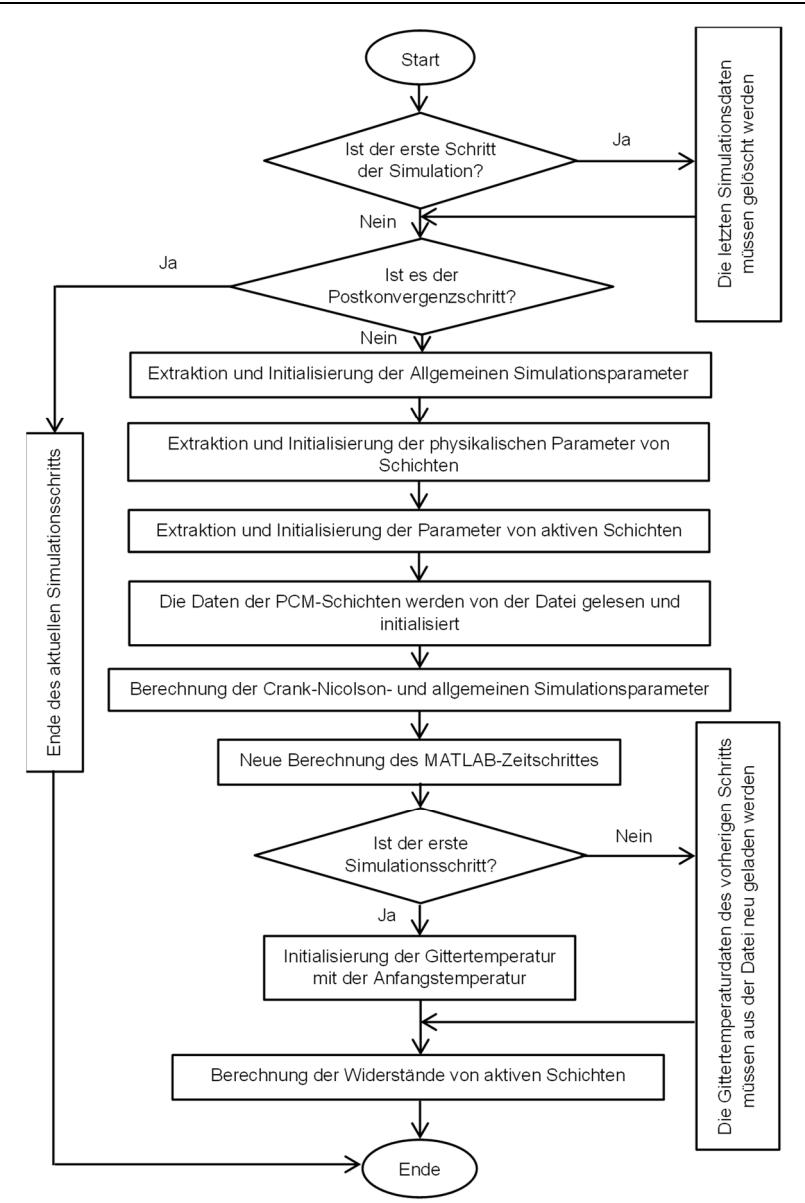

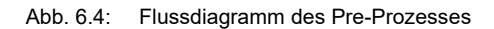

## **6.2.2 Hauptprozess**

Die Aufgabe des Hauptprozesses besteht darin, die Elemente der Matrizen, vgl. Gleichung (4.43), wie z. B. *M, N, H<sub>ɪ</sub>ʰ, H<sub>k</sub>, T</mark>r̥* und 7<sup>t</sup>̥, zu erstellen und die neuen Temperaturen der einzelnen Knoten zu berechnen. Es ist anzumerken, dass diese Matrizen und Vektoren aus bis zu vier verschiedenen Schichttypen, Sensibel-, aktive Sensibel- , PCM- und aktive PCM-Schichten, bestehen können und entsprechend modelliert

werden müssen. Die Elemente, die zu Sensibel-Schichten gehören, müssen nicht bei jeder Iteration neu berechnet werden, weil ihre Materialeigenschaften nicht von der Temperatur abhängen. Daher müssen sie nur einmal außerhalb der Hauptschleife im Pre-Prozess erstellt werden, wie in Abb. 6.5 dargestellt.

Elemente, deren Eigenschaften von der Temperatur abhängen, müssen in jeder Iteration von Hauptschleifen neu berechnet werden. Das Flussdiagramm in Abb. 6.6 zeigt die Hauptschleife, in der zwei Hauptaufgaben ausgeführt werden müssen. Die erste ist die Berechnung der Matrixelemente der Knoten von PCM- und aktiven PCM-Schichten und die zweite ist die Berechnung der nächsten Zyklustemperatur basierend auf der Gleichung (4.43).

In Abb. 6.5 und Abb. 6.6 sind die Schicht index Sensibel, Schicht index PCM, Schicht\_index Aktiv\_Sensibel und Schicht\_index Aktiv\_PCM identisch mit der Sensibel-Schicht, PCM-Schicht und den thermisch aktivierten Schichten, die zu Anfang von Kapitel 4 ausführlich beschrieben sind.

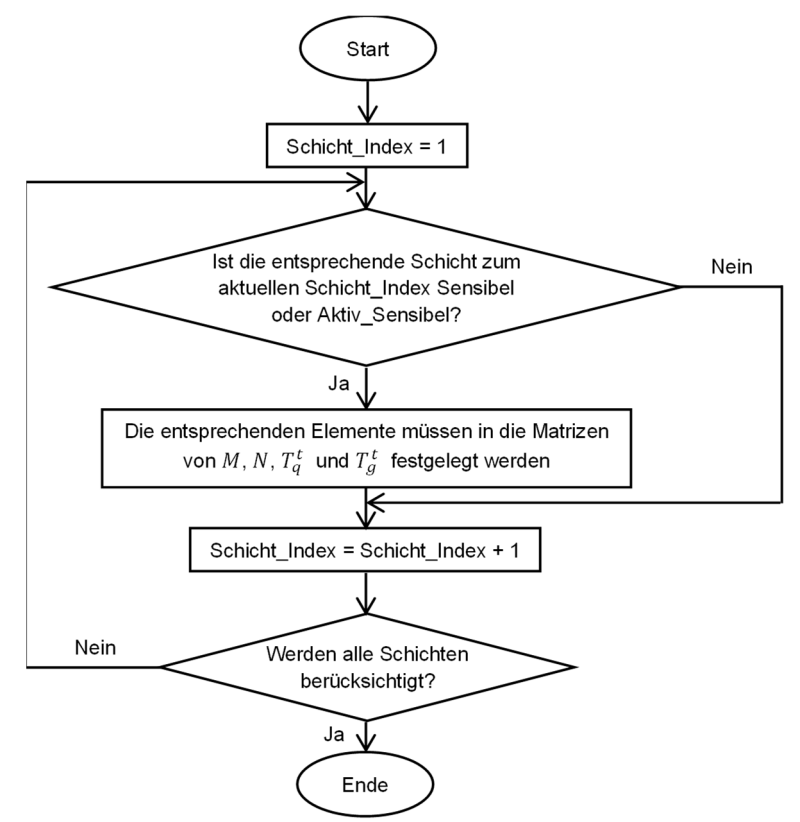

Abb. 6.5: Flussdiagramm der Matrixelemente für Sensibel- und thermisch aktive Sensibel-Schichten im Pre-Prozess

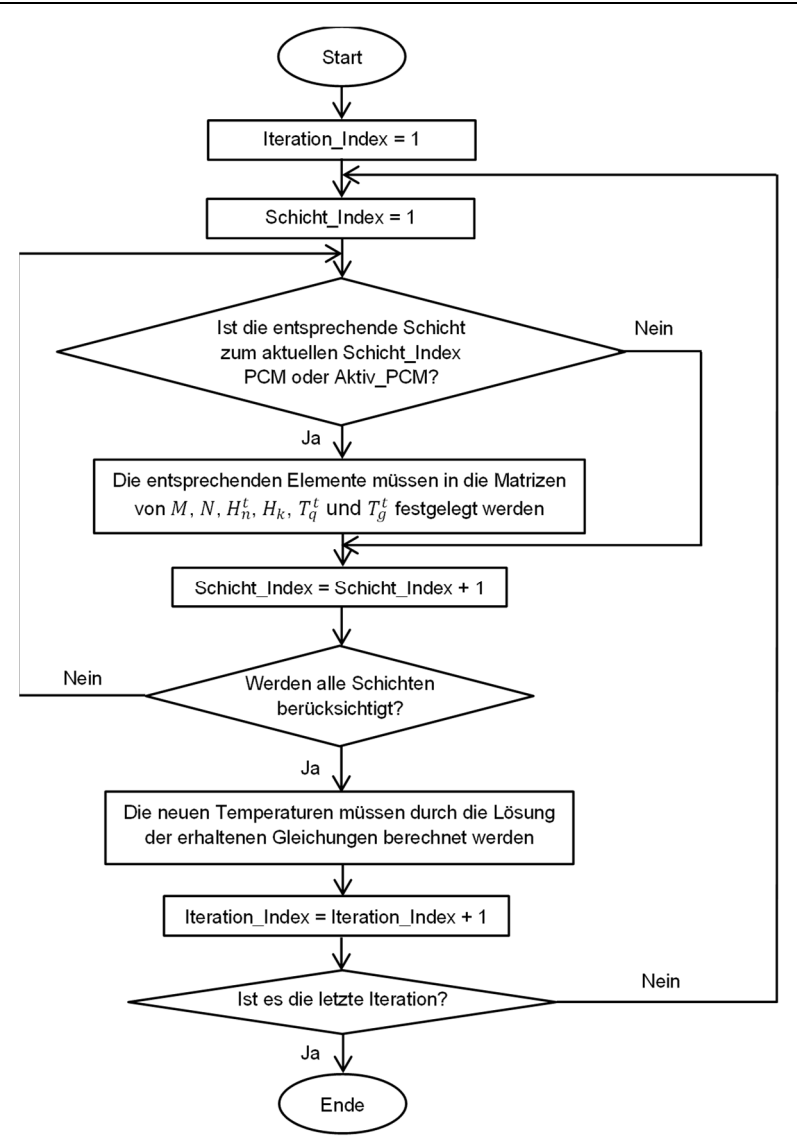

Abb. 6.6: Flussdiagramm des Hauptprozesses

### **6.2.3 Postprozess**

Nach der Temperaturberechnung von Knoten im Hauptprozess können die Outputs im Postprozess ermittelt werden, die im Folgenden erläutert sind.

1. Berechnung des Wärmestroms und der Wärmestromdichte auf der inneren und äußeren Oberfläche. Der Wärmestrom kann nach Gleichung (2.4) ermittelt werden. Zur Berechnung der Wärmestromdichte muss die Gleichung (2.4) durch die Bauteiloberfläche dividiert werden, woraus Gleichung (6.1) folgt.

$$
\dot{q} = \alpha \cdot (T_s - T_t) \tag{6.1}
$$

mit:

*Ts* : Oberflächentemperatur [°C] *Tl* : Lufttemperatur [°C]

2. Berechnung des Wärmestroms und der Wärmestromdichte von der Wärmequelle über den Rohrmantel in den thermisch aktiven Schichten. Die Wärmestromdichte kann nach Gleichung (4.37) berechnet werden. Zur Ermittlung des Wärmestroms nach Gleichung (4.37) muss ebenfalls die Bauteiloberfläche berücksichtigt werden, woraus Gleichung (6.2) folgt.

$$
\dot{Q}_q = \frac{1}{R_t} \cdot A \cdot (T_{vl} - T_k) \tag{6.2}
$$

3. Berechnung der Rücklauftemperatur der aktiven Schichten. Nach Gleichung (6.2) kann der Wärmestrom berechnet werden. Mit Hilfe des Wärmestroms und der Gleichung (6.3) kann die Rücklauftemperatur anhand der Gleichung (6.4) bestimmt werden.

$$
\dot{Q}_q = \dot{m} \cdot C_{\rho_w} \cdot (T_{vl} - T_{rl}) \tag{6.3}
$$

$$
T_{\scriptscriptstyle{r l}} = \frac{\dot{m} \cdot C_{\scriptscriptstyle{p_w}} \cdot T_{\scriptscriptstyle{v l}} - \dot{Q}_q}{\dot{m} \cdot C_{\scriptscriptstyle{p_w}}}
$$
(6.4)

4. Berechnung der durchschnittlichen Temperatur und spezifischen Wärmekapazität aller PCM-Knoten in jeder Schicht.

Wie in Abschnitt 4.4 erläutert, wird nach der Lösung der Matrix die Temperatur aller PCM-Knoten in jedem Zeitschritt bestimmt. Basierend auf diesen Temperaturen und der PCM-Teilenthalpie, wie in Abb. 4.5 für Paraffin dargestellt ist, kann die durchschnittliche spezifische Wärmekapazität für jede PCM-Schicht berechnet werden.

- 5. Berechnung der PCM-Phase in allen PCM-Schichten Dieser Output wird berechnet, um zu bestimmen, wie viel Potenzial der PCM-Phasenänderung genutzt wird. Hierzu wird der Zustand von PCM-Schichten anhand der Schichttemperatur und der PCM-Textdatei ermittelt und in Enthalpie umgerechnet. Zur Bewertung wird ein Quotient aus dieser Enthalpie und der gesamten Schmelzenthalpie gebildet.
- 6. Berechnung der im aktuellen Zeitschritt gespeicherten und spezifisch gespeicherten Wärmeenergie in den PCM-Schichten Um die gespeicherte Energie zu jedem Zeitschritt in der PCM-Schicht zu ermitteln, wird die in jedem Gitter gespeicherte Energie und am Ende ihrer Summe gemäß Gleichung (6.5) berechnet.

$$
Q_{\Delta t-PCM} = \int_{t}^{N} m_n \cdot C_{\rho_n} \cdot \left( T_n^{t+\Delta t} - T_n^{t} \right)
$$
 (6.5)

mit:

*n*: Nummer des Gitterpunkts [-]

Um die spezifisch gespeicherte Wärmeenergie in der PCM-Schicht in jedem Zeitschritt und am Ende ihre Summe zu berechnen, muss auch die Bauteiloberfläche berücksichtigt werden, wie Gleichung (6.6).

$$
q_{\Delta t-PCM} = \frac{Q_{\Delta t-PCM}}{A}
$$
 (6.6)

7. Berechnung der gesamten gespeicherten und gesamt spezifisch gespeicherten Wärmeenergie in PCM-Schichten Mit dem Integral der in jedem Zeitschritt gespeicherten Wärmeenergie im Verlauf

der gesamten Simulationszeit wird die gesamt gespeicherte Wärmeenergie in jeder PCM-Schicht mit Gleichung (6.7) ermittelt.

$$
Q_{g-PCM} = \int_0^t Q_{\Delta t-PCM}
$$
 (6.7)

Die gesamte spezifische gespeicherte Wärmeenergie in jeder PCM-Schicht ergibt sich durch Dividieren von *Qg-PCM* durch die Bauteiloberfläche und ergibt Gleichung (6.8).

$$
q_{g-PCM} = \frac{Q_{g-PCM}}{A} \tag{6.8}
$$

8. Berechnung der im aktuellen Zeitschritt gespeicherten Wärmeenergie und spezifisch gespeicherten Wärmeenergie im gesamten Bauteil

Um die über einen Zeitschritt gespeicherte Wärmeenergie im gesamten Bauteil zu berechnen, wird die vom Bauteil verlorene Wärmeenergie von der durch die Aktivierung aufgenommenen Wärmeenergie abgezogen, vgl. Gleichung (6.9).

$$
\mathbf{Q}_{\Delta t-Bauteii} = \left(\int_{0}^{t_{\tau}} \left(\dot{\mathbf{Q}}_{q} - \dot{\mathbf{Q}}_{i} - \dot{\mathbf{Q}}_{a}\right)\right) \cdot \Delta t_{\tau}
$$
\n(6.9)

Die spezifische gespeicherte Wärmeenergie muss nach Gleichung (6.10) berechnet werden.

$$
q_{\Delta t - Bauteil} = \frac{Q_{\Delta t - Bauteil}}{A}
$$
 (6.10)

9. Berechnung der gesamten gespeicherten und gesamten spezifischen gespeicherten Wärmeenergie im ganzen Bauteil

Durch Integrieren der bei jedem Zeitschritt im Bauteil gespeicherten Wärmeenergie über die gesamte Simulationszeit kann die gesamte gespeicherte Wärmeenergie nach Gleichung (6.11) ermittelt werden.

$$
Q_{g-Bauteil} = \int_0^{t_g} Q_{\Delta t-Bauteil}
$$
 (6.11)

Durch Dividieren der gesamten gespeicherten Wärmeenergie durch die Größe der Bauteiloberfläche kann die gesamte spezifische gespeicherte Wärmeenergie nach Gleichung (6.12) ermittelt werden.

$$
q_{g-Bauteil} = \frac{Q_{g-Bauteil}}{A}
$$
 (6.12)

#### $6.3$ **MATALB-TRNSYS-Kopplung**

Um die genannte MATLAB-Komponente im Energiekonzept von Gebäuden zu verwenden, muss diese Komponente an das Gebäudemodell type56 in TRANSYS gekoppelt werden. Diese Komponente ist durch type155 mit type56 verbunden. Type155 bietet eine bidirektionale Verbindung zwischen der MATLAB-Komponente und TRN-SYS zum Übergeben von In- und Outputs. Ein Bauteil des Gebäudemodells type56, das mit der MATLAB-Komponente ersetzt und simuliert werden muss, wird als unecht betrachtet. Dies bedeutet, dass dies Bauteil im type56 als eine Dummy-Konstruktion mit einem unendlich hohen Widerstand simuliert wird. In jedem TRNSYS-Zeitschritt wird der type155 mit neuen Inputs aufgerufen und nach den notwendigen Berechnungen werden die Outputs an TRNSYS übergeben, vgl. Abschnitt 6.1.1 und Abschnitt 6.1.2 (*TRNSYS 17, Programmer´s Guide 2014*). Die bidirektionale Verbindung zwischen der MATLAB-Komponente und type56 in TRNSYS ist in Abb. 6.7 dargestellt.

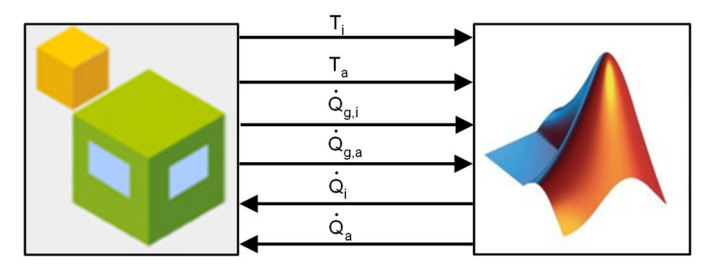

Abb. 6.7: Bidirektionale Verbindung zwischen der MATLAB-Komponente und type56 in TRN-SYS

#### 64 **Vor- und Nachteile**

Diese MATLAB-Komponente hat viele Vorteile gegenüber bereits existierenden TRN-SYS-Komponenten, die thermisch aktivierten Schichten und PCM-Schichten simulieren können.

- Diese MATLAB-Komponente kann verwendet werden, um alle Bauteile, einschließlich Wände, Decken und Böden, zu simulieren.
- Es gibt keine Begrenzung für die Anzahl der Bauteil-Schichten, thermisch aktivierten Schichten und PCM-Schichten.
- In einem Bauteil können PCM-Schichten aus verschiedenen PCM bestehen.
- Die PCM-Schicht kann auch thermisch aktiviert werden.
- Das thermische Verhalten von PCM ist validiert.

In genannter MATLAB-Komponente gibt es einige Beschränkungen:

- Es können nicht zwei PCM-Schichten direkt nebeneinander liegen.
- Der Unterkühlungseffekt ist im numerischen Modell nicht berücksichtigt worden.

 Die Wärmeübertragung durch Konvektion in der PCM-Schicht ist vernachlässigt worden.

Die Modellierung, Validierung und Implementierung der MATLAB-Komponente sind in den Kapiteln 4, 5 und 6 ausführlich beschrieben. Im Folgenden wird im Kapitel 7 die Funktion von thermisch aktiven Außenwänden, ausgestattet mit PCM-Schicht, als Wärmespeicher und Wärmeübergabefläche zur Abdeckung des Heizwärmebedarfs von einem Referenzgebäude mittels MATLAB-Komponente ermittelt.

# **7 Parameterstudie**

Motivation für die Erstellung einer Parameterstudie sind in der Regel neue Erkenntnisse, die jemand über ein bestimmtes System erhalten möchte. Das System kann zum Beispiel eine reale mechanische Anlage oder ein Simulationsmodell sein. Das Verfahren ist wie folgt: Man ändert einen Parameter im System und beobachtet, wie sich das System verhält. Im Extremfall probiert man sämtliche Kombinationen durch und weiß dann, wie sich das System in allen möglichen Variationen verhält. In dieser Dissertation ist eine validierte MATLAB-Komponente für die thermische Simulation von Bauteilen das System oder das Simulationsmodell. Um dazu die Parameterstudie durchzuführen, soll zuerst verdeutlicht werden, was der Verwendungszweck vom thermisch aktivierten Bauteil, ausgestattet mit der PCM-Schicht ist. Tatsächlich funktioniert dieses Bauteil gleichzeitig als Wärmespeicher und Wärmeübergabefläche. Um seinen genauen Verwendungszweck festzulegen, muss zunächst bestimmt werden, wie viel Wärme es als Wärmespeicher speichern soll und mit welcher Leistung es als Wärmeübergabefläche arbeiten soll. Um die maximal erforderliche Wärmespeicherung sowie die geeignete Leistung des Bauteils zu untersuchen, muss zuerst der Heizwärmebedarf eines Referenzgebäudes, dessen Bauteile mit thermisch aktivierten Schichten und PCM- Schichten ausgestattet sind, definiert werden. Daher wird in diesem Kapitel das Referenzgebäude ausgewählt und sein Heizwärmebedarf über das ganze Jahr dargestellt. In der Fortsetzung dieses Kapitels geht es darum, den Heizwärmebedarf dieses Referenzgebäudes vollständig abzudecken. Daher werden die wirksamen Parameter, die die Wärmespeicherung und die Heizleistung der Gebäudekomponenten beeinflussen, geändert, um dieses Ziel zu erreichen. Aufgrund der großen Anzahl von Parametern, die sich auf die Wärmespeicherung und die Heizleistung von Bauteilen auswirken, werden diese Parameter zunächst allgemein untersucht. Nach der Ermittlung der Ergebnisse sind die Parameter, die am positivsten die Wärmespeicherung und die Heizleistung von Bauteilen beeinflussen, ausführlicher analysiert worden.

#### $7.1$ **Referenzgebäude**

Um den thermischen Heizwärmebedarf eines Gebäudes zu bestimmen, spielen verschiedene Faktoren wie architektonische Gestaltung, Ausrichtung und Konstruktion aller Bauteile wie Wände, Böden, Fenster und Decken eine wichtige Rolle. Alle diese Faktoren müssen daher bei der Auswahl eines Referenzgebäudes berücksichtigt werden. In dieser Dissertation ist, das SFH30 vom Subtask A des Tasks 32 des solaren Heizen- und Kühlen Programms von der internationalen Energieagentur, als Referenzgebäude ausgewählt worden, vgl. *Heimrath u.* Haller *2007*. SFH30 ist ein Einfamilienhaus mit Heizlasten von 30 kWh/m<sup>2</sup> •a für die Referenzklimabedingungen von Zürich. In architektonischer Hinsicht ist das Referenzobjekt ein freistehendes, zweistöckiges Einfamilienhaus mit einer Nutzfläche von 140 m<sup>2</sup>, siehe Abb. 7.1.

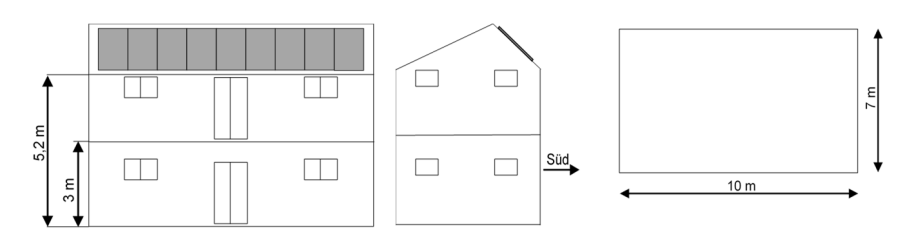

Abb. 7.1: Skizze des Einfamilienhauses verwendet im Task 32 des solaren Heizen- und Kühlen Programms der internationalen Energieagentur

In dem Subtask A werden die Struktur, Größe und der Wärmedurchgangskoeffizient aller Bauteile sowie Fenster ausführlich beschrieben (*Heimrath u.* Haller *2007*). Basierend auf diesen Informationen wird dieses Gebäude für ein Jahr im TRANSYS für die Stadt Stuttgart simuliert und der Heizwärmebedarf von diesem Gebäude wird mit der Außenlufttemperatur als Ergebnis der Simulation in Abb. 7.2 dargestellt.

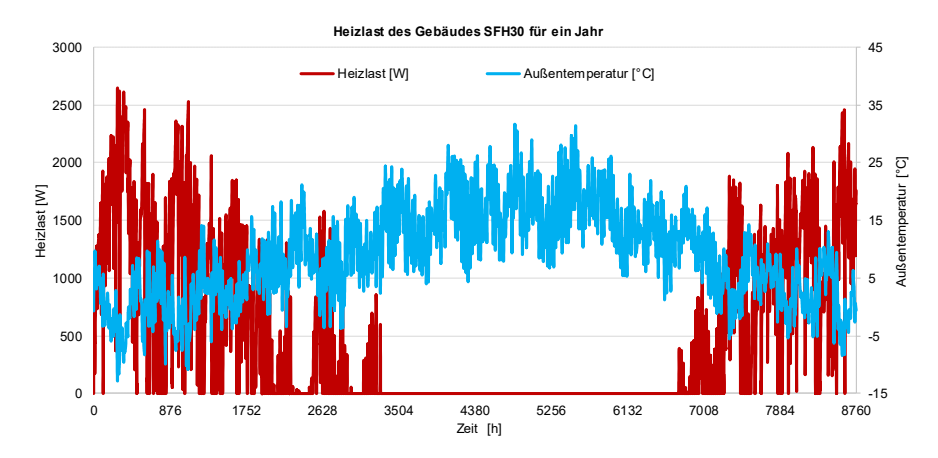

Abb. 7.2: Heizlast des Referenzgebäudes SFH30 für das Jahr 2007 in Stuttgart

Es ist offensichtlich, dass an den Tagen, an denen die Außentemperatur niedrig ist, die Heizlast des Gebäudes SFH30 zunimmt. Tatsächlich tritt ein hoher Heizwärmebedarf während der Heizperiode auf, welche in Zürich 212 Tage festgelegt wurde (1. Oktober bis 31. April). Diese Dissertation hat das Ziel, eine thermisch aktivierte Außenwand, ausgestattet mit PCM, zu entwickeln, die den Heizwärmebedarf des Gebäudes SFH30 für die drei aufeinanderfolgenden kältesten Tage gleichmäßig abdecken kann. In dieser Dissertation sind hierzu die 3 Tage von 14. Februar bis 17. Februar, jeweils ab 10 Uhr, ausgewählt worden. Die durchschnittliche Außentemperatur dieser drei Tage beträgt ungefähr -5 °C. In Abb. 7.3 sind die Heizlast des Referenzgebäudes und die Außenlufttemperatur dargestellt.

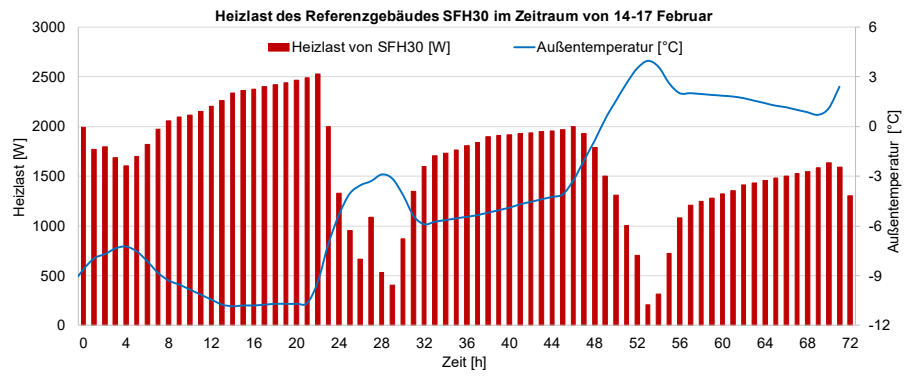

Abb. 7.3: Heizlast des Referenzgebäudes SFH30 im Zeitraum von 14.-17. Februar

Nach Festlegung des Ziels zur Verwendung der Außenwände, müssen zunächst die Wärmegewinne an der Innenseite der Außenwände festgelegt werden. Dann werden nacheinander die maximale spezifische Heizleistung, die maximale Oberflächentemperatur ermittelt. Schließlich wird die genaue Struktur der Außenwand beschrieben.

Auf der Basis von Abb. 7.3 ist die durchschnittliche thermische Heizlast von den drei aufeinanderfolgenden kältesten Tagen im Februar berechnet. Sie beträgt etwa 1.637 W. Es soll darauf hinweisen, dass diese Heizlast für 140 m<sup>2</sup> Nutzfläche des Referenzgebäudes berechnet ist. Zusätzlich wird angenommen, dass die 65 m<sup>2</sup> der westlichen und östlichen Wände dieses Gebäudes, diesen Wärmebedarf abdecken müssen. Anhand der durchschnittlichen thermischen Heizlast berechnet sich die durchschnittliche notwendige Wärmegewinn auf der Innenseite der oben genannten Außenwände wie folgt, vgl. Gleichung (7.1).

$$
q_{mittel/Tag} = \frac{1637 \cdot 24 \cdot 3600}{1000 \cdot 65} = 2175 \frac{\text{kJ}}{m^2} \approx 2200 \frac{\text{kJ}}{m^2} \tag{7.1}
$$

Nach der Festlegung der Wärmegewinne an der Innenseite der Außenwände wird die Beschränkung der spezifischen Heizleistung dieser Wände ermittelt. Bezogen auf *Heimrath u.* Haller *2007* beträgt die Leistung des Heizungssystems 11.160 kJ⁄h. Da 65 m<sup>2</sup>-Außenwände in dieser Arbeit auch als Wärmeübergabefläche genutzt werden, beträgt ihre maximale spezifische Heizleistung an der Innenseite etwa 48 W/m<sup>2</sup>, vgl. Gleichung (7.2).

$$
\dot{q}_{i,max} = \frac{11160 \cdot 1000}{65 \cdot 3600} = 47.7 \frac{W}{m^2} \approx 48 \frac{W}{m^2}
$$
 (7.2)

Unter Verwendung der maximalen spezifischen Heizleistung kann die maximale Innenoberflächentemperatur ermittelt werden. Dazu dividiert man zunächst die beiden Seiten von Gleichung (2.4) durch die Fläche, um Gleichung (7.3) zu erhalten.

$$
\dot{q} = \alpha \cdot \Delta T \tag{7.3}
$$

Wie im Abschnitt 2.1.1 erläutert, ist nach *DIN 15377-1* der Sollwert der Innenlufttemperatur im Heizfall mit 20 °C definiert und der Wärmeübergangskoeffizient Innen ist für Wandheizung und -kühlung gemäß *DIN 1264-5* auf 8 W/m<sup>2</sup>·K festgelegt. Durch Einsetzen von maximaler spezifischen Heizleistung, Innenlufttemperatur und Wärmedurchgangskoeffizient Innen in Gleichung (7.3) ergibt sich die maximale Oberflächentemperatur von 26 °C.

Schließlich soll die genaue Struktur der Außenwände definiert werden. Die Außenwände des SFH30 Gebäudes haben den Wärmedurchgangskoeffizienten von 0,154 W/m<sup>2</sup>·K (*Heimrath u. Haller 2007*). Die Materialien, ihre thermischen Eigenschaften und die Dicke der Schichten der Außenwand sind in Tab. 7.1 dargestellt.

Tab. 7.1: Dicke der Schichten und ihre thermischen Materialeigenschaften der Außenwand von Gebäude SFH30 mit einem U-Wert von 0,154 W m<sup>2</sup> ⁄ ∙K ( *Heimrath u.* Haller *2007*)

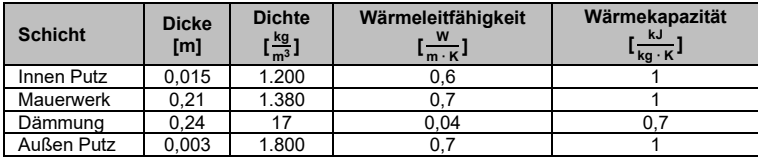

Da der Gegenstand dieser Dissertation die Ermittlung des thermischen Verhaltens von Außenwänden aus Beton ist, wird Beton mit den Eigenschaften von  $\rho$  = 2.300 kg/m<sup>3</sup>, ߣ *=* 2,3 W⁄m∙K und *c<sup>p</sup> =* 1 kJ⁄kg∙K für die Speicherschicht anstelle des Mauerwerks verwendet. Zusätzlich reduziert die Wärmeleitfähigkeit der Dämmung auf 0,0377 W⁄m∙K, sodass der Wärmedurchgangskoeffizient der Außenwand genau auf 0,154 W/m<sup>2</sup> <sup>·</sup>K bleibt. Der Aufbau dieser Außenwand ist in Abb. 7.4 dargestellt.

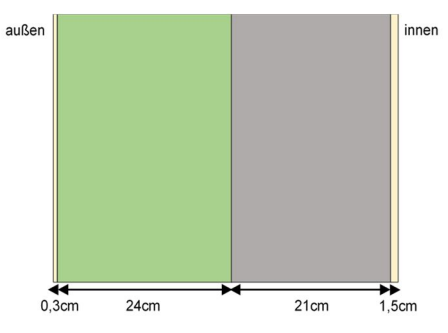

Abb. 7.4: Aufbau der Außenwand

Nachdem die erforderlichen Wärmegewinne an der Innenseite, die maximale spezifische Heizleistung, die maximale Oberflächentemperatur und die Struktur der Außenwände festgelegt worden sind, können die Auswirkungen der unterschiedlichen Parameter auf ihre Heizleistung und Wärmegewinne untersucht werden. Im Folgenden werden die Parameterstudie und ihre Ergebnisse in zwei Abschnitten, allgemeine und detailreiche Parametrisierung, vorgestellt.

#### $7.2$ **Allgemeine Parametrisierung**

Wie in vorliegendem Kapitel erwähnt, besteht der Zweck dieser Parameterstudie darin, dass die mit der thermisch aktiven Schicht und der Paraffin-Schicht ausgestatteten Außenwände den Heizwärmebedarf des Referenzhauses SFH30 während der drei aufeinanderfolgenden kältesten Tage im Februar gleichmäßig abdecken können. Gleichzeitig muss die maximale thermische Heizleistung der Außenwand auf 48 W/m<sup>2</sup> oder die maximal zulässige Innenoberflächentemperatur dieser Wand auf 26 °C

begrenzt werden. In Anbetracht dieses Ziels und der damit verbundenen Einschränkungen kann die Parameterstudie in Angriff genommen werden.

In diesem Abschnitt werden die Parameter im Allgemeinen untersucht. Mit dieser allgemeinen Parameterstudie soll zunächst festgestellt werden, welche Parameter die Wärmespeicherung und die Heizleistung der Außenwände positiv beeinflussen, in dem Sinne, dass sie den Heizwärmebedarf des Referenzgebäudes an den drei aufeinanderfolgenden kältesten Tagen im Februar gleichmäßig abdecken können. Die zweite Frage ist, ob die latente Wärmespeichereigenschaft von Paraffin in einem akzeptablen Maße genutzt wird.

Die Parameter, die Auswirkung auf das thermische Verhalten der Außenwand haben, gehören im Allgemeinen zu den Eigenschaften der aktiven Schichten und der Paraffin-Schichten. Demzufolge wird zunächst untersucht, wie stark sich eine Paraffin-Schicht auf das thermische Verhalten der Wand auswirkt. Nachstehend wird die Auswirkung der Dicke der Paraffin-Schicht, des Paraffintyps, der Paraffin-Schicht auf die Innenwandoberfläche, der Vorlauftemperatur, des Rohrabstands zur Paraffin-Schicht und der Anzahl von Paraffin-Schichten sowie der aktiven Schichten darauf untersucht. Die Ergebnisse dieser Untersuchungen auf die Veränderung des thermischen Verhaltens der Wand werden mit der spezifischen Heizleistung und der spezifischen Wärmegewinne analysiert. Zusätzlich wird der Phasenänderungsbereich von Paraffin untersucht, um zu bestimmen, wie viel des Speicherungspotenzials von Latentwärme genutzt wird, vgl. Abschnitt 6.2.3.

## **7.2.1 Auswirkung der Paraffin-Schicht**

Um die Auswirkungen der Paraffin-Schicht auf die Wärmespeicherung und die Heizleistung der thermisch aktivierten Außenwand erforschen zu können, wird zuerst die Außenwand nach Abb. 7.4 thermisch aktiviert, vgl. Abb. 7.5 (a), und dann mit einer Paraffin-Schicht ausgestattet, vgl. Abb. 7.5 (b).

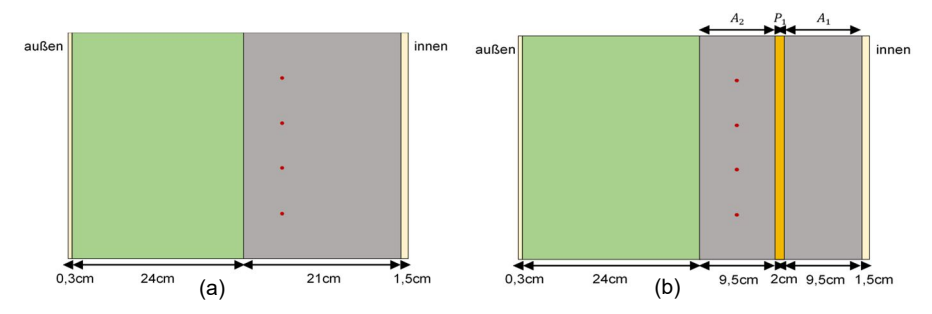

Abb. 7.5: (a) Thermisch aktivierte Außenwand; (b) Thermisch aktivierte Außenwand mit 2 cm Paraffin-Schicht

In dieser Wand, vgl. Abb. 7.5 (b), wird eine 2 cm dicke PCM-Schicht *P<sup>1</sup>* genau in der Mitte der 21 cm dicken Beton-Schicht platziert, welche sie in zwei Schichten *A<sup>1</sup>* und  $\mathcal{A}_2$  unterteilt. Mittig in  $\mathcal{A}_2$  liegt die Aktivierung, welche mit einer konstanten Vorlauftemperatur von 30 °C thermisch aktiviert ist. Die Eigenschaften von Paraffin RT22HC, Rohrmaterial, Rohrposition, Rohrkonstruktion und die für die Simulation berücksichtigten Randbedingungen sind in Tab. 7.2 dargestellt.

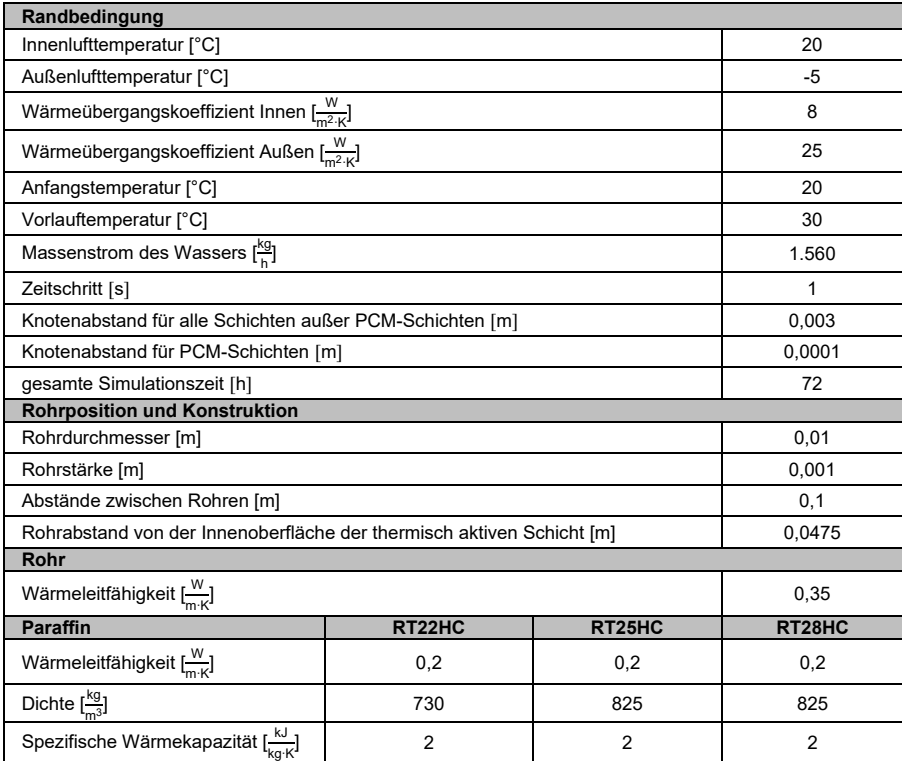

Tab. 7.2: Erforderliche und konstante Inputs für die Simulation der Außenwände mit der MAT-LAB-Komponente

Die Außenwände nach Abb. 7.5 (a) und (b) sind mit den Angaben in Tab. 7.1 und Tab. 7.2, 72 h in der MATLAB-Komponente simuliert. Es ist zu beachten, dass die genannten Außenwände 6 h mit Vorlauftemperatur von 30 °C beladen und 72 h entladen werden. In der Tat beinhaltet die Entladezeit auch Beladezeit. Um die Auswirkung der PCM-Schicht auf das thermische Verhalten dieser Außenwand mit PCM, vgl. Abb. 7.5 (b), zu bestimmen, werden ihre Simulationsergebnisse mit den Simulationsergebnissen der gleichen Außenwand ohne PCM, vgl. Abb. 7.5 (a), verglichen.

Abb. 7.6 zeigt deutlich, dass die maximale spezifische Heizleistung in der Wand mit Paraffin-Schicht etwa 60 % niedriger ist als die Wand ohne Paraffin-Schicht. Dieses Verhalten bedeutet, dass diese Paraffin-Schicht einen hohen thermischen Widerstand darstellt. Dies liegt daran, dass neben seiner niedrigen Wärmeleitfähigkeit die Phasenänderung dieses Materials eine Verzögerung der Wärmeleistung verursacht. Diese Verzögerung führt dazu, dass die Außenwand mit Paraffin nach 36 h mehr Heizleistung als die Außenwand ohne Paraffin hat. Daraus kann geschlossen werden, dass Paraffin seine Phasenänderung benutzt, um Wärme zu speichern und auch die Heizleistung zu verzögern.

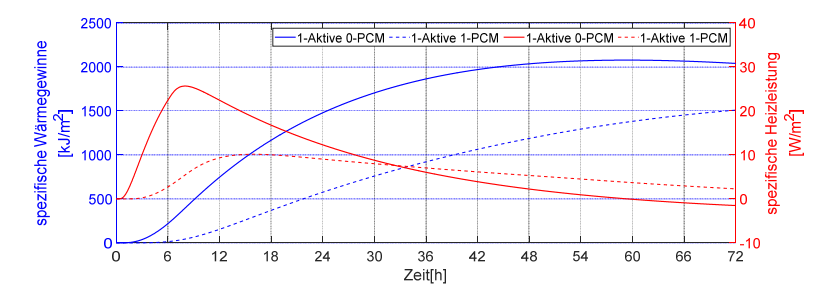

Abb. 7.6: Auswirkung der Paraffin-Schicht auf die spezifischen Wärmegewinne und die spezifische Heizleistung der Außenwand, vgl. Abb. 7.5 (b) im Vergleich zur thermisch aktivierten Außenwand ohne Paraffin-Schicht, vgl. Abb. 7.5 (a)

Üblicherweise wird angenommen, dass durch die Verwendung des PCM in der Wand (oder allgemein in jedem Wärmespeicher mit PCM) die gespeicherte Wärmeenergie und schlussendlich die Wärmegewinne erhöht werden. Es soll jedoch darauf hingewiesen werden, dass zum Erreichen dieses Ziels die Wärmequelle die notwendige Wärmeenergie und Temperatur bereitstellen muss, um den Phasenänderungsbereich des PCM abdecken zu können und die Wärme latent speichern zu können. Wie in Abb. 7.7 ersichtlich ist, ist nur 18 % der Phasenänderung vom Paraffin RT22HC verwendet worden. Die Wärmequelle hat nicht die erforderliche Wärmeenergie zur Verfügung gestellt. Wie in Tab. 7.2 erwähnt, beträgt die Anfangstemperatur in der Simulation 20 °C und bei dieser Temperatur sind etwa 40 % des Potenzials der Paraffinphasenänderung genutzt worden. Demzufolge beginnt in Abb. 7.7 die Y-Achse bei 0,4.

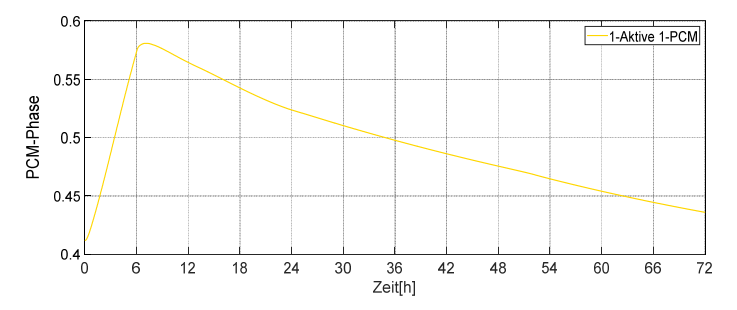

Abb. 7.7: Verlauf der Phasenänderung des Paraffins RT22HC in der Außenwand mit 2 cm Paraffin-Schicht, vgl. Abb. 7.5 (b)

## **7.2.2 Auswirkung der Dicke von Paraffin-Schicht**

Um den Einfluss der Dicke der PCM-Schicht auf das thermische Verhalten der Außenwand nach Abb. 7.5 (a) zu untersuchen, wird diese Wand mit 1, 2 und 3 cm dicken PCM-Schichten, vgl. Abb. 7.8 (a), Abb. 7.5 (b) und Abb. 7.8 (b), unter den genannten Randbedingungen simuliert. Die Ergebnisse sind in Abb. 7.9 und Abb. 7.10 dargestellt. Das in allen drei Außenwänden verwendete Paraffin ist RT22HC.

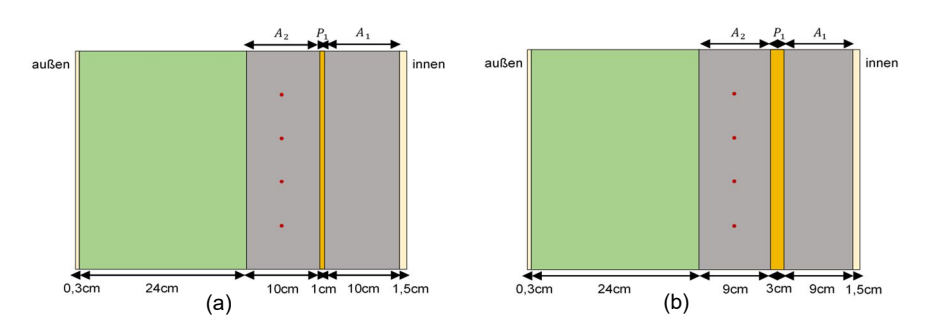

Abb. 7.8: (a) Thermisch aktivierte Außenwand mit 1 cm Paraffin-Schicht; (b) Thermisch aktivierte Außenwand mit 3 cm Paraffin-Schicht

Wie in Abb. 7.9 dargestellt, reduzieren sich die Wärmegewinne mit steigender Dicken der Paraffin-Schicht. Bei der Verdickung der Paraffin-Schicht von 1 auf 3 cm verringert sich die maximale Heizleistung der Außenwand von 17 W/m<sup>2</sup> auf 6 W/m<sup>2</sup> um etwa 60 %. Darüber hinaus wirkt diese maximale Heizleistung etwa 14 h verzögert. Allerdings kann die dicke PCM-Schicht sich hier in dieser Parameterstudie positiv auswirken. Die Zeitverzögerung der maximalen spezifischen Wärmeleistung verursacht die gleichmäßige Verteilung der Wärmeleistung innerhalb von drei Tagen, was dem Ziel dieser Arbeit entspricht.

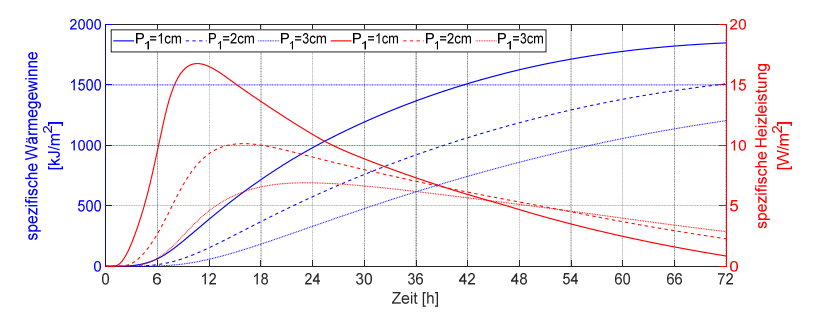

Abb. 7.9: Vergleich der Auswirkung von drei unterschiedlichen Dicken der Paraffin-Schicht auf die spezifischen Wärmegewinne und die spezifische Heizleistung der Außenwand dargestellt in Abb. 7.5 (b)

Abb. 7.10 stellt dar, dass die Wärmeleistung der Wärmequelle nicht ausreicht, um die latente Wärmekapazität der ganzen Paraffin-Schicht abzudecken. Je dicker die Paraffin-Schicht ist, desto weniger wird die Phasenänderung des Paraffins in der Paraffin-Schicht ausgenutzt. Darüber hinaus verdeutlicht diese Abbildung, dass selbst mit der 1 cm dicken Paraffin-Schicht maximal nur 27 % der Phasenänderung des Paraffins genutzt wird.

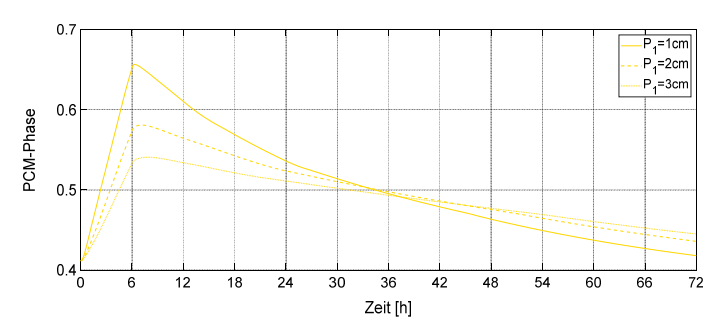

Abb. 7.10: Vergleich der Phasenänderung von Paraffin in drei unterschiedlichen Dicken der Paraffin-Schicht in der Außenwand dargestellt in Abb. 7.5 (b)

## **7.2.3 Auswirkung des Paraffintyps**

In diesem Abschnitt wird der Einfluss von drei verschiedenen Paraffinen mit unterschiedlichen Schmelzenthalpien auf das thermische Verhalten der drei thermisch aktiven Außenwände untersucht. In dieser Hinsicht ist die Außenwand nach Abb. 7.5 (b) zusätzlich zu Paraffin RT22HC mit Paraffin RT25HC und RT28HC ausgestattet worden. Die Abb. 7.11 stellt die Schmelzenthalpie für RT25HC und RT28HC und die Abb. 4.5 (b) die Schmelzenthalpie für RT22HC dar. Zusätzliche benötigte thermische Materialeigenschaften der Paraffine sind in Tab. 7.2 dargestellt. Diese drei Außenwände sind unter den in Tab. 7.2 genannten Randbedingungen simuliert und ihre Ergebnisse sind in Abb. 7.12 und Abb. 7.13 dargestellt.

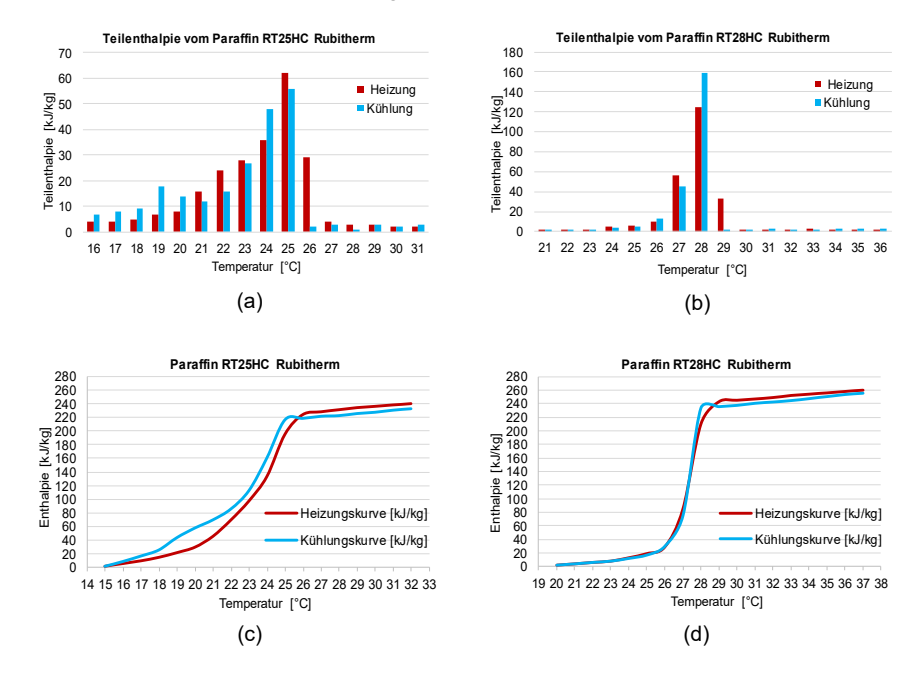

Abb. 7.11: Paraffin RT25HC: (a) Teilenthalpie; (c) Heizungs- und Kühlungskurve, Paraffin RT28HC: (b) Teilenthalpie; (d) Heizungs- und Kühlungskurve

Wie oben erwähnt, beträgt die Anfangstemperatur der Außenwand 20 °C und die Vorlauftemperatur 30 °C in der aktiven Schicht. Wie in der Abb. 7.13 dargestellt ist, kann in diesem Temperaturbereich nur eine sehr geringe Menge an Phasenwechselkapazität des RT28HC verwendet werden. Die bereitgestellte Wärmeenergie kann während der Aktivierung mit einer Vorlauftemperatur von 30 °C und über 6 h nicht die Schmelztemperatur dieses Materials zwischen 27-29 °C ausreichend abdecken. Diese Ergebnisse werden auch in Abb. 7.12 bestätigt. In der Tat hat RT28HC die Wärme hauptsächlich sensible gespeichert und abgegeben. Demzufolge hat die Außenwand mit Paraffin RT28HC eine höhere spezifische Heizleistung ohne Zeitverzögerung im Vergleich zu Außenwänden, die mit Paraffin RT22HC und RT25HC ausgestattet sind.

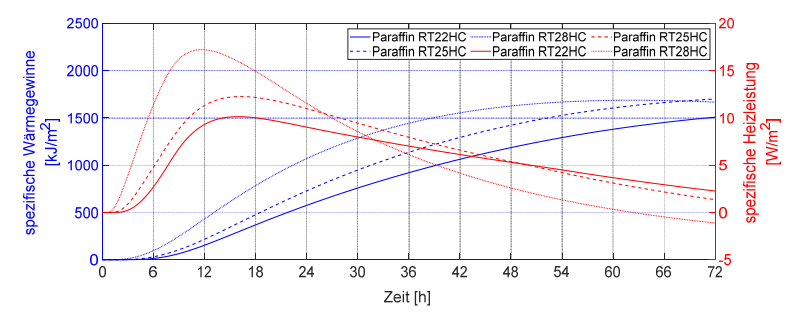

Abb. 7.12: Vergleich der Auswirkung der drei verschiedenen Paraffintypen auf die spezifischen Wärmegewinne und die spezifische Heizleistung der Außenwand dargestellt in Abb. 7.5 (b)

Der verfügbare Temperaturbereich von 20-30 °C deckt einen größeren Anteil des Phasenänderungspotenzials in der Paraffin-Schicht aus RT22HC und RT25HC im Vergleich zur Paraffin-Schicht aus RT28HC ab, vgl. Abb. 7.13. Die Auswirkung dieser Phasenänderung auf die spezifische Heizleistung und ihre Zeitverzögerung ist in Abb. 7.12 dargestellt. Mehr Phasenänderung im Paraffin erzeugt wenige spezifische Heizleistung und eine höhere Zeitverschiebung.

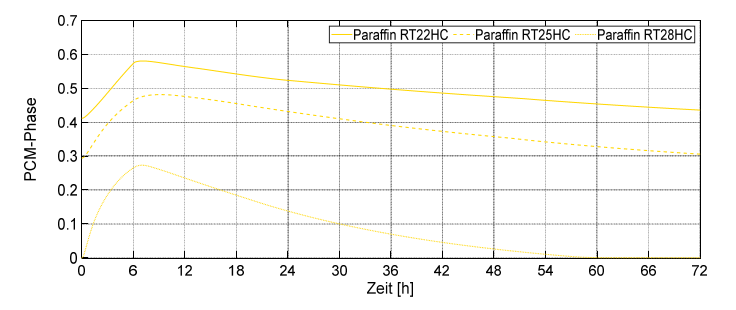

Abb. 7.13: Vergleich der Phasenentwicklung der drei verschiedenen Paraffintypen in der Außenwand dargestellt in Abb. 7.5 (b)

## **7.2.4 Auswirkung der thermisch aktiven Schicht mit unterschiedlichen Temperaturen**

In den vorherigen drei Abschnitten ist erläutert worden, dass eine ausreichende Wärmeenergie erforderlich ist, um das Phasenänderungspotenzial des PCM voll zu verwenden. Eine Möglichkeit zur Erhöhung der Wärmeenergie von der Wärmequelle ist die Steigerung der Vorlauftemperatur. Um die Auswirkung dieser Vorlauftemperatur zu untersuchen, wird daher die mit Paraffin RT22HC ausgestatte Wand, vgl. Abb. 7.5 (b), bei verschiedenen Vorlauftemperaturen von 30, 45 und 60 °C unter den in Tab. 7.2 genannten Randbedingungen simuliert. Die Ergebnisse sind in Abb. 7.14 und Abb. 7.15 dargestellt.

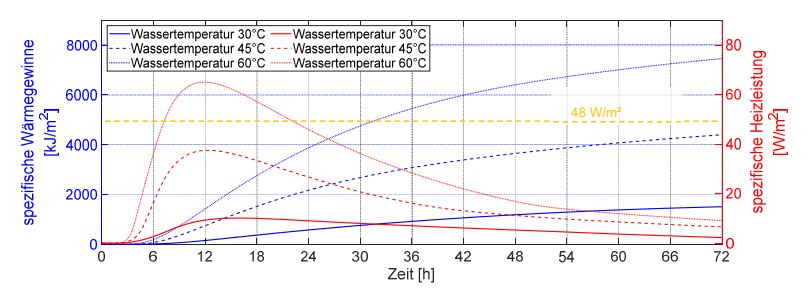

Abb. 7.14: Auswirkung der drei unterschiedlichen Vorlauftemperaturen auf die spezifischen Wärmegewinne und die spezifische Heizleistung der Außenwand dargestellt in Abb. 7.5 (b)

Wie in Abb. 7.14 dargelegt, steigen die spezifische Heizleistung und demzufolge die Wärmegewinne der Wand mit steigender Vorlauftemperatur. Allerdings, wie im Abschnitt 7.1 erwähnt, muss die spezifische Heizleistung der Wand innerhalb der thermischen Behaglichkeit liegen und daher weniger als 48 W/m<sup>2</sup> betragen. Wenn die Vorlauftemperatur 60 °C beträgt, liegt diese Heizleistung nicht mehr in der Behaglichkeit.

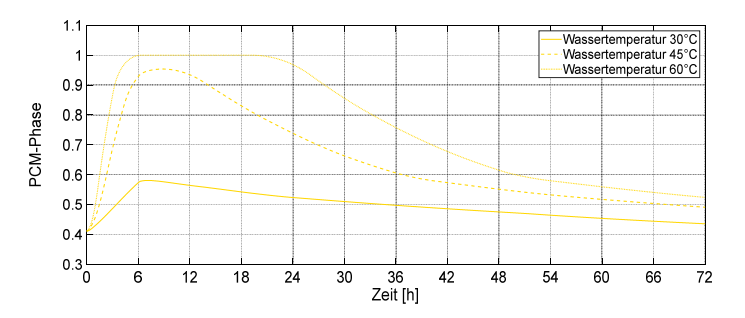

Abb. 7.15: Vergleich der Auswirkung der drei unterschiedlichen Vorlauftemperaturen auf den Verlauf der Phasenänderung in Paraffin-Schicht der Außenwand dargestellt in Abb. 7.5 (b)

In Abb. 7.15 ist ersichtlich, je höher die Vorlauftemperatur in der aktiven Schicht ist, desto höher ist der Prozentsatz der Phasenänderung in der Paraffin-Schicht. Die Vorlauftemperatur von 60 °C ermöglicht es dem Paraffin RT22HC nach 6 h Beladung seine Phasenänderung abzuschließen. Das Paraffin gibt seine Wärme sehr langsam ab, was zu einer Verzögerung des Wärmeentzugs führt (nach 15 h).

## **7.2.5 Auswirkung der Innenoberflächenschicht aus Paraffin**

In diesem Abschnitt wird die Auswirkung der Oberflächenschicht aus Paraffin auf das thermische Verhalten der Außenwand, vgl. Abb. 7.5 (b), unter den genannten Randbedingungen aus Tab. 7.2 untersucht. Um diesen Einfluss ermitteln zu können, sind zwei Simulationen mit 1 cm und 2 cm dicken Oberflächenschichten aus Paraffin RT22HC durchgeführt worden, vgl. Abb. 7.16 (a) und (b). Zudem ist die Außenwand ohne PCM-Schicht auf die Innenoberfläche simuliert worden, vgl. Abb. 7.5 (b). Die Ergebnisse sind in Abb. 7.17 und Abb. 7.18 dargestellt.

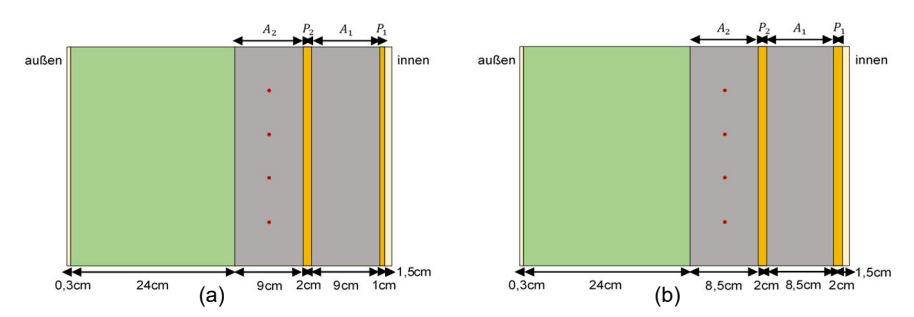

Abb. 7.16: (a) Thermisch aktivierte Außenwand mit 1 cm Oberflächenschicht aus Paraffin RT22HC; (b) Thermisch aktivierte Außenwand mit 2 cm Oberflächenschicht aus Paraffin RT22HC

In Abb. 7.17 ist ersichtlich, dass durch Verwendung der Oberflächenschicht aus PCM die Heizleistung verringert wird und zusätzlich eine Zeitverzögerung bei ihrer maximalen Leistung auftritt. Je dicker die Paraffin-Schicht ist, desto größer ist die Zeitverzögerung der maximalen Heizleistung. Mit einer 2 cm Paraffin-Schicht auf der Wandoberfläche halbiert sich die maximale Heizleistung im Vergleich zur Außenwand ohne Paraffin-Schicht auf der Oberfläche.

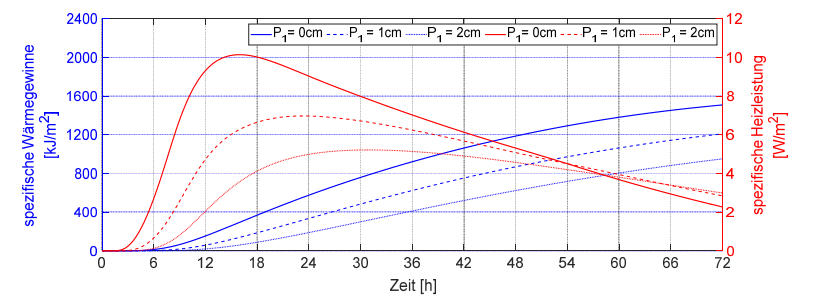

Abb. 7.17: Vergleich der Auswirkung der Dicke von Oberflächenschicht aus Paraffin auf die spezifischen Wärmegewinne und die spezifische Heizleistung der Außenwand dargestellt in Abb. 7.5 (b)

Interessanterweise weist die Phasenänderung von Paraffin bei einer 1 cm und 2 cm Oberflächenschicht nur sehr kleine Unterschiede auf, vgl. Abb. 7.18. Daraus muss gefolgert werden, dass der Heizleistungsunterschied in diesen beiden Variationen nur vom thermischen Widerstand der Paraffin-Schicht auf die Außenwandoberfläche

abhängt. Das Potenzial der latenten Wärmespeicherung ist bei beiden Schichten nur geringfügig genutzt worden.

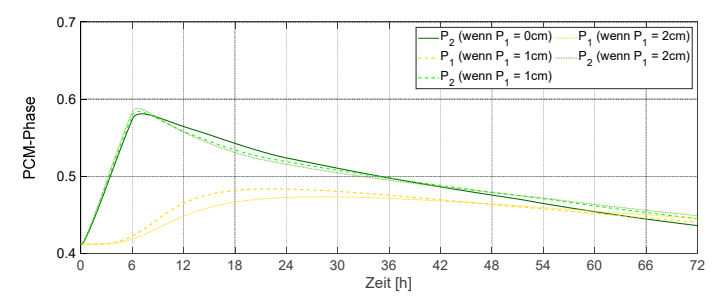

Abb. 7.18: Vergleich der Auswirkung der Dicke von Oberflächenschicht aus Paraffin auf den Verlauf der Paraffinphasenänderung in der Außenwand dargestellt in Abb. 7.5 (b)

## **7.2.6 Auswirkung des Abstands zwischen Wärmequelle und PCM-Schicht**

Um die Auswirkung des Abstands der thermisch aktiven Schicht zur PCM-Schicht zu bestimmen, ist die Beton-Schicht (*A2*) im Abstand von 25 und 75 % der Dicke dieser Schicht thermisch aktiviert worden, vgl. Abb. 7.19. Das thermische Verhalten dieser zwei Außenwände und der Außenwand dargestellt in Abb. 7.5 (b) sind simuliert und ihre Ergebnisse sind in der Abb. 7.20 und Abb. 7.21 dargestellt.

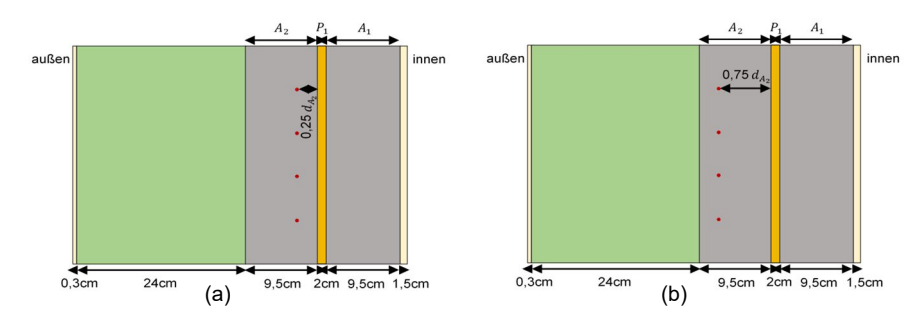

Abb. 7.19: (a) Thermisch aktivierte Außenwand mit 0,25 *d<sup>A</sup><sup>2</sup>* Abstand zwischen Wärmequelle und Paraffin-Schicht; (b) Thermisch aktivierte Außenwand mit 0,75 *d<sup>A</sup><sup>2</sup>* Abstand zwischen Wärmequelle und Paraffin-Schicht

Aus den Abbildungen Abb. 7.20 und Abb. 7.21 kann abgeleitet werden, dass sich durch das Verringern des Abstands der aktiven Schicht von der PCM-Schicht das Phasenänderungspotenzial vom PCM ungefähr 3-4 % mehr ausnutzen lässt. Außerdem erhöht sich die maximale spezifische Heizleistung um etwa 10 %. Wenn der Abstand der Wärmequelle zu der Paraffin-Schicht vergrößert oder verringert wird, ändert sich der Wärmewiderstand zum Innenraum und wird höher oder niedriger und diese Widerstandsänderungen in diesen Außenwänden erhöhen und verringern ihre Wärmegewinne und Heizleistung.

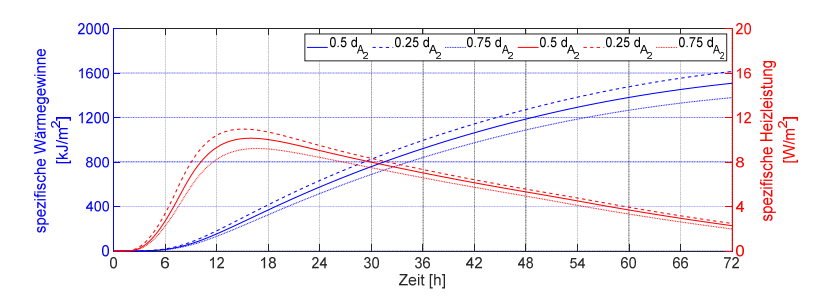

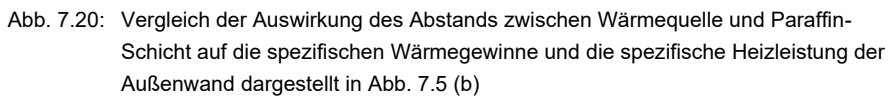

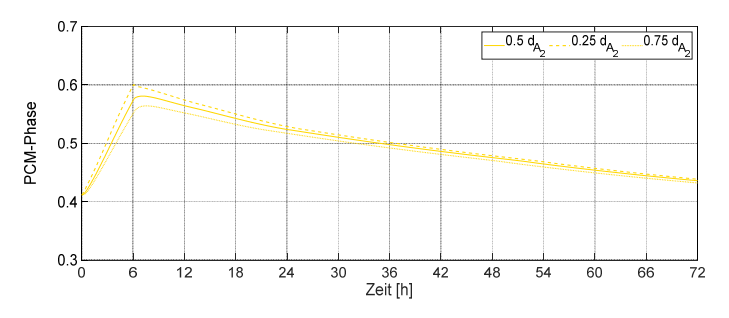

Abb. 7.21: Vergleich der Auswirkung des Abstands zwischen Wärmequelle und Paraffin-Schicht auf den Verlauf der Paraffinphasenänderung in der Außenwand dargestellt in Abb. 7.5 (b)

## **7.2.7 Auswirkung der Anzahl von PCM- und aktiven Schichten**

Wie bereits erwähnt, können das Phasenänderungspotenzial und infolgedessen das Wärmespeicherpotenzial vom PCM genutzt werden, wenn genügend Wärmeenergie (thermisch aktive Schicht mit der geeigneten Temperatur) zur Verfügung steht. Daher steigt bei dieser Variation die Anzahl der thermisch aktiven Schichten mit der zunehmenden Anzahl von PCM-Schichten. Bis zu drei PCM- und drei aktiven Schichten werden im Folgenden untersucht. Die aktiven Schichten liegen genau in der Mitte jeder Beton-Schicht und sind mit der Vorlauftemperatur von 30 °C aktiviert. Die Abb. 7.5 (b) und Abb. 7.22 stellen diese Wandstrukturen dar. Die Ergebnisse der Simulation von diesen Wänden unter den Randbedingungen in Tab. 7.2 werden in den Abbildungen Abb. 7.23 und Abb. 7.24 dargelegt.

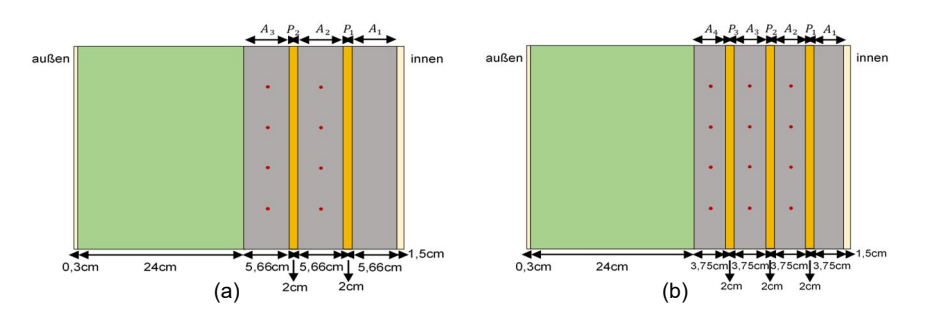

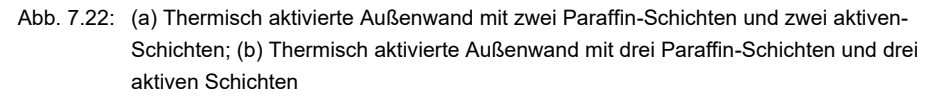

In Abb. 7.23 wird deutlich, dass durch Verdreifachung der Paraffin-Schichten und der thermisch aktivierten Schichten die maximalen inneren Wärmegewinne von 10 W/m<sup>2</sup> auf 20 W/m<sup>2</sup> um etwa 50 % steigt.

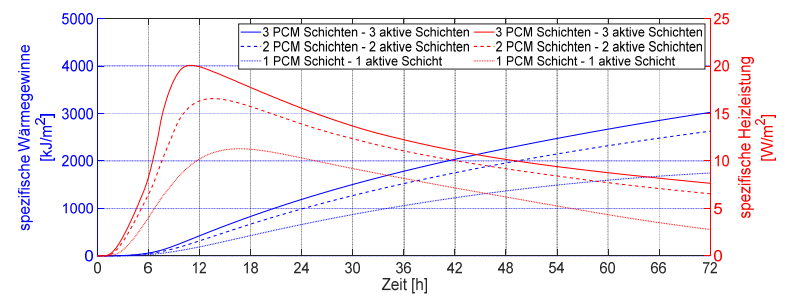

Abb. 7.23: Vergleich der Auswirkung der Anzahl der Paraffin-Schichten und thermisch aktiven Schichten auf die spezifischen Wärmegewinne und die spezifische Heizleistung der Außenwand dargestellt in Abb. 7.5 (b)

In Abb. 7.24 ist zu erkennen, dass das Paraffin in der dritten Paraffin-Schicht *P<sup>3</sup>* mehr Phasenänderung als das Paraffin in den anderen Paraffin-Schichten aufweist. Der erste Grund dafür ist, dass die beiden Beton-Schichten auf beiden Seiten dieser Schicht aktiv sind. Darüber hinaus befindet sich diese Paraffin-Schicht in einem Abstand von etwa 4 cm von einem großen Wärmewiderstand (24 cm Schicht aus Dämmung), was zu einem geringeren Wärmeverlust und zu somit zu höheren Temperaturen führt.

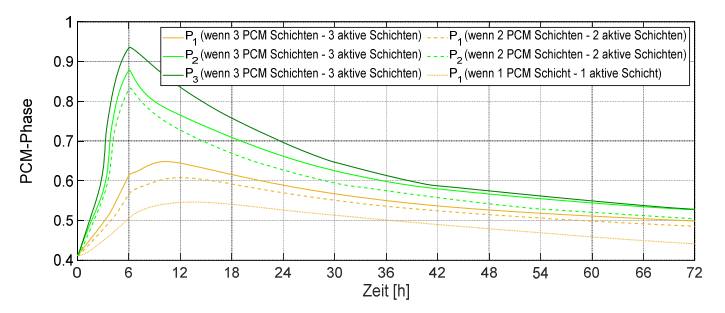

Abb. 7.24: Vergleich der Auswirkung der Anzahl der Paraffin-Schichten und thermisch aktiven Schichten auf den Verlauf der Paraffinphasenänderung in der Außenwand dargestellt in Abb. 7.5 (b)

## **7.2.8 Zusammenfassung der allgemeinen Parametrisierung**

In diesem Abschnitt sind die Auswirkungen der genannten Parameter auf das thermische Verhalten der Außenwand separat untersucht worden. Um die Einflüsse all dieser Parameter vergleichen zu können, sind die Ergebnisse von allen Simulationen in Abb. 7.25 und Abb. 7.27 zusammengefasst.

Zu Beginn dieses Kapitels ist erwähnt worden, dass der Zweck der Ausstattung der östlichen und westlichen Außenwände des Referenzgebäudes SFH30 mit der thermischen Aktivierung und den Paraffin-Schichten die vollständige gleichmäßige Abdeckung des Heizwärmebedarfs dieses Gebäudes im Lauf der drei aufeinanderfolgenden kältesten Tage im Februar ist.

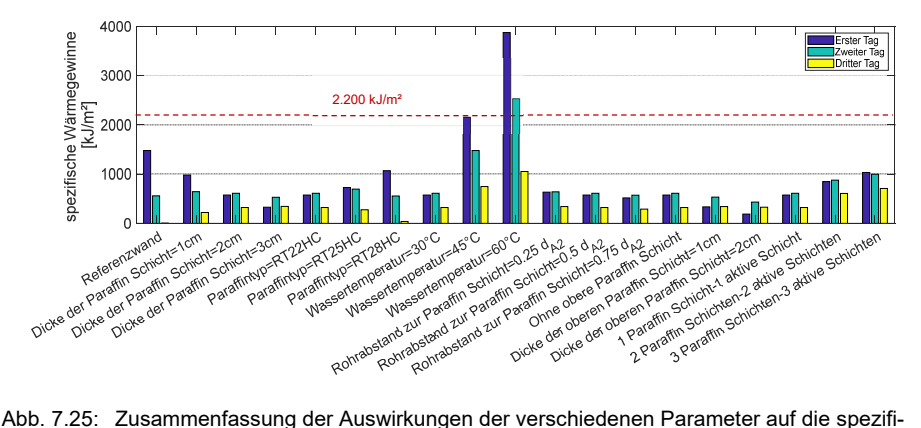

schen Wärmegewinne der Referenzwand Abb. 7.5 (a)

Die Abb. 7.25 stellt zunächst die Wärmegewinne der Referenzwand, vgl. Abb. 7.5 (a), dar. Während am ersten Tag die Referenzwand 66 % des thermischen Energiebedarfs des Referenzgebäudes abdeckt, ist die Abdeckung am dritten Tag vernachlässigbar gering. Basierend auf den Ergebnissen der Wärmegewinne aus anderen simulierten Außenwänden, die zur thermischen Aktivierung die Paraffin-Schicht haben, verteilen sich die Wärmegewinne gleichmäßiger auf die drei Tage. Diese Ergebnisse bestätigen die Auswirkungen der Paraffin-Schicht, die wegen der Phasenänderung mehr
thermische Energie speichert und zum Abgeben der Wärme mehr Zeit benötigt. Es ist zu beachten, dass die niedrige Wärmeleitfähigkeit dieses Materials neben der Phasenänderung auch eine verzögerte Wärmegewinne verursacht.

In Abb. 7.25 haben die Wärmegewinne der drei Wände, eine mit Paraffin RT28HC ausgestattet und zwei andere, die mit einer Vorlauftemperatur von 45 und 60 °C thermisch aktiviert sind, nicht die gleichzeitliche Verteilung der Wärmegewinne. Der Grund dafür ist, dass in der mit Paraffin RT28HC ausgestatteten Wand die thermische Energie der Wärmequelle nicht ausreichend ist, um die Phasenänderung in diesem Paraffin zu verursachen. Aus diesem Grund befindet sich das Paraffin RT28HC in einem festen Zustand. In den beiden anderen Wänden, die bei der Vorlauftemperatur von 45 und 60 °C thermisch aktiviert sind, ist die thermische Energie der Wärmequelle so hoch, dass Paraffin RT22HC seine Phase schnell ändert und vorwiegend im flüssigen Zustand bleibt. In der Tat ist in diesen drei Variationen das thermische Verhalten des Paraffins mehr im sensiblen Bereich. Die schnelle Wärmeabgabe führt daher zu einem großen Unterschied in den Wärmegewinnen innerhalb von drei Tagen.

Die Wärmegewinne der Außenwand in Abb. 7.25, die mit drei Schichten aus Paraffin RT22HC und drei thermisch aktiven Schichten ausgestattet ist, haben ungefähr 50 % des Heizwärmebedarfs des Referenzgebäudes im Lauf der drei untersuchten Tage abgedeckt. Es ist bemerkenswert, dass diese Wärmeenergie innerhalb dieser drei Tage ungefähr gleich verteilt ist. Tatsächlich erzielt dieser Aufbau das beste Ergebnis dieser allgemeinen Parametrisierung.

Um die Ergebnisse genauer vergleichen zu können, sind die Ergebnisse der thermischen Aktivierung von Außenwänden mit der Vorlauftemperatur von 45 und 60 °C aus Abb. 7.25 entfernt und die Ergebnisse sind in Abb. 7.26 erneut dargestellt.

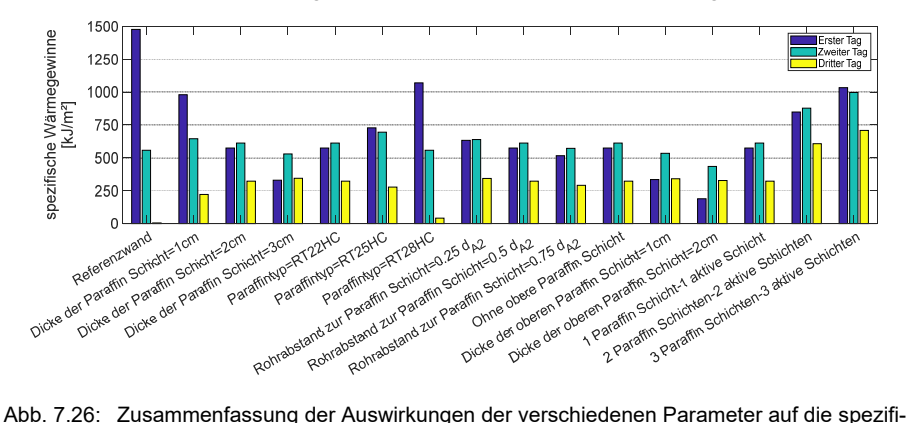

schen Wärmegewinne der Referenzwand Abb. 7.5 (a) (Auszug aus Abb. 7.25)

Abb. 7.27 stellt die maximalen spezifischen Heizleistungen aller Variationen dar. Die thermisch aktivierte Wand mit einer Vorlauftemperatur von 60 °C weist die maximale spezifische Heizleistung auf, die die thermische Behaglichkeit 48 W/ $m^2$  überschreitet. Es ist bemerkenswert, dass die 25 W/m<sup>2</sup> durchschnittliche spezifische Heizleistung den durchschnittlichen Tageswärmebedarf von 2.200 kJ/m<sup>2</sup> des Referenzgebäudes abdecken kann. Gemäß Abb. 7.27 liegen nur die maximale spezifische Heizleistung

der Referenzwand Abb. 7.5 (a) und der Außenwand Abb. 7.5 (b) mit der Vorlauftemperatur von 45 °C im Bereich von 25 bis 48 W/m<sup>2</sup>.

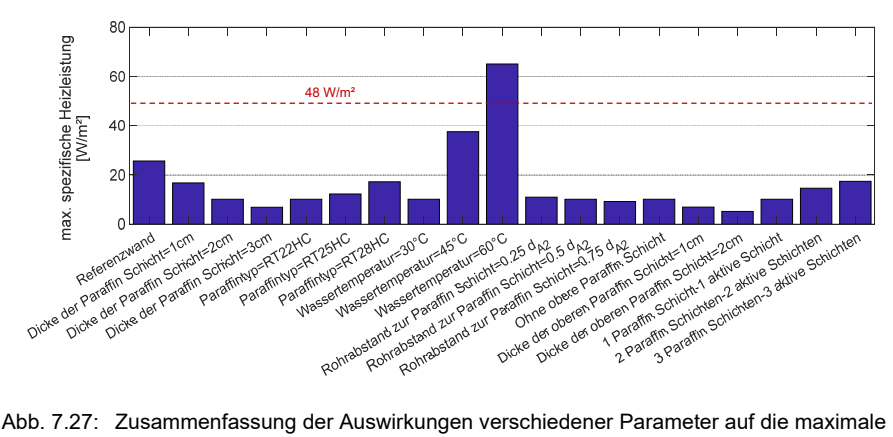

spezifische Heizleistung der Referenzwand Abb. 7.5 (a)

Für eine ausführlichere Untersuchung der Auswirkungen der oben genannten Parameter auf der thermisch aktiven Außenwand mit PCM-Schichten, die den Heizwärmebedarf des Referenzgebäudes innerhalb von 3 Tagen vollständig und gleichmäßig abdecken sollen, sind alle genannten Variationen mit einer Vorlauftemperatur von 45 °C simuliert und ihre Ergebnisse sind in Anhang C.1 dargestellt. Außerdem ist die Zusammenfassung dieser Ergebnisse in Abb. 7.28 und Abb. 7.29 dargestellt.

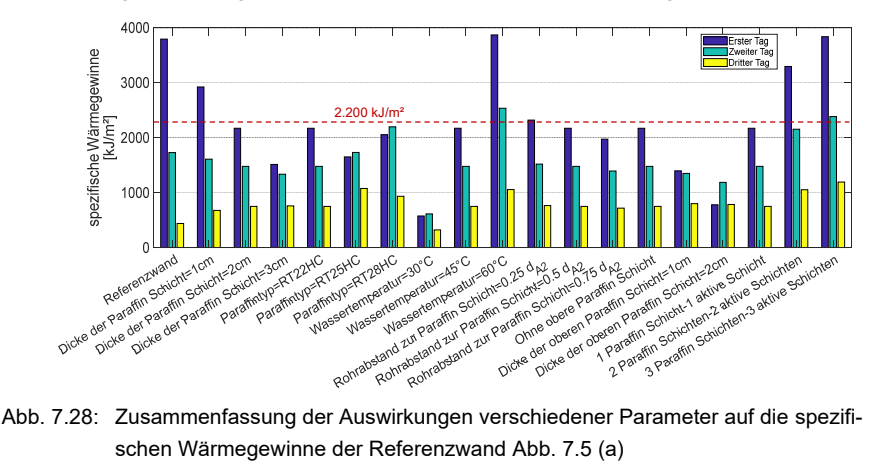

schen Wärmegewinne der Referenzwand Abb. 7.5 (a)

Die Abb. 7.28 verdeutlicht, dass keine Variation an drei aufeinanderfolgenden Tagen die 100 % Heizwärmebedarfsabdeckung erfüllen kann. Im Allgemeinen haben jedoch die Außenwände, die mit einer Wassertemperatur von 45 °C thermisch aktiviert sind, eine wesentlich höhere Heizwärmebedarfsabdeckung als die gleichen Außenwände, die mit einer Wassertemperatur von 30 °C thermisch aktiviert sind. Aus Abb. 7.28 und Abb. 7.29 ist ersichtlich, dass die Variationen, die den Deckungsgrad von mehr als 100 % des Heizwärmebedarfs aufweisen, in ihrer spezifischen Heizleistung die optimale thermische Grenze überschreiten ( $\dot{q} \leq 48$  W/m<sup>2</sup>).

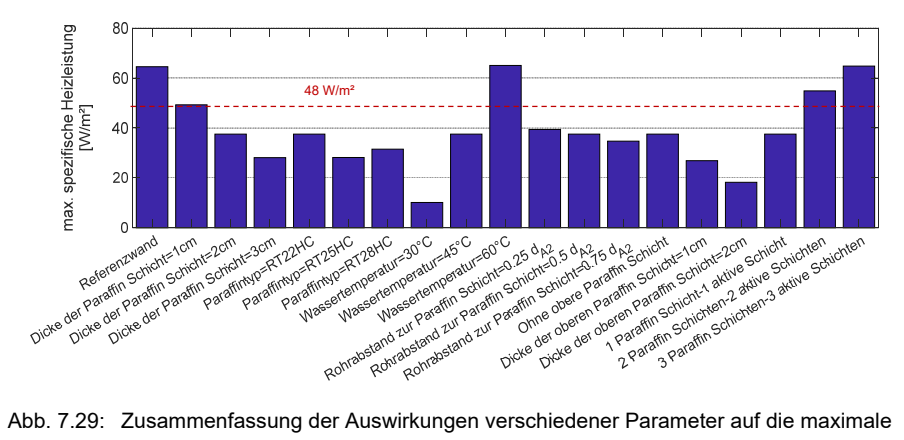

spezifische Heizleistung der Referenzwand Abb. 7.5 (a)

Nach der Ermittlung aller Ergebnisse in diesem Abschnitt ist ersichtlich, dass keine Außenwand den 3-tägigen Heizwärmebedarf des Referenzgebäudes im Februar vollständig, unter Berücksichtigung der maximalen erlaubten spezifischen Heizleistung, abdecken kann. Bei einigen Variationen ist zwar der Heizwärmebedarf des Referenzgebäudes vollständig abgedeckt, jedoch liegt die Heizleistung über dem zulässigen thermischen Grenzwert, während bei den anderen Variationen nur die Hälfte des Heizwärmebedarfs gedeckt ist.

# **7.2.9 Fazit**

Diese Ergebnisse verdeutlichen die Auswirkungen der Paraffin-Schicht, die aufgrund des Phasenwechsels mehr Wärmeenergie speichert und mehr Zeit braucht, um die Wärme abzugeben. Es ist zu beachten, dass die geringe Wärmeleitfähigkeit dieses Materials zusätzlich zum Phasenwechsel einen verzögerten Wärmegewinn bewirkt. Diese Verschiebung der Wärmerückführung beeinflusst die gleichmäßige Heizleistung der Außenwand über drei Tage sehr positiv.

Allgemein wird durch die Erhöhung des Wärmewiderstands zwischen der thermisch aktiven Schicht und der Innenoberfläche der Wand der Heizwärmebedarf der Referenzgebäudes SFH30 gleichmäßiger abgedeckt.

Basierend auf den Ergebnissen wird ersichtlich, dass zur optimalen Abdeckung des Heizwärmebedarfs des Referenzgebäudes ein genauerer Abgleich zwischen den Wärmegewinnen der Wärmequelle sowie der Schmelzenthalpie des Paraffins und seiner Menge vorgenommen werden muss.

Wenn die Außenwände durch Wasser mit höherer Temperatur thermisch aktiviert werden, nimmt der Heizbedarfsdeckungsgrad zu. Allerdings reduziert sich auch die Gleichmäßigkeit des Heizbedarfsdeckungsgrads des Referenzgebäudes im Lauf der drei Tage, was dem genannten Ziel nicht entspricht.

Die Wärmegewinne der Außenwand, die mit drei Schichten aus Paraffin und drei thermisch aktiven Schichten ausgestattet ist, haben an den drei Tagen ungefähr 50 % des Heizwärmebedarfs des Referenzgebäudes gedeckt. Es ist bemerkenswert, dass diese

Wärmeenergie innerhalb der drei Tage ungefähr gleich verteilt ist. Tatsächlich erzielt dieser Aufbau das beste Ergebnis dieser allgemeinen Parametrisierung.

#### $7.3$ **Detaillierte Parametrisierung**

Anhand der Analyse der Ergebnisse aus der allgemeinen Parametrisierung ist deutlich, dass das definierte Ziel durch die Verwendung der einzelnen Parameter nicht erreicht werden kann, weshalb in diesem Abschnitt eine Kombination von Parametern vorgenommen wird, um das gewünschte Ziel zu erreichen. Durch diese Kombination wird die Anzahl der Variationen stark erhöht. Im Folgenden wird die Methode dieser detaillierten Parametrisierung erläutert.

Wie zu Beginn dieses Kapitels erwähnt, ist der Zweck der Parametrisierung die tägliche Abdeckung von 2.200 kJ/m<sup>2</sup> Heizwärmebedarf des Referenzgebäudes an drei aufeinanderfolgenden kältesten Tagen im Februar. Unter Berücksichtigung dieser Anforderung ist der MATLAB-Code weiterentwickelt worden, um die Auswirkungen der Parameter auf das thermische Verhalten der unterschiedlichen Außenwände umfänglich und gleichzeitig simulieren zu können. Tatsächlich ist der Code mit dieser Änderung in der Lage, die Parameter automatisch als Inputs auszuwählen und die Outputs zu berechnen und als Grafik zu liefern. Im Folgenden werden die Inputs, Outputs und die Anordnung der Schichten in der Referenzwand in Code erläutert.

Die Inputs, vgl. Abschnitt 6.1.1, sind in konstante und variable Kategorien unterteilt. Die konstanten Parameter sind die Randbedingungen, Zeitschritt, Knotenabstände und die Eigenschaften der thermisch aktiven Schicht (außer Vorlauftemperatur, Rohrabstand zur PCM-Schicht und Dicke der PCM-Schicht) sowie die Materialeigenschaften von Paraffin RT22HC, die entsprechend Tab. 7.2 festgelegt sind. Die Enthalpie des Paraffins RT22HC ist in Abb. 4.5 (b) dargestellt. Die Materialeigenschaften der anderen Schichten sind in Tab. 7.1 präsentiert. Die gesamte Simulationszeit beträgt 72 h, innerhalb der ersten 6 h wird die Außenwand thermisch aktiviert. Die variablen Parameter bestehen aus der Dicken der Paraffin-Schicht und der thermisch aktivierten Schicht, der Anzahl der Paraffin- und aktiven Schichten und dem Rohrabstand zur PCM-Schicht sowie der Vorlauftemperatur in der aktiven Schicht. Sie sind in Tab. 7.3 dargestellt. Bei der Parametrisierung wird die maximale Dicke der Paraffin-Schicht auf 2 cm festgelegt, vgl. *VDI 2164*.

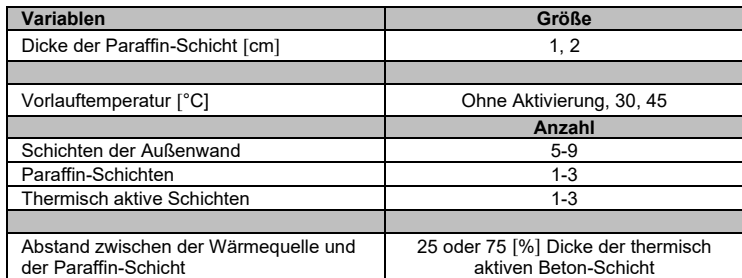

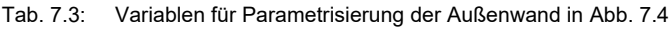

In diesem Code bestehen die Outputs aus spezifischen Wärmegewinnen, spezifischer Heizleistung und dem PCM-Phasenänderungsverlauf. In dieser Parameterstudie sind die Ergebnisse der Simulation von thermisch aktivierten Außenwänden, die eine Überhitzung von  $\dot{q}$  ≥ 48 W/m<sup>2</sup> verursacht haben, nicht dargestellt.

Es muss berücksichtigt werden, dass in diesem Code der allgemeine Aufbau der Referenzwand gemäß Abb. 7.4 ausgewählt worden ist. Für die Anordnung der Schichten in der Tragschale gibt es im Code zwei Bedingungen. Zunächst soll für jede PCM-Schicht nachfolgend eine Beton-Schicht vorhanden sein, die thermisch aktiv oder inaktiv sein kann. Die zweite Bedingung ist folgende: Wenn die Anzahl der Schichten in der Tragschale gerade ist, muss die Anordnung der Schichten von der Innenseite mit einer Paraffin-Schicht beginnen. Wenn die Anzahl ungerade ist, muss mit einer Beton-Schicht begonnen werden.

Durch die Anzahl der Paraffin-Schichten wird die Anzahl der Beton-Schichten bestimmt. Gemäß Tab. 7.3 beträgt die Dicke der Paraffin-Schicht 1 oder 2 cm. Die Dicke der Beton-Schicht wird nach Gleichung (7.4) berechnet.

$$
d_B = \frac{d_w - d_p}{n_B} \tag{7.4}
$$

mit:

*dw*: Dicke der Tragschale von Außenwand [m]

- *dB*: Dicke der Beton-Schichten [m]
- *dP*: Dicke der Paraffin-Schichten [m]
- *nB*: Anzahl der Beton-Schichten [ ]

Es wird mit einem Beispiel erläutert, wie die Reihenfolge von Schichten in der Tragschale festgelegt werden kann; wenn die Anzahl der Schichten in der Tragschale ungerade ist, z. B. 5, und zwei Paraffin-Schichten 1 und 2 cm enthält, ist die Anzahl der Beton-Schichten also drei und die Dicke dieser Schicht beträgt nach Gleichung (7.4) 6 cm. Die Schichtabfolge in der Tragschale von innen nach außen ist dann 6 cm Beton, 1 cm Paraffin, 6 cm Beton, 2 cm Paraffin, und schließlich 6 cm Beton. Wenn die Anzahl der Schichten der Tragschale gerade ist, wird auch die Dicke der Beton-Schicht auf die gleiche Weise bestimmt. Allerdings muss die Anordnung der Schichten von der Innenseite mit einer Paraffin-Schicht beginnen.

Es ist zu berücksichtigen, dass es laut Tab. 7.3 zwei Variationen für die Paraffin-Schichten und fünf Variationen für die Beton-Schichten in dieser Parametrisierung gibt. Daher gibt es in der Reihenfolge für die Außenwand S-5, 10 Variationen (2 ∙ 5 = 10), S-6, 50 Variationen (5 ∙ 2 ∙ 5 = 50), S-7, 100 Variationen (2 ∙ 5 ∙ 2 ∙ 5 = 100), S-8, 500 Variationen (5 . 2 ∙ 5 ∙ 2 ∙ 5 = 500) und S-9, 1000 Variationen (2 ∙ 5 . 2 ∙ 5 ∙ 2 ∙ 5 = 1000). Somit ergeben sich 1.670 Außenwände, deren thermisches Verhalten untersucht werden muss. Es ist zu beachten, dass in dieser Arbeit nur die spezifischen Wärmegewinne zur Auswertung der Ergebnisse verwendet werden. In den nächsten beiden Abschnitten werden die Auswertungskriterien und die Überprüfung der Ergebnisse auf deren Grundlage erläutert.

## **7.3.1 Auswertungskriterien**

Die Bewertung der einzelnen Variationen (Außenwände) erfolgt anhand der durchschnittlichen Heizwärmebedarfsabdeckung des Referenzgebäudes sowie ihres Dispersionsmaßes. Im Folgenden werden diese zwei Auswertungskriterien erläutert.

Der Mittelwert der Heizwärmebedarfsabdeckung des Referenzgebäudes im Laufe der drei Tage wird nach Gleichung (7.5) berechnet.

$$
f_{M} = \frac{q_{Tag1} + q_{Tag2} + q_{Tag3}}{3}
$$
 (7.5)

mit:

*fM*: Mittelwert der Heizwärmebedarfsabdeckung des Referenzgebäudes im Laufe der drei aufeinanderfolgenden kältesten Tage in jedem Monat der Heizperiode [%]

*qTag1*: Tägliche Wärmegewinne des Bauteils bezogen auf den täglichen Heizwärmebedarf [%]

Der *qTag1* wird nach Gleichung (7.6) berechnet.

$$
q_{Tag1} = \frac{q_{win,Tag1}}{HWB} \times 100
$$
\n(7.6)

mit:

 $q_{win,Tag1}$ : Wärmegewinne der Außenwand an die Raumluft an einem Tag [kJ/m<sup>2</sup>]

*HWB*: Durchschnittlicher Heizwärmebedarf des Referenzgebäudes SFH30 im Lauf der drei aufeinanderfolgenden kältesten Tage in jedem Monat der Heizperiode  $\left[\kappa J/m^2\right]$ 

Die *qTag2* und *qTag3* werden analog zu wie *qTag1* berechnet.

Das zweite Auswertungskriterium ist das Dispersionsmaß. Dieses Kriterium ermöglicht es, die Verbreitung der Heizwärmebedarfsabdeckung des Referenzgebäudes im Laufe der drei Tage zu bestimmen.

Zur Berechnung des Dispersionsmaßes wird Gleichung (7.7) verwendet.

$$
f_D = |q_{Tag1} - med| + |q_{Tag2} - med| + |q_{Tag3} - med| \qquad (7.7)
$$

mit:

*fD*: Dispersionsmaß [%]

*med*: Median von drei Werten *qTag1*, *qTag2* und *qTag3* [%]

Je niedriger das Dispersionsmaß ist, desto gleichmäßiger ist die Abdeckung des Heizwärmebedarfs. Es ist zu beachten, dass in dieser Parameterstudie das Ziel der Parametrisierung die Minimierung des Dispersionsmaßes und die Maximierung der durchschnittlichen Heizwärmebedarfsabdeckung ist. *f<sup>M</sup>* und *f<sup>D</sup>* sind in Gleichung (7.8) zusammengefasst, um jede Variation mit einer Kennzahl bewerten zu können. Ziel der Parametrisierung ist es, *f* zu minimieren.

$$
f = (100 - f_M) + f_D \tag{7.8}
$$

Wenn  $f_M$  = 100 % und  $f_D$  = 0 % sind, ist das beste Ergebnis  $f = 0$  erreicht.

### **7.3.2 Ergebnisse**

Zur einfachen Auswertung der Variationen sind sie nach der Anzahl der Schichten in fünf Kategorien unterteilt. Diese Außenwände haben 5, 6, 7, 8 oder 9 Schichten und werden mit S-5, S-6, S-7, S-8 und S-9 gekennzeichnet. Im Folgenden werden die Ergebnisse in jeder Kategorie ausgewertet und am Ende werden die Ergebnisse der allen Kategorien zusammen verglichen. Um eine allgemeine Vorstellung von der Struktur dieser Außenwände zu erhalten, sind exemplarische Außenwände in Abb. 7.30 dargestellt. Es ist zu beachten, dass in den fünf Außenwänden in Abb. 7.30 *P* die Paraffin-Schicht und *A* die Beton-Schicht repräsentiert.

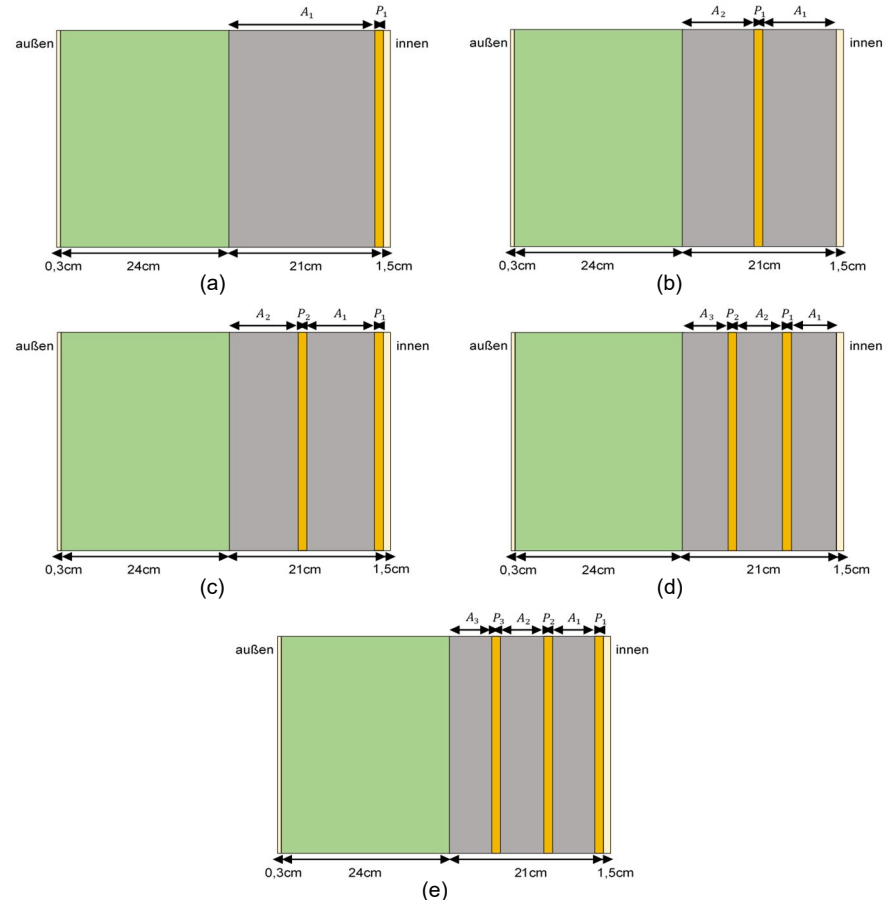

Abb. 7.30: Wandaufbau für die Parametrisierung: (a) fünfschichtiger Wandaufbau (S-5); (b) sechsschichtiger Wandaufbau (S-6); (c) siebenschichtiger Wandaufbau (S-7); (d) achtschichtiger Wandaufbau (S-8); (e) neunschichtiger Wandaufbau (S-9)

#### $7.3.2.1$ **S-5**

S-5 ist eine Außenwand mit einer PCM-Schicht (*P<sup>1</sup>* ), die auf der inneren Oberfläche der thermisch aktiven Beton-Schicht (*A<sup>1</sup>* ) angeordnet ist, wie in Abb. 7.30 (a)

dargestellt ist. Basierend auf den Ergebnissen der Parametrisierung der Außenwand S-5 unter den beschriebenen Randbedingungen, wenn die Vorlauftemperatur in der aktiven Schicht 30 °C beträgt, kann sie nicht den Wärmebedarf des Referenzgebäudes für drei Tage zu mehr als 1/3 abdecken. Bei dieser Vorlauftemperatur haben die Außenwände S-5 am ersten Tag 25-57 %, am zweiten Tag 24-34 % und am dritten Tag 11-14 % des thermischen Heizwärmebedarfs des Referenzgebäudes SFH30 abgedeckt, vgl. Tab. 7.4.

Tab. 7.4: Abdeckung des Heizwärmebedarfs des Referenzgebäudes und ihre Verbreitung im Laufe der drei aufeinanderfolgenden kältesten Tage im Februar durch Außenwände S-5

| S-5 Wandaufbau                             | $q_{Tag1}$<br>[%] | $q_{Tag2}$<br>[%] | $q_{Tag3}$<br>[%] | $t_M$<br>[%] | $t_D$<br>$I\%$ | [%] |
|--------------------------------------------|-------------------|-------------------|-------------------|--------------|----------------|-----|
| $P_1$ :1cm, $A_1$ :30°C;0,25d <sub>4</sub> | 57                | 34                | 11                | 34           | 46             | 112 |
| $P_1$ :1cm, $A_1$ :30°C;0,75d <sub>4</sub> | 41                | 32                | 11                | 28           | 30             | 102 |
| $P_1$ :2cm, $A_1$ :30°C;0,25d,             | 43                | 24                | 17                | 28           | 26             | 98  |
| $P_1$ :2cm, $A_1$ :30°C;0,75d <sub>a</sub> | 25                | 29                | 14                | 23           | 15             | 92  |

Ein bemerkenswerter Punkt in dieser Tabelle ist, dass mit der Zunahme der Dicke der Paraffin-Schicht und des Abstands der Wärmequelle zur Paraffin-Schicht das Dispersionsmaß abnimmt. Daher ist der Wandaufbau P<sub>1</sub>:2cm,A<sub>1</sub>:30°C;0,75d<sub>A<sub>1</sub></sub> in Tab. 7.4 das beste Ergebnis des fünfschichtigen Wandaufbaus, obwohl die Abdeckung des Heizwärmebedarfs 23 % beträgt. Das thermische Verhalten des S-5 Wandaufbaus ist in Anhang C.2.1 dargelegt.

Im Folgenden werden die Variationen mit einer Paraffin-Schicht in der Mitte der Beton-Schicht betrachtet.

### $7.3.2.2$ **S-6**

Basierend auf den Ergebnissen der Simulation hat sich herausgestellt: Wenn sich nur eine mit 30 °C Vorlauftemperatur aktive Schicht *A<sup>1</sup>* nach der PCM-Schicht befindet, kann das Potenzial der Phasenänderung des Paraffins in *P<sup>1</sup>* nur geringfügig genutzt werden. Da die Temperaturdifferenz dieser Schicht *A<sup>1</sup>* zu der Innentemperatur hoch ist und der thermische Widerstand in dieser Richtung geringer ist als in die entgegengesetzte Richtung, wird die Wärmeübertragung mehr nach innen durchgeführt. In diesem Fall werden abhängig von der Dicken der Paraffin-Schicht (*P<sup>1</sup>* ) und dem Abstand zwischen den Rohren und dieser Schicht zwischen 17-40 % des Potenzials der Paraffinphasenänderung verwendet, siehe Anhang C.2.2.1. Darüber hinaus decken diese Strukturen bei der Vorlauftemperatur von 30 °C (*A<sup>1</sup>* ) am ersten Tag zwischen 59-68 % und am zweiten Tag 20-27 % des Wärmebedarfs ab, während am letzten Tag diese Abdeckung bei rund 10 % liegt, vgl. Tab. 7.5. Wenn nun die Schicht *A<sup>2</sup>* mit einer Vorlauftemperatur von 30 °C aktiviert ist, wird das Phasenänderungspotenzial der PCM-Schicht weiter genutzt, jedoch weist die spezifische Heizleistung eine Zeitverschiebung auf. Wenn die Dicke der PCM-Schicht auf 2 cm ansteigt, verursacht sie mehr Zeitverschiebung und gemäß Tab. 7.5 kann diese Verzögerungszeit dazu führen, dass die Heizwärmebedarfsabdeckung über einen Zeitraum von 2 Tagen ungefähr gleich bleibt. Gründe für diese Verzögerung sind der Anstieg des Wärmewiderstands und die Phasenänderung in der Paraffin-Schicht. Das beste Ergebnis präsentiert die Wandstruktur A<sub>1</sub>:0,P<sub>1</sub>:2cm,A<sub>2</sub>:30°C;0,75d<sub>A2</sub> in Tab. 7.5. Diese Struktur hat die durchschnittliche Heizwärmebedarfsabdeckung von 22 % und das Dispersionsmaß von 8 %

(*f* = 86 %). Das thermische Verhalten dieser Außenwände ist in Anhang C.2.2.1 detailliert dargestellt.

Tab. 7.5: Abdeckung des Heizwärmebedarfs des Referenzgebäudes und ihre Verbreitung im Laufe der drei aufeinanderfolgenden kältesten Tage im Februar durch Außenwände S-6 mit einer Vorlauftemperatur von 30 °C in der aktivierten Schicht

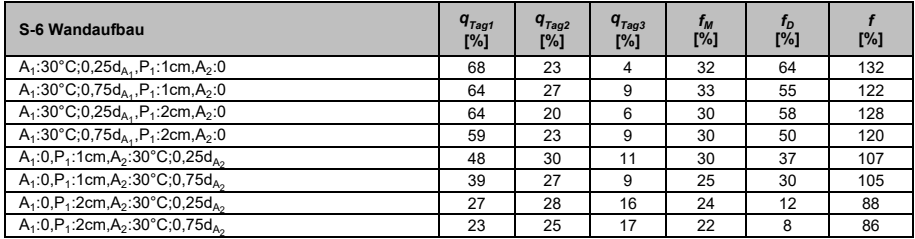

Gemäß Tab. 7.6 ist ersichtlich, dass durch das Erhöhen der Dicke der Paraffin-Schicht und des Abstands zwischen den thermisch aktiven und der Paraffin-Schicht eine gleichmäßigere Abdeckung des mittleren Heizwärmebedarfes über einen Zeitraum von drei Tagen erreicht wird. Allerdings gibt es in diesen Außenwänden im Allgemeinen große Dispersionsmaße, die unerwünscht sind. In Anhang C.2.2.2 ist der Verlauf der Wärmgewinne der genannten Außenwände dargestellt.

Tab. 7.6: Abdeckung des Heizwärmebedarfs des Referenzgebäudes und ihre Verbreitung im Laufe der drei aufeinanderfolgenden kältesten Tage im Februar S-6 mit einer Vorlauftemperatur von 45 °C in der aktivierten Schicht

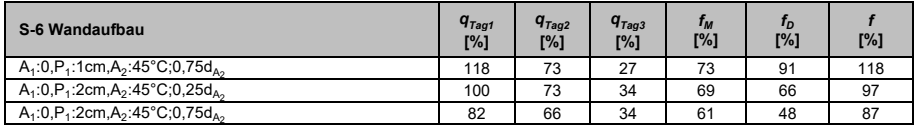

Im Folgenden werden die Ergebnisse der Außenwand S-6 mit zwei thermisch aktiven Schichten untersucht.

Wenn die Außenwand S-6 zwei thermisch aktivierte Schichten *A<sup>1</sup>* und *A<sup>2</sup>* mit einer Vorlauftemperatur von 30 °C hat, sind die Wärmegewinne in einigen Außenwänden am ersten Tag größer als der durchschnittliche Heizwärmebedarf des Referenzgebäudes, vgl. Tab. 7.7. Da diese übermäßigen Wärmegewinne die Temperatur des Gebäudes SFH30 um weniger als 2 K erhöhen, erzeugten sie keine Überhitzung. Insgesamt legen die Ergebnisse der Tab. 7.7 nahe, dass: Obwohl die Abdeckung der Wärmegewinne am ersten Tag in fast allen Variationen vollständig erfolgt, ist diese Abdeckung nicht über drei Tage gleichmäßig verteilt. Demzufolge sind auch die Dispersionsmaße groß. In der Tat, wenn die erste Schicht thermisch aktiv ist, nimmt das Dispersionsmaß immer zu. Das thermische Verhalten der in Tab. 7.7 aufgelisteten Variationen sind in Anhang C.2.2.3 dargestellt.

Tab. 7.7: Abdeckung des Heizwärmebedarfs des Referenzgebäudes und ihre Verbreitung im Laufe der drei aufeinanderfolgenden kältesten Tage im Februar durch Außenwände S-6 mit der Vorlauftemperatur von 30 °C in den zwei aktivierten Schichten

| S-6 Wandaufbau                                                        | $q_{Taq1}$<br>[%] | $q_{\text{Taq2}}$<br>[%] | $q_{\text{Taq3}}$<br>[%] | $f_M$<br>[%] | $f_D$<br>[%] | [%] |
|-----------------------------------------------------------------------|-------------------|--------------------------|--------------------------|--------------|--------------|-----|
| $A_1:30^{\circ}C;0,25d_{A_4},P_1:1cm,A_2:30^{\circ}C;0,25d_{A_2}$     | 114               | 48                       | 20                       | 61           | 94           | 133 |
| $A_1:30^{\circ}C; 0,25d_{A_4}, P_1:1cm, A_2:30^{\circ}C; 0,75d_{A_2}$ | 111               | 45                       | 20                       | 59           | 91           | 132 |
| $A_1:30^{\circ}C; 0,25d_{A_1}, P_1:2cm, A_2:30^{\circ}C; 0,25d_{A_2}$ | 105               | 45                       | 25                       | 58           | 80           | 122 |
| $A_1:30^{\circ}C; 0,25d_{A_4}, P_1:2cm, A_2:30^{\circ}C; 0,75d_{A_2}$ | 100               | 43                       | 23                       | 55           | 77           | 122 |
| $A_1:30^{\circ}C;0.75d_{A_1},P_1:1cm, A_2:30^{\circ}C;0.25d_{A_2}$    | 107               | 48                       | 18                       | 58           | 89           | 131 |
| $A_1:30^{\circ}C;0,75d_{A_4},P_1:1cm, A_2:30^{\circ}C;0,75d_{A_2}$    | 105               | 45                       | 18                       | 56           | 82           | 126 |
| $A_1:30^{\circ}C;0.75d_{A_1},P_1:2cm, A_2:30^{\circ}C;0.25d_{A_2}$    | 98                | 48                       | 29                       | 58           | 69           | 111 |
| $A_1:30^{\circ}C;0,75d_{A_4},P_1:2cm, A_2:30^{\circ}C;0,75d_{A_2}$    | 91                | 50                       | 25                       | 55           | 66           | 111 |

Nach der Auswertung der Ergebnisse von 50 verschiedenen Variationen der Außenwände S-6, liefert die Wand A<sub>1</sub>:0,P<sub>1</sub>:2cm,A<sub>2</sub>:30°C;0,75d<sub>A<sub>2</sub> das minimale Ergebnis von</sub> *f*. Allerdings kann nur diese Außenwand die gleichmäßigste Deckung des Wärmebedarfs des Referenzgebäudes innerhalb von drei Tagen erreichen.

### $7.3.2.3$ **S-7**

Im Vergleich zu S-6 hat S-7 nur eine extra Paraffin-Schicht von 1 oder 2 cm auf der Beton-Schicht *A<sup>1</sup>* , vgl. Abb. 7.30 (c). Die Ergebnisse der Simulation von den Außenwänden S-7 sind miteinander verglichen worden und in Tab. 7.8, Tab. 7.9, Tab. 7.10 und Tab. 7.11 dargestellt. Nach der Ermittlung der Simulationsergebnisse von Außenwand S-7 ist festgestellt worden, dass durch die Aktivierung einer Schicht *A<sup>1</sup>* oder *A<sup>2</sup>* mit der Vorlauftemperatur von 30 °C das latente Wärmespeicherpotenzial von zwei PCM-Schichten nicht genügend verwendet werden kann, selbst wenn die beiden PCM-Schichten 1 cm dick sind. Basierend auf den Ergebnissen der Wärmegewinne in Tab. 7.8 beträgt die Heizwärmebedarfsabdeckung von Gebäude SFH30 am ersten Tag weniger als 50 %, am zweiten Tag weniger als 30 % und am dritten Tag weniger als 20 %.

Tab. 7.8: Abdeckung des durchschnittlichen Heizwärmebedarfs des Referenzgebäudes und ihre Verbreitung im Laufe der drei aufeinanderfolgenden kältesten Tage im Februar durch Außenwände S-7 mit einer Vorlauftemperatur von 30 °C in der aktivierten Schicht

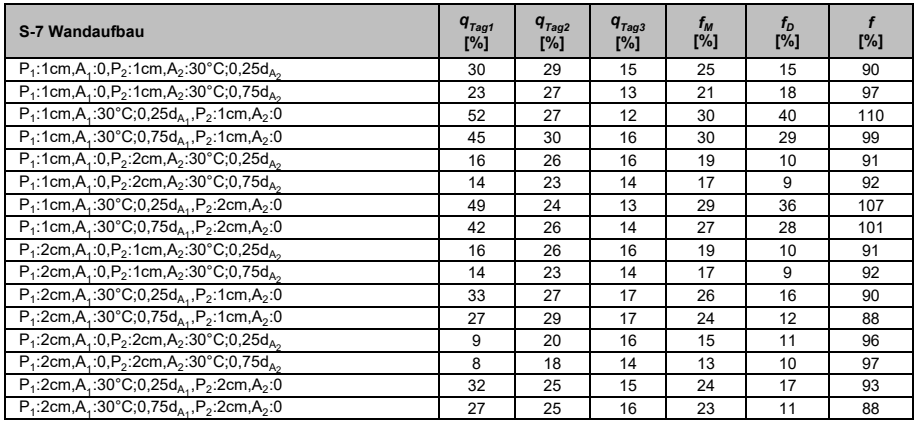

Das beste Ergebnis der Tab. 7.8 hat die Wand P<sub>1</sub>:2cm,A<sub>1</sub>:30°C;0,75d<sub>A<sub>1</sub>,P<sub>2</sub>:2cm,A<sub>2</sub>:0.</sub> In dieser Außenwand beträgt die durchschnittliche Heizwärmebedarfsabdeckung 23 %, dies ist weit vom gewünschten Ergebnis entfernt.

Im Fall, dass nur eine aktive Schicht auf 45 °C erhitzt wird, wenn es sich um Schicht *A<sup>1</sup>* handelt, haben alle verschiedenen Strukturen eine höhere spezifische Heizleistung als die zulässige Wandheizleistung, die hier nicht vorgestellt sind. Wenn jedoch *A<sup>2</sup>* mit der Vorlauftemperatur von 45 °C aktiviert ist und die beiden Paraffin-Schichten 2 cm betragen, ist fast die Hälfte des erforderlichen Wärmebedarfs abgedeckt. Diese Abdeckung verteilt sich über einen Zeitraum von 3 Tagen ungefähr gleichmäßig, wie Aufbau P<sub>1</sub>:2cm,A<sub>1</sub>:0,P<sub>2</sub>:2cm,A<sub>2</sub>:45°C;0,25d<sub>A2</sub>zeigt. Dieser weist eine durchschnittliche Heizwärmebedarfsabdeckung von 44 % und ein Dispersionsmaß von 19 % auf (*f* = 75 %), vgl. Tab. 7.9.

Tab. 7.9: Abdeckung des durchschnittlichen Heizwärmebedarfs des Referenzgebäudes und ihre Verbreitung im Laufe der drei aufeinanderfolgenden kältesten Tage im Februar durch Außenwände S-7 mit einer Vorlauftemperatur von 45 °C in einer aktivierten Schicht  $(A_2)$ 

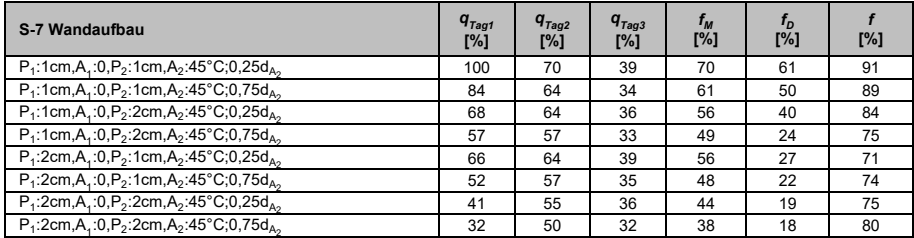

Im Folgenden werden die Strukturen von Außenwand S-7 untersucht, die aus zwei aktiven Schichten bestehen.

Die Ergebnisse der unterschiedlichen Aufbauten der siebenschichtigen Wand mit zwei thermisch aktivierten Schichten und einer Vorlauftemperatur von 30 °C sind in Tab. 7.10 angegeben. Wenn nun beide Schichten *A<sup>1</sup>* und *A<sup>2</sup>* mit der Vorlauftemperatur von 30 °C thermisch aktiviert sind, wird die gleichmäßigere Abdeckung vom Heizwärmebedarf des Referenzgebäudes über einen Zeitraum von 3 Tagen erhalten, vorausgesetzt, dass jede Paraffin-Schicht (*P<sup>1</sup>* und *P2* ) 2 cm dick ist, wie z. B. Außenwandaufbau  $\mathsf{P}_1$ :2cm,A $_1$ :30°C;0,25d $_{\mathsf{A}_1}$ , $\mathsf{P}_2$ :2cm,A $_2$ :30°C;0,75d $_{\mathsf{A}_2}$ und  $\mathsf{P}_1$ :2cm,A $_1$ :30°C;0,75d $_{\mathsf{A}_1}$ , $\mathsf{P}_2$ :2cm,A $_2$ :30°C;0,25d $_{\mathsf{A}_2}$ .

Tab. 7.10: Abdeckung des durchschnittlichen Heizwärmebedarfs des Referenzgebäudes und ihre Verbreitung im Laufe der drei aufeinanderfolgenden kältesten Tage im Februar durch Außenwände S-7 mit der Vorlauftemperatur von 30 °C in zwei aktivierten Schichten

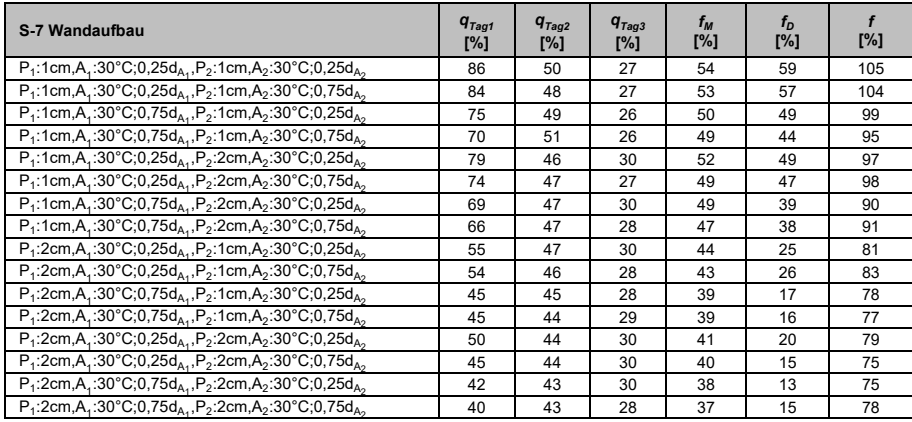

Basierend auf den Ergebnissen von Tab. 7.11 erhöht sich mit der höheren Vorlauftemperatur von 45 °C in *A<sup>2</sup>* in die siebenschichtige Wand die Heizwärmebedarfsabdeckung stark. Allerdings deckt bei keiner der siebenschichtigen Wandstrukturen die Wärmeabdeckung des Referenzgebäudes im Verlauf von drei Tagen gleichmäßig ab.

Tab. 7.11: Abdeckung des durchschnittlichen Heizwärmebedarfs des Referenzgebäudes und ihre Verbreitung im Laufe der drei aufeinanderfolgenden kältesten Tage im Februar durch Außenwände S-7 mit der Vorlauftemperatur von 30 °C und 45 °C in zwei aktivierten Schichten

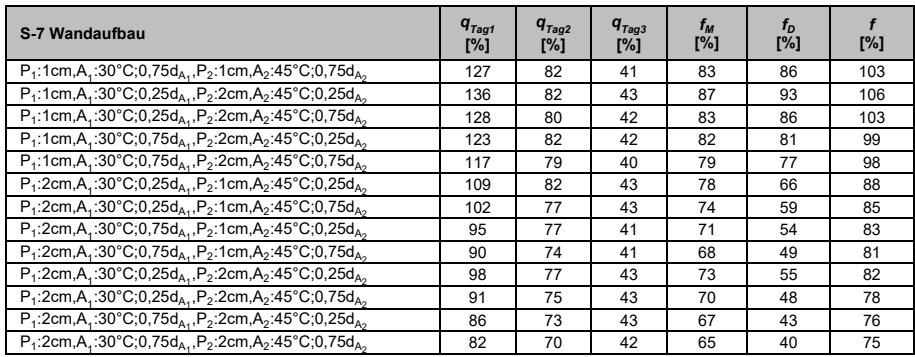

Beim Vergleich der besten Ergebnisse der drei Außenwände S-5, S-6 und S-7 ist ersichtlich, dass die Außenwände S-7 mit zwei Paraffin-Schichten und einer oder zwei thermisch aktiven Schichten die besten Wandstrukturen ergeben haben. Daraus kann gefolgert werden, dass mit zunehmender Anzahl von Paraffin-Schichten und thermisch aktiven Schichten die Höhe und Gleichheit der Heizwärmebedarfsabdeckung des Referenzgebäudes innerhalb von drei Tagen im Februar gesteigert wird. Es ist jedoch zu berücksichtigen, dass in diesem besten Fall die durchschnittliche Heizwärmebedarfsabdeckung nur ungefähr 56 % beträgt, was vom Ziel der 100 % Heizwärmebedarfsabdeckung abweicht.

#### 7324 **S-8**

Nachstehend werden die Außenwände S-8 und S-9 ermittelt. Da diese Außenwände mehr Paraffin-Schichten und thermisch aktivierte Schichten haben, ist es wahrscheinlich, dass ihre Ergebnisse der 3-tägigen Heizwärmebedarfsabdeckung näher am Ziel liegen. Die Anzahl der aus Parametrisierung resultierenden Strukturen der Außenwände S-8 und S-9 beträgt 1.500. Daher werden im Folgenden nur die Ergebnisse des thermischen Verhaltens einiger dieser Außenwände vorgestellt und die restlichen Ergebnisse werden in Anhang C.2.4 und C.2.5 dargestellt.

Die Ergebnisse von der Simulation der Außenwände S-8 werden in der Reihenfolge in Bezug auf die Anzahl der aktiven Schichten erläutert. Zunächst werden die Ergebnisse des thermischen Verhaltens der Außenwände S-8 vorgestellt, die eine thermisch aktive Schicht haben.

Wenn die einzige aktive Schicht mit 30 °C Wasser durchströmt wird, hat die Außenwand A<sub>1</sub>:0,P<sub>1</sub>:2cm,A<sub>2</sub>:30°C;0,75d<sub>A2</sub>,P<sub>2</sub>:1cm,A<sub>3</sub>:0 die beste gleichmäßige durchschnittliche Heizwärmebedarfsabdeckung. Ihre Abdeckungsrate und ihr Dispersionsmaß betragen 23 % bzw. 10 %. Beim Vergleich dieser Wand mit der sechsschichtigen Wand A<sub>1</sub>:0,P<sub>1</sub>:2cm,A<sub>2</sub>:30°C;0,75d<sub>A<sub>2</sub>, *f<sub>M</sub>* = 22 % und *f<sub>D</sub>* = 8 %, ist zu erkennen, dass die Pa-</sub> raffin-Schicht hinter der aktiven Schicht einen vernachlässigbaren Einfluss auf die Höhe und Gleichmäßigkeit der Heizwärmebedarfsabdeckung des Referenzgebäudes hat. Die Heizwärmebedarfsabdeckung und das Dispersionsmaß der Außenwände S-8 mit einer Vorlauftemperatur von 30 °C in der aktivierten Schicht sind in Anhang C.2.4.1 dargestellt.

Im Folgenden werden die Wände mit nur einer 45 °C thermisch aktiven Schicht untersucht.

Wie in Tab. 7.12 dargestellt ist: Wenn die Schicht *A<sup>3</sup>* mit einer Vorlauftemperatur von 45 °C aktiviert ist und die zwei Schichten *P<sup>1</sup>* und *P<sup>2</sup>* 1 oder 2 cm dick sind, wird mindestens die Hälfte der ersten zweitägigen Heizwärmebedarfsabdeckung des Gebäudes SFH30 gleichmäßiger geleistet,  $f_M$  = 44-49 % und  $f_D$  = 20-25 %. In Bezug auf die Heizwärmebedarfsabdeckung und das Dispersionsmaß hat die Außenwand A<sub>1</sub>:0,P<sub>1</sub>:1cm,A<sub>2</sub>:0,P<sub>2</sub>:2cm,A<sub>3</sub>:45°C;0,25d<sub>A<sub>3</sub></sub> das mit 74 % minimale *f* und somit das beste Ergebnis anzeigt. Wenn in diesem Fall die beiden Paraffin-Schichten 2 cm dick sind, ist die Verteilung der Heizwärmebedarfsabdeckung gleichmäßiger innerhalb der drei Tage, allerdings liegt die Höhe der Heizwärmebedarfsabdeckung jedoch unter 50 %. Wenn nun die Schicht *A<sup>2</sup>* mit der Vorlauftemperatur von 45 °C thermisch aktiv wird, ist die dreitägige Heizwärmebedarfsabdeckung nicht gleichmäßig verteilt. Die ganzen Ergebnisse sind in Anhang C.2.4.2 dargestellt.

Tab. 7.12: Abdeckung des durchschnittlichen Heizwärmebedarfs des Referenzgebäudes und ihre Verbreitung im Laufe der drei aufeinanderfolgenden kältesten Tage im Februar durch Außenwände S-8 mit der Vorlauftemperatur von 45 °C in der aktivierten Schicht

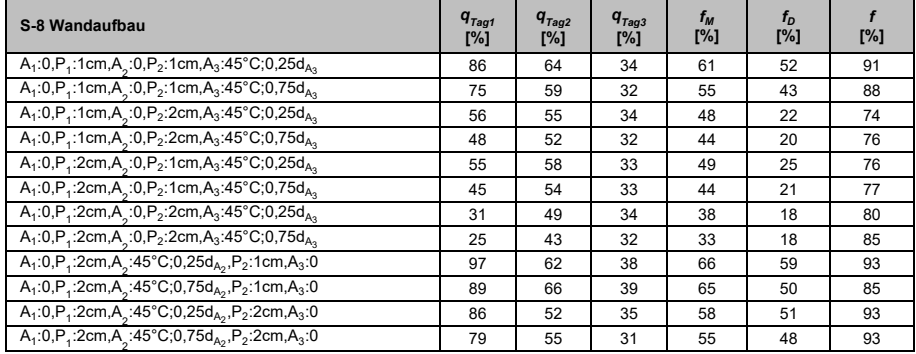

In diesem Schritt werden die Außenwände S-8 mit zwei thermisch aktiven Schichten untersucht.

Zunächst werden die Ergebnisse des thermischen Verhaltens der Außenwände S-8 mit zwei 30 °C Wasser aktiven Schichten ausgewertet. Basierend auf diesen Ergebnissen, von denen nur eine Reihe in Tab. 7.13 dargestellt ist, ist festzuhalten: Wenn die zwei Schichten *A<sup>2</sup>* und *A<sup>3</sup>* mit einer Vorlauftemperatur von 30 °C thermisch aktiv sind, solange die Schichten *P<sup>1</sup>* 2 cm und *P<sup>2</sup>* 1 oder 2 cm sind, werden die beste Ergebnisse erreicht, siehe die Außenwände  $\mathsf{A}_1$ :0,P $_1$ :2cm, $\mathsf{A}_2$ :30°C;0,25d $_{\mathsf{A}_2}$ ,P $_2$ :1cm, $\mathsf{A}_3$ :30°C;0,25d $_{\mathsf{A}_3}$ ,  $\mathsf{A}_1$ :0,P $_1$ :2cm, $\mathsf{A}_2$ :30°C;0,25d $_{\mathsf{A}_2}$ ,P $_2$ :2cm, $\mathsf{A}_3$ :30°C;0,25d $_{\mathsf{A}_3}$ und  $\mathsf{A}_1$ :0,P $_1$ :2cm, $\mathsf{A}_2$ :30°C;0,25d $_{\mathsf{A}_2}$ ,P $_2$ :2cm, $\mathsf{A}_3$ :30°C;0,75d $_{\mathsf{A}_3}$  $f_M$  = 35-38 % und

*f<sup>D</sup>* = 12-15 %. All diese drei Wände weisen mit 77 % das gleiche *f* auf. Die ganzen Ergebnisse sind in Anhang C.2.4.3 dargestellt.

Tab. 7.13: Abdeckung des durchschnittlichen Heizwärmebedarfs des Referenzgebäudes und ihre Verbreitung im Laufe der drei aufeinanderfolgenden kältesten Tage im Februar durch Außenwände S-8 mit der Vorlauftemperatur von 30 °C in zwei aktivierten Schichten und 2 cm *P<sup>1</sup>* und 1 oder 2 cm *P<sup>2</sup>*

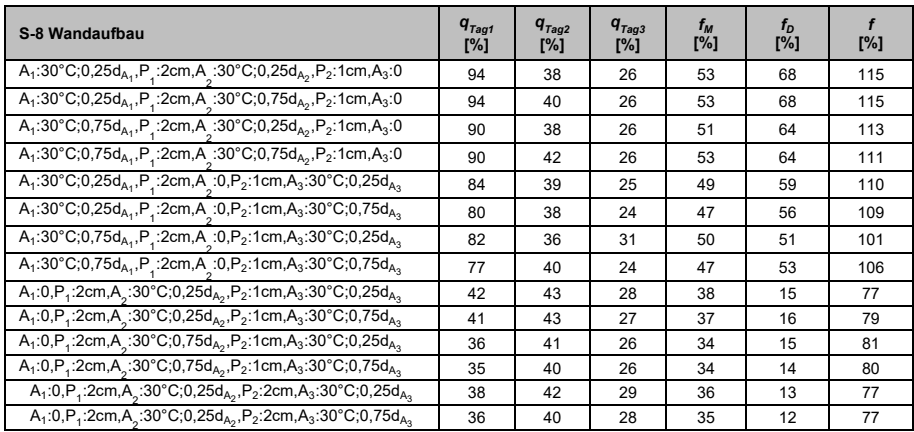

Wenn die Vorlauftemperatur in der Schicht *A<sup>3</sup>* auf 45 °C steigt, ändern sich die Ergebnisse erheblich, wie in Tab. 7.14 dargestellt ist. Um diese Veränderung zu untersuchen, sind  $f_M$  und  $f_D$  der Außenwände A<sub>1</sub>:0,P<sub>1</sub>:2cm,A<sub>2</sub>:30°C;0,25d<sub>A2</sub>,P<sub>2</sub>:2cm,  $\mathsf{A}_3$ :45°C;0,25d $_{\mathsf{A}_3}$  und  $\mathsf{A}_1$ :0,P<sub>1</sub>:2cm, $\mathsf{A}_2$ :30°C;0,25d $_{\mathsf{A}_2}$ ,P<sub>2</sub>:2cm,A<sub>3</sub>:30°C;0,25d $_{\mathsf{A}_3}$  miteinander verglichen worden. Es zeigt sich, dass sich nur durch die Erhöhung der Temperatur einer aktiven Schicht auf 45 °C die durchschnittliche Heizwärmebedarfsabdeckung verdoppelt, aber gleichzeitig auch das Dispersionsmaß mehr als doppelt so groß wird. Dies deutet darauf hin, dass mit steigender Temperatur die Menge an Paraffin auch steigen muss oder eine andere Art von Paraffin verwendet werden muss damit die Höhe und Gleichmäßigkeit der Heizwärmebedarfsabdeckung parallel erhöht wird. Es ist erwähnenswert, dass diese Außenwandstrukturen mit mehr als 100 % Heizwärmebedarfsabdeckung pro Tag die Innenraumtemperatur vom Referenzgebäude um weniger als 2 °C erhöhen, dass sie noch in einem behaglichen Bereich liegt. Die ganzen Ergebnisse sind in Anhang C.2.4.4 dargestellt.

Tab. 7.14: Abdeckung des durchschnittlichen Heizwärmebedarfs des Referenzgebäudes und ihre Verbreitung im Laufe der drei aufeinanderfolgenden kältesten Tage im Februar durch Außenwände S-8 mit der Vorlauftemperatur von 30 und 45 °C in zwei aktivierten Schichten

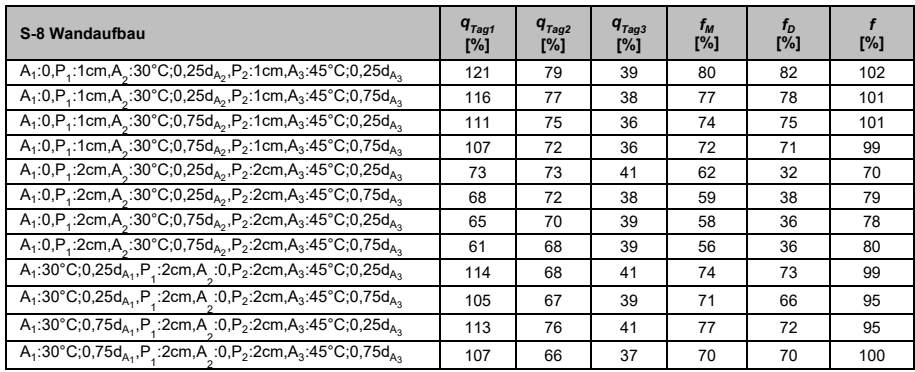

Die Ergebnisse der Außenwände S-8 mit 45 °C *A<sup>2</sup>* und 30 °C *A<sup>3</sup>* , welche hohe Dispersionsmaße haben, sind in Anhang C.2.4.5 dargestellt.

Die Ergebnisse der Simulation von Wand S-8 mit drei 30 °C thermisch aktiven Schichten stellen eine völlig ungleichmäßige Verteilung der Heizwärmegewinne im Laufe der drei Tage dar. Diese Ergebnisse befinden sich in Anhang C.2.4.6.

### $7.3.2.5$ **S-9**

Wenn eine 1 oder 2 cm PCM-Schicht auf die Innenoberfläche von S-8 hinzugefügt wird, wird die Außenwand S-9 gestaltet, welche drei PCM-Schichten und maximal drei thermisch aktive Schichten besitzt. Im Folgenden sind die Ergebnisse der Untersuchung des thermischen Verhaltens von Außenwand S-9 in der Reihenfolge basierend auf der Anzahl der aktiven Schichten präsentiert.

Wenn in der Wand S-9 nur eine Schicht mit der Vorlauftemperatur von 30 °C thermisch aktiviert ist, ergibt sich die unterschiedliche Heizwärmebedarfsabdeckung. Wenn diese thermisch aktivierte Schicht  $A_3$  ist, ist die Abdeckung vernachlässigbar. Wenn die aktive Schicht *A<sup>1</sup>* oder *A<sup>2</sup>* ist, gehört das beste Ergebnis zur Außenwandstruktur P<sub>1</sub>:1cm,A<sub>1</sub>:0,P<sub>2</sub>:1cm,A<sub>2</sub>:30°C;0,75d<sub>A2</sub>,P<sub>3</sub>:1cm,A<sub>3</sub>:0 mit 24 % Abdeckungsrate und 10 % Dispersionsmaß nach Tab. 7.15. Die Ergebnisse von Wand S-9 mit einer thermisch

aktivierten Schicht *A<sup>1</sup>* oder *A<sup>3</sup>* mit der Vorlauftemperatur von 30 °C sind in Anhang C.2.5.1, C.2.5.2 und 0 dargestellt.

Tab. 7.15: Abdeckung des durchschnittlichen Heizwärmebedarfs des Referenzgebäudes und ihre Verbreitung im Laufe der drei aufeinanderfolgenden kältesten Tage im Februar durch Außenwände S-9 mit einer Vorlauftemperatur von 30 °C in der aktivierten Schicht *A<sup>2</sup>*

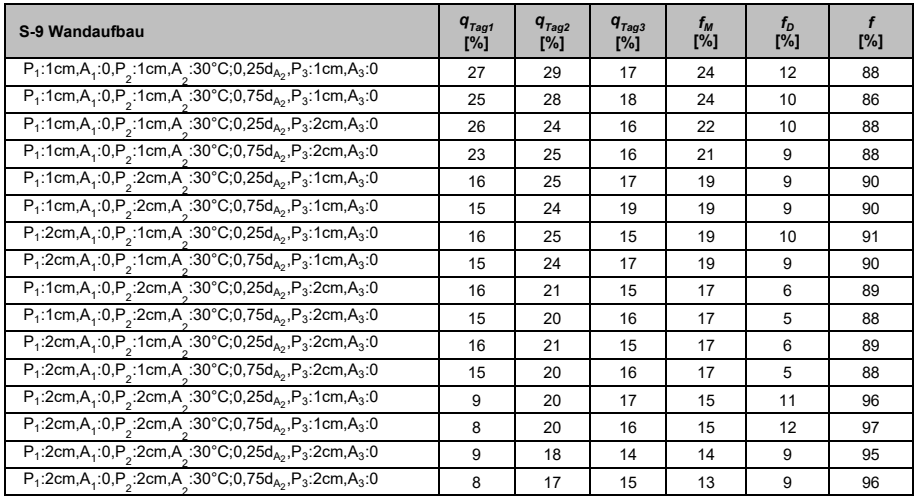

Wenn diese Außenwand mit einer Vorlauftemperatur von 45 °C thermisch aktiviert wird, führt dies zu den unterschiedlichen Ergebnissen. Zur Untersuchung der Ergebnissen sind die *f<sup>M</sup>* und *f<sup>D</sup>* beiden Außenwände  $\mathsf{P}_1$ :2cm, $\mathsf{A}_1$ :0, $\mathsf{P}_2$ :1cm, $\mathsf{A}_2$ :45°C;0,25d $_{\mathsf{A}_2}$ , $\mathsf{P}_3$ :2cm, $\mathsf{A}_3$ vgl. Tab. 7.16, und  $\mathsf{P}_1$ :2cm,A $_1$ :0,P $_2$ :1cm,A $_2$ :30°C;0,25d $_{\mathsf{A}_2}$ ,P $_3$ :2cm,A $_3$ :0, vgl. Tab. 7.15, miteinander verglichen. Es stellt sich heraus, dass mit der Erhöhung der Vorlauftemperatur, *f<sup>M</sup>* verdreifacht wird und *f<sup>D</sup>* sich mehr als verdoppelt. Daraus kann geschlossen werden, dass bei ausreichendem Widerstand zwischen der aktiven Schicht und der Wandoberfläche die durchschnittliche Heizwärmebedarfsabdeckung zunimmt. Die Ergebnisse der Heizwärmebedarfsabdeckung von der Außenwand S-9 mit einer Vorlauftemperatur von 45 °C thermisch aktiven Schicht *A<sup>3</sup>* sind in Anhang 0 und 0 dargestellt.

Tab. 7.16: Abdeckung des durchschnittlichen Heizwärmebedarfs des Referenzgebäudes und ihre Verbreitung im Laufe der drei aufeinanderfolgenden kältesten Tage im Februar durch Außenwände S-9 mit einer Vorlauftemperatur von 45 °C in der aktivierten Schicht

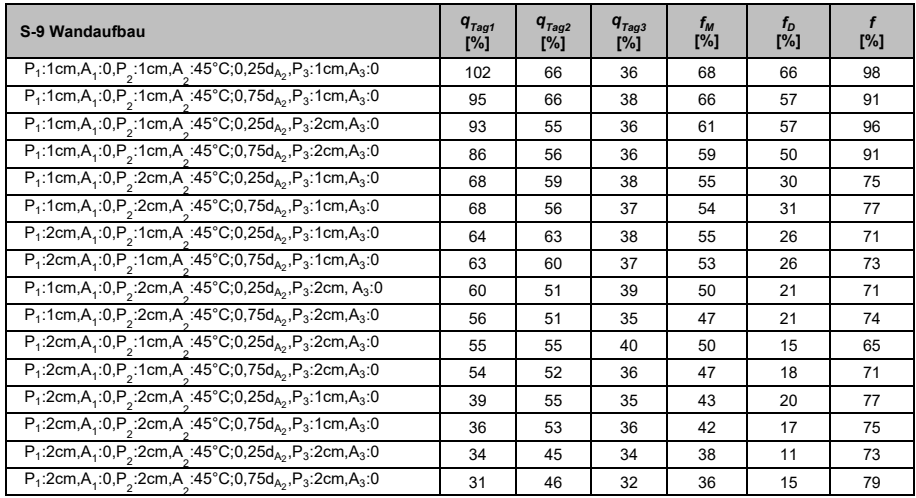

In diesem Abschnitt wird die Außenwand S-9 mit zwei thermisch aktivierten Schichten untersucht. Die Ergebnisse dieser Auswertung sind umfangreich, sodass hier nur die Ergebnisse erwähnt werden, die innerhalb von drei Tagen die maximale gleichmäßige Heizwärmebedarfsabdeckung anzeigen.

Zunächst werden die Ergebnisse der Außenwand mit zwei thermisch aktivierten Schichten mit der Wasservorlauftemperatur von 30 °C dargestellt. Die höchste und gleichmäßigste dreitägige Heizwärmebedarfsabdeckung haben die Außenwände  $\mathsf{P}_1$ :2cm,A $_1$ :30°C;0,75d $_{\mathsf{A}_1}$ , $\mathsf{P}_2$ :1cm, $\mathsf{A}_2$ :0, $\mathsf{P}_3$ :1cm,A $_3$ :30°C;0,75d $_{\mathsf{A}_3}$ und  $\mathsf{P}_1$ :2cm,A<sub>1</sub>:30°C;0,75d<sub>A1</sub>,P<sub>2</sub>:2cm,A<sub>2</sub>:0,P<sub>3</sub>:1cm,A<sub>3</sub>:30°C;0,25d<sub>A3</sub>, die Heizwärmebedarfsabdeckungen von 38 % bzw. 35 % und Dispersionsmaße 12 % bzw. 9 % aufweisen, siehe Anhang 0.

Danach werden die Außenwände S-9 untersucht, in denen eine dieser beiden aktiven Schichten mit der Vorlauftemperatur von 45 °C und die andere mit der Vorlauftemperatur von 30 °C thermisch aktiviert sind. Zwischen diesen Außenwände liefert die Außenwand P $_1$ :2cm,A $_1$ :30°C;0,25d $_{\sf A_1}$ ,P $_2$ :2cm,A $_2$ :0,P $_3$ :2cm,A $_3$ :45°C;0,75d $_{\sf A_3}$  das

beste Ergebnis mit einer Heizwärmebedarfsabdeckung von 51 % und einem Dispersionsmaß von 18 %, vgl. Anhang C.2.5.7. Wie dem Ergebnis dieser Variation zu entnehmen ist, weist diese Struktur eine höhere Heizwärmebedarfsabdeckung auf, während sich das Dispersionsmaß nur gering erhöht.

Schließlich, wenn beide dieser Schichten mit der Vorlauftemperatur von 45 °C aktiviert werden, ergeben sich diese besten Aufbauten:  $\mathsf{P}_1$ :2cm,A<sub>1</sub>:0,P<sub>2</sub>:2cm,A<sub>2</sub>:45°C;0,25d<sub>A2</sub>,P<sub>3</sub>:1cm,A<sub>3</sub>:45°C;0,25d<sub>A3</sub> und P<sub>1</sub>:2cm,A<sub>1</sub>:0,P<sub>2</sub>:2cm,A<sub>2</sub>:45°C;0,75d<sub>A2</sub>,P<sub>3</sub>:1cm,A<sub>3</sub>:45°C;0,75d<sub>A3</sub>, deren Heizwärmebedarfsabdeckung bei bis 68 % bzw. 63 % liegen. Allerdings erhöhen sich die Dispersionsmaße auch auf 35 % und 30 %, vgl. Anhang C.2.5.8. Wie erwähnt: Wenn das Dispersionsmaß ansteigt, nimmt die Gleichmäßigkeit der Heizwärmebedarfsabdeckung im Laufe der 3 Tage ab. Wie die Untersuchung der Wände S-9 mit den zwei aktiven Schichten aufzeigt, werden bei steigender Vorlauftemperatur die Heizwärmebedarfsabdeckung und das Dispersionsmaß erhöht, was nicht zu einem optimalen Ergebnis führt.

Am Ende wird die mit drei aktiven Schichten Außenwand S-9 untersucht.

Wenn diese Außenwand mit drei thermisch aktiven Schichten mit der Vorlauftemperatur von 30 °C erhitzt wird, weisen die besten Aufbauten  $\mathsf{P}_1$ :2cm,A<sub>1</sub>:30°C;0,75d<sub>A<sub>1</sub>, $\mathsf{P}_2$ :2cm,A<sub>2</sub>:30°C;0,25d<sub>A<sub>2</sub>,P3:1cm,A<sub>3</sub>:30°C;0,25d<sub>A<sub>3</sub></sub></sub></sub> und  $\mathsf{P}_1$ :2cm,A<sub>1</sub>:30°C;0,75d<sub>A1</sub>,P<sub>2</sub>:2cm,A<sub>2</sub>:30°C;0,25d<sub>A2</sub>,P<sub>3</sub>:1cm,A<sub>3</sub>:30°C;0,75d<sub>A3</sub> eine durchschnittliche Heizwärmebedarfsabdeckung von 45 % und ein Dispersionsmaß von 16 % auf, vgl. Anhang C.2.5.9.

Wenn nun nur eine Schicht mit der Vorlauftemperatur von 45 °C erwärmt wird und die zwei anderen Schichten mit einer Vorlauftemperatur von 30 °C aktiviert sind, stellen die die Außenwände eine Staatsbekerk von die Außenwände eine Staatsbekerk von die Außenwände eine Staatsbekerk

 $\mathsf{P}_1$ :2cm,A<sub>1</sub>:30°C;0,75d<sub>A<sub>1</sub>, $\mathsf{P}_2$ :2cm,A $_2$ :30°C;0,75d<sub>A2</sub>,P $_3$ :1cm,A $_3$ :45°C;0,75d<sub>A3</sub>,</sub>

 $\mathsf{P}_1$ :2cm,A<sub>1</sub>:30°C;0,75d<sub>A<sub>1</sub>, $\mathsf{P}_2$ :2cm,A $_2$ :30°C;0,25d<sub>A2</sub>,P $_3$ :2cm,A $_3$ :45°C;0,25d<sub>A $_3$ </sub>,</sub>

$$
P_1:2cm, A_1:30^{\circ}C; 0,75d_{A_1}, P_2:2cm, A_2:30^{\circ}C; 0,75d_{A_2}, P_3:2cm, A_3:45^{\circ}C; 0,75d_{A_3},
$$

 $\mathsf{P}_1:2\mathsf{cm},\mathsf{A}_1:30^\circ\mathsf{C};0,75\mathsf{d}_{\mathsf{A}_1},\mathsf{P}_2:2\mathsf{cm},\mathsf{A}_2:30^\circ\mathsf{C};0,75\mathsf{d}_{\mathsf{A}_2},\mathsf{P}_3:2\mathsf{cm},\mathsf{A}_3:45^\circ\mathsf{C};0,75\mathsf{d}_{\mathsf{A}_3},\\ \mathsf{P}_1:2\mathsf{cm},\mathsf{A}_1:30^\circ\mathsf{C};0,75\mathsf{d}_{\mathsf{A}_1},\mathsf{P}_2:2\mathsf{cm},$ 

 $\mathsf{P}_1$ :2cm,A<sub>1</sub>:30°C;0,75d<sub>A<sub>1</sub>, $\mathsf{P}_2$ :2cm,A $_2$ :30°C;0,75d<sub>A2</sub>,P<sub>3</sub>:2cm,A<sub>3</sub>:45°C;0,75d<sub>A3</sub>, die bes-</sub>

ten Ergebnisse dar, vgl. Anhang C.2.5.10. In der Tat haben diese fünf Aufbauten das gleiche *f* mit 70 %. Ihre durchschnittliche Heizwärmebedarfsabdeckung liegt – in dieser Reihenfolge – bei 62, 63, 61, 63, 61 % und ihre Dispersionsmaße bei 32, 33, 31, 33, 31 %.

Wenn es in dieser Außenwand drei thermisch aktivierte Schichten, zwei mit 45 °C Vorlauftemperatur und eine andere mit 30 °C Vorlauftemperatur gibt, sind die Dispersionsmaße sehr groß, mehr als 60 %, vgl. Anhang C.2.5.11.

Basierend auf den Ergebnissen der Untersuchung der Wände S-9 mit drei aktiven Schichten im Vergleich mit diesen Wänden mit zwei aktiven Schichten wird festgestellt, dass sich mit der Hinzunahme einer aktiven Schicht, die Höhe der Heizwärmebedarfsabdeckung und das Dispersionsmaß nicht auffällig verändern.

# **7.3.3 Zusammenfassung der detaillierten Parametrisierung**

Im Folgenden werden die maximale gleichmäßige durchschnittliche Heizwärmebedarfsabdeckung des Referenzgebäudes SFH30 im Laufe der drei aufeinanderfolgenden kältesten Tage im Februar durch die Außenwände S-5, S-6, S-7, S-8 und S-9 in der Tab. 7.17 zusammengefasst, um diese Ergebnisse genauer miteinander vergleichen zu können.

In der Tab. 7.17 repräsentieren die blauen und gelben Farben die Außenwände mit einer aktiven Schicht, die durch Wasser 30 °C bzw. 45 °C thermisch aktiviert worden sind. Darüber hinaus bezeichnen die grünen, violetten und grauen Farben die Außenwände mit zwei aktiven Schichten, die beide thermisch durch Wasser von 30 °C oder 45 °C aktiviert worden sind – oder eine von 30 °C, und die andere von 45 °C.

Schließlich sind die mit drei thermisch aktiven Schichten Außenwände, die in roten und dunkelblauen Farben dargestellt sind. Sie sind entweder alle drei Schichten mit Wasser von 30 °C oder zwei der Schichten mit 30 °C und eine mit 45 °C thermisch aktiviert worden.

Tab. 7.17: Zusammenfassung der besten Ergebnisse der Außenwände S-5, S-6, S-7, S-8 und S-9 in Bezug auf die durchschnittliche Heizwärmebedarfsabdeckung und das Dispersionsmaß

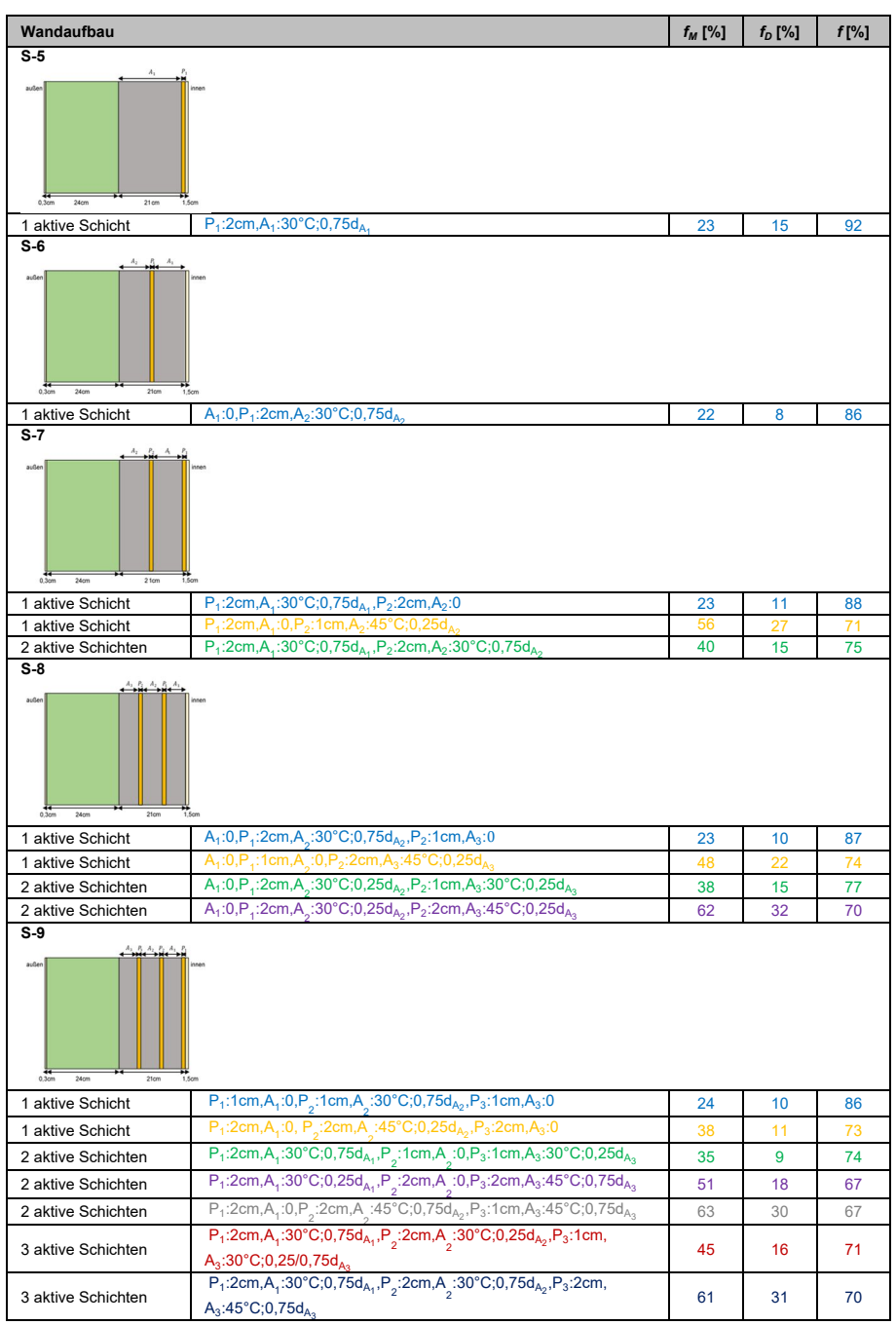

### *7 Parameterstudie*

Nach dieser Tabelle liefern die thermisch aktiven Außenwände mit einer Schicht, die mit der Vorlauftemperatur von 30 °C thermisch aktive sind (blau) nahezu identische Ergebnisse, weil die Temperatur der Wärmequelle und der Widerstand zwischen der Wärmequelle und der Innenoberfläche der Wand nahezu gleich sind. Der einzige Unterschied besteht darin, dass die Dispersionsmaße in den Außenwänden S-6 und S-8 mit einer 30 °C aktiven Schicht verringert werden. Dies liegt daran, dass in diesen beiden Außenwänden der Widerstand aufgrund des größeren Abstands zwischen der Wärmequelle und Innenoberfläche der Wand zugenommen hat. Wenn nun diese aktiven Wände durch Wasser mit 45 °C (gelb) thermisch aktiviert werden, steigt die durchschnittliche Heizwärmebedarfsabdeckungsrate an. Allerdings nehmen die Dispersionsmaße auch zu, was dem genannten Ziel nicht entspricht.

Im Vergleich zu einer mit 30 °C thermisch aktiven Schicht wird die mit zwei 30 °C thermisch aktiven Schichten (grün) die Heizwärmebedarfsabdeckung um 15 % erhöht, während sich die Dispersionsmaße nicht ändern. Wenn jedoch die Anzahl der mit 30 °C thermisch aktiven Schichten auf drei (rot) steigt, wird die Heizwärmebedarfsabdeckung im Vergleich zu zwei mit 30 °C aktiven Schichten geringfügig (nur 6 %) erhöht. Demzufolge kann man zu dem Schluss kommen, dass nur durch die Erhöhung der Anzahl der aktiven Schichten keine große Veränderung in der Heizwärmebedarfsabdeckung erreicht werden kann. Die Vorlauftemperatur dieser aktiven Schicht kann entscheidend sein.

Wenn die Anzahl der aktiven Schichten zunimmt und eine oder zwei von ihnen mit der Vorlauftemperatur von 45 °C (violett, grau und dunkelblau) aktiviert werden, steigen sowohl die Heizwärmebedarfsabdeckungsrate und als auch die Dispersionsmaße an.

In Tab. 7.17 sind zwei Punkte hervorzuheben:

- 1. Durch das Erhöhen der Anzahl der Paraffin-Schichten und thermisch aktivierten Schichten werden die Ergebnisse bis zu einem gewissen Maß verbessert. Die Paraffin-Eigenschaft bewirkt, dass zusätzlich zur Erhöhung der gespeicherten Wärme eine Verzögerung der Wärmgewinne verursacht. Dieses Verhalten führt zu einer gleichmäßigeren Verteilung der thermischen Wärmegewinne der Außenwand bei. Es ist offensichtlich, dass die aktive Schicht die passende Vorlauftemperatur aufweisen muss, um das Latente Potenzial von Paraffin ausreichend nutzen zu können. Demzufolge ist es am besten, die Anzahl der aktiven Schichten und der Paraffin-Schichten zusammen zu erhöhen. Allerdings ist zu berücksichtigen, dass in einigen Strukturen eine Erhöhung der Anzahl von Paraffin- und thermisch aktivierten Schichten wenig Einfluss auf die gewünschten Ergebnisse hat und es muss ausgerechnet werden, ob diese Änderung wirtschaftlich ist.
- 2. Wenn die Vorlauftemperatur ansteigt, nehmen sowohl die Heizwärmebedarfsabdeckungsrate als auch das Dispersionsmaß zu. Die Erhöhung des Dispersionsmaßes widerspricht dem genannten Ziel. Höchstwahrscheinlich kann dieses Ergebnis durch die Verwendung anderer Paraffine oder die Erhöhung der Paraffinmenge verbessert werden. In diesem Sinne sollen die Paraffine mit anderen Schmelztemperaturbereichen oder einer höheren Schmelzenthalpie für die weitere Untersuchung verwendet werden. Tatsächlich werden die idealen Ergebnisse erzielt, wenn die Vorlauftemperatur, der

Paraffintyp und die Paraffinmenge umfangreich und genau geändert werden, um die beste Zusammensetzung zu erreichen.

Es ist daran zu erinnern, dass der Zweck der Parametrisierung in dieser Arbeit darin besteht, den Heizwärmebedarf des Referenzgebäudes SFH30 für die drei aufeinanderfolgenden kältesten Tage im Februar komplett und gleichmäßig abzudecken, d. h. 100 % Heizwärmebedarfsabdeckungsrate und 0 % Dispersionsmaß. Die Ergebnisse aus Tab. 7.17 stellen jedoch eine große Abweichung von diesen Zielen dar. Nun lautet die Frage, wie dieses Ziel zu erreichen ist oder wie man zumindest näher an dieses Ziel gelangen kann. Um die oben genannten Parameter zu überprüfen und schließlich das Ziel zu erreichen, ist der Optimierungscode im MATLAB Programm implementiert worden, welcher die Kombination aus der Vorlauftemperatur, der Schichten und aktiven Schichten, dem Paraffintyp, der Paraffinmenge (Dicke und Anzahl der Paraffin-Schichten) und dem Abstand der aktiven Schicht zur Paraffin-Schicht optimieren kann, um die thermischen Anforderungen vom Referenzgebäude abzudecken.

## **7.3.4 Fazit**

Die Auswirkungen der untersuchten Parameter sind in Tab. 7.18 zusammengefasst.

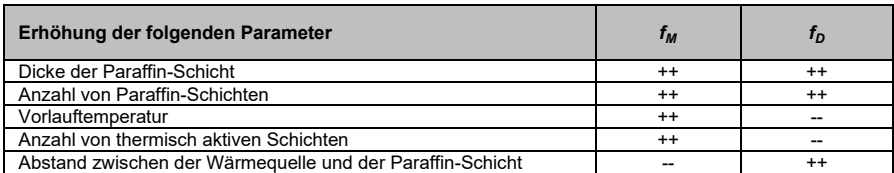

Tab. 7.18: Auswirkungen der Parameter auf  $f_M$  und  $f_D$ 

Die Zunahme der Dicke von Paraffin-Schicht und der Anzahl der Paraffin-Schichten führt zu einer Erhöhung der *fM*, wenn die Wärmegewinne von der aktiven Schicht (Vorlauftemperatur und Anzahl von thermisch aktiven Schichten) ausreichen, um die latente Wärmespeicherkapazität von Paraffin abzudecken. Die Erhöhung der Vorlauftemperatur und der Anzahl der aktiven Schichten wirkt sich jedoch negativ auf  $f<sub>D</sub>$  aus. Befinden sich folglich die Dicke der Paraffin-Schicht und die Anzahl der Paraffin-Schichten in einem angemessenen Bereich, kann sich die Steigerung der Temperatur und der Anzahl von den aktiven Schichten positiv auf *f<sup>D</sup>* auswirken. Dadurch wird bestätigt, dass die Auswirkungen dieser Parameter auf *f<sup>M</sup>* und *f<sup>D</sup>* nicht getrennt voneinander untersucht werden können.

Eine Vergrößerung des Abstands zwischen der Wärmequelle und der Paraffin-Schicht wirkt sich jedoch im Allgemeinen negativ auf  $f_M$  sowie positiv auf  $f_D$  aus.

Tatsächlich werden ideale Ergebnisse erzielt, wenn die Vorlauftemperatur, die Anzahl von thermisch aktiven Schichten, die Dicke der Paraffin-Schicht, die Anzahl von Paraffin-Schichten sowie der Paraffintyp umfangreich und genau geändert werden, um die beste Zusammensetzung zu erreichen.

# **8 Optimierung der Außenwände zur gleichmäßigen Abdeckung des Heizwärmebedarfs vom Referenzgebäude SFH30 in den kältesten Tagen der Heizperiode**

Bei der Auswertung der Ergebnisse der Parameterstudie in Abschnitt 7 ist festgestellt worden, dass die Außenwand, die den Heizwärmebedarf des Referenzgebäudes in den drei aufeinanderfolgenden kältesten Tagen im Februar vollständig abdecken kann, nicht erreicht ist. Darüber hinaus ist erwähnenswert: Wenn sich mehrere Parameter gleichzeitig verändern, können ihre Auswirkungen auf das thermische Verhalten der Außenwand nicht separat festgelegt werden, denn diese Parameter haben Auswirkungen aufeinander. Beispielsweise kann nicht bestimmt werden, wie stark die Wärmegewinne von der Vorlauftemperatur, der Art des Paraffins oder der Dicke der Paraffin-Schicht abhängig sind. Mit anderen Worten: Mit mathematischen Funktionen ist es nicht möglich zu definieren, wie stark jeder Parameter die thermische Heizleistung oder Wärmegewinne beeinflusst. Zudem können diese Funktionen, mit Berücksichtigung der Parameter, die Heizleistung oder die Wärmegewinne der Wand nicht berechnen. Außerdem variiert die Anzahl der Außenwand-Schichten von 4 bis 9, was die Lösung des Problems erschwert. Zur Lösung dieses komplizierten Problems soll die Wandstruktur optimiert werden. Das Ziel dieser Optimierung besteht darin, dass die 65 m<sup>2</sup> umfassenden östlichen und westlichen Außenwände des Referenzgebäudes als Wärmespeicher und Wärmeübergabefläche für die Abdeckung der Heizlast des Referenzgebäudes für die drei Tage vom 14. bis 17. Februar, vgl. Abb. 7.3, verwendet werden. Allerdings ist es das Ziel dieses Abschnitts, die Referenzwand, vgl. Abb. 7.4, separat für jeden Monat in der Heizperiode zur Abdeckung der Heizlast des Referenzgebäudes zu optimieren. Schließlich kann eine Außenwand aus den optimierten Außenwänden ausgewählt werden, die den Heizwärmebedarf des Referenzgebäudes über die ganze Heizperiode abdecken kann. Um nun zu veranschaulichen, wie die Außenwände optimiert werden müssen, werden in diesem Kapitel zunächst die Definition und Randbedingungen der Optimierung, dann das Verfahren zur Optimierung und schließlich der nach dieser Methode geschriebene Code kurz zusammengefasst. Mit diesem Code werden die Außenwände mit unterschiedlichen Strukturen optimiert und anschließend in den Ergebnissen dargestellt.

### $8.1$ **Definition und Randbedingungen**

"Optimierung" kommt von der gleichen Wurzel wie "optimal", was "am besten" bedeutet. Wenn Sie etwas optimieren, machen Sie es "am besten". Allerdings "am besten" kann sowohl als das Maximieren als auch das Minimieren definiert werden. Optimierungsprobleme entstehen in der Wirtschaftsmathematik, Statistik, Operations-Research und generell in allen wissenschaftlichen Disziplinen, in denen unbekannte Parameter eingesetzt werden, wie beispielweise Physik.

Das grundlegende Optimierungsproblem besteht aus der Zielfunktion, Variablen und Beschränkungen. Die Zielfunktion ist der Output, der maximiert oder minimiert werden soll. Die Variablen sind die Inputs. Sie können diskret, d. h. nur ganzzahlige Werte haben, oder kontinuierlich sein. Nach *Soliman u. 2012* und *Lang 2002* definieren die Beschränkungen den Bereich der Variablen. Im Folgenden werden nacheinander die Zielfunktion, die Variablen und die Beschränkungen in dieser Optimierung erläutert.

Die Zielfunktion ist die Optimierung der Außenwand in Abb. 7.4 für jeden Monat in der Heizperiode, um den Heizwärmebedarf vom Gebäude SFH30 im Laufe der drei aufeinanderfolgenden kältesten Tage in jedem Monat abdecken zu können. Zunächst muss also der Wärmebedarf dieses Referenzgebäudes in verschiedenen Monaten der Heizperiode ermittelt werden. Wie im Abschnitt 7.1 erläutert, ist durch die Simulation dieses Gebäudes in TRNSYS der Heizwärmebedarf in verschiedenen Monaten ermittelt worden. Der Heizwärmebedarf des Referenzgebäudes ist für Februar im Kapitel 7 erwähnt. Für die jeweils drei aufeinanderfolgenden kältesten Tage im Oktober, November, Dezember, Januar, März und April ist der durchschnittliche Heizwärmebedarf des Referenzgebäudes berechnet und in Tab. 8.1 zusammengefasst. Die durchschnittlichen Außenlufttemperaturen der drei aufeinanderfolgenden kältesten Tage der oben genannten Monate sind auch in dieser Tabelle dargestellt.

Tab. 8.1: Durchschnittlicher Heizwärmebedarf des Referenzgebäudes SFH30 und die durchschnittliche Außenlufttemperatur im Laufe der Heizlastmonate

|                                                                               | Okt. | Nov.  | Dez.  | Jan.  | Feb.  | <b>März</b> | Apr. |
|-------------------------------------------------------------------------------|------|-------|-------|-------|-------|-------------|------|
| Durchschnittlicher<br>Heizwärmebedarf pro Tag $\left[\frac{kJ}{m^2 d}\right]$ | 515  | 1.880 | 2.550 | 2.865 | 2.200 | 1.810       | 230  |
| durchschnittliche<br>Außenlufttemperatur [°C]                                 |      | - 1   | -5    |       | -5    |             |      |

Die Variablen für die Optimierung sind die im Kapitel 7 genannten Parameter. Zusätzlich zu diesen Parametern werden zwei weitere Arten von Paraffin untersucht. Daher ergeben sich die folgenden Variablen: Dicke der Paraffin-Schicht, Paraffintypen, Anzahl der Schichten, Anzahl der Paraffin-Schichten, Anzahl der thermisch aktivierten Schichten, Vorlauftemperatur und Rohrabstand zur Paraffin-Schicht. Es ist erwähnenswert, dass alle Variablen im größeren Bereich untersucht werden. Die Beschränkungen dieser Variablen werden in Tab. 8.2 beschrieben. Hierbei ist zu erwähnen, dass sich nach *VDI 2164* der Ausnutzungsgrad des PCM-haltigen Bauteils reduziert, wenn seine Dicke mehr als 2 cm beträgt. Dieser Grenzwert ist jedoch bei dieser Optimierung nicht berücksichtigt worden.

Tab. 8.2: Variablen und ihre Beschränkungen für die mathematische Optimierung

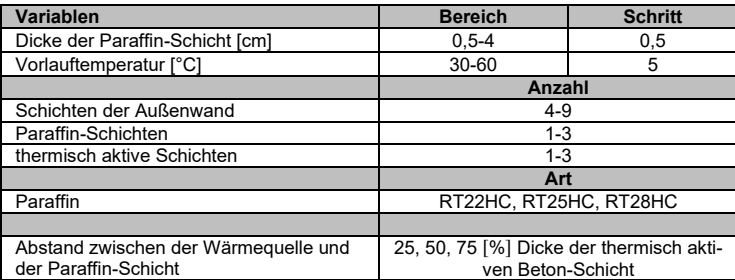

Nach der Festlegung der Zielfunktion, der Variablen und Beschränkungen muss aufgrund ihrer Komplexität die geeignete Optimierungsmethode ausgewählt werden. Zur Optimierung der Wärmegewinne der östlichen und westlichen Außenwände des Referenzgebäudes wird in dieser Dissertation die Simulated Annealing Methode eingesetzt. Im Folgenden werden die Gründe für die Auswahl dieser Methode erläutert. Zuerst kann sie eine qualitativ hochwertige Lösung finden, die nicht stark von der Auswahl der Ausgangslösung abhängt und es braucht kein komplexes mathematisches Modell des untersuchten Problems. Außerdem kann diese Methode mit einer beliebigen Lösung beginnen und versuchen, sie zu verbessern. Schließlich ist theoretisch nachgewiesen worden, dass sie zur optimalen Lösung konvergiert und keinen großen Computerspeicher benötigt (*Soliman u. 2012)*. Im Folgenden wird diese Methode ausführlich beschrieben.

### $8.2$ **Physikalische Konzepte vom Simulated Annealing**

Annealing (Glühen) ist der physikalische Prozess, bei dem ein Feststoff erhitzt wird, bis er schmilzt. Anschließend wird er abgekühlt, bis er in einem Zustand mit perfektem Gitter kristallisiert. Während dieses Vorgangs wird die freie Energie des Festkörpers minimiert. Der Prozess führt vor, dass die Kühlung sorgfältig erfolgen muss, um nicht in einer lokal optimalen Gitterstruktur mit Kristallfehlern eingeschlossen zu werden. In der kombinatorischen Optimierung kann ein ähnlicher Prozess definiert werden. Dieser Prozess kann als das Problem formuliert werden, eine Lösung (unter einer potenziell sehr großen Anzahl von Lösungen) mit minimalen Kosten zu finden. Nun, durch die Herstellung einer Übereinstimmung zwischen der Kostenfunktion und der freien Energie sowie zwischen den Lösungen und den physikalischen Zuständen, kann eine Lösungsmethode im Bereich der kombinatorischen Optimierung eingeleitet werden, die auf einer Simulation des physikalischen Glühens basiert. Die resultierende Methode wird als Simulated Annealing bezeichnet (*Soliman u. 2012*).

Die langsame Abkühlung während des Glühens wird durch die schrittweise Absenkung der Umgebungstemperatur erreicht. Bei jedem Schritt wird die Temperatur für eine ausreichende Zeit konstant gehalten, damit der Feststoff ein thermisches Gleichgewicht erreichen kann. Im Gleichgewicht kann der Festkörper viele Konfigurationen aufweisen, die jeweils verschiedenen Spins der Elektronen und einem bestimmten Energieniveau entsprechen. Im Gleichgewicht ist die Wahrscheinlichkeit einer bestimmten Konfiguration, *Pkonfg*, durch die Boltzmann-Statistik gegeben, vgl. Gleichung (8.1).

$$
P_{\text{konfg}} = e^{(-\frac{A E}{K \cdot T})} \tag{8.1}
$$

mit:

*ΔE = E<sup>c</sup> - E<sup>t</sup>* : Differenz der zwei Energieniveaus [J]

*Ec* : Energieniveau der aktuellen Konfiguration [J]

*Et* : Energieniveau der Testkonfiguration [J]

*T*: Temperatur [K]

*K*: Boltzmann-Konstante 1,380∙10-23 [ J  $\frac{1}{\kappa}$ 

In Statistical Physics ist die Monte-Carlo-Methode zur Simulation des Prozesses vom Erreichen des thermischen Gleichgewichts bei einer festen Temperatur vorgeschlagen worden. Bei diesem Verfahren wird eine zufällig erzeugte Störung auf die aktuelle Konfiguration des Festkörpers angewendet, sodass man eine Testkonfiguration erhält. *E<sup>c</sup>* und *E<sup>t</sup>* sind das Energieniveau der Aktuell- und Testkonfigurationen. Wenn *E<sup>c</sup> > E<sup>t</sup>* ist, ist ein niedrigeres Energieniveau erreicht, die Testkonfiguration wird akzeptiert und sie

wird zur aktuellen Konfiguration. Andererseits wenn *E<sup>c</sup> ≤ E<sup>t</sup>* wird, wird die Testkonfiguration als die aktuelle Konfiguration mit der Wahrscheinlichkeit  $e^{[(E_c-E_t)/\tau]}$  akzeptiert. Der Prozess wird fortgesetzt, wobei ein Übergang zu einer Konfiguration mit höherem Energieniveau nicht unbedingt abgelehnt wird, vgl. Abschnitt 8.3. Schließlich ist thermisches Gleichgewicht nach einer großen Anzahl von Störungen erreicht, wo sich die Wahrscheinlichkeit einer Konfiguration einer Boltzmann-Statistik annähert. Durch die allmähliche Senkung des *T* und die Wiederholung der Monte-Carlo-Simulation werden neue niedrigere Energieniveaus erreichbar. Wenn sich *T* dem 0 nähert, haben die energieärmsten Konfigurationen eine positive Auftretenswahrscheinlichkeit (*Soliman u. 2012*, *MathWorks 1994*).

### 8.3 **Simulated Annealing Algorithm**

Der *Simulated Annealing Algorithm* versucht, meist ausgehend von einer vorhandenen Lösung durch eine geeignete Abänderung zu einer besseren Lösung zu gelangen. Führt eine solche mögliche Änderung zu keiner Verbesserung, so ist ein Optimum gefunden. Das Problem dabei ist, dass es sich um ein lokales Optimum handeln kann, das viel schlechter ist als das globale Optimum.

Abb. 8.1 veranschaulicht diese Situation am Beispiel eines Minimierungsverfahrens. Die erste Lösung ist *A*. Der Prozess hat die Lösung *B* durch schrittweise Verbesserung erreicht. Alle Schritte, die von *B* aus möglich sind, führen zu einer Verschlechterung der Lösung, so *B* ein lokales Minimum ist. Das globale Minimum ist jedoch *D*. Das Verfahren kann nur noch das globale Minimum finden, wenn es auch eine Verschlechterung der Lösung für eine begrenzte Anzahl von Schritten akzeptiert, damit es über den Berg *C* gelangen kann (*Lang 2002*).

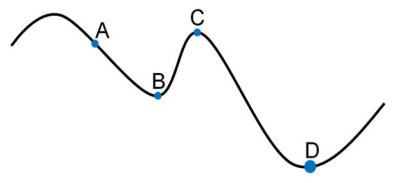

Abb. 8.1: Lokales und globales Minimum

Wie schon erwähnt, hat dieses Verfahren die Eigenschaft, dass es zwar einerseits die Lösung zu verbessern versucht, andererseits aber auch Verschlechterungen um nicht mehr als *Pkonfg* akzeptiert. Der Parameter *Pkonfg* wird im Verlauf des Verfahrens kontinuierlich verringert, bis schließlich überhaupt keine Verschlechterungen mehr zugelassen werden (*Lang 2002*).

Nachdem die Zielfunktion, die Variablen, die Beschränkungen und die Optimierungsmethode festgelegt worden sind, kann im MATLAB Programm ein Optimierungscode implementiert werden. Er muss die optimale Außenwand simulieren können, um den Heizwärmebedarf des Gebäudes SFH30 im Laufe der drei aufeinanderfolgenden kältesten Tage in jedem Monat der Heizperiode abdecken zu können. Im Folgenden wird der Optimierungscode beschrieben.

### $8.4$ **Optimierungscode**

Dieser Code besteht aus drei Teilen. Im ersten Teil sind die Inputs geschrieben, die im Laufe der Optimierung konstant oder variabel bleiben. Die konstanten Inputs bestehen aus Materialeigenschaften von Baumaterialien und Rohr, Konstruktion und Position vom Rohr sowie den Randbedingungen, die gemäß Tab. 7.1 und Tab. 7.2 ausgewählt worden sind. Die variablen Inputs einschließlich Dicke der Paraffin-Schicht, Paraffintyp, Vorlauftemperatur, Anzahl von Paraffin-Schichten und thermisch aktiven Schichten und des Abstands zwischen der Wärmequelle und der Paraffin-Schicht sowie der durchschnittliche Heizwärmebedarf des Referenzgebäudes pro Tag für jeden Monat in der Heizperiode sind nach Tab. 8.1 und Tab. 8.2 festgelegt worden.

Im zweiten Teil sind die drei wichtigsten Optimierungsparameter des Simulated Annealing Algorithm erläutert. Gemeint sind Lösungssatz (Konfigurationssatz), Iteration sowie Temperatur. In dieser Optimierung ist mit dem Lösungssatz die Anzahl der verschiedenen Aufbauten der Außenwand gemeint, die bei jeder Iteration hergestellt werden. Es ist anzumerken, dass mit dem Anstieg der Anzahl der Lösungssätze die optimale Lösung wahrscheinlich schneller erreicht werden kann. Als Beispiel sei erwähnt: Wenn die Anzahl der Lösungssätze 50 beträgt, werden dadurch in der ersten Iteration fünfzig Außenwände gebildet, die in den nächsten Iterationen weiter optimiert werden. Es ist auch deutlich, dass mit dem Anstieg der Anzahl von der Iteration die Wahrscheinlichkeit der optimalen Ergebnisse ebenfalls zunimmt. Zum Schluss stellt die Temperatur dar, wie viele Gelegenheiten die Ergebnisse haben, um sich zu verbessern. Mit der Wahl der hohen Temperatur wird die Gelegenheit der Optimierung größer. Es ist zu beachten, dass die Temperatur in jeder Iteration aus der Gleichung (8.2) berechnet wird.

$$
T_{new} = \left(1 - \frac{Iteration_{new}}{Iteration_{max}}\right) \cdot T_{max}
$$
 (8.2)

mit:

*Tmax*: Anfangstemperatur oder maximale Temperatur [°C]

*Tneu*: Temperatur in neuer Iteration [°C]

*Iterationmax*: Anfangsiteration oder maximale Iteration

*Iterationneu*: neue Iteration

Wie nach Gleichung (8.2) bekannt ist, nimmt die Temperatur in jeder Iteration ab.

Zum Schluss werden im dritten Teil des Codes zwei Schleifen implementiert. In der ersten Schleife wird die Anzahl der Lösungssätze, also Außenwände mit unterschiedlichen Schichten, erzeugt. Deren thermisches Verhalten wird mit dem MATLAB-Code untersucht und als Ergebnis *f*, vgl. Gleichung (7.8), berechnet sowie in Code gespeichert, um es mit anderen Ergebnissen vergleichen zu können. Hierbei ist zu beachten, dass die Reihenfolge der Schichten in der Tragschale und ihre Bedingungen in Abschnitt 7.3 beschrieben sind. In der zweiten Schleife wird unter Verwendung der Variablen Inputs der Einfluss der einzelnen Parameter im aktuellen Optimum untersucht und optimiert. Mit der Gleichung (8.1) wird festgestellt, ob die Ergebnisse jeder Iteration besser sind als die der vorherigen Iteration. Wenn die Antwort Ja lautet, ersetzen sie die Ergebnisse der vorherigen Iteration, und wenn nicht, werden die Ergebnisse mit der Wahrscheinlichkeit einer Boltzmann-Statistik akzeptiert. Im Abschnitt 8.2 wird diese Auswertung der Ergebnisse vollständig erklärt. Es ist erwähnenswert, dass in diesem Code in der Gleichung (8.1) zur Überprüfung der Ergebnisse anstelle der *∆E*, *∆f* verwendet wird. Basierend auf den Gleichungen (8.1) und (8.2) wird mit zunehmender Iteration sowie sinkender Temperatur die Akzeptanzwahrscheinlichkeit von Außenwänden, die kein besseres Ergebnis liefern, reduziert.

Im Abschnitt 8.5 wird die Optimierung der Außenwände zur Abdeckung des Heizwärmebedarfs des Referenzgebäudes SFH30 mit Hilfe des Optimierungscodes durchgeführt und ihre Ergebnisse werden vorgestellt.

### 8.5 **Ergebnisse**

Die Ergebnisse der Optimierung der Außenwände werden basierend auf der Anzahl der Paraffin-Schichten, der Anzahl der aktiven Schichten und der Reihenfolge der Paraffin-Schichten und Beton-Schichten in drei Abschnitte unterteilt. Sie werden im Folgenden ausführlich beschrieben. Bevor jedoch die Resultate der Optimierung präsentiert werden, werden ihre Auswertungskriterien beschrieben.

Es ist bemerkenswert, dass in dieser Dissertation bei der Optimierung nur die Anzahl der Schichten der Tragschale variiert. Eine fünf, sechs und siebenschichtige Außenwand bedeutet eine zwei, drei und vierschichtige Tragschale.

# **8.5.1 Auswertungskriterien**

Zur Bewertung der Optimierungsergebnisse werden zwei Methoden verwendet. Die erste Methode wird durch den Optimierungscode durchgeführt und die Outputs werden zur Verfügung gestellt. Diese Outputs sind die Mittelwerte der Wärmegewinne über die drei Tage *fM*, vgl. Gleichung (7.5), und das Dispersionsmaß *fD*, vgl. Gleichung (7.7), die zur Auswertung der Ergebnisse benutzen werden. Die Ergebnisse dieser zwei Gleichungen sind in Gleichung (7.8) zusammengefasst und *f* wird erhalten. Ziel der Optimierung ist es, *f* zu minimieren.

Die zweite Methode zur Bewertung der Optimierungsergebnisse besteht darin, die Wärmegewinne der optimierten Wände mit dem Heizwärmebedarf des Referenzgebäudes SFH30 im Laufe der drei aufeinanderfolgenden kältesten Tage in jedem Monat zu vergleichen und das Ergebnis dieses Vergleichs anhand von drei Definitionen – Heizwärmebedarfsabdeckung, Überhitzung und Unterkühlung – zu interpretieren. Es wird darauf hingewiesen, dass die Wärmegewinne der optimierten Wand und der Heizwärmebedarf des Referenzgebäudes SFH30 für jede Stunde auf der Basis der Heizleistung der optimierten Wand und der Heizlast des Referenzgebäudes SFH30 berechnet werden können. Heizwärmebedarfsabdeckung bedeutet, wie viel Prozent des Heizwärmebedarfs des Referenzgebäudes SFH30 durch die Wärmegewinne der optimierten Wand abgedeckt wird. Überhitzung und Unterkühlung bedeuten in der Reihenfolge, wie viel Prozent die Wärmegewinne der optimierten Wand mehr als der Heizwärmebedarf des Referenzgebäudes SFH30 sind und wie viel Prozent die Wärmegewinne der optimierten Wand weniger als der Heizwärmebedarf des Referenzgebäudes SFH30 sind. Bei der Überhitzung ist zu berücksichtigen, inwieweit diese Überhitzung die Innenraumtemperatur anhebt. Wie bereits erwähnt, darf die Innenraumtemperatur nicht mehr als 2 °C ansteigen. Mit der Gleichung (2.1) lässt sich den Anstieg der Innenraumtemperatur berechnen. In dieser Gleichung sind die Überhitzung, die Dichte und die spezifische Wärmekapazität der Luft sowie das Luftvolumen vom Referenzgebäude zu ersetzen und die Temperaturdifferenz ist zu berechnen. Ist der Temperaturunterschied kleiner oder gleich 2 °C, liegt die Überhitzung im zulässigen Bereich. Es ist erwähnenswert, dass die Überhitzungen, die im Folgenden in den Tabellen von den Ergebnissen der Optimierung der Außenwände dargestellt sind, die Innenraumtemperatur um mehr als 2 °C ansteigen lassen.

### **8.5.2 Optimierung mit maximal drei thermisch aktivierten Schichten und maximal drei Paraffin-Schichten**

In diesem Abschnitt werden die Ergebnisse der Optimierung der in Abb. 7.4 dargestellten Außenwand mit der Verwendung der Variablen nach Tab. 8.1 und Tab. 8.2 in verschiedenen Monaten der Heizperiode dargestellt.

Mit der Ausführung dieses Optimierungscodes, mit dem Ziel der Abdeckung des Heizwärmebedarfs zu 100 % in jedem Monat der Heizperiode, werden die in Tab. 8.3 präsentierten Ergebnisse erzielt.

Tab. 8.3: Ergebnisse der Optimierung der Außenwände zur Abdeckung des 100 % Heizwärmebedarfs des Gebäudes SFH30 in den verschiedenen Monaten in der Heizperiode

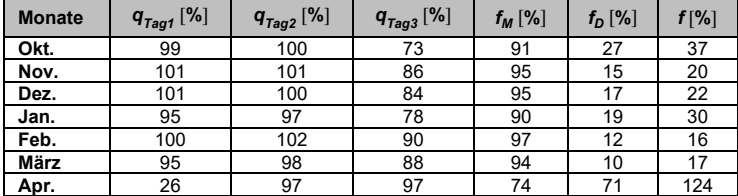

Basierend auf dem Ziel der Optimierung muss  $f_M$  100 % und  $f_D$  0 % betragen oder allgemein *f =* 0 % sein. Tab. 8.3 zeigt, dass die Ergebnisse der Optimierung im April und Oktober sehr stark vom Ziel abweichen. Der Grund dafür ist, dass der Heizwärmebedarf in diesen zwei Monaten niedrig ist und die gleichmäßige Abdeckung dieses Heizwärmebedarfs über einen Zeitraum von drei Tagen durch die Außenwand erschwert wird.

Im Folgenden wird die Optimierung der in Abb. 7.4 dargestellten Außenwand zur Abdeckung von 75 % und 50 % des Heizwärmebedarfs wiederholt. Die Ergebnisse dieser Optimierung sind in Tab. 8.4 und Tab. 8.5 dargestellt. Für die Monate April und Oktober wird keine Optimierung durchgeführt.

Tab. 8.4: Ergebnisse der Optimierung der Außenwände zur Abdeckung des 75 % Heizwärmebedarfs des Gebäudes SFH30 in den verschiedenen Monaten in der Heizperiode

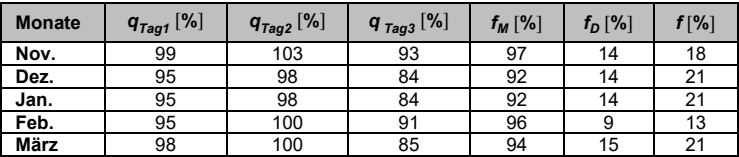

Tab. 8.5: Ergebnisse der Optimierung der Außenwände zur Abdeckung des 50 % Heizwärmebedarfs des Gebäudes SFH30 in den verschiedenen Monaten in der Heizperiode

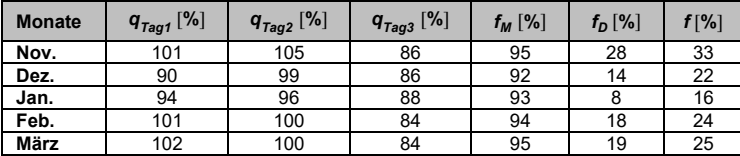

Wie ersichtlich ist, stimmen die Ergebnisse dieser Optimierungen auch nicht komplett mit dem Ziel überein.

Der Vergleich zwischen Tab. 8.3, Tab. 8.4 und Tab. 8.5 zeigt auf, dass die Ergebnisse von optimierten Außenwänden in Tab. 8.3 am besten sind, da ihre durchschnittliche Abdeckung des gesamten Heizwärmebedarfs des Referenzgebäudes mehr als 90 % beträgt. Die Dispersionsmaß aller Außenwänden ist fast identisch. Um zwischen den optimierten Außenwänden auszuwählen, sind sie im Hinblick auf die Abdeckung der Heizlast des Referenzgebäudes weiter untersucht worden, vgl. zweite Methode im Abschnitt 8.5.1. Demzufolge werden im Folgenden die Ergebnisse der Tab. 8.3, Tab. 8.4 und Tab. 8.5 zusammen mit der Struktur der optimierten Außenwände und mit dem Vergleichsdiagramm zwischen der Heizleistung dieser Wände und der Heizlast des Gebäudes SFH30 in der Heizperiode dargestellt und detailliert ausgewertet.

Zunächst werden die Optimierungsergebnisse für Oktober vorgestellt. Die optimierte Außenwand dieses Monats ist in Abb. 8.2 (a) dargestellt, und Abb. 8.2 (b) leitet sich aus der Heizleistung dieser Wand zusammen mit der Heizlast des Gebäudes SFH30 im Oktober ab. Wie das Diagramm Abb. 8.2 (b) zeigt, deckt die Heizleistung der Wand über einen Zeitraum von 72 h einen Teil der Heizlast des Referenzgebäudes ab, verursacht jedoch auch Überhitzung und Unterkühlung. Um diesen Vergleich genauer darzustellen, sind die Heizlastabdeckung, Überhitzung und Unterkühlung in Tab. 8.6 zusammengefasst.

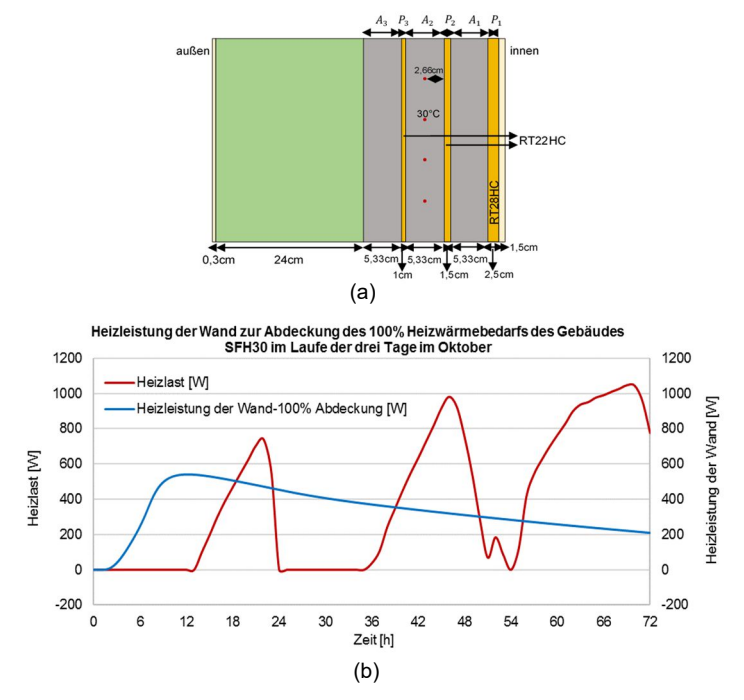

Abb. 8.2: Oktober (a): Optimierte Außenwand für 100 % Heizwärmebedarfsabdeckung des Gebäudes SFH30; (b): Vergleich zwischen der Heizleistung der optimierten Außenwand und der Heizlast des Gebäudes SFH30 im Laufe der drei aufeinanderfolgenden kältesten Tage

Wie die Ergebnisse in Tab. 8.6 aufzeigen, führt diese Wand in 35 % der Zeit zu Überhitzungen. Es ist zu beachten, dass diese Überhitzung die Innenraumtemperatur des Gebäudes um mehr als 2 K erhöht. Zum anderen beträgt die Heizlastabdeckung des Referenzgebäudes durch diese Wand weniger als 50 %.

Tab. 8.6: Ergebnisse des Vergleiches zwischen der Heizleistung der optimierten Außenwand und der Heizlast des Gebäudes SFH30 im Laufe der drei aufeinanderfolgenden kältesten Tage im Oktober

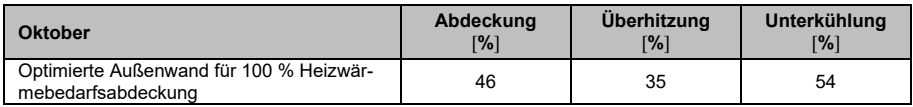

Nachstehend werden die optimalen Wände in weiteren Monaten des Jahres untersucht.

Die Abb. 8.3 (a), (b) und (c) stellen die Struktur der Wände dar, die für die Abdeckung von 100, 75 und 50 % des Heizwärmebedarfs des Gebäudes SFH30 im November optimiert sind. Die Heizleistungen dieser Wände sind mit der Heizlast des Referenzgebäudes im November in Abb. 8.3 (d) verglichen und die Ergebnisse dieses Vergleichs sind in Tab. 8.7 zusammengefasst worden.

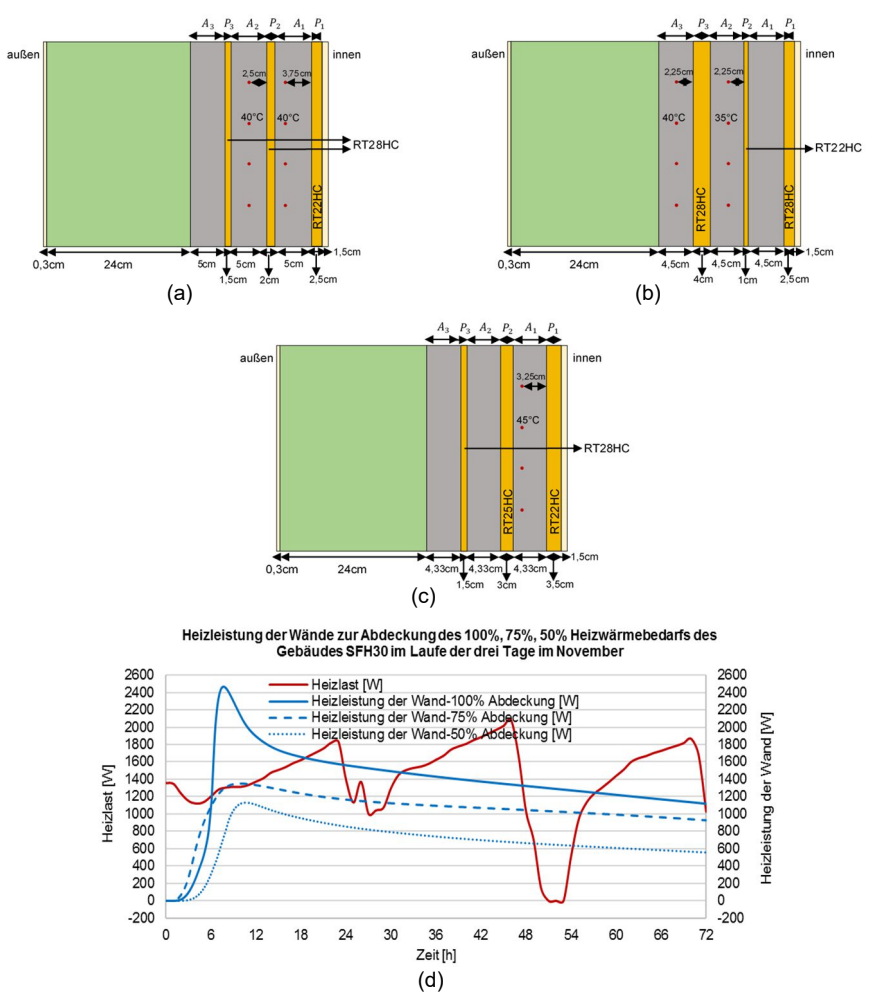

Abb. 8.3: November (a): Optimierte Außenwand für 100 % Heizwärmebedarfsabdeckung des Gebäudes SFH30; (b): Optimierte Außenwand für 75 % Heizwärmebedarfsabdeckung des Gebäudes SFH30; (c): Optimierte Außenwand für 50 % Heizwärmebedarfsabdeckung des Gebäudes SFH30; (d): Vergleich zwischen der Heizleistung der optimierten Außenwände und der Heizlast des Gebäudes SFH30 im Laufe der drei aufeinanderfolgenden kältesten Tage

Wie die Tab. 8.7 aufzeigt, liegen diese Abdeckungen bei etwa 80, 69 bzw. 46 %, was weitgehend akzeptabel ist. Allerdings verursacht diese thermische Heizleistung von der Außenwand die Überhitzung und Unterkühlung. Die Unterkühlung kann durch andere Wärmequellen abgedeckt werden. Die Überhitzung jedoch führt dazu, dass unbehaglich hohe Temperaturen im Gebäude SFH30 entstehen können.

Tab. 8.7: Ergebnisse des Vergleiches zwischen der Heizleistung der optimierten Außenwand und der Heizlast des Gebäudes SFH30 im Laufe der drei aufeinanderfolgenden kältesten Tage im November

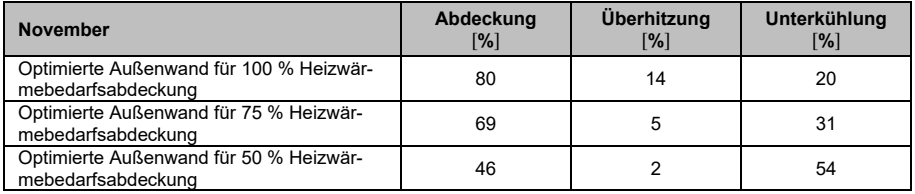

Nach der Ermittlung der optimierten Wände im November werden die Ergebnisse der Optimierung im Dezember dargestellt. Der Aufbau der drei optimierten Außenwände und ihre thermische Heizleistung sind nacheinander in Abb. 8.4 (a), (b), (c), (d) dargestellt. Die Ergebnisse des Vergleichs der Heizleistung der optimierten Außenwände mit der Heizlast des Referenzgebäudes im Dezember sind in Tab. 8.8 zusammengefasst.

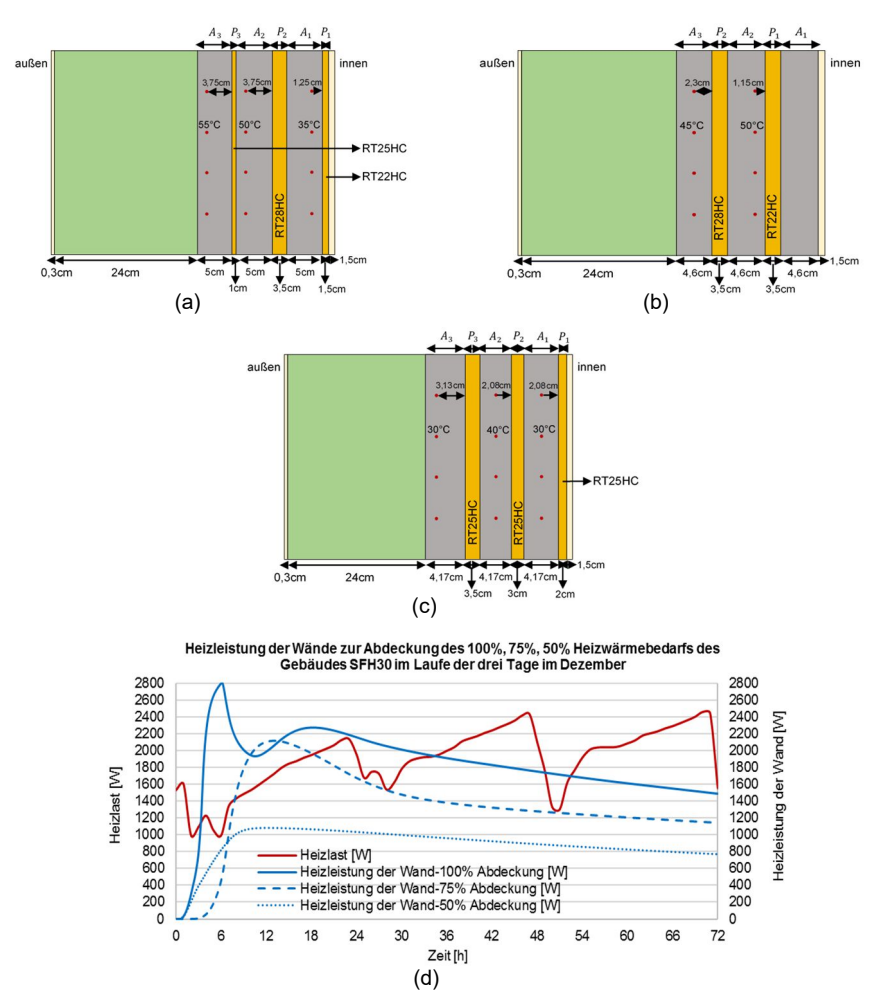

Abb. 8.4: Dezember (a): Optimierte Außenwand für 100 % Heizwärmebedarfsabdeckung des Gebäudes SFH30; (b): Optimierte Außenwand für 75 % Heizwärmebedarfsabdeckung des Gebäudes SFH30; (c): Optimierte Außenwand für 50 % Heizwärmebedarfsabdeckung des Gebäudes SFH30; (d): Vergleich zwischen der Heizleistung der optimierten Außenwände und der Heizlast des Gebäudes SFH30 im Laufe der drei aufeinanderfolgenden kältesten Tage

Gemäß Tab. 8.8 ist in drei Fällen der Anteil der Heizwärmebedarfsabdeckung überzeugend. Das beste Ergebnis ist jedoch die Wand für die Abdeckung von 50 % der Heizlast des Referenzgebäudes, mit 46 % Heizlastabdeckung und 0 % Überhitzung. Die optimierte Wand zur Abdeckung des 75 % Heizwärmebedarfs des Referenzgebäudes hat ungefähr 2 % Überhitzung, was eine Erhöhung der Temperatur im Referenzgebäude zwischen 2 und 3,5 °C verursacht, die nicht im komfortablen Bereich bleiben. Allerdings erhöht die Überhitzung der optimierten Außenwand für eine Abdeckung von 100 % des Heizwärmebedarfs des Referenzgebäudes die Temperatur erheblich um 2 bis 13 °C, die nicht im behaglichen Bereich liegen.
Tab. 8.8: Ergebnisse des Vergleiches zwischen der Heizleistung der optimierten Außenwand und der Heizlast des Gebäudes SFH30 im Laufe der drei aufeinanderfolgenden kältesten Tage im Dezember

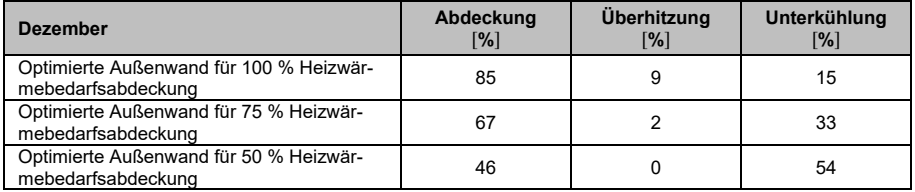

In gleicher Weise werden die Ergebnisse der optimierten Wände für die Monate Januar, Februar, März und April im Folgenden dargestellt.

Die optimierten Wände und ihre Heizleistung für Januar sind in den Abb. 8.5 (a), (b), (c) und (d) dargestellt und die Zusammenfassung dieser Ergebnisse ist in Tab. 8.9 zu entnehmen.

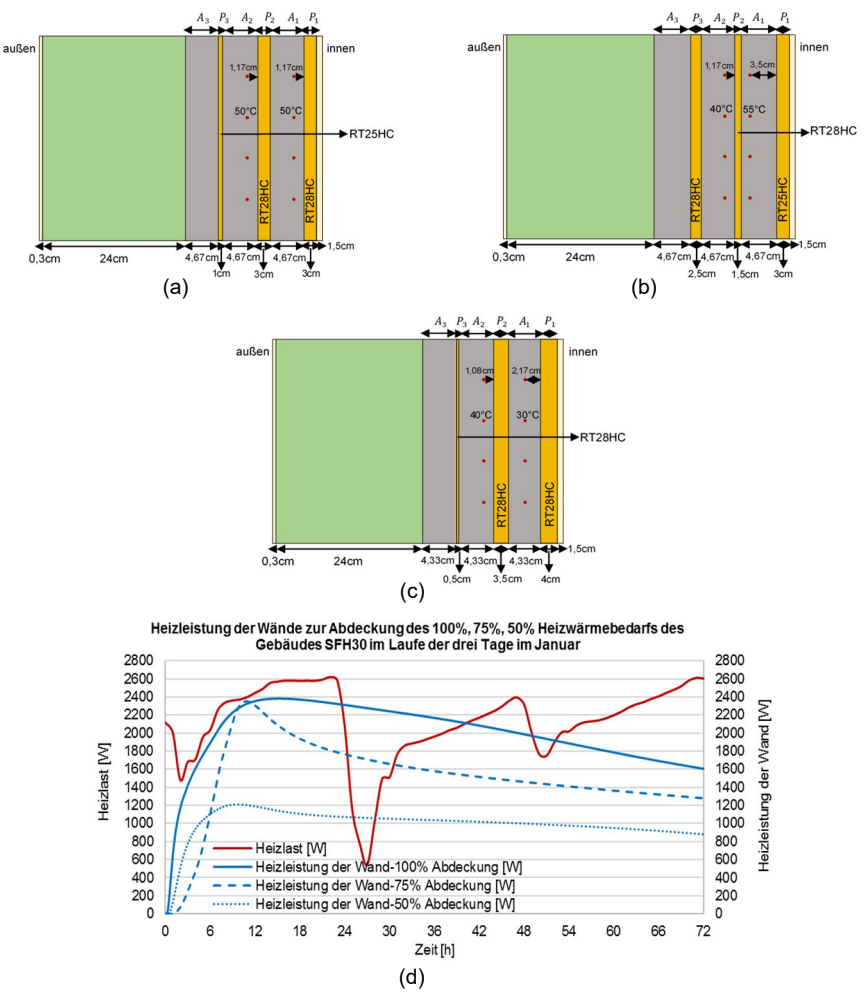

Abb. 8.5: Januar (a): Optimierte Außenwand für 100 % Heizwärmebedarfsabdeckung des Gebäudes SFH30; (b): Optimierte Außenwand für 75 % Heizwärmebedarfsabdeckung des Gebäudes SFH30; (c): Optimierte Außenwand für 50 % Heizwärmebedarfsabdeckung des Gebäudes SFH30; (d): Vergleich zwischen der Heizleistung der optimierten Außenwände und der Heizlast des Gebäudes SFH30 im Laufe der drei aufeinanderfolgenden kältesten Tage

Basierend auf den Ergebnissen der Optimierten Außenwand für 50 % Heizwärmebedarfsabdeckung in Tab. 8.9 liegt bestenfalls 0,5 % Überhitzung vor, was zu einer stündlichen Temperaturerhöhung von 4 °C führt. In zwei weiteren Simulationen für optimierte Wände, die 75 % und 100 % des Heizwärmebedarfs des Referenzgebäudes abdecken sollen, verursacht die erzeugte Überhitzung einen Temperaturanstieg des Gebäudes von 9 °C bis 13 °C, wie bereits erwähnt, darf die Innenraumtemperatur nicht mehr als 2 °C ansteigen.

Tab. 8.9: Ergebnisse des Vergleiches zwischen der Heizleistung der optimierten Außenwand und der Heizlast des Gebäudes SFH30 im Laufe der drei aufeinanderfolgenden kältesten Tage im Januar

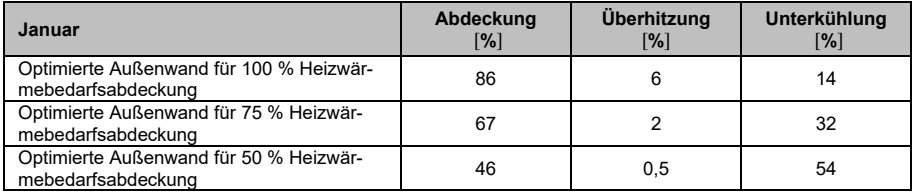

Für die Monate Februar und März sind auch die Außenwände optimiert, um den Heizwärmebedarf des Gebäudes SFH30 abzudecken, wie in den Abb. 8.6 (a), (b) und (c) und Abb. 8.7 (a), (b) und (c) dargestellt sind. Die Verläufe der Heizleistung von den genannten Wänden werden in den zwei Abb. 8.6 (d) und Abb. 8.7 (d) abgebildet und mit dem Heizwärmebedarf der entsprechenden Monate verglichen. Die Ergebnisse des Vergleichs sind in den Tab. 8.10 und Tab. 8.11 zusammengefasst.

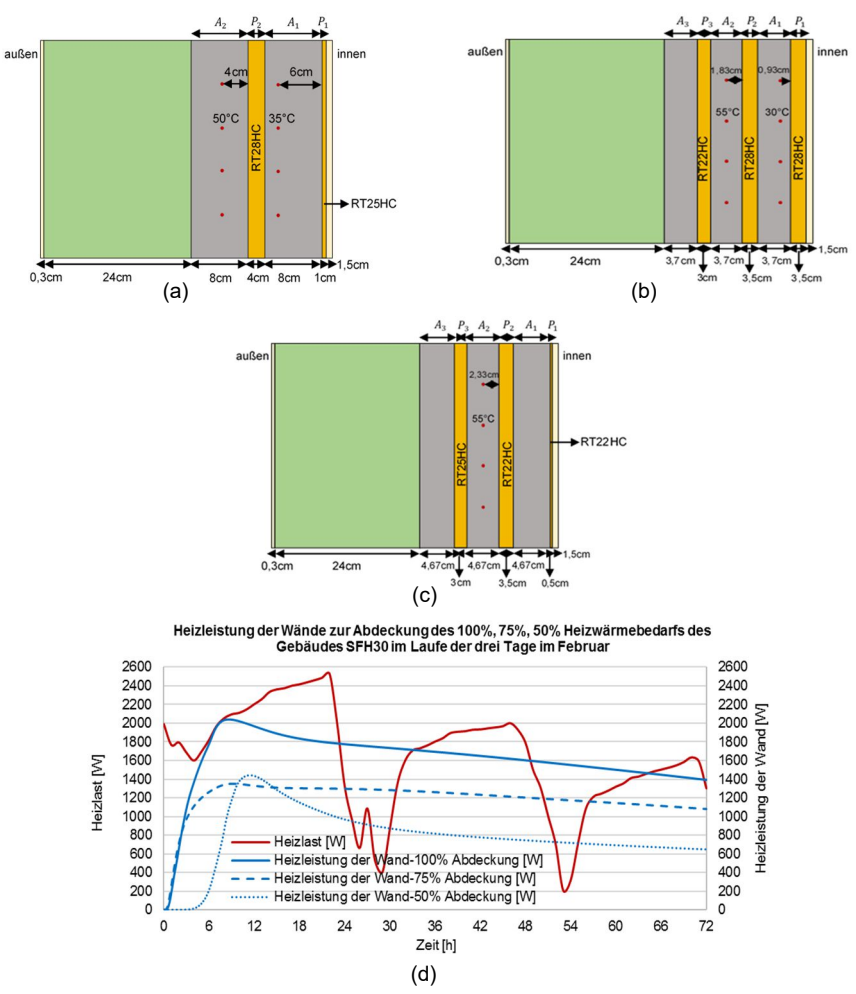

Abb. 8.6: Februar (a): Optimierte Außenwand für 100 % Heizwärmebedarfsabdeckung des Gebäudes SFH30; (b): Optimierte Außenwand für 75 % Heizwärmebedarfsabdeckung des Gebäudes SFH30; (c): Optimierte Außenwand für 50 % Heizwärmebedarfsabdeckung des Gebäudes SFH30; (d): Vergleich zwischen der Heizleistung der optimierten Außenwände und der Heizlast des Gebäudes SFH30 im Laufe der drei aufeinanderfolgenden kältesten Tage

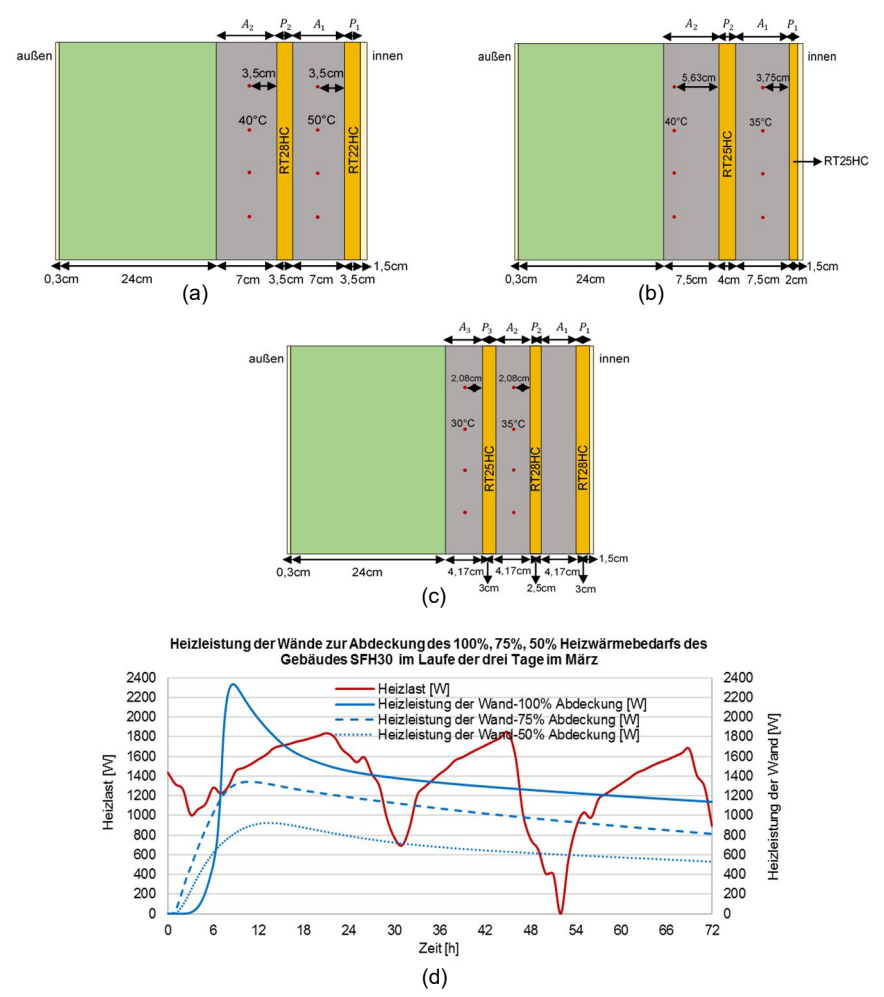

Abb. 8.7: März (a): Optimierte Außenwand für 100 % Heizwärmebedarfsabdeckung des Gebäudes SFH30; (b): Optimierte Außenwand für 75 % Heizwärmebedarfsabdeckung des Gebäudes SFH30; (c): Optimierte Außenwand für 50 % Heizwärmebedarfsabdeckung des Gebäudes SFH30; (d): Vergleich zwischen der Heizleistung der optimierten Außenwände und der Heizlast des Gebäudes SFH30 im Laufe der drei aufeinanderfolgenden kältesten Tage

Wie aus den folgenden Tabellen, Tab. 8.10 und Tab. 8.11, zu entnehmen, verursachen alle im Februar und März optimierten Außenwänden die Überhitzung. Das beste Ergebnis hat die optimierte Wand zur Abdeckung des 50 % Heizwärmebedarfs im März mit 1 % Überhitzung, was zu einem Temperaturanstieg von 4 K für 1 h führt.

Tab. 8.10: Ergebnisse des Vergleichs zwischen der Heizleistung der optimierten Außenwand und der Heizlast des Gebäudes SFH30 im Laufe der drei aufeinanderfolgenden kältesten Tage im Februar

| Februar                                                       | Abdeckung<br>[%] | <b>Überhitzung</b><br>$\lceil \% \rceil$ | Unterkühlung<br>[%] |
|---------------------------------------------------------------|------------------|------------------------------------------|---------------------|
| Optimierte Außenwand für 100 % Heizwär-<br>mebedarfsabdeckung | 86               |                                          | 14                  |
| Optimierte Außenwand für 75 % Heizwär-<br>mebedarfsabdeckung  | 67               | 5                                        | 33                  |
| Optimierte Außenwand für 50 % Heizwär-<br>mebedarfsabdeckung  | 46               |                                          | 54                  |

Tab. 8.11: Ergebnisse des Vergleiches zwischen der Heizleistung der optimierten Außenwand und der Heizlast des Gebäudes SFH30 im Laufe der drei aufeinanderfolgenden kältesten Tage im März

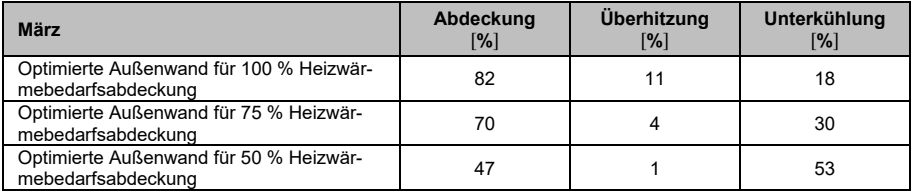

Schließlich ist die Wand für April optimiert. Wie bereits erwähnt, ist die Wand für den Monat April nur zur Abdeckung des 100 % Heizwärmebedarfs des Gebäudes SFH30 im Laufe der drei aufeinanderfolgenden kältesten Tage optimiert worden, vgl. Abb. 8.8 (a), und ihre Heizleistung ist mit der Heizlast des Referenzgebäudes verglichen, vgl. Abb. 8.8 (b). Die Ergebnisse sind in Tab. 8.12 dargestellt.

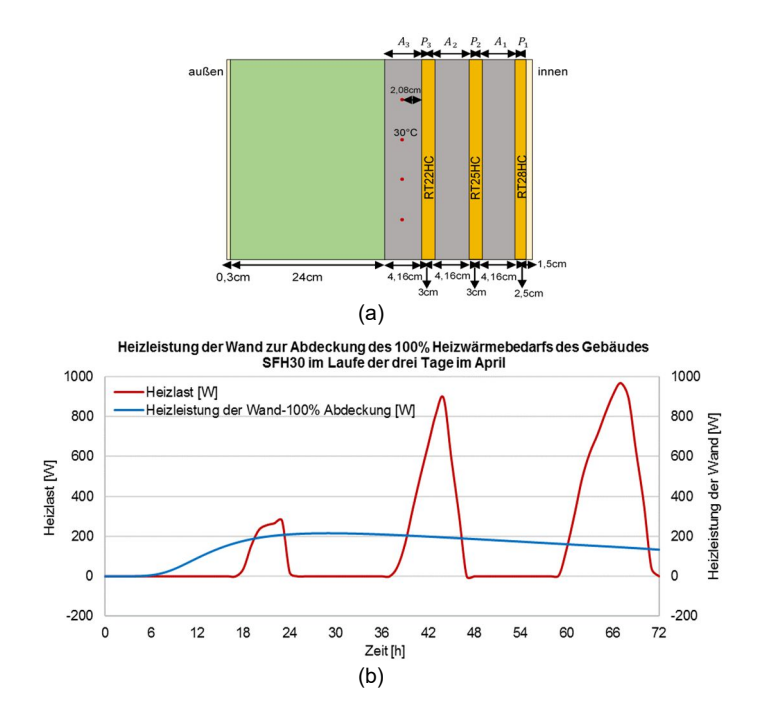

Abb. 8.8: April (a): Optimierte Außenwand für 100 % Heizwärmebedarfsabdeckung des Gebäudes SFH30; (b): Vergleich zwischen der Heizleistung der optimierten Außenwand und der Heizlast des Gebäudes SFH30 im Laufe der drei aufeinanderfolgenden kältesten Tage

Die Wand deckt nur 34 % des Heizwärmebedarfs ab, verursacht jedoch keine Überhitzung. Die Abb. 8.8 (b) zeigt auf, dass es im Gebäude SFH30 Überhitzungen gibt. Allerdings erhöht diese überschüssige Wärme die Temperatur nur um 2 °C, was innerhalb akzeptabler Grenzen liegt.

Tab. 8.12: Ergebnisse des Vergleiches zwischen der Heizleistung der optimierten Außenwand und der Heizlast des Gebäudes SFH30 im Laufe der drei aufeinanderfolgenden kältesten Tage im April

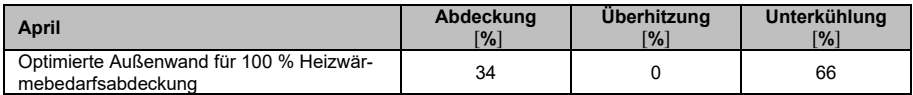

Nach der Ermittlung der Heizleistung von den optimierten Außenwänden ist festgestellt worden: Je mehr die Heizleistung dieser Wände die Heizlast des genannten Gebäudes abdeckt, desto größere Überhitzungen werden in diesem Gebäude verursacht. Wie oben erwähnt, ist es für die Bewohner unbehaglich, wenn diese überschüssige Wärme die Innenraumtemperatur um mehr als 2 °C ansteigen lässt. Dementsprechend soll eine optimale Außenwand ausgewählt werden, die in der ganzen Heizperiode die maximale Heizlastabdeckung gewährleistet und keine Überhitzung erzeugt. Da die für den Monat Januar optimierten Außenwände den maximalen Heizwärmebedarf in der ganzen Heizperiode abdecken sollen und anhand der Ergebnisse die maximale

Heizlastabdeckung haben, werden drei für diesen Monat optimierte Außenwände für weitere Auswertungen ausgewählt. Die Heizleistung dieser drei Außenwände wird mit der Heizlast des Gebäudes SFH30 von Oktober bis April verglichen und ihre Ergebnisse sind in den Abb. 8.9 und Tab. 8.13 zusammengefasst.

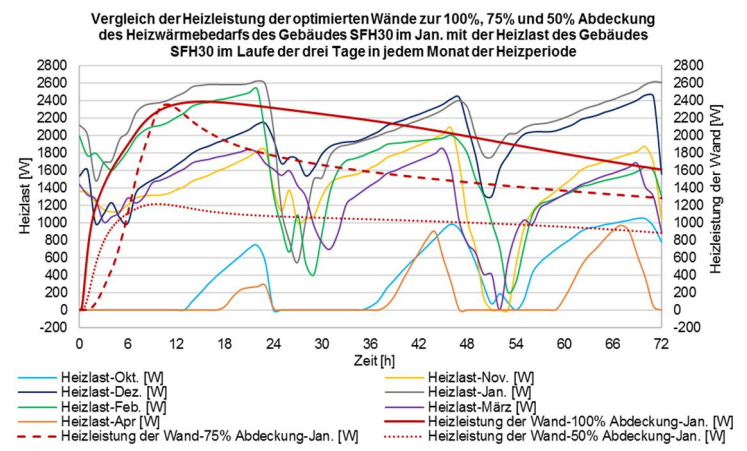

Abb. 8.9: Vergleich der Heizleistung der optimierten Wände zur Abdeckung 100 %, 75 % und 50 % des Heizwärmebedarfs des Referenzgebäudes im Januar mit der Heizlast des Gebäudes SFH30 im Laufe der drei aufeinanderfolgenden kältesten Tage in jedem Monat der Heizperiode

Die genannte Wand zur Abdeckung von 100 % des Heizwärmebedarfs kann fast über 86 % des Heizwärmebedarfs des Referenzgebäudes in allen Monaten abdecken. Die Überhitzung ist jedoch zu hoch. Es ist bemerkenswert, dass diese Wand aufgrund der hohen Überhitzung nicht zur Abdeckung der Heizlast des genannten Gebäudes im Oktober und April geeignet ist.

Tab. 8.13: Ergebnisse des Vergleiches zwischen der Heizleistung der optimierten Außenwand zur Abdeckung 100 %, 75 % und 50 % des Heizwärmebedarfs im Januar und der Heizlast des Gebäudes SFH30 im Laufe der drei aufeinanderfolgenden kältesten Tage in jedem Monat der Heizperiode

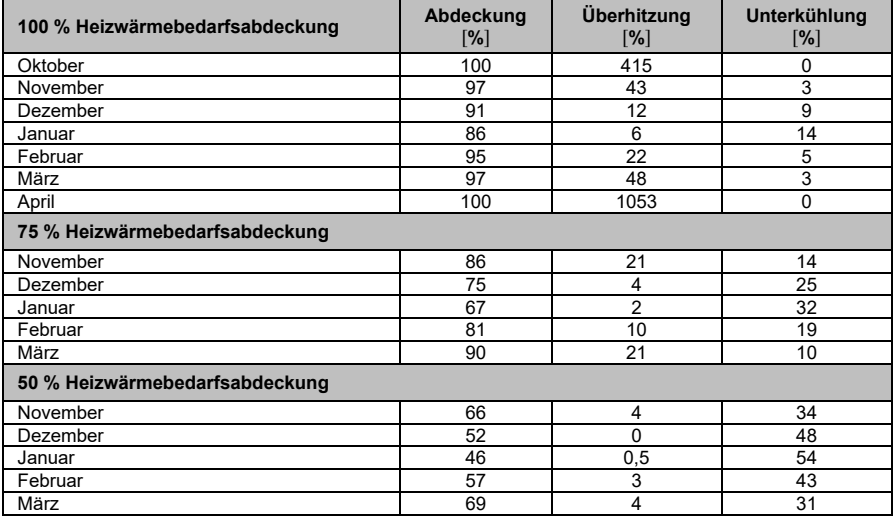

Basierend auf den Optimierungsergebnissen ist ersichtlich, dass das Hauptproblem bei optimierten Außenwänden die Überhitzung ist. Die Kernfrage ist dann, wie dieses Problem zu lösen ist. In der Folge werden die Lösungen für dieses Problem untersucht.

### $8.5.2.1$ **Lösungen zur Reduzierung der Überhitzung von optimierten Außenwänden**

Um zwischen drei optimierten Außenwänden vom Januar auszuwählen, um diese anschließend aufzubauen, muss basierend auf dem Anteil der Überhitzung die passende Lösung untersucht werden. Wenn die optimierte Außenwand zur Abdeckung des 50 % Heizwärmebedarfs des Gebäudes SFH30 im Januar für den Aufbau ausgewählt wird, kann das Problem der Überhitzung vielleicht einfacher gelöst werden, weil die Überhitzung dieser Außenwand im Vergleich zu der Überhitzung der optimierten Außenwand zur Abdeckung von 75 oder 100 % des Heizwärmebedarfs des Referenzgebäudes im Januar geringer ist. Wie im Kapitel 7 erwähnt, sind in dieser Dissertation nur die östlichen und westlichen Außenwände des Referenzgebäudes (65 m $^2$ ) für die Optimierung ausgewählt worden. Wie in Tab. 8.13 erwähnt, erzeugen diese zur Abdeckung von 50 % des Heizwärmebedarfs 0,5 bis 4 % Überhitzung. Wenn nun die südlichen und nördlichen Wände dieses Gebäudes mit einer Fläche von 89 m<sup>2</sup> mit einem Paraffin mit passender Schmelztemperatur auf der Innenoberfläche ausgestattet werden, können sie möglicherweise diese niedrige Überhitzung des Gebäudes verhindern. Um festzustellen, wie dick diese Paraffin-Schicht sein soll oder welche Art von Paraffin für diese Schicht verwendet werden soll, soll das gesamte Gebäude mit TRN-SYS simuliert werden. Wenn die Paraffin-Schicht auf der Oberfläche der nördlichen und südlichen Außenwände Abwärme aufnehmen kann, können die östlichen und

westlichen optimierten Wände zur Abdeckung von 50 % des Heizwärmebedarfs des Referenzgebäudes 46 % bis 69 % der Heizlast des Gebäudes ohne Überhitzung abdecken, vgl. Tab. 8.13.

Nur wenn eine der optimierten Wände zur Abdeckung von 75 oder 100 % des Heizwärmebedarfs des Referenzgebäudes im Januar für den Aufbau ausgewählt wird, erscheint das Problem der Überhitzung schwerwiegender. Um diese Überhitzung zu vermeiden, ist es vielleicht die beste Lösung, dass eine Dämmschicht auf der Innenoberfläche der Außenwand aufgebaut wird. Es ist zu beachten, dass der Anteil der Wärmeübertragung dieser Schicht so geändert werden soll, dass die dem Gebäude zugeführte Wärmemenge gemäß der Heizlast des Gebäudes gesteuert werden kann. Deswegen kann die Verwendung der schaltbaren Wärmedämmung auf der Innenoberfläche eine richtige Lösung sein. In dieser Dämmung kann durch eine Veränderung des Drucks die Wärmeleitfähigkeit gesteuert werden und demzufolge wird die Überhitzung im Gebäude SFH30 verhindert. In der Tat ist es durch die Ausstattung der optimierten Wand zur Abdeckung von 75 % des Heizwärmebedarfs des Referenzgebäudes im Januar mit einer schaltbaren Wärmedämmung möglich, dass zwischen 67 % bis zu 90 % der Heizlast des Gebäudes SFH30 ohne Überhitzung abgedeckt werden, vgl. Tab. 8.13. Schließlich kann die Wand, die zur Abdeckung von 100 % des Heizwärmebedarfs des Referenzgebäudes im Januar optimiert ist und mit der schaltbaren Wärmedämmung ausgestattet ist, 86 % bis 100 % der Heizlast des Referenzgebäudes ohne Überhitzung abdecken.

Zur Untersuchung der Auswirkungen der schaltbaren Dämmschicht auf der Überhitzung ist diese optimierte Wand, die für 100 % Heizwärmebedarfsabdeckung des Gebäudes SFH30 im Laufe der drei aufeinanderfolgenden kältesten Tage im Januar optimiert ist, mit einer schaltbaren Wärmedämmung ausgestattet worden. Hierzu wird die Wärmeleitfähigkeit der inneren Putzschicht zwischen 24 und 30 Uhr auf 0,0353 W⁄m∙K und für die verbleibende Zeit, wie diejenige von normalem Putz, 0,6 W⁄m∙K festgesetzt. Die Ergebnisse der Simulation dieser Wand, die bei unter -7 °C Außentemperatur und 20 °C Innentemperatur liegen, in Abb. 8.10 dargestellt, und werden mit den Ergebnissen der optimierten Außenwand und der Heizlast des Referenzgebäudes verglichen. Die Ergebnisse dieser Vergleiche sind in Tab. 8.14 zusammengefasst.

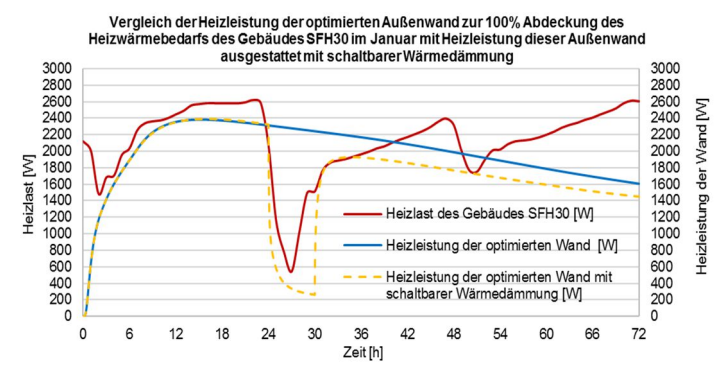

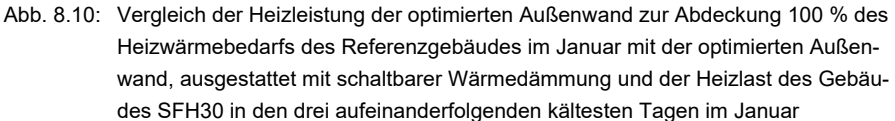

Aus Tab. 8.14 geht hervor, dass die Ergebnisse der Außenwand mit schaltbarer Wärmedämmung überzeugend sind. Diese Wand deckt etwa 75 % der Heizlast des Referenzgebäudes SFH30 ab.

Tab. 8.14: Ergebnisse des Vergleiches zwischen der Heizleistung der optimierten Außenwand zur Abdeckung 100 % des Heizwärmebedarfs des Referenzgebäudes im Januar mit dieser optimierten Außenwand, ausgestattet mit schaltbarer Wärmedämmung und der Heizlast des Gebäudes SFH30 in den drei aufeinanderfolgenden kältesten Tagen im Januar

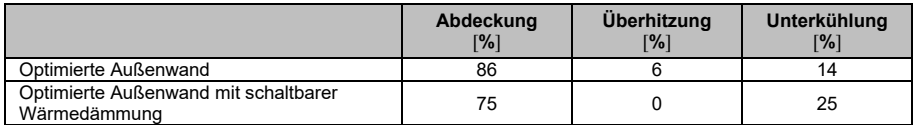

#### 8.5.2.2 **Einfluss von PCM auf der Heizleistung der optimierten Außenwand**

Nun stellt sich die Frage, was beispielsweise eine optimierte Außenwand zur Abdeckung von 100 % des Heizwärmebedarfs des Referenzgebäudes im Januar von einer thermisch aktivierten Außenwand unterscheidet, deren Tragschale nur aus Beton besteht? Oder wie stark beeinflusst die Schmelzenthalpie vom Paraffin die thermische Heizleistung dieser optimierten Außenwand? Um diese Fragen zu beantworten, ist zuerst die optimierte Außenwand zur Abdeckung von 100 % des Heizwärmebedarfs des Gebäudes SFH30 im Januar als Referenz ausgewählt worden, vgl. Abb. 8.5 (a). Zur Antwort auf die erste Frage sind nur die Paraffin-Schichten der genannten Außenwand entfernt worden und diese Wand unter einer Innentemperatur von 20 °C und einer Außentemperatur von -7 °C, die Mitteltemperatur der drei aufeinanderfolgenden kältesten Tage im Januar, simuliert und die Heizleistung dieser Wand ist als Ergebnis in Abb. 8.11 dargestellt. Für die Beantwortung der zweiten Frage gab es jedoch keine Änderungen an der Konstruktion der Referenzwand vorgenommen. Die einzige Änderung bestand darin, dass die Phasenänderung des Paraffins nicht berücksichtigt ist. Mit anderen Worten: Paraffin speichert nur sensible Wärme. Diese Wand ist auch unter den genannten Randbedingungen simuliert worden und ihre Heizleistung ist in der Abb. 8.11 dargestellt. Außerdem sind die Ergebnisse des Vergleiches zwischen der Heizlast des Gebäudes SFH30 und der Heizleistung der optimierten Außenwand für Januar, die Heizleistung dieser Außenwand ohne Paraffin und mit Paraffin ohne Schmelzenthalpie in Tab. 8.15 zusammengefasst worden.

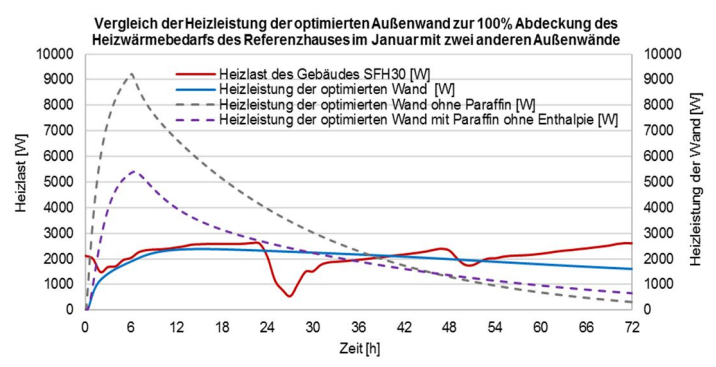

Abb. 8.11: Vergleich der Heizleistung der optimierten Außenwand zur Abdeckung 100 % des Heizwärmebedarfs des Referenzgebäudes im Januar mit der Heizleistung dieser optimierten Außenwand ohne Paraffin und dieser optimierten Außenwand mit Paraffin ohne Schmelzenthalpie sowie der Heizlast des Gebäudes SFH30 in den drei aufeinanderfolgenden kältesten Tagen im Januar

Aus Tab. 8.15 kann abgeleitet werden, dass die optimierte Außenwand deutlich bessere Ergebnisse liefert als die beiden anderen Wände. Der bemerkenswerte Punkt in dieser Tabelle ist, dass eine Außenwand mit Paraffin ohne Enthalpie bessere Ergebnisse liefert als eine Außenwand ohne Paraffin. Dies bestätigt, dass der Wärmewiderstand einen großen Einfluss auf die Gleichmäßigkeit der Heizleistung der Außenwand hat und vielleicht durch den Einsatz von Dämmschichten der Einsatz der Paraffin-Schichten in der Konstruktion der Außenwand reduziert werden kann.

Tab. 8.15: Ergebnisse des Vergleiches zwischen der Heizleistung der optimierten Außenwand zur Abdeckung 100 % des Heizwärmebedarfs im Januar, dieser optimierten Außenwand ohne Paraffin, dieser optimierten Außenwand mit Paraffin ohne Enthalpie und der Heizlast des Gebäudes SFH30 in den drei aufeinanderfolgenden kältesten Tagen im Januar

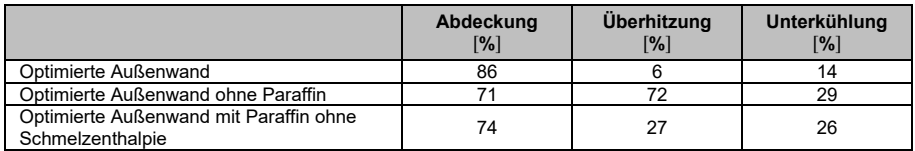

Basierend auf den Ergebnissen der Parametrisierung in Abschnitt 7.3 ist festgestellt worden, dass mit einem maximalen Dicken der Paraffin-Schicht von bis zu 2 cm und einer maximalen Vorlauftemperatur von bis zu 45 °C in den verschiedenen Konstruktionen der Außenwand den Heizwärmebedarf des Referenzgebäudes an den drei aufeinanderfolgenden kältesten Tagen im Februar nicht ausreichend abgedeckt war. So hat man im Rahmen der Optimierung die Dicke der Paraffin-Schicht auf bis zu maximal 4 cm und die Vorlauftemperatur auf bis maximal 60 °C erhöht und als optimale Ergebnisse entpuppten sich die Außenwände mit 2 bis 3 Paraffin-Schichten und 2 bis 3 thermisch aktiven Schichten. In einem sehr akzeptablen Umfang decken sie den Heizwärmebedarf des Referenzgebäudes in verschiedenen Monaten in der Heizperiode ab.

Allerdings verursachen sie auch Überhitzung, die mit schaltbarer Wärmedämmung behoben werden kann. Wie ersichtlich ist, ist die Struktur dieser Außenwände komplex und teuer aufzubauen. Demzufolge wird in Abschnitt 8.5.3 versucht, die Optimierung auf zwei Ziele zu beschränken. Zuerst soll die optimierte Außenwand den Heizwärmebedarf des Referenzgebäudes an den drei aufeinanderfolgenden kältesten Tagen im Januar zu 100 % und gleichmäßig ( $f<sub>D</sub>$  = 0 %) abdecken. Anschließend soll die optimierte Außenwand nur eine thermisch aktive Schicht und maximal zwei Paraffin-Schichten aufweisen.

## **8.5.3 Optimierung mit einer thermisch aktiven Schicht und maximal zwei Paraffin-Schichten**

Der im Abschnitt 8.4 beschriebene Optimierungscode ist auch zur Optimierung der Außenwände mit einer thermisch aktiven Schicht und maximal zwei Paraffin-Schichten verwendet worden, um den Heizwärmebedarf des Referenzgebäudes an den drei aufeinanderfolgenden kältesten Tagen im Januar möglichst vollständig abzudecken. Die notwendigen Parameter für diese Optimierungen sind in Tab. 8.16 dargestellt.

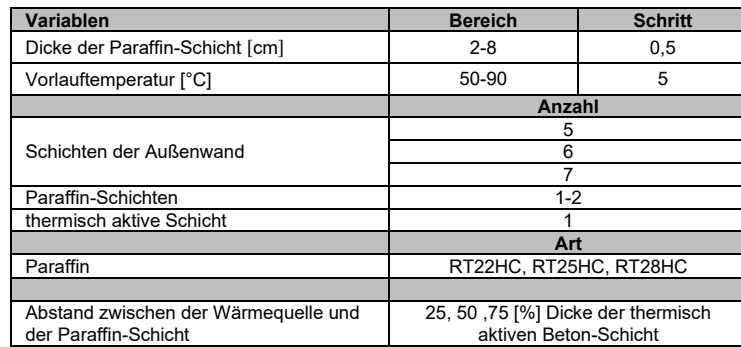

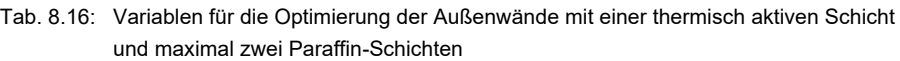

Allerdings sind hier zwei Punkte zu berücksichtigen. Der erste Punkt ist, dass das Ziel dieser Optimierung jedoch darin besteht, eine Außenwand für jede Anzahl von Schichten (fünf, sechs und sieben) separat zu optimieren. In diesem Fall bedeutet es, dass als Ergebnis drei optimierte Außenwände mit fünf, sechs und sieben Schichten erhalten werden können. Der Grund dafür ist folgender: Wenn im Optimierungscode als Input ein Bereich von 5 bis 7 Schichten angegeben wird, ist das Ergebnis der Optimierung eine Außenwand als das beste Ergebnis aller Außenwände mit verschiedenen Schichten. Der nächste Punkt ist, dass die Optimierung der sechsschichtigen Außenwände zweimal durchgeführt werden, weil sowohl sechsschichtige Außenwände mit einer Paraffin-Schicht als auch sechsschichtige Außenwände mit zwei Paraffin-Schichten optimiert werden können.

Zunächst wird diese Optimierung mit dem im Abschnitt 8.4 genannten Optimierungscode durchgeführt. In diesem Code – wenn die Anzahl der Schichten in der Tragschale drei ist – sieht die Reihenfolge ihrer Schichten von innen nach außen folgendermaßen aus: Beton-Schicht oder thermisch aktivierte Beton-Schicht, dann Paraffin-Schicht und als die dritte Schicht wieder Beton-Schicht oder thermisch aktivierte Beton-Schicht. Im

nächsten Schritt, um diese optimale dreischichtige Tragschale oder sechsschichtige Außenwand mit zwei Paraffin-Schichten zu erhalten, sind die Änderungen im Code vorgenommen worden, sodass die Tragschale von innen nach außen aus den Schichten von Paraffin, dem thermisch aktiven Beton und nochmal Paraffin gebildet werden kann. Schließlich sind die vier Optimierungen durchgeführt worden sowie die Heizleistung den optimierten Außenwänden als Ergebnisse in Abb. 8.12 dargestellt und ihre Auswertungskriterien in Tab. 8.17 zusammengefasst worden.

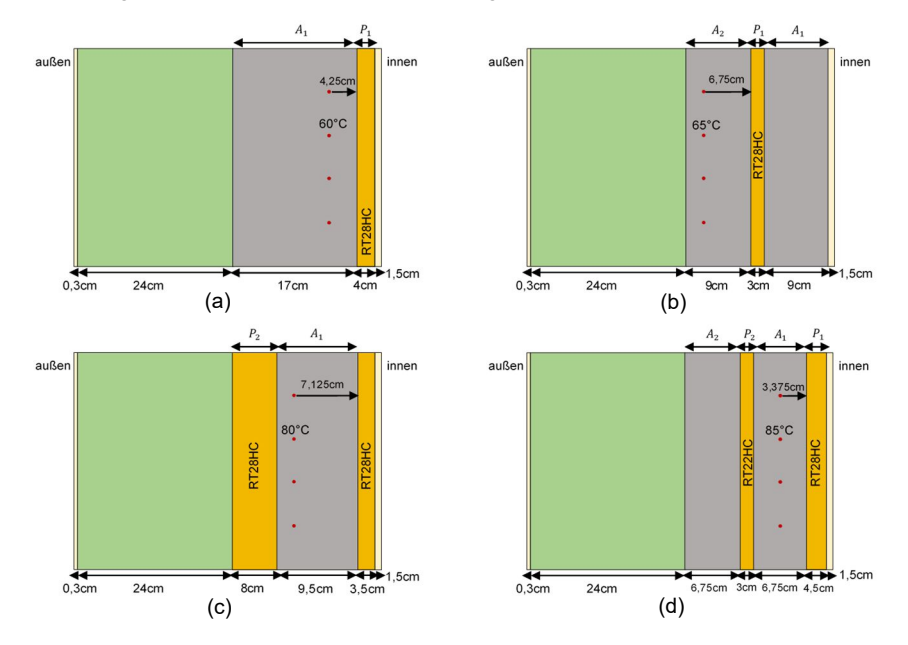

Abb. 8.12: Optimierte Außenwände mit einer thermisch aktiven Schicht und maximal zwei Paraffin-Schichten zur Abdeckung des 100 % Heizwärmebedarfs des Gebäudes SFH30 in den drei aufeinanderfolgenden kältesten Tagen im Januar

Im Vergleich zur Außenwand Abb. 8.5 (a) haben die Außenwände Abb. 8.12 (a) und (b), die nur eine Paraffin-Schicht RT28HC enthalten, eine geringere Abdeckung des Heizwärmebedarfs des Referenzgebäudes, ungefähr 5 % weniger. Es ist jedoch zu beachten, dass diese Wände erstens einfach und kostengünstig zu bauen sind. Zweitens unterscheiden sich ihre Ergebnisse leicht von denen der Außenwand Abb. 8.5 (a). Die Ergebnisse der Untersuchung von beiden Außenwänden, vgl. Abb. 8.12 (c) und (d), haben jedoch ergeben, dass sie die gleiche Abdeckung vom Heizwärmebedarf wie die Wand Abb. 8.5 (a) oder eine noch bessere Abdeckung aufweisen. Die Außenwand Abb. 8.12 (c) ist zwar einfach herzustellen, hat aber viel Paraffin, was zu höheren Kosten führt.

Tab. 8.17: Ergebnisse der Optimierung der Außenwände mit einer thermisch aktiven Schicht und maximal zwei Paraffin-Schichten zur Abdeckung des 100 % Heizwärmebedarfs des Gebäudes SFH30 in den drei aufeinanderfolgenden kältesten Tagen im Januar

| 100 % Heizwärmebedarfs-<br>Abdeckung im Januar | $q_{Tag1}$ [%] | $q_{Tag2}$ [%] | $q_{Tag3}$ [%] | $f_D$ [%]    | $f_M$ [%] | $f[\%]$ |
|------------------------------------------------|----------------|----------------|----------------|--------------|-----------|---------|
| S-5 mit 1 Paraffin-Schicht                     | 79             | 96             | 79             | 18           | 85        | 32      |
| S-6 mit 1 Paraffin-Schicht                     |                | 99             | 78             | $2^{\prime}$ | 85        |         |
| S-6 mit 2 Paraffin-Schichten                   | 100            | 100            | 78             | 23           | 93        | 30      |
| S-7 mit 2 Paraffin-Schichten                   | 86             | 100            | 81             | 19           | 89        | 30      |

Diese Außenwände sollen gründlich untersucht werden und ihre Heizleistung mit der Heizlast des Referenzgebäudes verglichen werden um festzustellen, wie hoch die Heizwärmebedarfsabdeckung, Überhitzung und Unterkühlung im Gebäude ist. Aus diesem Grund sind die in Abb. 8.12 dargestellten vier Außenwände unter der durchschnittlichen Außentemperatur der drei aufeinanderfolgenden kältesten Tage im Januar, die bei -7 °C liegt, und der Innentemperatur, die 20 °C beträgt, in der MATLAB-Komponente simuliert worden. Die Ergebnisse dieses Schrittes sind in Abb. 8.13 dargestellt. Schließlich ist eine Zusammenfassung des Vergleichs der Ergebnisse in Tab. 8.18 enthalten.

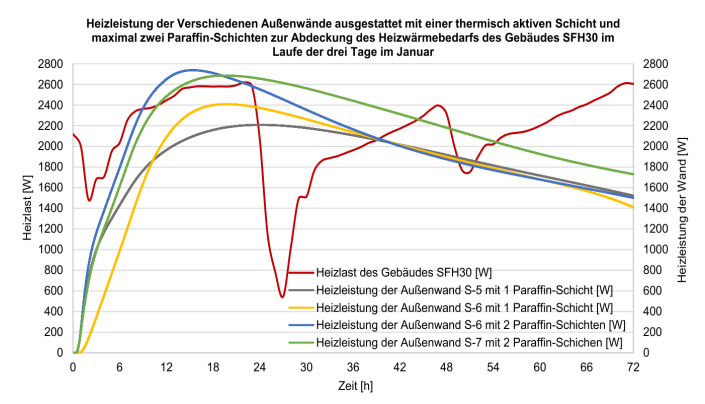

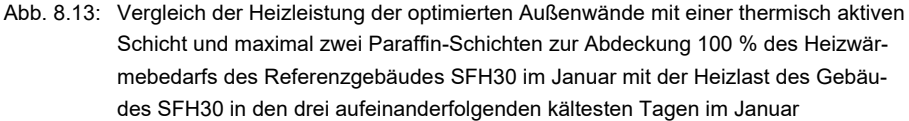

Die Ergebnisse deuten darauf hin, dass trotz der Vereinfachung der Wandstrukturen fast alle vier Wände 80 % oder sogar mehr der Heizlast des Referenzgebäudes abdecken können. Wie in Abb. 8.10 dargestellt, kann die schaltbare Wärmedämmung auf der Oberfläche das Problem der Überhitzung beseitigen.

Tab. 8.18: Ergebnisse des Vergleiches zwischen der Heizleistung der optimierten Außenwände mit einer thermisch aktiven Schicht und maximal zwei Paraffin-Schichten zur Abdeckung 100 % des Heizwärmebedarfs des Referenzgebäudes im Januar mit der Heizlast des Gebäudes SFH30 in den drei aufeinanderfolgenden kältesten Tagen im Januar

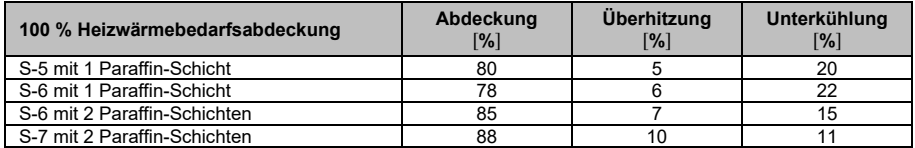

Nach den durchgeführten Optimierungen ist ersichtlich, dass die einfachste zu bauende Außenwand, die Wand in Abb. 8.12 (a), eine thermisch aktive Schicht und eine Paraffin-Schicht auf der Innenoberfläche der Außenwand aufweist. Diese Wand deckt etwa 80 % des Heizwärmebedarfs des Referenzgebäudes an den drei aufeinanderfolgenden kältesten Tagen im Januar ab.

Die Frage ist nun, wie man eine Wand optimiert, um sie so einfach wie möglich zu halten, aber gleichzeitig dafür zu sorgen, dass ein größerer Prozentsatz des Heizwärmebedarfs des Referenzgebäudes abgedeckt werden kann. Im nächsten Abschnitt wird die Antwort auf diese Frage untersucht.

## **8.5.4 Optimierung mit einer thermisch aktiven Schicht und zwei oder drei Paraffin-Schichten nebeneinander**

Um die Außenwände mit einfacher Konstruktion und höherer Heizwärmebedarfsabdeckung des Referenzgebäudes SFH30 zu erreichen, müssen zwei oder drei Paraffin-Schichten nebeneinander auf die Oberfläche der Außenwand gelegt werden können. Diese Schichten können aus drei verschiedenen Paraffinen bestehen. Die Parameter für diese Optimierungen sind in Tab. 8.19 dargestellt.

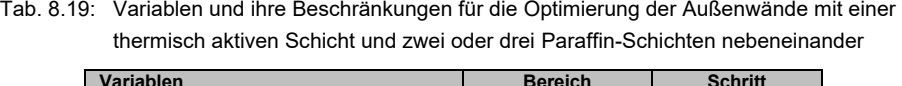

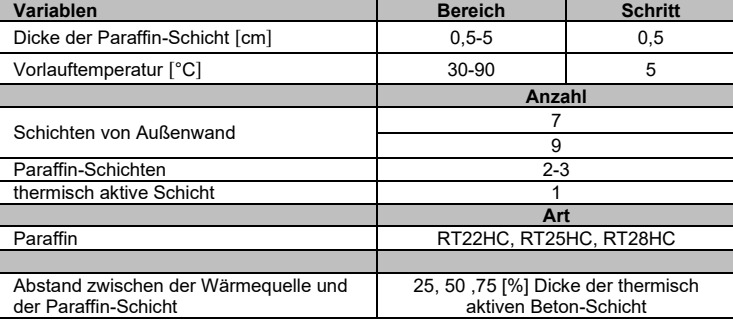

Eine sieben- und neunschichtige Außenwand, siehe Tab. 8.19, bedeutet eine vierbzw. sechsschichtige Tragschale. Es ist zu beachten, dass zur Optimierung die Reihenfolge der Schichten im Optimierungscode so geändert werden muss, dass die Paraffin-Schichten nebeneinander liegen können. Darüber hinaus wird in Abschnitt 6.4 darauf hingewiesen, dass die MATLAB-Komponente die Paraffin-Schichten

nebeneinander nicht simulieren kann. Aus diesem Grund wird im Optimierungscode zwischen den Paraffin-Schichten eine 1 mm dicke Metall-Schicht berücksichtigt, deren Materialeigenschaften in Tab. 8.20 dargestellt sind.

| <b>Material</b> | <b>Dichte</b><br><u>, kg -</u><br>$L_{m3}$ | Wärmeleitfähigkeit<br>ւաκւ | Wärmekapazität<br>kJ.<br>Lkg⋅K ' | <b>Dicke</b><br>[m] |
|-----------------|--------------------------------------------|----------------------------|----------------------------------|---------------------|
| Edelstahl       | 3.000                                      | 15                         | υ.υ                              | 0.001               |

Tab. 8.20: Dicke und Materialeigenschaften des Edelstahls (*DIN Stahlschlüssel*)

Schließlich sind zwei Optimierungen, eine mit zwei und die andere mit drei Paraffin-Schichten nebeneinander auf der Oberfläche der Außenwand, durchgeführt worden. Die optimierten Außenwände sind in Abb. 8.14 dargestellt und ihre Auswertungskriterien sind in Tab. 8.21 zusammengefasst.

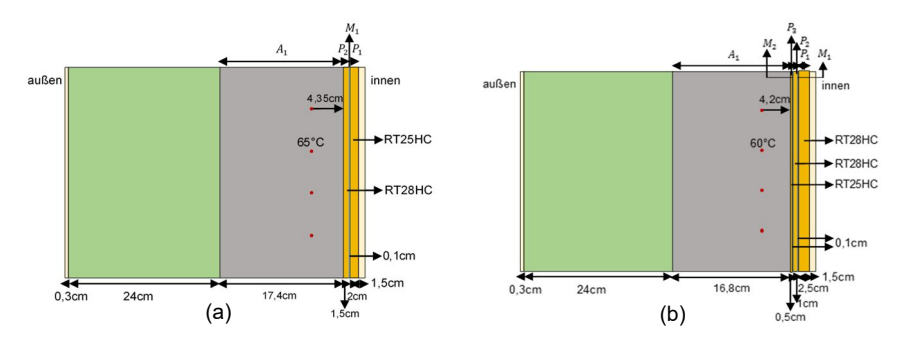

Abb. 8.14: Optimierte Außenwände mit einer thermisch aktiven Schicht: (a) zwei Paraffin-Schichten nebeneinander; (b) drei Paraffin-Schichten nebeneinander zur Abdeckung des 100 % Heizwärmebedarfs des Gebäudes SFH30 in den drei aufeinanderfolgenden kältesten Tagen im Januar

Wie die Ergebnisse der Tab. 8.21 aufzeigen, haben sich diese Außenwände im Vergleich mit der Außenwand in Abb. 8.12 (a) nur geringfügig verbessert. Um festzustellen, ob diese beiden Außenwände den Heizwärmebedarf des Referenzgebäudes SFH30 besser als die Außenwand in Abb. 8.12 (a) abdecken können, wird anschließend die Heizleistung dieser Wände untersucht.

Tab. 8.21: Ergebnisse der Optimierung der Außenwände mit einer thermisch aktiven Schicht und zwei oder drei Paraffin-Schichten nebeneinander zur Abdeckung des 100 % Heizwärmebedarfs des Gebäudes SFH30 in den drei aufeinanderfolgenden kältesten Tagen im Januar

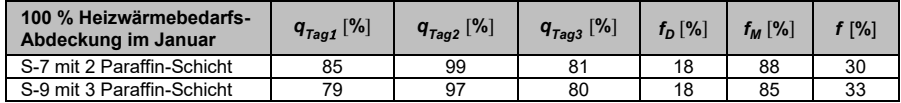

Die in Abb. 8.14 dargestellten zwei Außenwände sind unter der durchschnittlichen Außentemperatur der drei aufeinanderfolgenden kältesten Tage im Januar, die bei -7 °C liegt, und der Innentemperatur, die 20 °C beträgt, in der MATLAB-Komponente simuliert worden und die Heizwärmebedarfsabdeckung des Referenzgebäudes durch diese zwei Außenwände zu bestimmen, ist im Folgenden die Heizleistung dieser Außenwände mit der Heizlast des Referenzgebäudes verglichen und in Abb. 8.15 dargestellt.

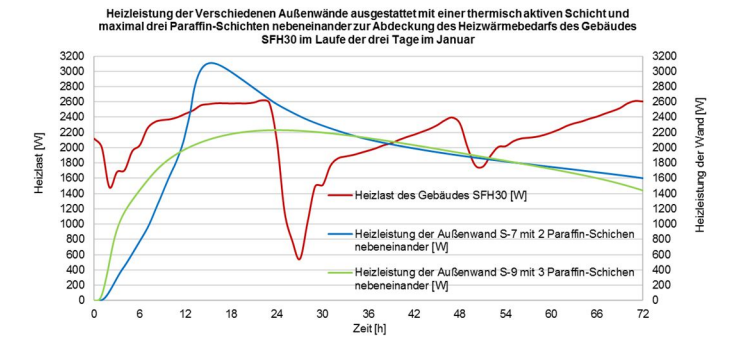

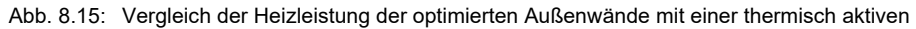

Schicht und zwei oder drei Paraffin-Schichten nebeneinander zur Abdeckung 100 % des Heizwärmebedarfs des Referenzgebäudes SFH30 im Januar mit der Heizlast des Gebäudes SFH30 in den drei aufeinanderfolgenden kältesten Tagen im Januar

Basierend auf den in Abb. 8.15 dargestellten Ergebnissen sind die Heizwärmebedarfsabdeckung, Überhitzung und Unterkühlung berechnet und in Tab. 8.22 zusammengefasst worden.

Tab. 8.22: Ergebnisse des Vergleiches zwischen der Heizleistung der optimierten Außenwände mit einer thermisch aktiven Schicht und zwei oder drei Paraffin-Schichten nebeneinander zur Abdeckung 100 % des Heizwärmebedarfs des Referenzgebäudes im Januar mit der Heizlast des Gebäudes SFH30 in den drei aufeinanderfolgenden kältesten Tagen im Januar

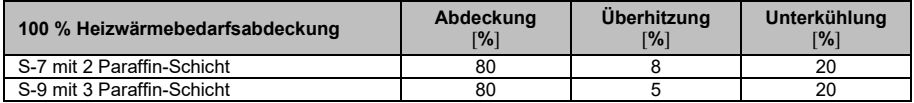

Die Ergebnisse in Tab. 8.22 bestätigen, dass die Wände in Abb. 8.14 den Heizwärmebedarf exakt wie die in Abb. 8.12 (a) dargestellte Wand mit nur einer Paraffin-Schicht abdecken können.

### **8.5.5 Zusammenfassung**

Das Ziel dieses Kapitels bestand darin, eine Außenwand mit der Paraffin-Schicht und der thermisch aktiven Schicht zu optimieren, die den Heizwärmebedarf des Referenzgebäudes SFH30 über die Heizperiode deckt. Da der Heizwärmebedarf des Referenzgebäudes SFH30 in den verschiedenen Monaten der Heizperiode sehr unterschiedlich ist, ist die Außenwand für den Januar, in dem das Referenzgebäude SFH30 den maximalen Heizwärmebedarf im Jahr benötigt, breiter und genauer optimiert worden. Als Ergebnis der Optimierung entstand schließlich eine Außenwand, vgl. Abb. 8.12 (a), die mit einer Paraffin-Schicht und einer thermisch aktiven Schicht ausgestattet ist. Diese Außenwand weist im Vergleich zu den anderen optimierten Außenwänden die einfachste Konstruktion auf. Außerdem kann diese Außenwand 80 % des Heizwärmebedarfs des Referenzgebäudes in den drei aufeinanderfolgenden kältesten Tagen im Januar abdecken. Um die Heizwärmebedarfsabdeckung des Referenzgebäudes SFH30 in den verschiedenen Monaten durch diese optimierte Außenwand zu bestimmen, wird ihre Heizleistung mit der Heizlast dieses Gebäudes in den drei aufeinanderfolgenden kältesten Tagen jeder Monat der Heizperiode verglichen. Die Ergebnisse sind in Tab. 8.23 dargestellt.

Tab. 8.23: Ergebnisse des Vergleiches zwischen der Heizleistung der optimierten Außenwand mit einer thermisch aktiven Schicht und einer Paraffin-Schicht zur Abdeckung 100 % des Heizwärmebedarfs des Referenzgebäudes im Januar mit der Heizlast des Gebäudes SFH30 in den drei aufeinanderfolgenden kältesten Tagen jeder Monat der Heizperiode

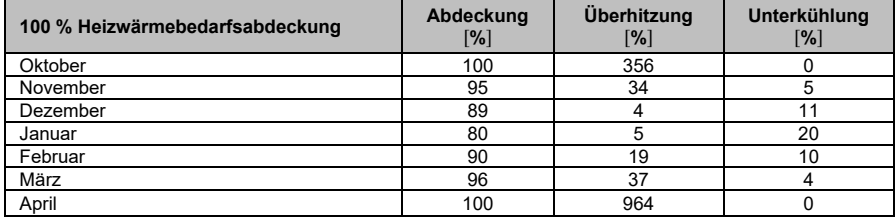

Diese Außenwand hat die Heizlast des Gebäudes SFH30 in verschiedenen Monaten der Heizperiode ausreichend abgedeckt, erzeugt aber auch Überhitzung. Demzufolge muss diese Außenwand mit einer schaltbaren Wärmedämmung auf der Oberfläche ausgestattet werden, um die Überhitzung und ungünstige Temperaturen im Referenzgebäude zu verhindern. Es ist zu erwähnen, dass diese Wand wegen höherer Überhitzung keine gute Option für die Monate Oktober und April ist.

# **9 Zusammenfassung und Ausblick**

#### $9.1$ **Zusammenfassung**

In dieser Arbeit ist mit der Finite-Elemente-Methode (FEM) und der Diskretisierungsmethode nach Crank-Nicolson eine Komponente im MATLAB Programm implementiert worden. Diese bildet nicht nur das thermische Verhalten von mehrschichtigen Bauteilen, sondern auch von Bauteilen mit thermisch aktivierten und Paraffin-Schichten ab und stellt somit eine signifikante Verbesserung zu bestehenden Modellen dar. Darüber hinaus ist diese Komponente in der Lage, das komplexe thermische Verhalten der Hysterese von PCM realitätsnah zu simulieren. Das thermische Verhalten der Paraffin-Schicht in dieser Komponente ist anhand von Laborergebnissen validiert worden. Diese zeigen, dass die freie Konvektion im flüssigen PCM einen signifikanten Einfluss auf die Wärmeübertragung der vertikalen Paraffin-Schichten hat. Zusätzlich zur Validierung des thermischen Verhaltens von PCM durch Laborergebnisse ist die MATLAB-Komponente auch mit Hilfe von "ANSYS Workbench" verifiziert worden. Hierzu sind verschiedene Bauteile mit PCM-Schichten und thermisch aktivierten Schichten verwendet worden.

Die entwickelte Komponente kann mit TRNSYS gekoppelt werden. Im Vergleich zu den bereits vorliegenden TRNSYS-Komponenten können mit der neu entwickelten Komponente alle Bauteile simuliert werden. Somit können nun Bauteile mit mehreren PCM-Schichten, aber auch mit unterschiedlichen PCM-Arten, und mehrere Aktivierungen per Simulation thermisch abgebildet und in die Gebäudesimulationen eingebunden werden. Darüber hinaus kann zudem die thermisch aktivierte PCM-Schicht simuliert werden.

Mit dieser entwickelten Komponente sind die Außenwände so parametrisiert worden, dass sie den Heizwärmebedarf eines Einfamilienhauses an den drei aufeinanderfolgenden kältesten Tagen im Februar vollständig und gleichmäßig abdecken können. Es konnte gezeigt werden, dass mit der zunehmenden Anzahl von Paraffin-Schichten und thermisch aktiven Schichten die Deckung des Heizwärmebedarfs des Gebäudes steigt. Dies bedeutet jedoch nicht, dass sich bei einer Verdoppelung der Anzahl der Paraffin-Schichten und der thermisch aktiven Schichten die Wärmegewinne der Außenwand verdoppelt. Die Untersuchung hat zudem verdeutlicht, dass die Schmelztemperatur, -enthalpie und die Menge des eingesetzten PCM genau an den Wärmegewinnen der Wärmequelle, hier vor allem die Vorlauftemperatur der aktivierten Schicht, angepasst werden müssen. Der Phasenwechsel und die damit verbundene latente Wärme sowie die geringe Wärmeleitfähigkeit des Paraffins führen zu einer zeitlichen Verzögerung der Wärmeabgabe an den Innenraum, was der intendierten Wärmespeicherung entspricht und zur Gleichmäßigkeit der Wärmegewinne führt.

Mit einem optimierten Aufbau der Außenwand mit einer 4 cm dicken Paraffin-Schicht, einer 17 cm dicken Beton-Schicht, die mit 60 °C Wasser thermisch aktiviert ist, sowie einer 24 cm dicken Dämmschicht kann fast 80 % des Heizwärmebedarfs des Referenzgebäudes SFH30 an den drei aufeinanderfolgenden kältesten Tagen im Januar abgedeckt werden. Es ist erwähnenswert, dass die 65 m<sup>2</sup> westlichen und östlichen Außenwände dieses Referenzgebäudes als Wärmespeicher und Wärmeübergabefläche zur Abdeckung seines Heizwärmebedarfs verwendet worden sind.

#### $9.2$ **Ausblick**

Basierend auf den Ergebnissen der Optimierung in dieser Arbeit hat der einfachste Aufbau der Außenwand eine 4 cm dicke Paraffin-Schicht. Diese Außenwand erzeugt zwischen 5 bis 37 % Überhitzung in diesem Gebäude in der Heizperiode (ab November bis März). Um die Dicke der Paraffin-Schicht zu reduzieren und auch die Überhitzung zu verringern, kann eine Dämmschicht auf der Außenwandinnenoberfläche wirksam sein. Um herauszufinden, wie dick die Dämmschicht sein und wie viel Wärmeleitfähigkeit diese Schicht aufweisen soll, benötigt man eine weitergehende Optimierung. Dabei ist zu berücksichtigen: Um die Überhitzung vollständig zu eliminieren, ist eine schaltbare Wärmedämmung erforderlich. Wie viel Paraffin durch die Verwendung dieser Schicht im Aufbau der Außenwand reduziert werden kann, bedarf weiterer Forschung. Ein weiterer Lösungsvorschlag zur Reduzierung der Überhitzung ist die passive Verwendung einer Paraffin-Schicht auf der Wandoberfläche. In dieser Dissertation sind nur die östlichen und westlichen Außenwände des Referenzgebäudes mit der thermisch aktiven Schicht und der Paraffin-Schicht ausgestattet worden, um den Heizwärmebedarf dieses Referenzgebäudes zu decken. Um die erzeugte Überhitzung zu reduzieren oder möglicherweise zu eliminieren, sollen die Oberflächen der nördlichen und südlichen Außenwände des genannten Gebäudes mit der Paraffin-Schicht ausgestattet werden, die die überschüssige Wärme absorbieren und die Innenraumtemperatur auf die optimale Temperatur senken kann. Das auf die Wandoberfläche verwendete Paraffin muss eine geeignete Schmelztemperatur haben, die diese überschüssige Wärme latent speichern kann. Um die Dicke dieser Schicht und die Art des verwendeten Paraffins zu bestimmen, ist es am besten, das gesamte Gebäude in einem Programm wie den TRNSYS umfassend zu simulieren.

Bezüglich der optimierten Wand mit einer 4 cm dicken Paraffin-Schicht ist zu erwähnen, dass diese Wand unter konstanter Innen- und Außenlufttemperatur optimiert ist. Für eine detailliertere Untersuchung des thermischen Verhaltens dieser Wand, einschließlich der Heizwärmebedarfsabdeckung, der Überhitzung und der Unterkühlung des Referenzgebäudes SFH30, ist es daher empfehlenswert, sie in einem Programm wie TRNSYS unter unterschiedlichen Randbedingungen ausführlich zu betrachten.

# **Literaturverzeichnis**

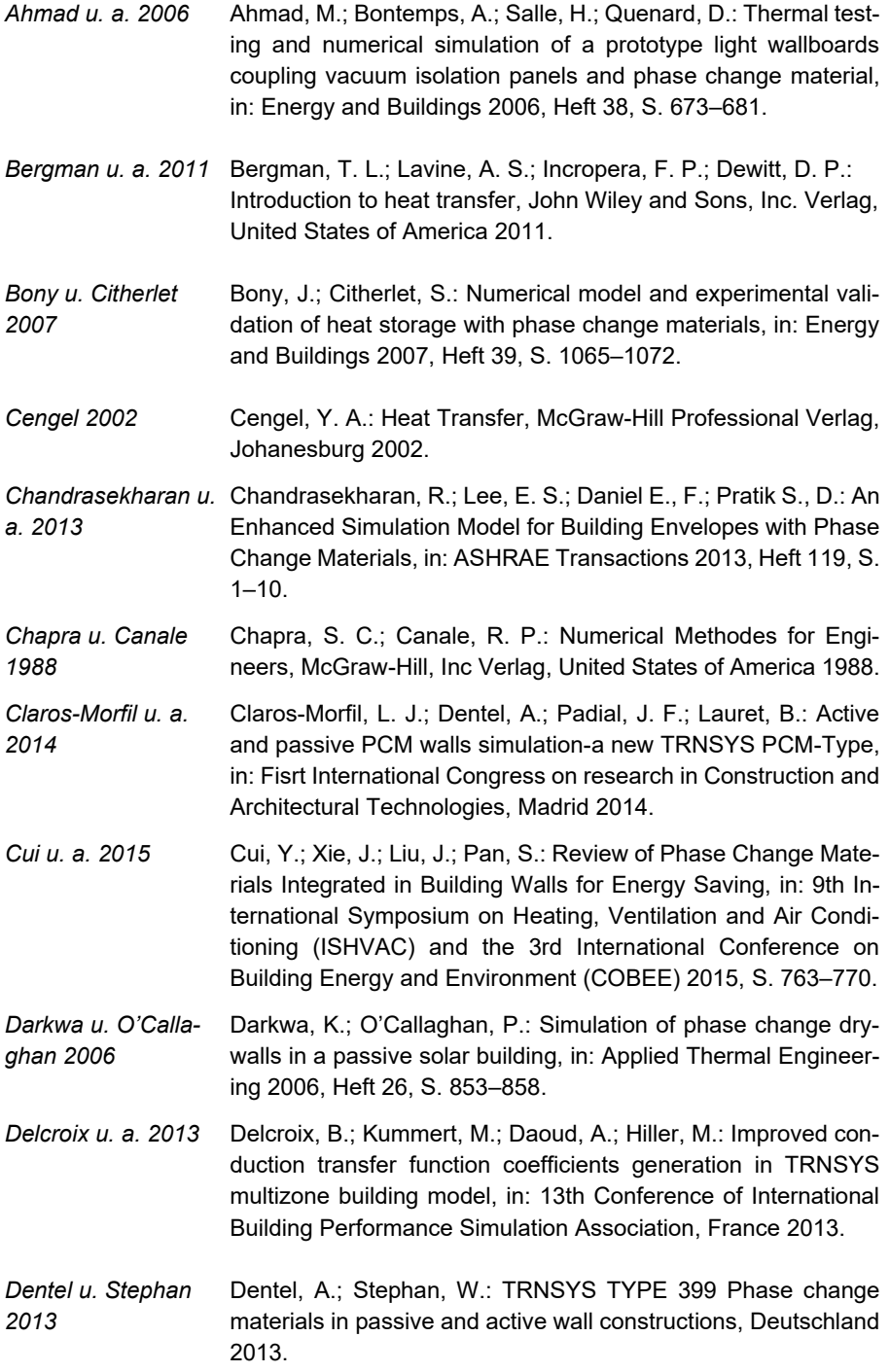

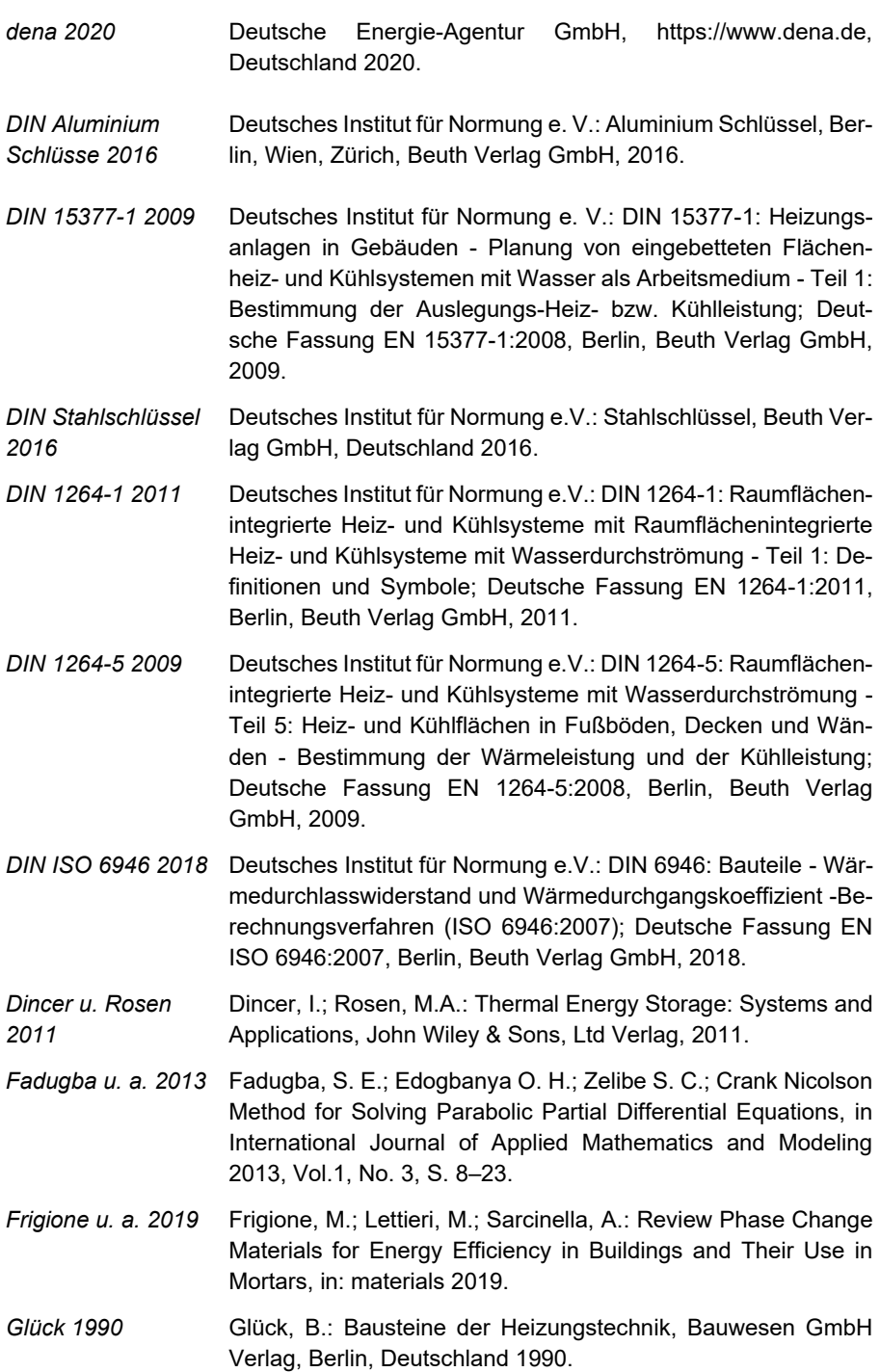

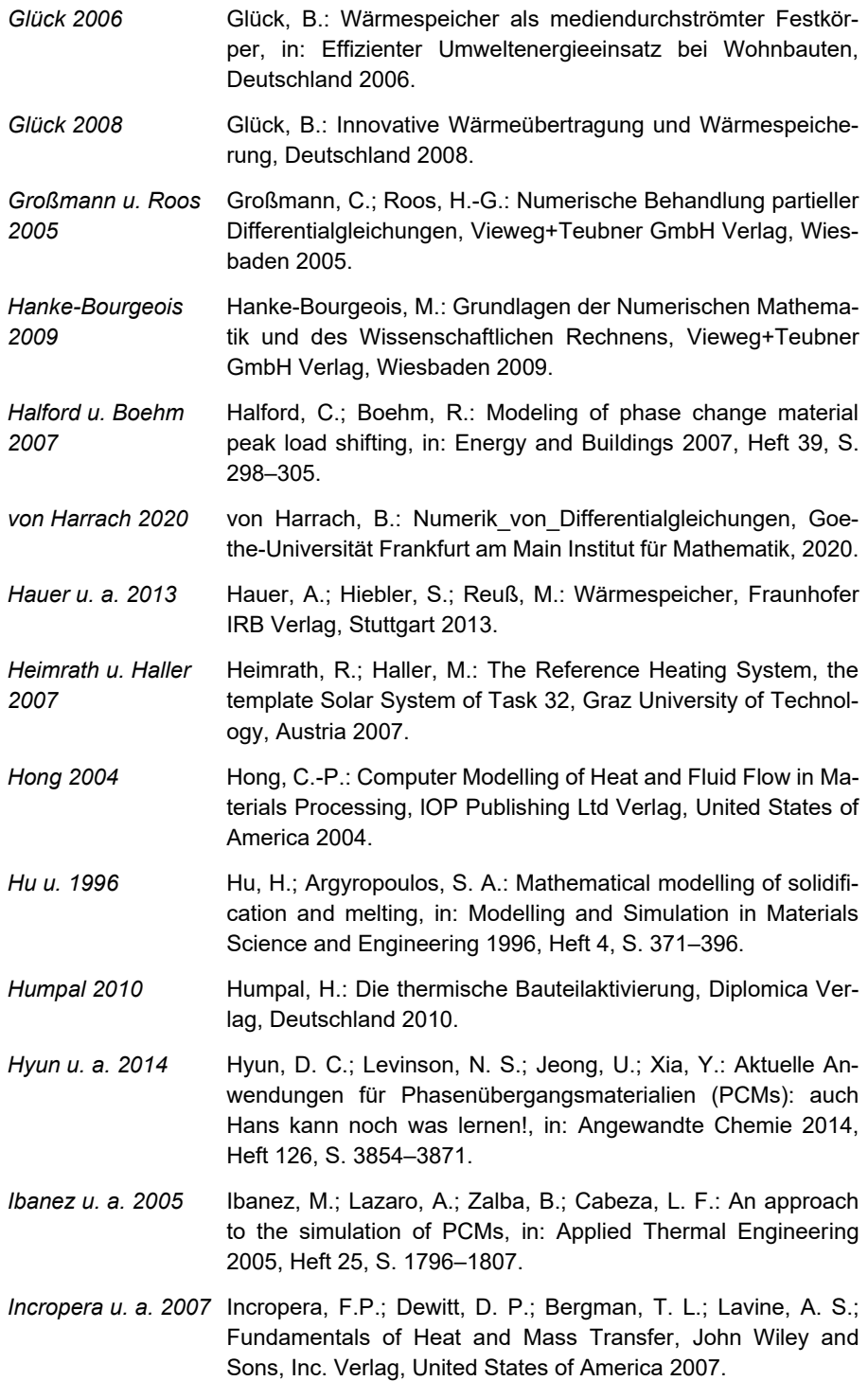

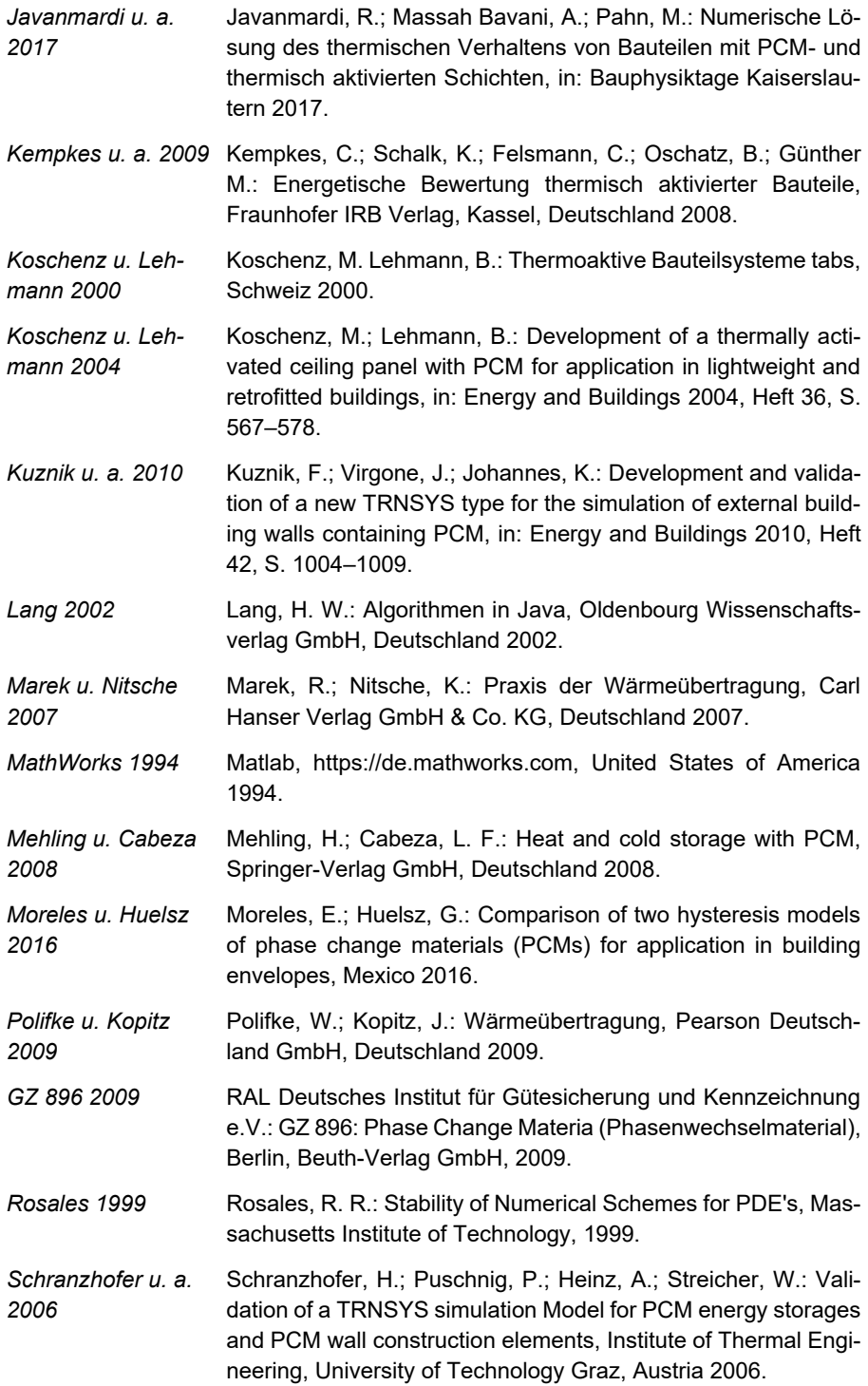

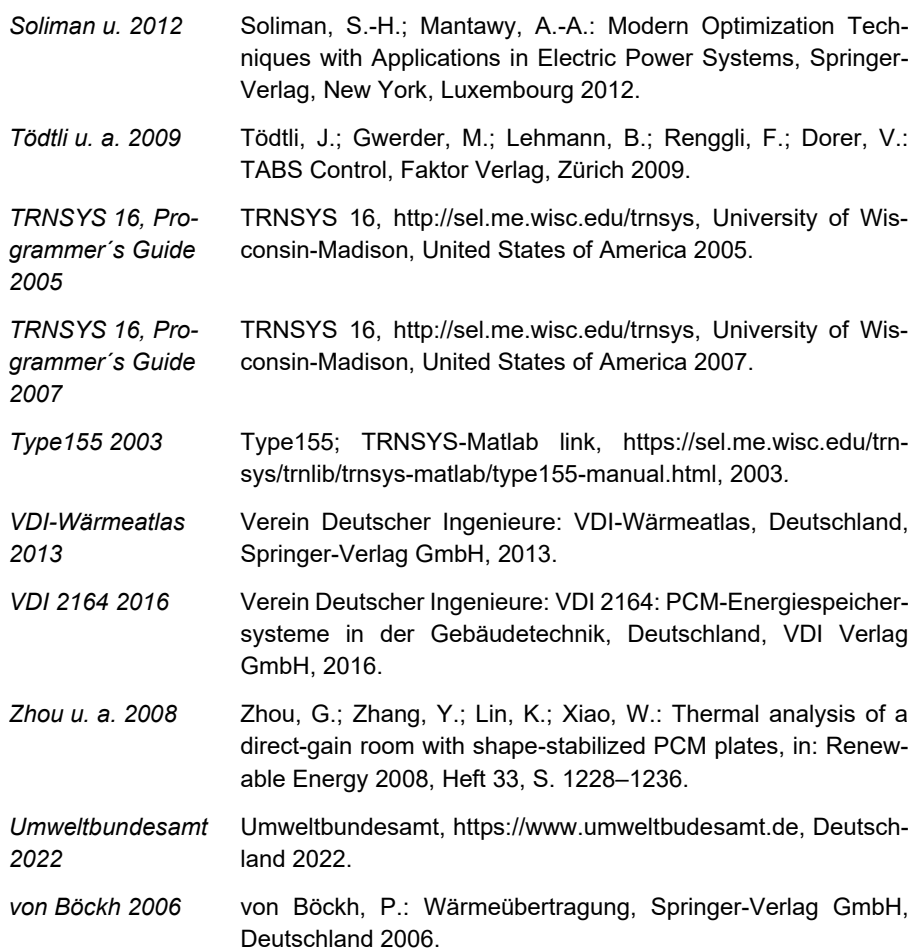

## **Anhang**

# **A Mathematische Modellierung der thermisch aktivierten Bauteile ausgestattet mit PCM**

# **A.1 Thermische Modellierung der Innenknoten der Sensibel-Schicht**

Wie im Abschnitt 4 erläutert, ist die Sensibel-Schicht ohne Wärmequelle. Daher ist die Energieerhaltungssatzgleichung (3.1) als die Gleichung (A.1) vereinfacht.

$$
\dot{Q}_{sp} = \dot{Q}_i - \dot{Q}_a + \dot{Q}_q \rightarrow \dot{Q}_{sp} = \dot{Q}_i - \dot{Q}_a
$$
\n(A.1)

Durch das Einsetzen der Gleichungen (A.2) und (A.3), vgl. Gleichung (2.1) und der Gleichung (2.3), in die Gleichung (A.1) und ihre Diskretisierung nach dem Crank-Nicolson-Verfahren ergibt sich die Gleichung (A.4).

$$
\dot{Q} = \dot{m} \cdot c_p \cdot \Delta T \tag{A.2}
$$

$$
\dot{\mathbf{Q}} = \lambda \cdot \mathbf{A} \cdot \Delta \mathbf{T} \tag{A.3}
$$

$$
\frac{\rho \cdot c_{\rho} \cdot A \cdot \Delta x \cdot (T_n^{t+\Delta t} - T_n^t)}{\Delta t} =
$$
\n
$$
\frac{1}{2} \cdot \left[ \frac{\frac{\lambda}{\Delta x} \cdot A \cdot (T_{n-1}^{t+\Delta t} - T_n^{t+\Delta t}) + \frac{\lambda}{\Delta x} \cdot A \cdot (T_{n+1}^{t+\Delta t} - T_n^{t+\Delta t})}{\frac{\lambda}{\Delta x} \cdot A \cdot (T_{n-1}^t - T_n^t) + \frac{\lambda}{\Delta x} \cdot A \cdot (T_{n+1}^t - T_n^t)} \right]
$$
\n(A.4)

Mittels der Vereinfachung der Gleichung (A.4) erhält man die Gleichung (A.5).

$$
\frac{\left(T_n^{t+\Delta t} - T_n^t\right)}{\Delta t} = \frac{\lambda}{2 \cdot \frac{\lambda}{\rho \cdot c_\rho \cdot \Delta x^2} \cdot \left[\left(T_{n-1}^{t+\Delta t} - T_n^{t+\Delta t}\right) + \left(T_{n+1}^{t+\Delta t} - T_n^{t+\Delta t}\right)\right]} \tag{A.5}
$$

Wenn man die Temperaturleitfähigkeit, vgl. Gleichung (3.10), in die Gleichung (A.5) einsetzt, erhält man die Gleichung (A.6).

$$
T_n^{t+At} - T_n^t = \frac{a \cdot \Delta t}{2 \cdot \Delta x^2} \cdot \left( T_{n-t}^t - 2T_n^t + T_{n+t}^t + T_{n-t}^{t+At} - 2T_n^{t+At} + T_{n+t}^{t+At} \right)
$$
(A.6)

Einsetzt man die Fourier-Zahl, vgl. Gleichung (3.15), in der Gleichung (A.6), so resultiert daraus die Gleichung (A.7).

$$
-Fo \cdot T_{n-1}^{t+4t} + 2 \cdot (1 + Fo) \cdot T_n^{t+4t} - Fo \cdot T_{n+1}^{t+4t} =
$$
  
\n
$$
Fo \cdot T_{n-1}^{t} + 2 \cdot (1 - Fo) \cdot T_n^{t} + Fo \cdot T_{n+1}^{t}
$$
 (A.7)

# **A.2 Thermische Modellierung des Kontaktpunkts zwischen zwei Sensibel-Schichten**

Zur Berechnung der Temperatur an den Grenzknoten der beiden Schichten, *i* und *i –* 1 in die Abb. 4.1, ist die Energieerhaltungssatzgleichung (3.1) ohne Wärmequelle in die Gleichung (A.8) umgewandelt.

$$
\frac{\dot{Q}_{sp,i-1} + \dot{Q}_{sp,i}}{2} = \dot{Q}_i - \dot{Q}_a
$$
\n(A.8)

Durch das Einsetzen der Gleichungen (A.2) und (A.3) in die Gleichung (A.8) und ihre Diskretisierung nach dem Crank-Nicolson-Verfahren ergibt sich die Gleichung (A.9).

$$
\frac{\rho_{i-1} \cdot c_{\rho_{i-1}} \cdot A \cdot \frac{\Delta X_{i-1}}{2} \cdot \left( T_n^{t+\Delta t} - T_n^t \right) + \rho_i \cdot c_{\rho_i} \cdot A \cdot \frac{\Delta X_i}{2} \cdot \left( T_n^{t+\Delta t} - T_n^t \right)}{\Delta t}
$$
\n
$$
\frac{1}{2} \cdot \left[ \frac{\lambda_{i-1}}{\Delta X_{i-1}} \cdot A \cdot \left( T_{n-1}^{t+\Delta t} - T_n^{t+\Delta t} \right) + \frac{\lambda_i}{\Delta X_i} \cdot A \cdot \left( T_{n+1}^{t+\Delta t} - T_n^{t+\Delta t} \right) \right]
$$
\n
$$
\frac{1}{2} \cdot \left[ \frac{\lambda_{i-1}}{\Delta X_{i-1}} \cdot A \cdot \left( T_{n-1}^t - T_n^t \right) + \frac{\lambda_i}{\Delta X_i} \cdot A \cdot \left( T_{n+1}^t - T_n^t \right) \right]
$$
\n(A.9)

Beide Seiten der Gleichung (A.9) sind mit ∆x<sub>i-1</sub>/λ<sub>i-1</sub> zu multiplizieren und man erhält die Gleichung (A.10).

$$
\frac{\rho_{i-1} \cdot \mathbf{c}_{\rho_{i-1}} \cdot \Delta x_{i-1}^2 \cdot (\mathbf{T}_n^{t+\Delta t} - \mathbf{T}_n^t) + \rho_i \cdot \mathbf{c}_{\rho_i} \cdot \Delta x_i \cdot \Delta x_{i-1} \cdot (\mathbf{T}_n^{t+\Delta t} - \mathbf{T}_n^t)}{\lambda_{i-1} \cdot \Delta t} =
$$
\n
$$
(\mathbf{T}_{n-1}^{t+\Delta t} - \mathbf{T}_n^{t+\Delta t}) + \frac{\Delta x_{i-1} \cdot \lambda_i}{\lambda_{i-1} \cdot \Delta x_i} \cdot (\mathbf{T}_{n+1}^{t+\Delta t} - \mathbf{T}_n^{t+\Delta t}) + (\mathbf{T}_{n-1}^t - \mathbf{T}_n^t) + \frac{\Delta x_{i-1} \cdot \lambda_i}{\lambda_{i-1} \cdot \Delta x_i} \cdot (\mathbf{T}_{n+1}^t - \mathbf{T}_n^t)
$$
\n(A.10)

Die Fourier-Zahl, vgl. Gleichung (3.15), ist in die Gleichung (A.10) einzusetzen, wodurch sich die Gleichung (A.11) ergibt.

$$
\frac{\left(T_{n}^{t+\Delta t}-T_{n}^{t}\right)}{Fo_{i-1}}+\frac{\rho_{i}\cdot c_{p_{i}}\cdot \Delta x_{i}\cdot \Delta x_{i-1}\cdot\left(T_{n}^{t+\Delta t}-T_{n}^{t}\right)}{\lambda_{i-1}\cdot \Delta t}=\n\left(T_{n-1}^{t+\Delta t}-T_{n}^{t+\Delta t}\right)+\frac{\Delta x_{i-1}\cdot \lambda_{i}}{\lambda_{i-1}\cdot \Delta x_{i}}\cdot\left(T_{n+1}^{t+\Delta t}-T_{n}^{t+\Delta t}\right)\n+\left(T_{n-1}^{t}-T_{n}^{t}\right)+\frac{\Delta x_{i-1}\cdot \lambda_{i}}{\lambda_{i-1}\cdot \Delta x_{i}}\cdot\left(T_{n+1}^{t}-T_{n}^{t}\right)
$$
\n(A.11)

Beide Seiten der Gleichung (A.11) sind mit ∆x<sub>i</sub>/λ<sub>i</sub> zu multiplizieren und ergibt die Gleichung (A.12).

$$
\frac{\Delta x_{i} \cdot (T_{n}^{t+\Delta t} - T_{n}^{t})}{\lambda_{i} \cdot F_{0_{i-1}}} + \frac{\rho_{i} \cdot c_{\rho_{i}} \cdot \Delta x_{i}^{2} \cdot \Delta x_{i-1} \cdot (T_{n}^{t+\Delta t} - T_{n}^{t})}{\lambda_{i} \cdot \lambda_{i-1} \cdot \Delta t} =
$$
\n
$$
\frac{\Delta x_{i}}{\lambda_{i}} \cdot (T_{n-1}^{t+\Delta t} - T_{n}^{t+\Delta t}) + \frac{\Delta x_{i-1}}{\lambda_{i-1}} \cdot (T_{n+1}^{t+\Delta t} - T_{n}^{t+\Delta t})
$$
\n
$$
+ \frac{\Delta x_{i}}{\lambda_{i}} \cdot (T_{n-1}^{t} - T_{n}^{t}) + \frac{\Delta x_{i-1}}{\lambda_{i-1}} \cdot (T_{n+1}^{t} - T_{n}^{t})
$$
\n(A.12)

Nach der Vereinfachung und Zusammenfassung der Gleichung (A.12) und Einsetzen des Wärmewiderstands nach Gleichung (4.2) erhält man die Gleichung (A.13).

$$
-R_{i} \cdot Fo_{i-1} \cdot T_{n-1}^{t+At} + \left(R_{i} + \frac{R_{i-1} \cdot Fo_{i-1}}{Fo_{i}} + R_{i} \cdot Fo_{i-1} + R_{i-1} \cdot Fo_{i-1}\right) \cdot T_{n}^{t+At} -R_{i-1} \cdot Fo_{i-1} \cdot T_{n+1}^{t+At} = R_{i} \cdot Fo_{i-1} \cdot T_{n-1}^{t} + \left(R_{i} + \frac{R_{i-1} \cdot Fo_{i-1}}{Fo_{i}} - R_{i} \cdot Fo_{i-1} - R_{i-1} \cdot Fo_{i-1}\right) \cdot T_{n}^{t} +R_{i-1} \cdot Fo_{i-1} \cdot T_{n+1}^{t}
$$
\n(A.13)

# **A.3 Thermische Modellierung des Oberflächenpunkts Innen zwischen der Sensibel-Schicht und der Luft**

Zur Berechnung der Temperatur an der Wandoberfläche in die Abb. 4.1, kann die Energieerhaltungssatzgleichung (3.1) ohne Wärmequelle als Gleichung (A.14) aufgestellt werden.

$$
\frac{\mathsf{Q}_{sp,i}}{2} = \dot{\mathsf{Q}}_i - \dot{\mathsf{Q}}_a \tag{A.14}
$$

Durch das Einsetzen der Gleichungen (A.2), (A.3) und (2.4), in die Gleichung (A.14) und ihre Diskretisierung nach dem Crank-Nicolson-Verfahren ergibt sich die Gleichung (A.15).

$$
\frac{\rho_i \cdot c_{\rho_i} \cdot A \cdot \frac{\Delta x_i}{2} \cdot (T_n^{t+\Delta t} - T_n^t)}{\Delta t} =
$$
\n
$$
\frac{1}{2} \cdot \left[ \frac{\lambda_i}{\Delta x_i} \cdot A \cdot (T_{n-1}^{t+\Delta t} - T_n^{t+\Delta t}) + \alpha_i \cdot A \cdot (T_i^{t+\Delta t} - T_n^{t+\Delta t}) \right]
$$
\n
$$
+ \frac{\lambda_i}{\Delta x_i} \cdot A \cdot (T_{n-1}^t - T_n^t) + \alpha_i \cdot A \cdot (T_i^t - T_n^t)
$$
\n(A.15)

Beide Seiten der Gleichung (A.15) sind mit ∆x<sub>i</sub>/λ<sub>i</sub> zu multiplizieren und man erhält die Gleichung (A.16).

$$
\frac{\rho_i \cdot c_{\rho_i} \cdot \Delta x_i^2 \cdot (T_n^{t+\Delta t} - T_n^t)}{\lambda_i \cdot \Delta t} =
$$
\n
$$
(T_{n-t}^{t+\Delta t} - T_n^{t+\Delta t}) + \frac{\alpha_i \cdot \Delta x_i}{\lambda_i} \cdot (T_n^{t+\Delta t} - T_n^{t+\Delta t})
$$
\n
$$
+ (T_{n-t}^t - T_n^t) + \frac{\alpha_i \cdot \Delta x_i}{\lambda_i} \cdot (T_n^t - T_n^t)
$$
\n(A.16)

Die Biot-Zahl und Fourier-Zahl, vgl. Gleichung (3.12) und Gleichung (3.15), sind in die Gleichung (A.16) einzusetzen, wodurch sich die Gleichung (A.17) ergibt.

$$
-Fo_i \cdot T_{n-1}^{t+at} + (1 + Fo_i + Fo_i \cdot Bi_i) \cdot T_n^{t+at} - Fo_i \cdot Bi_i \cdot T_i^{t+at} =
$$
  
\n
$$
Fo_i \cdot T_{n-1}^t + (1 - Fo_i - Fo_i \cdot Bi_i) \cdot T_n^t + Fo_i \cdot Bi_i \cdot T_i^t
$$
 (A.17)

### **A.4 Thermische Modellierung der Innenknoten der PCM-Schicht**

Wie im Abschnitt 4 erläutert, ist die PCM-Schicht ohne Wärmequelle. Daher ist die Energieerhaltungssatzgleichung (3.1) in Gleichung (A.18) vereinfacht.

$$
\dot{Q}_{sp} = \dot{Q}_i - \dot{Q}_a + \dot{Q}_q \rightarrow \dot{Q}_{sp} = \dot{Q}_i - \dot{Q}_a
$$
\n(A.18)

Durch das Einsetzen der Gleichungen (A.3) und (A.19) in die Gleichung (A.18) und ihre Diskretisierung nach dem Crank-Nicolson-Verfahren ergibt sich die Gleichung (A.20).

$$
\dot{Q} = \dot{m} \cdot \Delta h \tag{A.19}
$$

$$
\frac{A \cdot \Delta x \cdot \rho \cdot (H_n^{t+\Delta t} - H_n^t)}{\Delta t} =
$$
\n
$$
\frac{1}{2} \cdot \left[ \frac{\frac{\lambda}{\Delta x} \cdot A \cdot (T_{n-1}^{t+\Delta t} - T_n^{t+\Delta t}) + \frac{\lambda}{\Delta x} \cdot A \cdot (T_{n+1}^{t+\Delta t} - T_n^{t+\Delta t})}{\frac{\lambda}{\Delta x} \cdot A \cdot (T_{n-1}^t - T_n^t) + \frac{\lambda}{\Delta x} \cdot A \cdot (T_{n+1}^t - T_n^t)} \right]
$$
\n(A.20)

Nach der Vereinfachung der Gleichung (A.20) erhält man die Gleichung (A.21).

$$
H_{n}^{t+\Delta t} - H_{n}^{t} =
$$
\n
$$
\frac{\Delta t \cdot \lambda}{2 \cdot \rho \cdot \Delta x^{2}} \cdot (T_{n-1}^{t+\Delta t} - T_{n}^{t+\Delta t}) + \frac{\Delta t \cdot \lambda}{2 \cdot \rho \cdot \Delta x^{2}} \cdot (T_{n+1}^{t+\Delta t} - T_{n}^{t+\Delta t})
$$
\n
$$
+ \frac{\Delta t \cdot \lambda}{2 \cdot \rho \cdot \Delta x^{2}} \cdot (T_{n-1}^{t} - T_{n}^{t}) + \frac{\Delta t \cdot \lambda}{2 \cdot \rho \cdot \Delta x^{2}} \cdot (T_{n+1}^{t} - T_{n}^{t})
$$
\n(A.21)

Durch das Einsetzen der Gleichungen (4.14) und (4.16) in die Gleichung (A.21) ergibt sich die Gleichung (A.22).

$$
-\beta \cdot T_{n-1}^{t+\Delta t} + (m+2 \cdot \beta)T_n^{t+\Delta t} - \beta \cdot T_{n+1}^{t+\Delta t} =
$$
  
\n
$$
\beta \cdot T_{n-1}^{t} - 2 \cdot \beta \cdot T_n^{t} + \beta \cdot T_{n+1}^{t} + H_n^{t} + m \cdot T_{n \text{leating}} - H_{n \text{leating}}
$$
\n(A.22)

# **A.5 Thermische Modellierung des Kontaktpunkts zwischen der Sensibel-Schicht und der PCM-Schicht**

Zur Ermittlung der Temperatur an den Grenzknoten der beiden Schichten, *i* und *i –* 1 in die Abb. 4.3, ist die Energieerhaltungssatzgleichung (A.8) zu verwenden. Durch das Einsetzen der Gleichungen (A.3) und (A.19) in die Gleichung (A.8) und ihre Diskretisierung nach dem Crank-Nicolson-Verfahren ergibt sich die Gleichung (A.23).

$$
\frac{\rho_{i-1} \cdot c_{\rho_{i-1}} \cdot A \cdot \frac{\Delta x_{i-1}}{2} \cdot \left( T_n^{t+\Delta t} - T_n^t \right) + \rho_i \cdot A \cdot \frac{\Delta x_i}{2} \cdot \left( H_n^{t+\Delta t} - H_n^t \right)}{\Delta t} =
$$
\n
$$
\frac{1}{2} \cdot \left[ \frac{\lambda_{i-1}}{\Delta x_{i-1}} \cdot A \cdot \left( T_{n-1}^{t+\Delta t} - T_n^{t+\Delta t} \right) + \frac{\lambda_i}{\Delta x_i} \cdot A \cdot \left( T_{n+1}^{t+\Delta t} - T_n^{t+\Delta t} \right) \right]
$$
\n
$$
+ \frac{\lambda_{i-1}}{\Delta x_{i-1}} \cdot A \cdot \left( T_{n-1}^t - T_n^t \right) + \frac{\lambda_i}{\Delta x_i} \cdot A \cdot \left( T_{n+1}^t - T_n^t \right)
$$
\n(A.23)

Beide Seiten der Gleichung (A.23) sind mit ∆x<sub>i-1</sub>/λ<sub>i-1</sub> zu multiplizieren und zu vereinfachen und man erhält die Gleichung (A.24).

$$
\frac{\rho_{i-1} \cdot c_{\rho_{i-1}} \cdot \Delta x_{i-1}^2 \cdot (T_n^{t+\Delta t} - T_n^t)}{\lambda_{i-1} \cdot \Delta t} + \frac{\rho_i \cdot \Delta x_i \cdot \Delta x_{i-1} \cdot (H_n^{t+\Delta t} - H_n^t)}{\lambda_{i-1} \cdot \Delta t} =
$$
\n
$$
(T_{n-1}^{t+\Delta t} - T_n^{t+\Delta t}) + \frac{\Delta x_{i-1} \cdot \lambda_i}{\lambda_{i-1} \cdot \Delta x_i} \cdot (T_{n+1}^{t+\Delta t} - T_n^{t+\Delta t})
$$
\n
$$
+ (T_{n-1}^t - T_n^t) + \frac{\Delta x_{i-1} \cdot \lambda_i}{\lambda_{i-1} \cdot \Delta x_i} \cdot (T_{n+1}^t - T_n^t)
$$
\n(A.24)

Die Fourier-Zahl, der Wärmewiderstand und *K<sup>1</sup>* , vgl. Gleichung (3.15), Gleichung (4.2) und Gleichung (4.19), sind in die Gleichung (A.24) eingesetzt, wodurch sich die Gleichung (A.25) ergibt.

$$
\frac{T_n^{t+\Delta t} - T_n^t}{F o_{i-1}} + K_t \cdot (H_n^{t+\Delta t} - H_n^t) =
$$
\n
$$
T_{n-1}^{t+\Delta t} - T_n^{t+\Delta t} + \frac{R_{i-1}}{R_i} \cdot (T_{n+1}^{t+\Delta t} - T_n^{t+\Delta t}) + T_{n-1}^t - T_n^t + \frac{R_{i-1}}{R_i} \cdot (T_{n+1}^t - T_n^t)
$$
\n(A.25)

Durch das Einsetzen der Gleichungen (4.14) und (4.18) in die Gleichung (A.25) erhält man die Gleichung (A.26).

$$
-T_{n-1}^{t+At} + \left(1 + \frac{1}{F_{i-1}} + \frac{R_{i-1}}{R_i} + K_i \cdot m\right) \cdot T_n^{t+At} - \frac{R_{i-1}}{R_i} \cdot T_{n+1}^{t+At} = T_{n-1}^t +
$$
\n
$$
\left(-1 + \frac{1}{F_{i-1}} - \frac{R_{i-1}}{R_i}\right) \cdot T_n^t + \frac{R_{i-1}}{R_i} \cdot T_{n+1}^t + K_i \cdot H_n^t + K_i \cdot H_k
$$
\n(A.26)

# **A.6 Thermische Modellierung des Oberflächenpunkts Innen zwischen der PCM-Schicht und der Luft**

Zur Berechnung der Temperatur an der Wandoberfläche in die Abb. 4.4, ist die Gleichung (A.14) zu verwenden. Durch das Einsetzen der Gleichungen (2.4), (A.3) und (A.19) in die Gleichung (A.14) und ihre Diskretisierung nach dem Crank-Nicolson-Verfahren ergibt sich die Gleichung (A.27).

$$
\frac{\rho_i \cdot A \cdot \frac{\Delta x_i}{2} \cdot (H_n^{t+\Delta t} - H_n^t)}{\Delta t} =
$$
\n
$$
\frac{1}{2} \cdot \left[ \frac{\lambda_i}{\Delta x_i} \cdot A \cdot (T_{n-1}^{t+\Delta t} - T_n^{t+\Delta t}) + \alpha_i \cdot A \cdot (T_i^{t+\Delta t} - T_n^{t+\Delta t}) \right]
$$
\n
$$
= \left[ \frac{\lambda_i}{\Delta x_i} \cdot A \cdot (T_{n-1}^t - T_n^t) + \alpha_i \cdot A \cdot (T_i^t - T_n^t) \right]
$$
\n(A.27)

Beide Seiten der Gleichung (A.27) sind mit  $\Delta x_{i-1}/\lambda_{i-1}$  zu multiplizieren und zu vereinfachen und man erhält die Gleichung (A.28).

$$
\frac{\Delta x_{i}}{\lambda_{i}} \cdot \left[ \frac{\rho_{i} \cdot \Delta x_{i} \cdot (H_{n}^{t+\Delta t} - H_{n}^{t})}{\Delta t} \right] =
$$
\n
$$
\frac{\Delta x_{i}}{\lambda_{i}} \cdot \left[ \frac{\lambda_{i}}{\Delta x_{i}} \cdot (T_{n-1}^{t+\Delta t} - T_{n}^{t+\Delta t}) + \alpha_{i} \cdot (T_{i}^{t+\Delta t} - T_{n}^{t+\Delta t}) \right]
$$
\n
$$
\frac{\Delta x_{i}}{\lambda_{i}} \cdot \left[ \frac{\lambda_{i}}{\Delta x_{i}} \cdot (T_{n-1}^{t} - T_{n}^{t}) + \alpha_{i} \cdot (T_{i}^{t} - T_{n}^{t}) \right]
$$
\n(A.28)

Durch das Einsetzen der Gleichungen (3.12), (4.14), (4.18) und (4.23) in die Gleichung (A.28) ergibt sich die Gleichung (A.29).

$$
-T_{n-1}^{t+At} + (1 + Bi_i + K_3 \cdot m) \cdot T_n^{t+At} - Bi_i \cdot T_i^{t+At} =
$$
  
\n
$$
T_{n-1}^t + (-1 - Bi_i) \cdot T_n^t + Bi_i \cdot T_i^t + K_3 \cdot H_n^t + K_3 \cdot H_k
$$
\n(A.29)

# **A.7 Thermische Modellierung der thermisch aktiven Sensibel-Schicht**

Der Wärmestrom der Wärmequelle ist gemäß der Gleichung (A.30), vgl. Gleichung (4.37), zu ermitteln.

$$
\dot{Q}_q = \frac{1}{R_t} \cdot A \cdot (T_{vl} - T_k) \tag{A.30}
$$

Durch das Einsetzen der Gleichungen (A.2), (A.3) und (A.30) in die Energieerhaltungssatzgleichung (3.1) ergibt sich die Gleichung (A.31).

$$
\frac{\rho \cdot c_{\rho} \cdot A \cdot \Delta x \cdot (T_n^{t+\Delta t} - T_n^t)}{\Delta t} =
$$
\n
$$
\frac{1}{2} \cdot \left[ \frac{\frac{\lambda}{\Delta x} \cdot A \cdot (T_{n-1}^{t+\Delta t} - T_n^{t+\Delta t}) + \frac{\lambda}{\Delta x} \cdot A \cdot (T_{n+1}^{t+\Delta t} - T_n^{t+\Delta t})}{\frac{\lambda}{\Delta x} \cdot A \cdot (T_{n-1}^t - T_n^t) + \frac{\lambda}{\Delta x} \cdot A \cdot (T_{n+1}^t - T_n^t)} \right] +
$$
\n(A.31)

Durch das Einsetzen der Gleichung (A.32) in die Gleichung (A.31) und die Vereinfachung dieser Gleichung erhält man die Gleichung (A.33).

$$
T_k = \frac{T_n^t + T_n^{t+\Delta t}}{2} \tag{A.32}
$$

$$
\frac{\Delta t}{\rho \cdot \Delta x \cdot c_{\rho}} \cdot \left[ \frac{\rho \cdot c_{\rho} \cdot \Delta x \cdot (T_n^{t+\Delta t} - T_n^t)}{\Delta t} \right] =
$$
\n
$$
\frac{\Delta t}{\rho \cdot \Delta x \cdot c_{\rho}} \cdot \left[ \frac{1}{2} \cdot \left[ \frac{\frac{\lambda}{\Delta x} \cdot (T_{n-1}^{t+\Delta t} - T_n^{t+\Delta t}) + \frac{\lambda}{\Delta x} \cdot (T_{n+1}^{t+\Delta t} - T_n^{t+\Delta t})}{\frac{\lambda}{\Delta x} \cdot (T_{n-1}^t - T_n^t) + \frac{\lambda}{\Delta x} \cdot (T_{n+1}^t - T_n^t)} \right] + \left[ \frac{1}{R_t} \cdot \left( T_{\nu l} - \left( \frac{T_n^t + T_n^{t+\Delta t}}{2} \right) \right) \right]
$$
\n(A.33)

Durch das Einsetzen der Gleichungen (3.15) und (4.39) in die Gleichung (A.33) ergibt sich die Gleichung (A.34).

$$
-Fo \cdot T_{n-1}^{t+4t} + (2+2 \cdot Fo + \gamma)T_n^{t+4t} - Fo \cdot T_{n+1}^{t+4t} =
$$
  
\n
$$
Fo \cdot T_{n-1}^{t} + (2-2 \cdot Fo - \gamma)T_n^{t} + Fo \cdot T_{n+1}^{t} + 2 \cdot \gamma \cdot T_{\nu}
$$
\n(A.34)

### **A.8 Thermische Modellierung der thermisch aktiven PCM-Schicht**

Zur Ermittlung der Temperatur von Innenknoten in der thermisch aktiven PCM-Schicht ist die Energieerhaltungssatzgleichung (3.1) zu verwenden. Durch das Einsetzen der Gleichungen (A.3), (A.19) und (A.30) in die Gleichung (3.1) und ihre Diskretisierung nach dem Crank-Nicolson-Verfahren ergibt sich die Gleichung (A.35).

$$
\frac{m \cdot \Delta h}{\Delta t} = \frac{1}{2 \cdot \left[ \frac{\lambda}{\Delta x} \cdot A \cdot (T_{n-1}^{t+\Delta t} - T_n^{t+\Delta t}) + \frac{\lambda}{\Delta x} \cdot A \cdot (T_{n+1}^{t+\Delta t} - T_n^{t+\Delta t}) \right] + \frac{1}{\Delta x} \cdot A \cdot (T_{n-1}^t - T_n^t) + \frac{\lambda}{\Delta x} \cdot A \cdot (T_{n+1}^t - T_n^t)
$$
\n(A.35)

Durch das Einsetzen der Gleichungen (A.32) in der Gleichung (A.35) und die Vereinfachung dieser Gleichung erhält man die Gleichung (A.36).

$$
\frac{\rho \cdot \Delta x \cdot (H_n^{t+\Delta t} - H_n^t)}{\Delta t} =
$$
\n
$$
\frac{1}{2} \cdot \left[ \frac{\frac{\lambda}{\Delta x} \cdot (T_{n-t}^{t+\Delta t} - T_n^{t+\Delta t}) + \frac{\lambda}{\Delta x} \cdot (T_{n+t}^{t+\Delta t} - T_n^{t+\Delta t})}{\frac{\lambda}{\Delta x} \cdot (T_{n-t}^t - T_n^t) + \frac{\lambda}{\Delta x} \cdot (T_{n+t}^t - T_n^t)} \right] +
$$
\n(A.36)\n
$$
\frac{1}{R_t} \cdot \left( T_{\nu l} - \left( \frac{T_n^t + T_n^{t+\Delta t}}{2} \right) \right)
$$

Beide Seiten von Gleichung (A.36) sind mit Δt⁄Δx∙ρ zu multiplizieren und zu vereinfachen und es ergibt sich die Gleichung (A.37).

$$
H_{n}^{t+\Delta t} - H_{n}^{t} =
$$
\n
$$
\frac{\lambda \cdot \Delta t}{2 \cdot \rho \cdot \Delta x^{2}} \cdot (T_{n-1}^{t+\Delta t} - T_{n}^{t+\Delta t}) + \frac{\lambda \cdot \Delta t}{2 \cdot \rho \cdot \Delta x^{2}} \cdot (T_{n+1}^{t+\Delta t} - T_{n}^{t+\Delta t})
$$
\n
$$
+ \frac{\lambda \cdot \Delta t}{2 \cdot \rho \cdot \Delta x^{2}} \cdot (T_{n-1}^{t} - T_{n}^{t}) + \frac{\lambda \cdot \Delta t}{2 \cdot \rho \cdot \Delta x^{2}} \cdot (T_{n+1}^{t} - T_{n}^{t}) +
$$
\n
$$
\frac{\Delta t}{R_{t} \cdot \Delta x \cdot \rho} \cdot T_{\nu l} - \frac{\Delta t}{2 \cdot R_{t} \cdot \Delta x \cdot \rho} \cdot T_{n}^{t} - \frac{\Delta t}{2 \cdot R_{t} \cdot \Delta x \cdot \rho} \cdot T_{n}^{t+\Delta t}
$$
\n(A.37)

Durch das Einsetzen der Gleichungen (4.14), (4.16), (4.18) und (4.42) in die Gleichung (A.37) und die Vereinfachung dieser Gleichung ergibt sich die Gleichung (A.38).

$$
-\beta \cdot T_{n-1}^{t+At} + \left(m+2 \cdot \beta + \frac{K_4}{2}\right) T_n^{t+At} - \beta \cdot T_{n+1}^{t+At} =
$$
\n
$$
\beta \cdot T_{n-1}^t + \left(-2 \cdot \beta - \frac{K_4}{2}\right) \cdot T_n^t + \beta \cdot T_{n+1}^t + K_4 \cdot T_{\nu l} + H_n^t + H_k
$$
\n(A.38)
# **B Validierung des numerischen Modells**

# **B.1 Versuchsprogramm 2**

Tab. B. 1: Versuchsprogramm 2

| Zeit [h] | <b>KK Temperatur [°C]</b> | HB Temperatur [°C] |  |  |
|----------|---------------------------|--------------------|--|--|
|          |                           |                    |  |  |
|          |                           |                    |  |  |
|          |                           |                    |  |  |
|          |                           |                    |  |  |
|          |                           |                    |  |  |
|          |                           |                    |  |  |

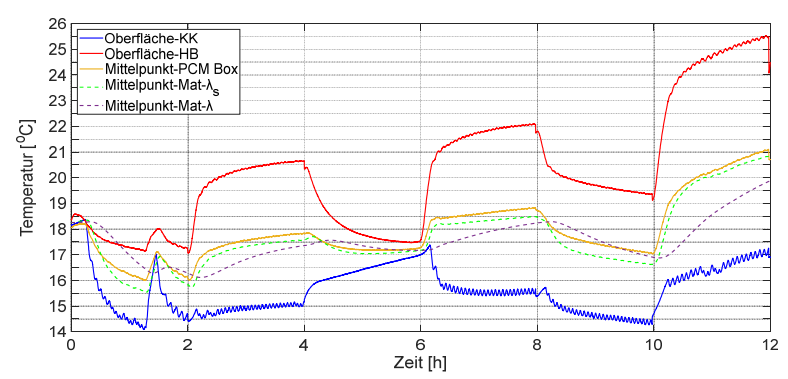

Abb. B. 1: Vergleich der Ergebnisse des Labors und der Simulation mit dem MATLAB-Code für das Versuchsprogramm 2

# **B.2 Versuchsprogramm 4**

Tab. B. 2: Versuchsprogramm 4

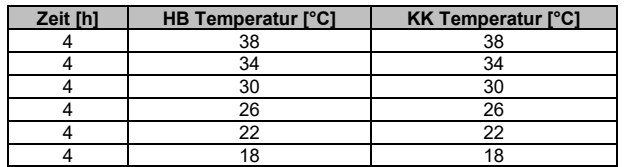

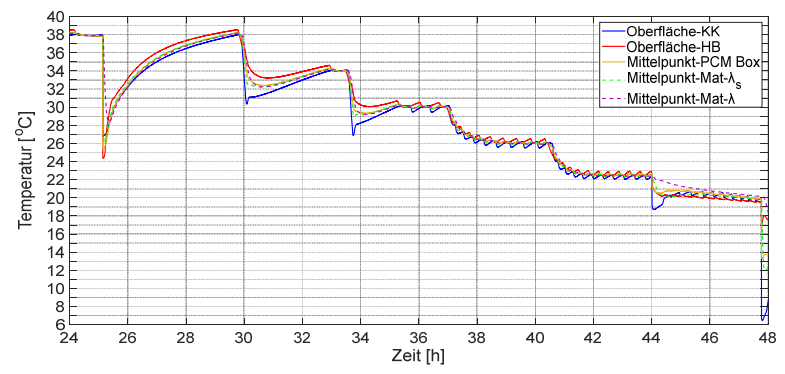

Abb. B. 2: Vergleich der Ergebnisse des Labors und der Simulation mit dem MATLAB-Code für das Versuchsprogramm 4

# **C Parameterstudie**

## **C.1 Allgemeine Parametrisierung mit einer Vorlauftemperatur von 45 °C**

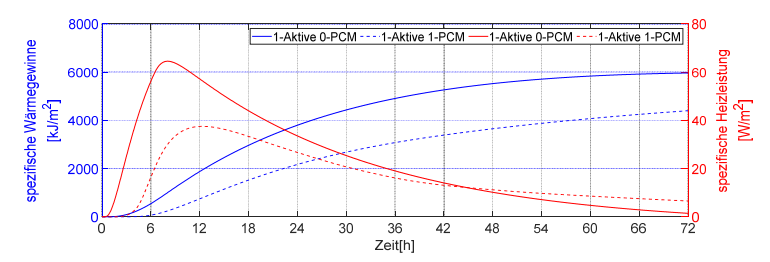

Abb. C. 1: die Auswirkung der Paraffin-Schicht auf die spezifischen Wärmegewinne und die spezifische Heizleistung im Vergleich zur thermisch aktivierten Außenwand ohne Paraffin-Schicht dargestellt in Abb. 7.5 (a)

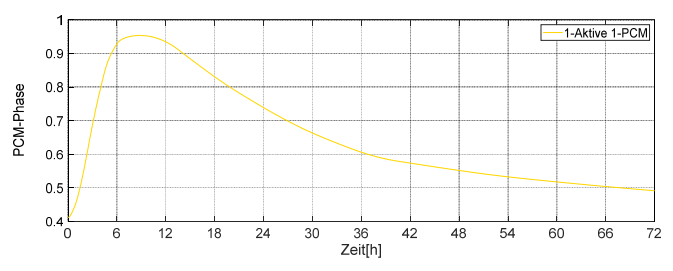

Abb. C. 2: Phasenänderung des Paraffins RT22HC in der Außenwand mit 2 cm Paraffin-Schicht dargestellt in Abb. 7.5 (a)

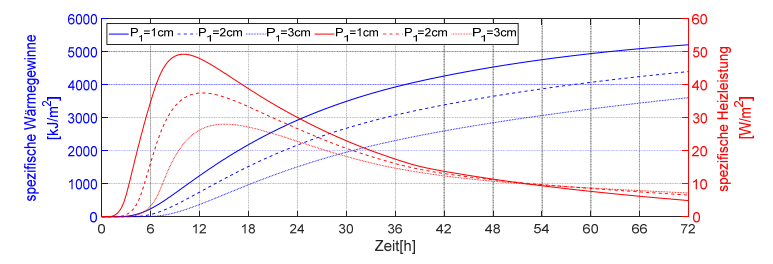

Abb. C. 3: Vergleich der Auswirkung bei drei unterschiedlichen Dicken der Paraffin-Schicht auf die spezifischen Wärmegewinne und die spezifische Heizleistung der Außenwand dargestellt in Abb. 7.5 (b)

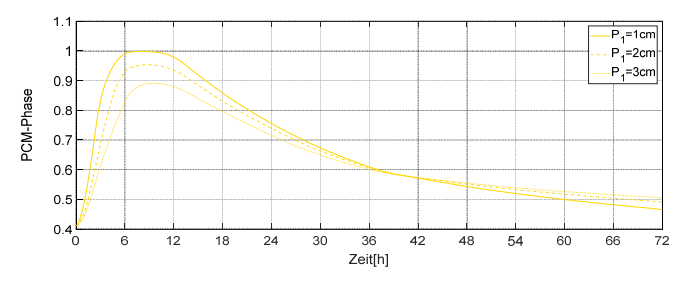

Abb. C. 4: Vergleich der Phasenentwicklung in drei unterschiedlichen Dicken der Paraffin-Schicht in der Außenwand dargestellt in Abb. 7.5 (b)

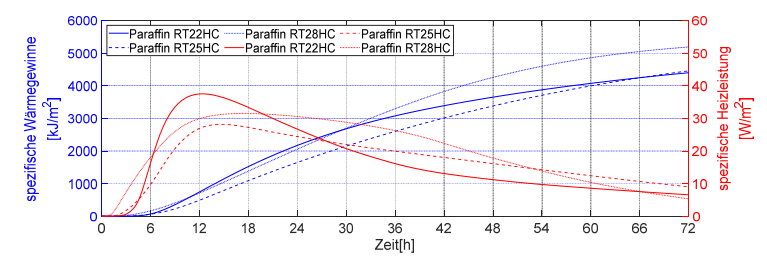

Abb. C. 5: Vergleich der Auswirkung der drei verschiedenen Paraffintypen auf die spezifischen Wärmegewinne und die spezifische Heizleistung der Außenwand dargestellt in Abb. 7.5 (b)

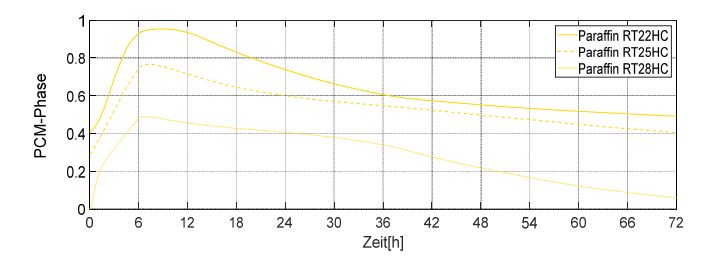

Abb. C. 6: Vergleich der Phasenentwicklung der drei verschiedenen Paraffintypen in der Außenwand dargestellt in Abb. 7.5 (b)

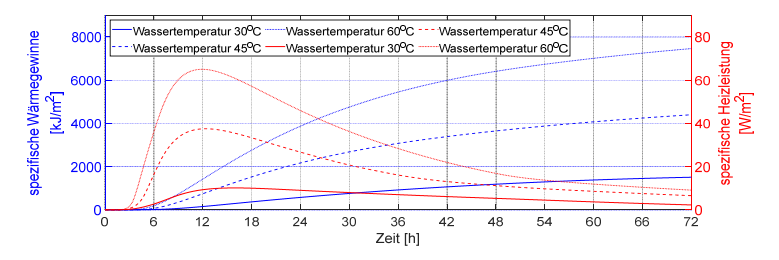

Abb. C. 7: Auswirkung der drei unterschiedlichen Vorlauftemperatur auf die spezifischen Wärmegewinne und die spezifische Heizleistung der Außenwand dargestellt in Abb. 7.5 (b)

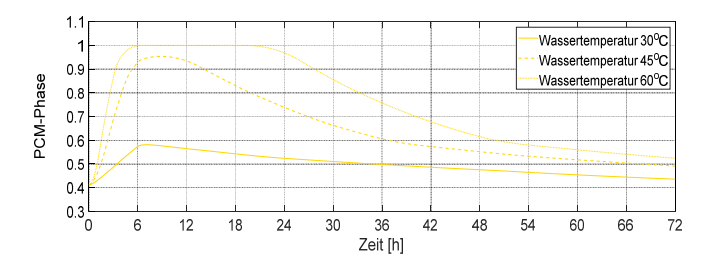

Abb. C. 8: Vergleich der Auswirkung der drei unterschiedlichen Vorlauftemperaturen auf den Verlauf der Phasenänderung in Paraffin-Schicht in der Außenwand dargestellt in Abb. 7.5 (b)

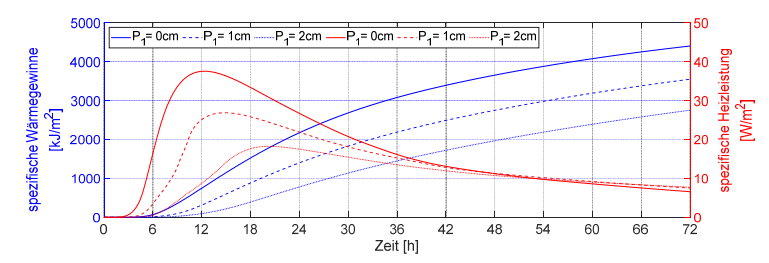

Abb. C. 9: Vergleich der Auswirkung der Dicke der Oberflächenschicht aus Paraffin auf die spezifischen Wärmegewinne und die spezifische Heizleistung der Außenwand dargestellt in Abb. 7.5 (b)

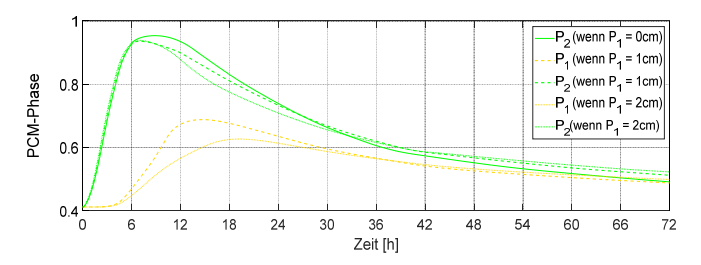

Abb. C. 10: Vergleich der Auswirkung der Dicke der Oberflächenschicht aus Paraffin auf den Verlauf der Paraffinphasenänderung in der Außenwand dargestellt in Abb. 7.5 (b)

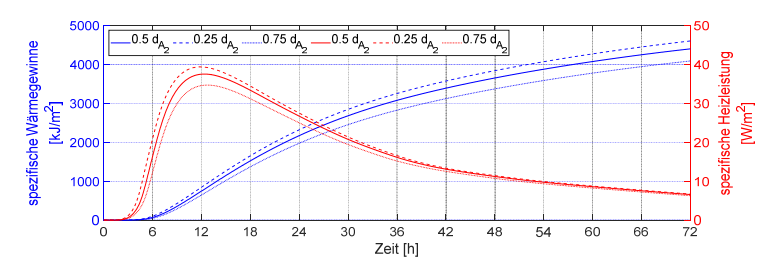

Abb. C. 11: Vergleich der Auswirkung des Abstands zwischen Wärmequelle und Paraffin-Schicht auf die spezifischen Wärmegewinne und die spezifische Heizleistung der Außenwand Abb. 7.5 (b)

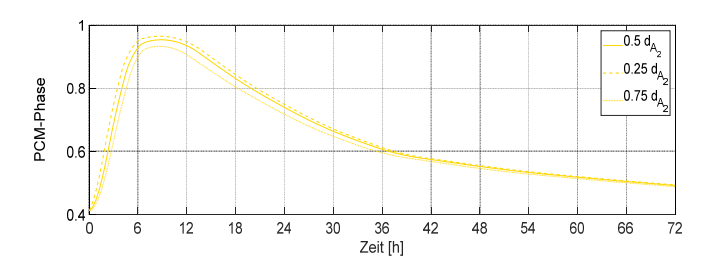

Abb. C. 12: Vergleich der Auswirkung des Abstands zwischen Wärmequelle und Paraffin-Schicht auf den Verlauf der Paraffinphasenänderung in der Außenwand dargestellt in Abb. 7.5 (b)

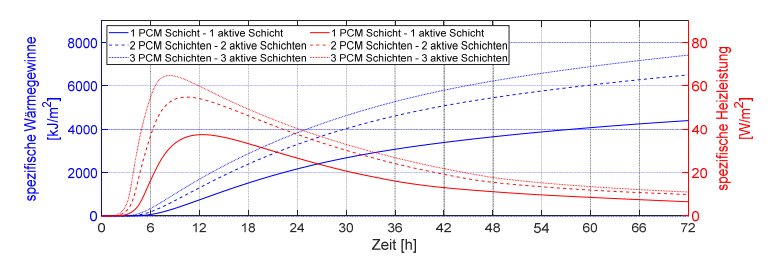

Abb. C. 13: Vergleich der Auswirkung der Anzahl der Paraffin-Schichten und aktiven Schichten auf die spezifischen Wärmegewinne und die spezifische Heizleistung der Außenwand dargestellt in Abb. 7.5 (b)

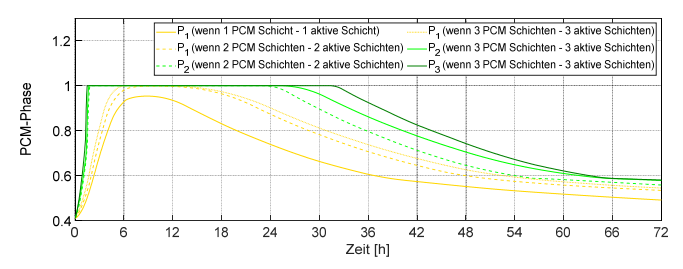

Abb. C. 14: Vergleich der Auswirkung der Anzahl der Paraffin-Schichten und aktiven Schichten auf den Verlauf der Paraffinphasenänderung in der Außenwand dargestellt in Abb. 7.5 (b)

**C.2 Detailreiche Parametrisierung**

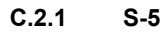

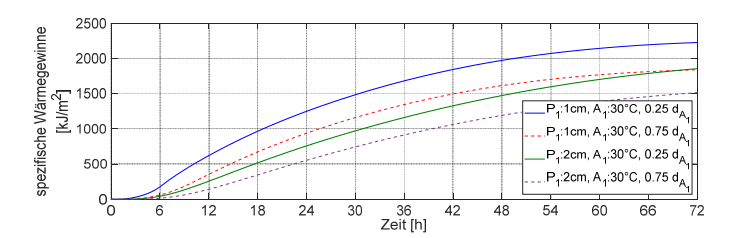

Abb. C. 15: Spezifische Wärmegewinne der fünfschichtigen Außenwände mit einer Vorlauftemperatur von 30 °C in der thermisch aktivierten Schicht

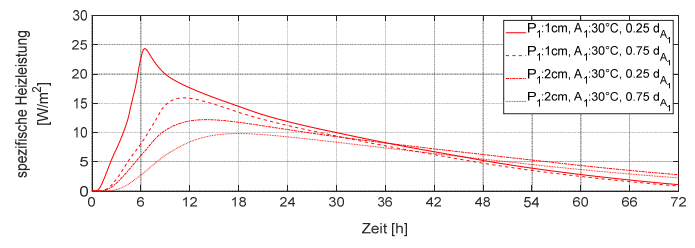

Abb. C. 16: Spezifische Heizleistung der fünfschichtigen Außenwände mit einer Vorlauftemperatur von 30 °C in der thermisch aktivierten Schicht

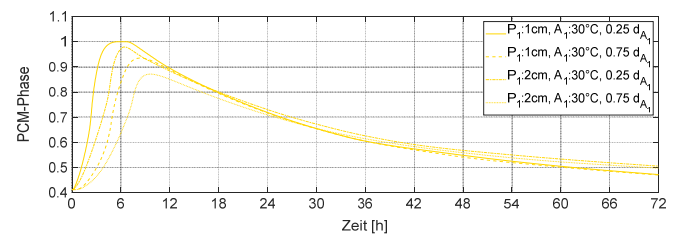

Abb. C. 17: Verlauf der Paraffinphasenänderung in der Paraffin-Schicht der fünfschichtigen Außenwände mit einer Vorlauftemperatur von 30 °C in der thermisch aktivierten Schicht

#### **C.2.2 S-6**

#### **C.2.2.1 S-6 mit einer Vorlauftemperatur von 30 °C in der aktivierten Schicht**

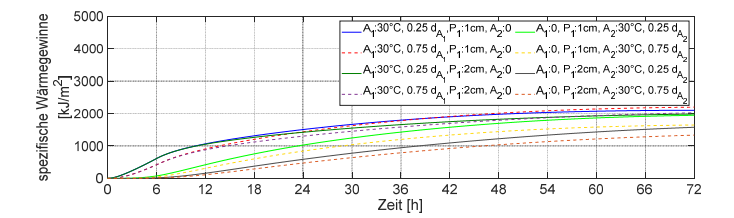

Abb. C. 18: Spezifische Wärmegewinne der sechsschichtigen Außenwände mit einer Vorlauftemperatur von 30 °C in der thermisch aktivierten Schicht

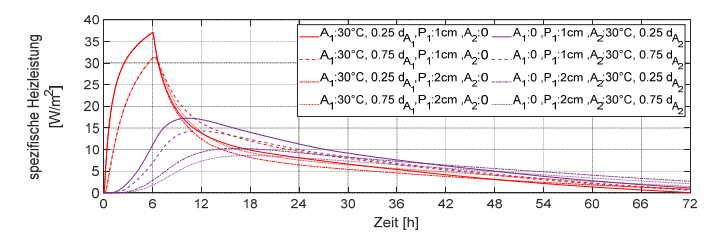

Abb. C. 19: Spezifische Heizleistung der sechsschichtigen Außenwände mit einer Vorlauftemperatur von 30 °C in der thermisch aktivierten Schicht

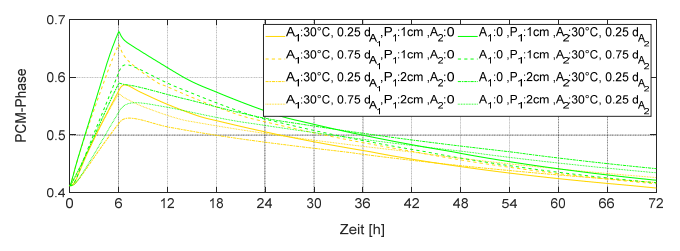

Abb. C. 20: Verlauf der Paraffinphasenänderung in der Paraffin-Schicht der sechsschichtigen Außenwände mit einer Vorlauftemperatur von 30 °C in der thermisch aktivierten Schicht

### **C.2.2.2 S-6 mit einer Vorlauftemperatur von 45 °C in der thermisch aktivierten Schicht**

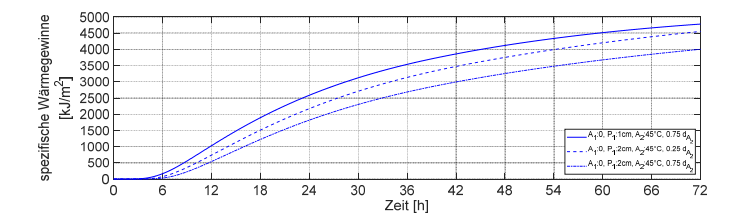

Abb. C. 21: Spezifische Wärmegewinne der sechsschichtigen Außenwände mit einer Vorlauftemperatur von 45 °C in der thermisch aktivierten Schicht

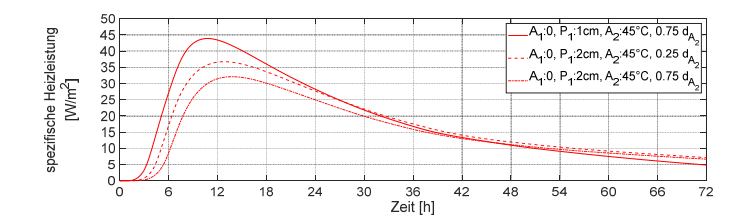

Abb. C. 22: Spezifische Heizleistung der sechsschichtigen Außenwände mit einer Vorlauftemperatur von 45 °C in der thermisch aktivierten Schicht

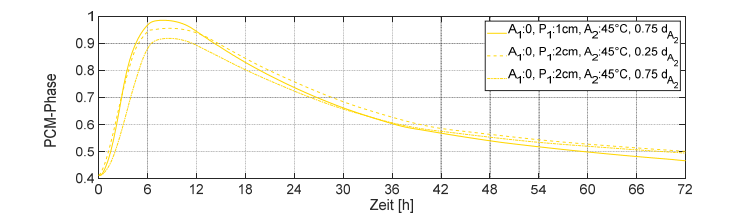

Abb. C. 23: Verlauf der Paraffinphasenänderung in der Paraffin-Schicht der sechsschichtigen Außenwände mit einer Vorlauftemperatur von 45 °C in der thermisch aktivierten Schicht

#### **C.2.2.3 S-6 mit zwei thermisch aktiven Schichten jeweils 30 °C Vorlauftemperatur**

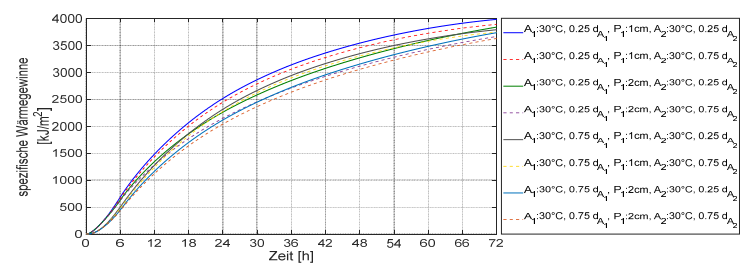

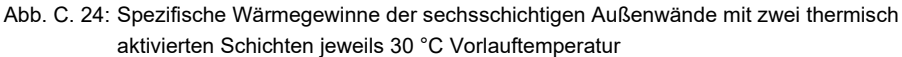

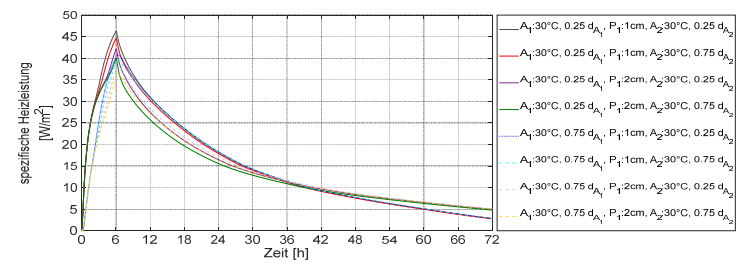

Abb. C. 25: Spezifische Heizleistung der sechsschichtigen Außenwände mit zwei thermisch aktivierten Schichten jeweils 30 °C Vorlauftemperatur

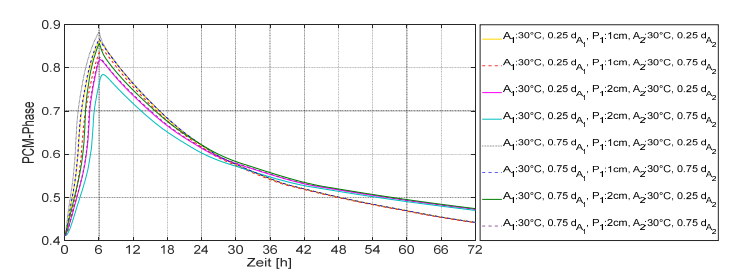

Abb. C. 26: Verlauf der Paraffinphasenänderung in der Paraffin-Schichten der sechsschichtigen Außenwände mit zwei thermisch aktivierten Schichten jeweils 30 °C Vorlauftemperatur

#### **C.2.3 S-7**

## **C.2.3.1 S-7 mit einer Vorlauftemperatur von 30 °C in der thermisch aktivierten Schicht**

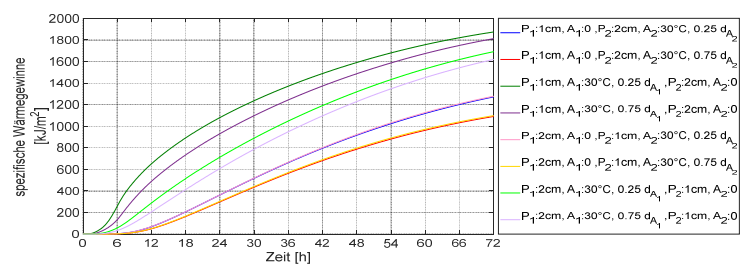

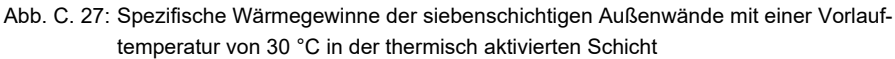

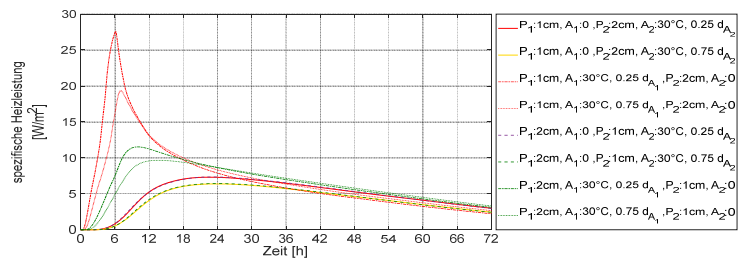

Abb. C. 28: Spezifische Heizleistung der siebenschichtigen Außenwände mit einer Vorlauftemperatur von 30 °C in der thermisch aktivierten Schicht

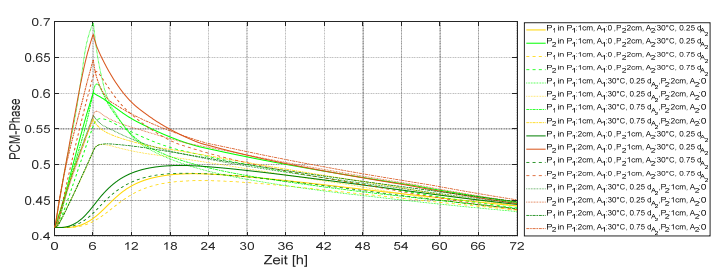

Abb. C. 29: Verlauf der Paraffinphasenänderung in der Paraffin-Schicht der siebenschichtigen Außenwände mit einer Vorlauftemperatur von 30 °C in der thermisch aktivierten Schicht

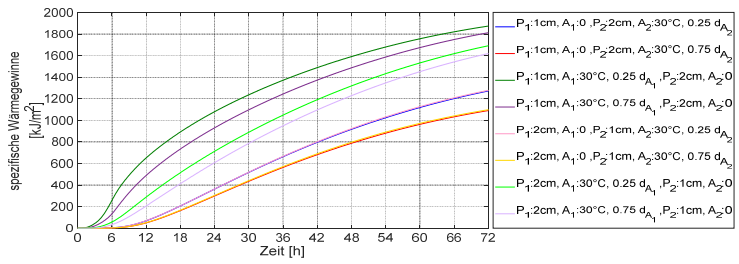

Abb. C. 30: Spezifische Wärmegewinne der siebenschichtigen Außenwände mit einer Vorlauftemperatur von 30 °C in der thermisch aktivierten Schicht

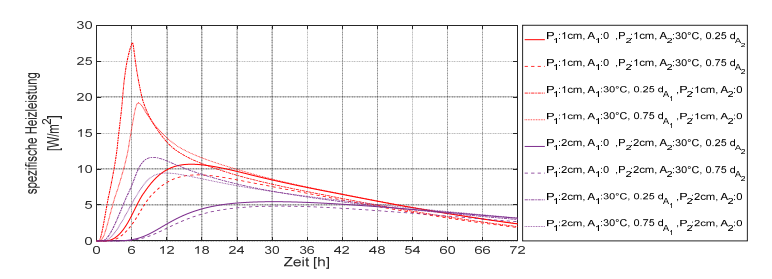

Abb. C. 31: Spezifische Heizleistung der siebenschichtigen Außenwände mit einer Vorlauftemperatur von 30 °C in der thermisch aktivierten Schicht

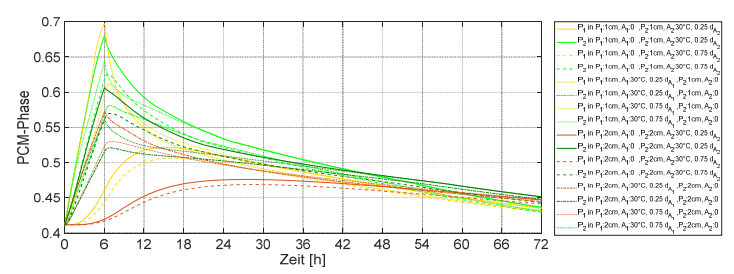

Abb. C. 32: Verlauf der Paraffinphasenänderung in der Paraffin-Schicht der siebenschichtigen Außenwände mit einer Vorlauftemperatur von 30 °C in der thermisch aktivierten Schicht

#### **C.2.3.2 S-7 mit einer Vorlauftemperatur von 45 °C in der thermisch aktivierten Schicht**

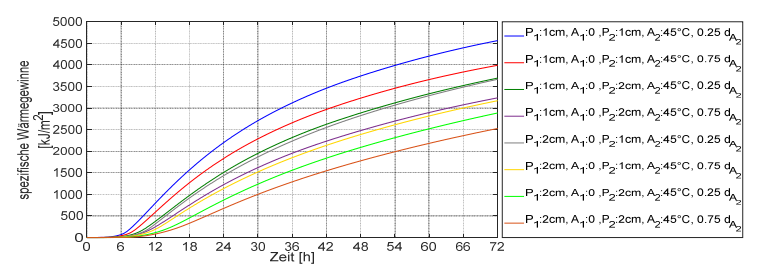

Abb. C. 33: Spezifische Wärmegewinne der siebenschichtigen Außenwände mit einer Vorlauftemperatur von 45 °C in der thermisch aktivierten Schicht

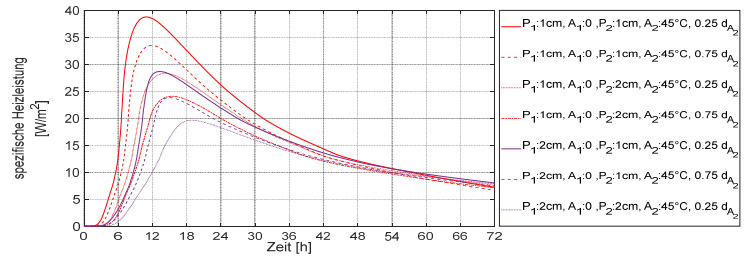

Abb. C. 34: Spezifische Heizleistung der siebenschichtigen Außenwände mit einer Vorlauftemperatur von 45 °C in der thermisch aktivierten Schicht

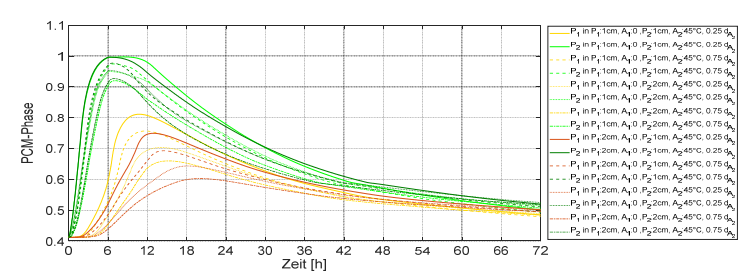

Abb. C. 35: Verlauf der Paraffinphasenänderung in der Paraffin-Schicht der siebenschichtigen Außenwände mit einer Vorlauftemperatur von 45 °C in der thermisch aktivierten Schicht

### **C.2.3.3 S-7 mit zwei thermisch aktiven Schichten jeweils 30 °C Vorlauftemperatur**

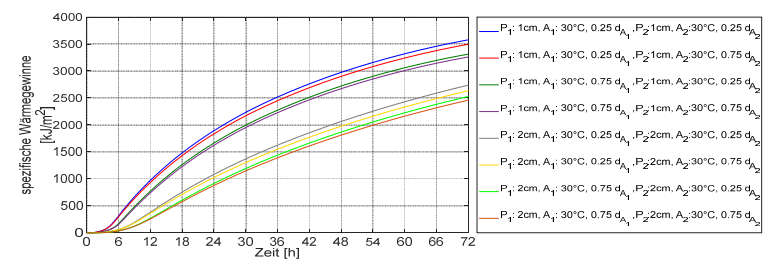

Abb. C. 36: Spezifische Wärmegewinne der siebenschichtigen Außenwände mit zwei thermisch aktivierten Schichten jeweils 30 °C Vorlauftemperatur

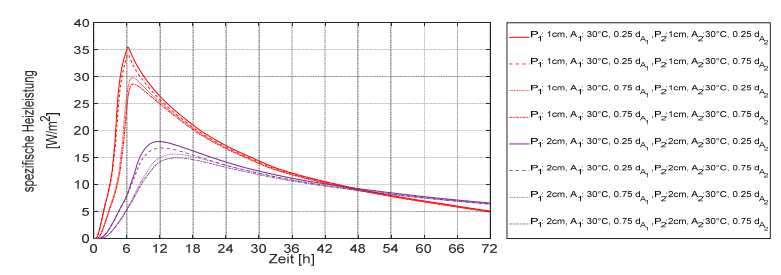

Abb. C. 37: Spezifische Heizleistung der siebenschichtigen Außenwände mit zwei thermisch aktivierten Schichten jeweils 30 °C Vorlauftemperatur

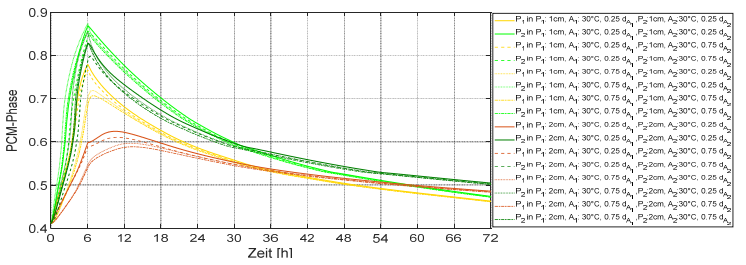

Abb. C. 38: Verlauf der Paraffinphasenänderung in der Paraffin-Schicht der siebenschichtigen Außenwände mit zwei thermisch aktivierten Schichten jeweils 30 °C Vorlauftemperatur

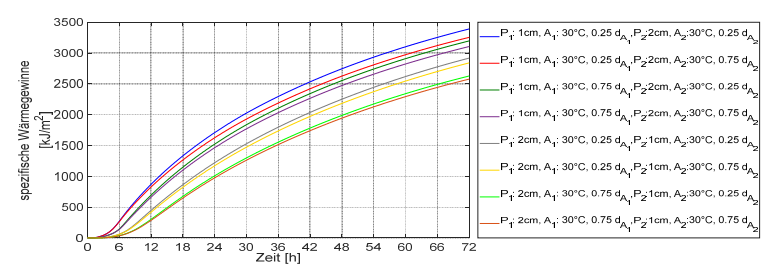

Abb. C. 39: Spezifische Wärmegewinne der siebenschichtigen Außenwände mit zwei thermisch aktivierten Schichten jeweils 30 °C Vorlauftemperatur

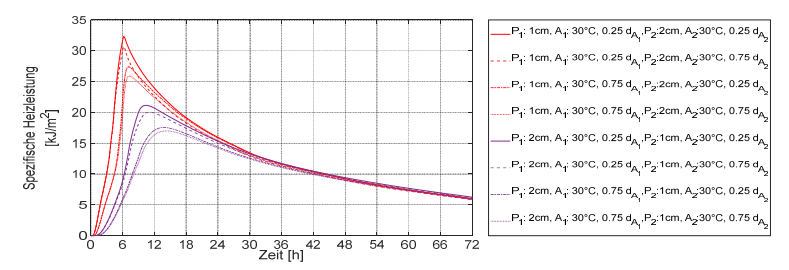

Abb. C. 40: Spezifische Heizleistung der siebenschichtigen Außenwände mit zwei thermisch aktivierten Schichten jeweils 30 °C Vorlauftemperatur

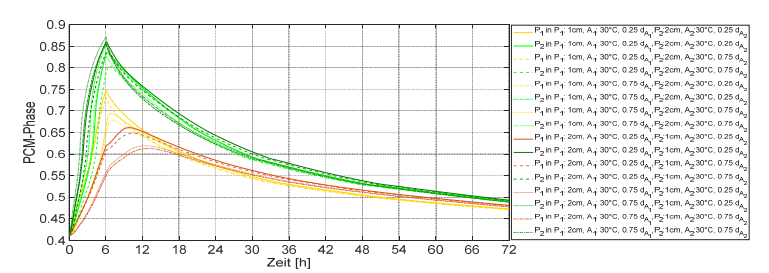

Abb. C. 41: Verlauf der Paraffinphasenänderung in der Paraffin-Schicht der siebenschichtigen Außenwände mit zwei thermisch aktivierten Schichten jeweils 30 °C Vorlauftemperatur

**C.2.3.4 S-7 mit zwei thermisch aktivierten Schichten eine mit der Vorlauftemperatur von 30 °C und eine mit der Vorlauftemperatur von 45 °C**

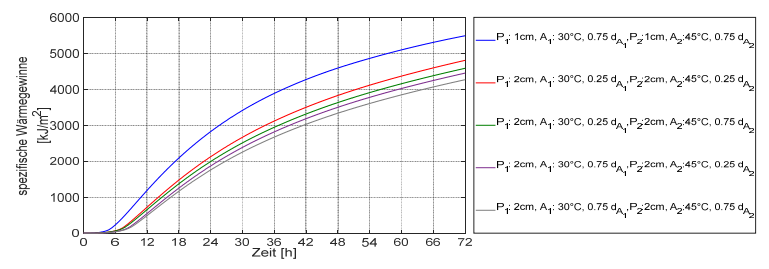

Abb. C. 42: Spezifische Wärmegewinne der siebenschichtigen Außenwände mit zwei thermisch aktivierten Schichten eine mit der Vorlauftemperatur von 30 °C und eine mit der Vorlauftemperatur von 45 °C

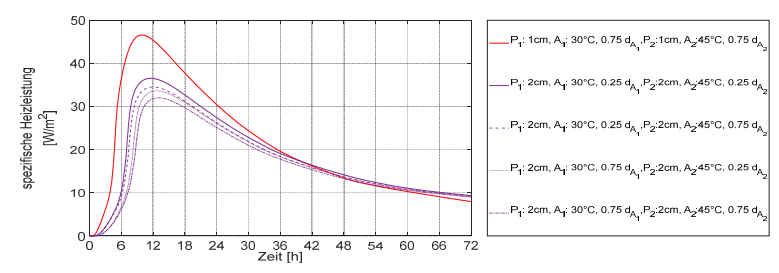

Abb. C. 43: Spezifische Heizleistung der siebenschichtigen Außenwände mit zwei thermisch aktivierten Schichten eine mit der Vorlauftemperatur von 30 °C und eine mit der Vorlauftemperatur von 45 °C

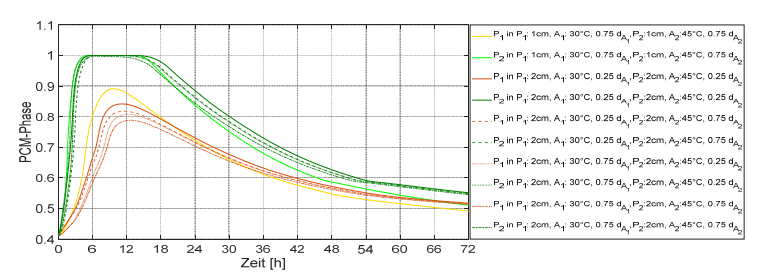

Abb. C. 44: Verlauf der Paraffinphasenänderung in der Paraffin-Schicht der siebenschichtigen Außenwände mit zwei thermisch aktivierten Schichten eine mit der Vorlauftemperatur von 30 °C und eine mit der Vorlauftemperatur von 45 °C

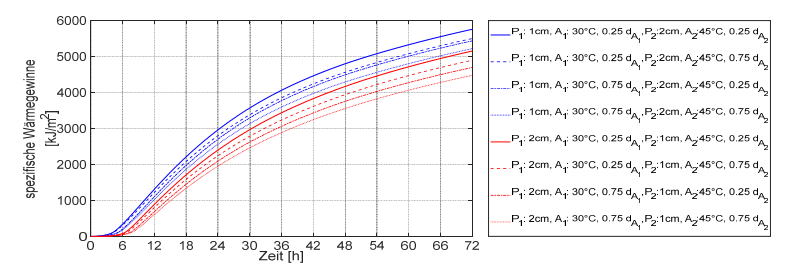

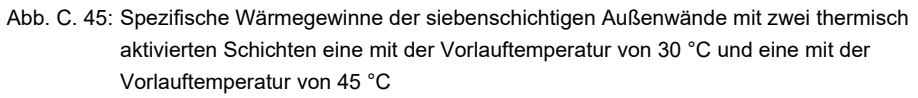

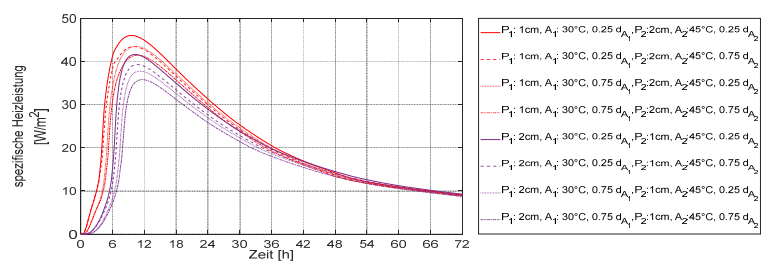

Abb. C. 46: Spezifische Heizleistung der siebenschichtigen Außenwände mit zwei thermisch aktivierten Schichten eine mit der Vorlauftemperatur von 30 °C und eine mit der Vorlauftemperatur von 45 °C

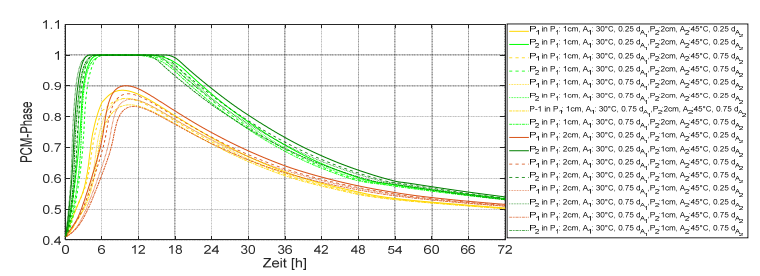

Abb. C. 47: Verlauf der Paraffinphasenänderung in der Paraffin-Schicht der siebenschichtigen Außenwände mit zwei thermisch aktivierten Schichten eine mit der Vorlauftemperatur von 30 °C und eine mit der Vorlauftemperatur von 45 °C

### **C.2.4 S-8**

### **C.2.4.1 S-8 mit einer Vorlauftemperatur von 30 °C in der thermisch aktivierten Schicht**

Tab. C. 1: Abdeckung des durchschnittlichen Heizwärmebedarfs des Gebäudes SFH30 im Laufe der drei aufeinanderfolgenden kältesten Tage durch Außenwände S-8 mit einer Vorlauftemperatur von 30 °C in der thermisch aktivierten Schicht

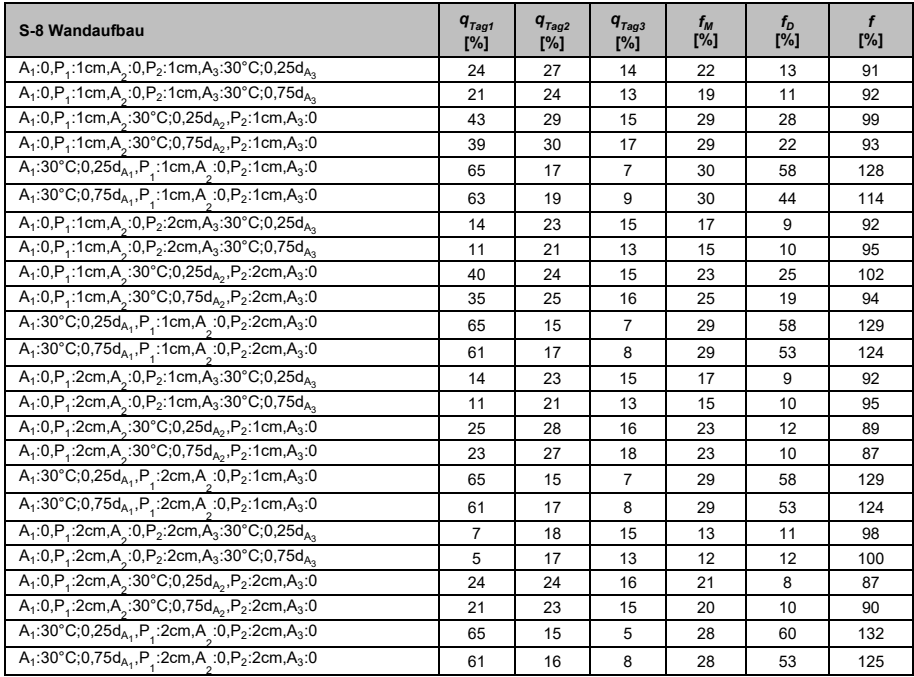

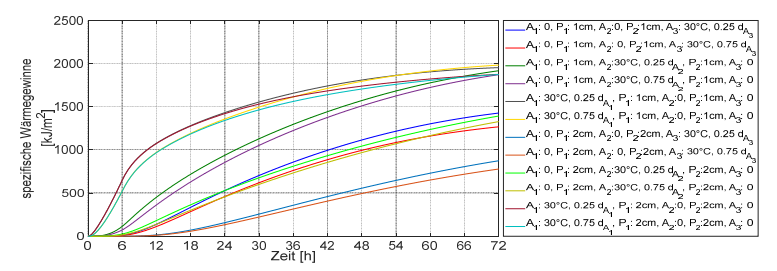

Abb. C. 48: Spezifische Wärmegewinne der achtschichtigen Außenwände mit einer Vorlauftemperatur von 30 °C in der thermisch aktivierten Schicht

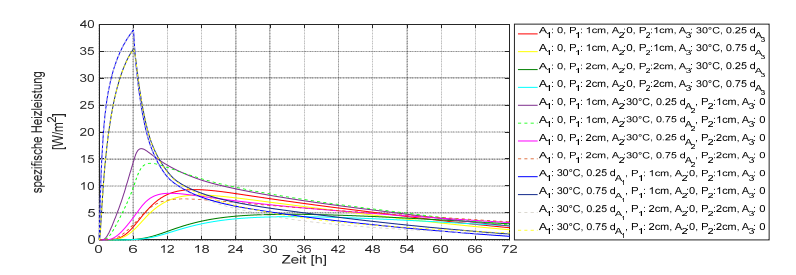

Abb. C. 49: Spezifische Heizleistung der achtschichtigen Außenwände mit einer Vorlauftemperatur von 30 °C in der thermisch aktivierten Schicht

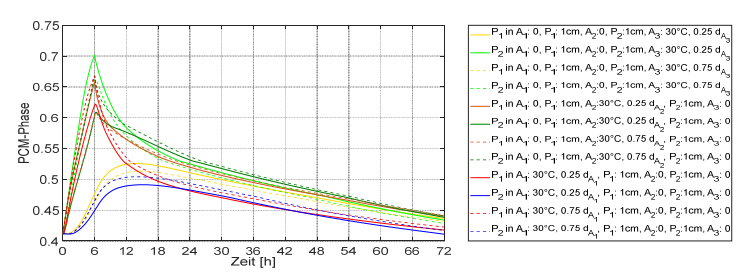

Abb. C. 50: Paraffinphasenänderung in der Paraffin-Schicht der achtschichtigen Außenwänden mit einer Vorlauftemperatur von 30 °C in der thermisch aktivierten Schicht

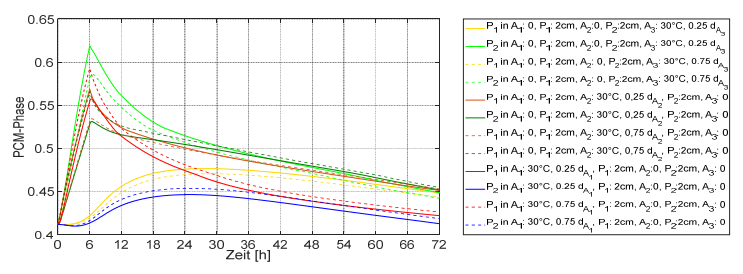

Abb. C. 51: Verlauf der Paraffinphasenänderung in der Paraffin-Schicht der achtschichtigen Außenwände mit einer Vorlauftemperatur von 30 °C in der thermisch aktivierten Schicht

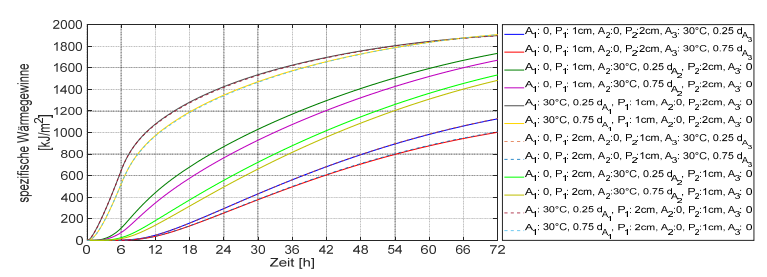

Abb. C. 52: Spezifische Wärmegewinne der achtschichtigen Außenwände mit einer Vorlauftemperatur von 30 °C in der thermisch aktivierten Schicht

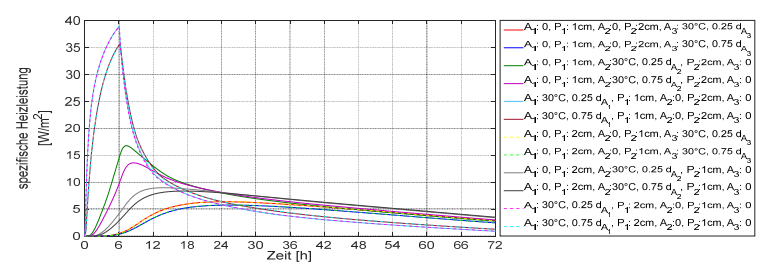

Abb. C. 53: Spezifische Heizleistung der achtschichtigen Außenwände mit einer Vorlauftemperatur von 30 °C in der thermisch aktivierten Schicht

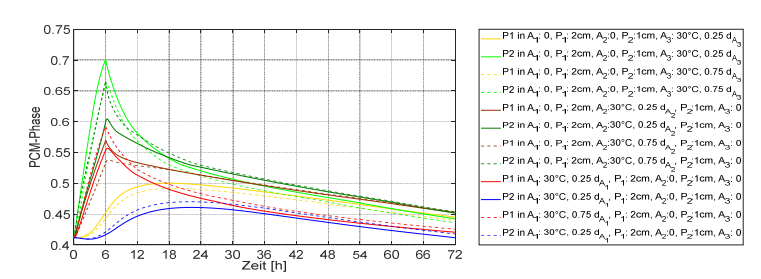

Abb. C. 54: Verlauf der Paraffinphasenänderung in der Paraffin-Schicht der achtschichtigen Außenwände mit einer Vorlauftemperatur von 30 °C in der thermisch aktivierten Schicht

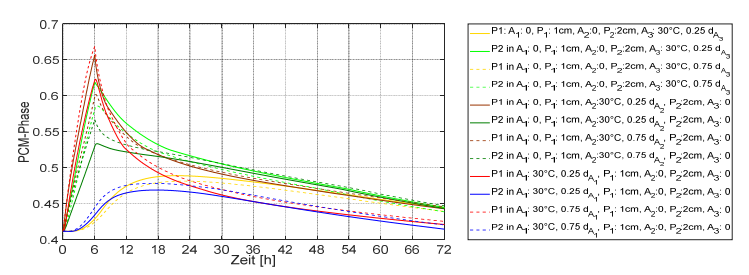

Abb. C. 55: Verlauf der Paraffinphasenänderung in der Paraffin-Schicht der achtschichtigen Außenwände mit einer Vorlauftemperatur von 30 °C in der thermisch aktivierten Schicht

### **C.2.4.2 S-8 mit einer Vorlauftemperatur von 45 °C in der thermisch aktivierten Schicht**

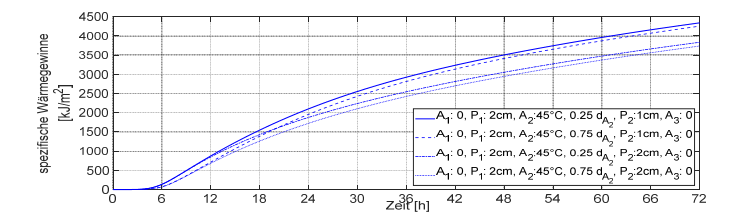

Abb. C. 56: Spezifische Wärmegewinne der achtschichtigen Außenwände mit einer Vorlauftemperatur von 45 °C in der thermisch aktivierten Schicht

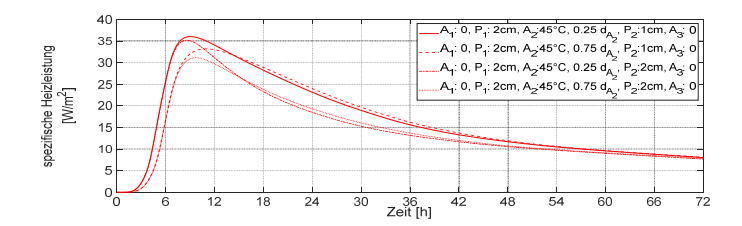

Abb. C. 57: Spezifische Heizleistung der achtschichtigen Außenwände mit einer Vorlauftemperatur von 45 °C in der thermisch aktivierten Schicht

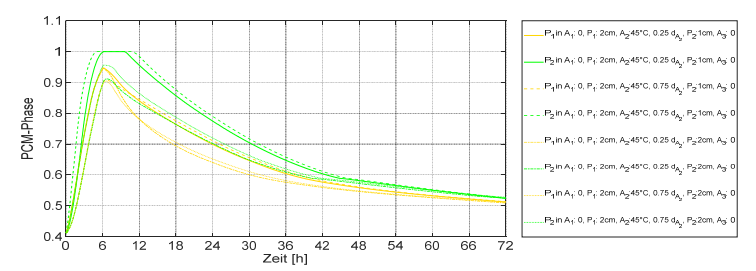

Abb. C. 58: Verlauf der Paraffinphasenänderung in der Paraffin-Schicht der achtschichtigen Außenwände mit einer Vorlauftemperatur von 45 °C in der thermisch aktivierten Schicht

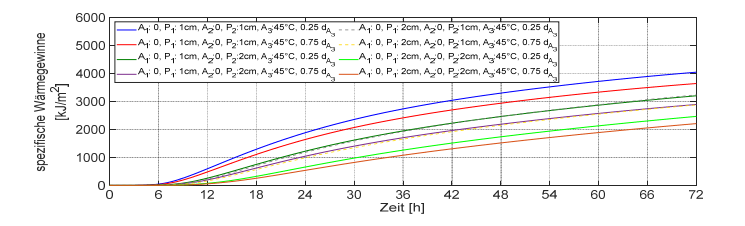

Abb. C. 59: Spezifische Wärmegewinne der achtschichtigen Außenwände mit einer Vorlauftemperatur von 45 °C in der thermisch aktivierten Schicht

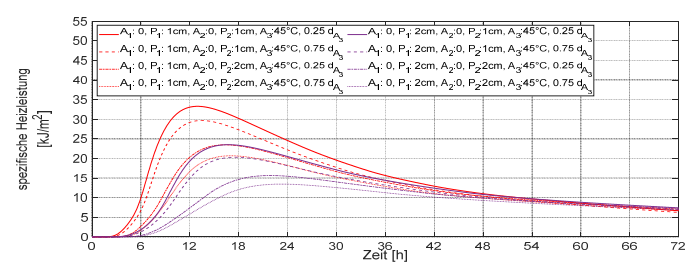

Abb. C. 60: Spezifische Heizleistung der achtschichtigen Außenwände mit einer Vorlauftemperatur von 45 °C in der thermisch aktivierten Schicht

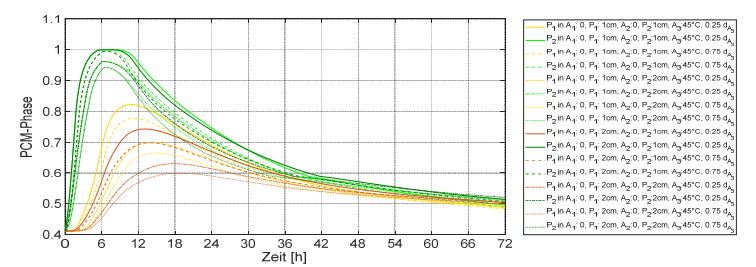

Abb. C. 61: Verlauf der Paraffinphasenänderung in der Paraffin-Schicht der achtschichtigen Außenwände mit einer Vorlauftemperatur von 45 °C in der thermisch aktivierten Schicht

Da die resultierenden Grafiken zahlreich sind, wird im Folgenden nur eine begrenzte Anzahl von ihnen dargestellt.

### **C.2.4.3 S-8 mit zwei thermisch aktiven Schichten jeweils 30 °C Vorlauftemperatur**

Tab. C. 2: Abdeckung des durchschnittlichen Heizwärmebedarfs des Gebäudes SFH30 im Laufe der drei aufeinanderfolgenden kältesten Tage durch Außenwände S-8 mit zwei thermisch aktivierten Schichten jeweils 30 °C Vorlauftemperatur

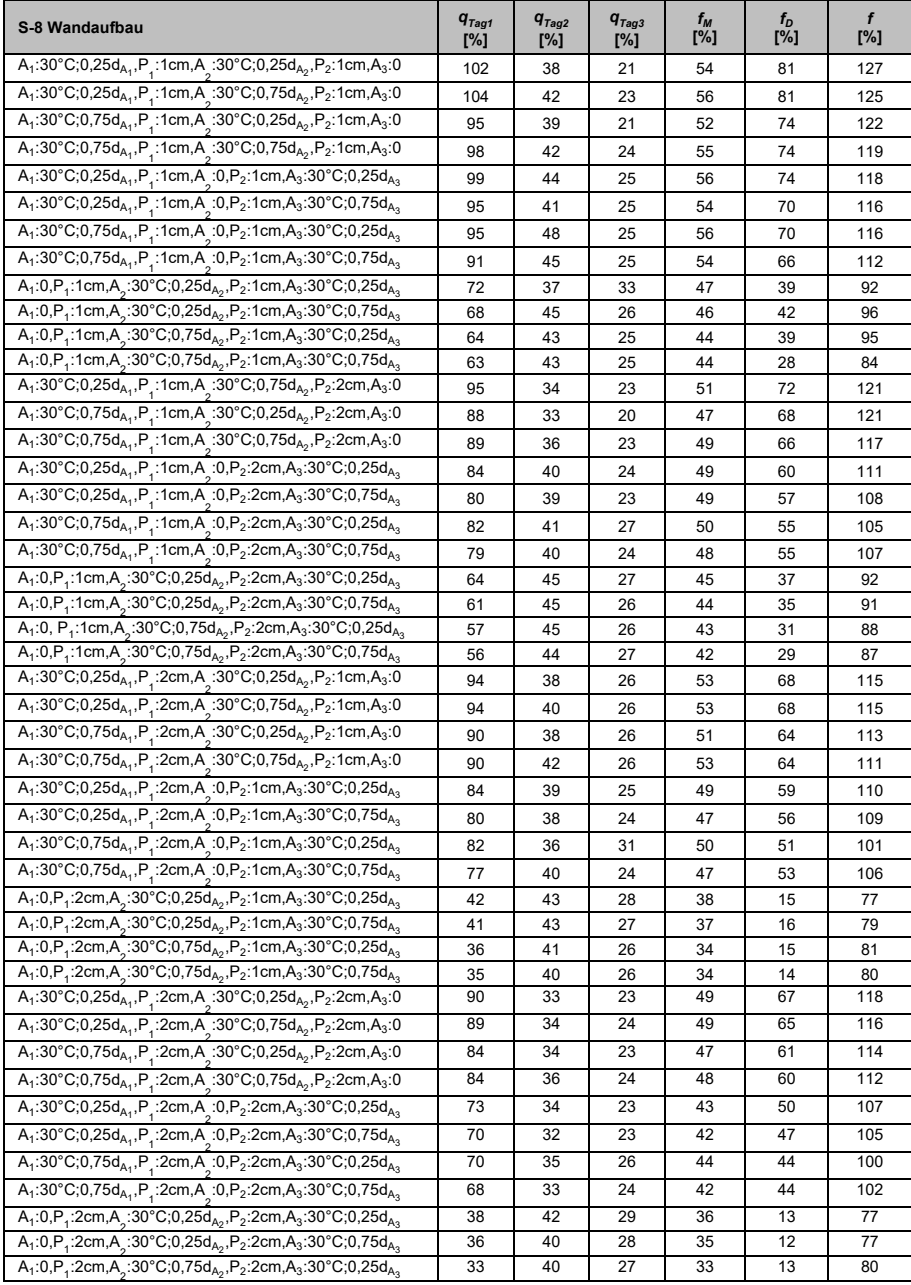

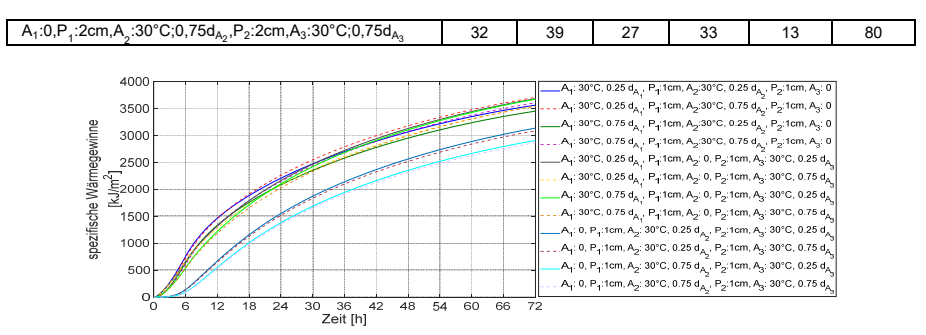

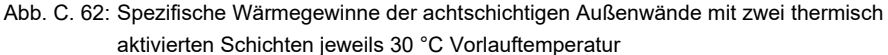

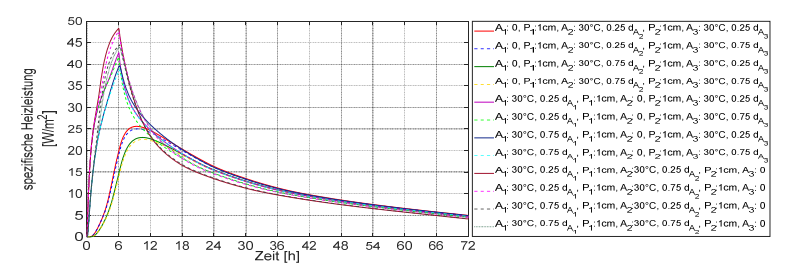

Abb. C. 63: Spezifische Heizleistung der achtschichtigen Außenwände mit zwei thermisch aktivierten Schichten jeweils 30 °C Vorlauftemperatur

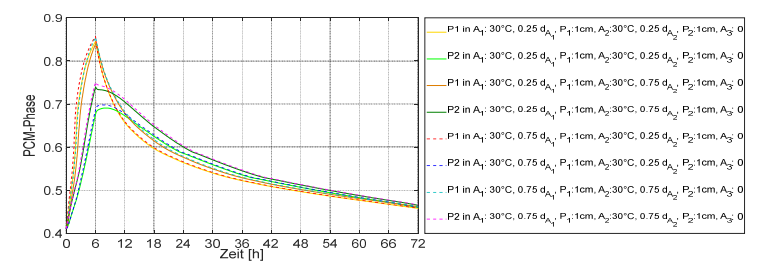

Abb. C. 64: Verlauf der Paraffinphasenänderung in der Paraffin-Schicht der achtschichtigen Außenwände mit zwei thermisch aktivierten Schichten jeweils 30 °C Vorlauftemperatur

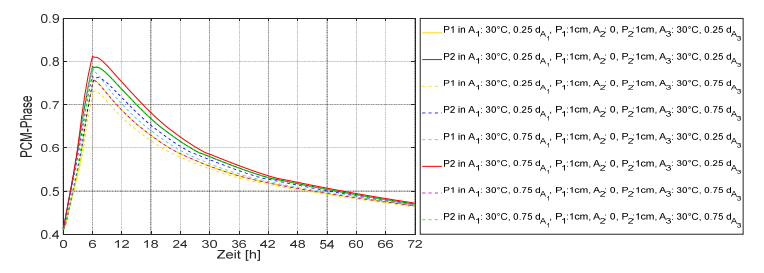

Abb. C. 65: Verlauf der Paraffinphasenänderung in der Paraffin-Schicht der achtschichtigen Außenwände mit zwei thermisch aktivierten Schichten jeweils 30 °C Vorlauftemperatur

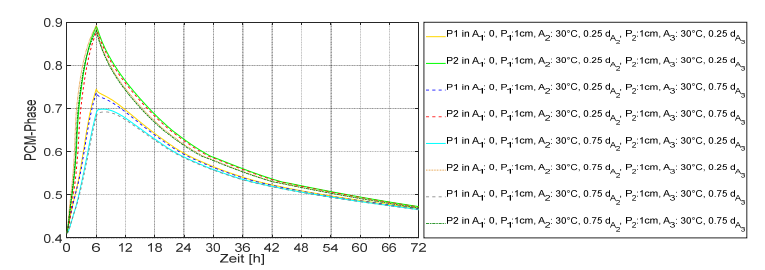

Abb. C. 66: Verlauf der Paraffinphasenänderung in der Paraffin-Schicht der achtschichtigen Außenwände mit zwei thermisch aktivierten Schichten jeweils 30 °C Vorlauftemperatur

## **C.2.4.4 S-8 mit zwei thermisch aktiven Schichten eine mit der Vorlauftemperatur von 30 °C und eine (A**<sup>3</sup> **) mit der Vorlauftemperatur von 45 °C**

Tab. C. 3: Abdeckung des durchschnittlichen Heizwärmebedarfs des Gebäudes SFH30 im Laufe der drei aufeinanderfolgenden kältesten Tage durch Außenwände S-8 mit zwei thermisch aktivierten Schichten eine mit der Vorlauftemperatur von 30 °C und eine (A $_3$ ) mit der Vorlauftemperatur von 45 °C

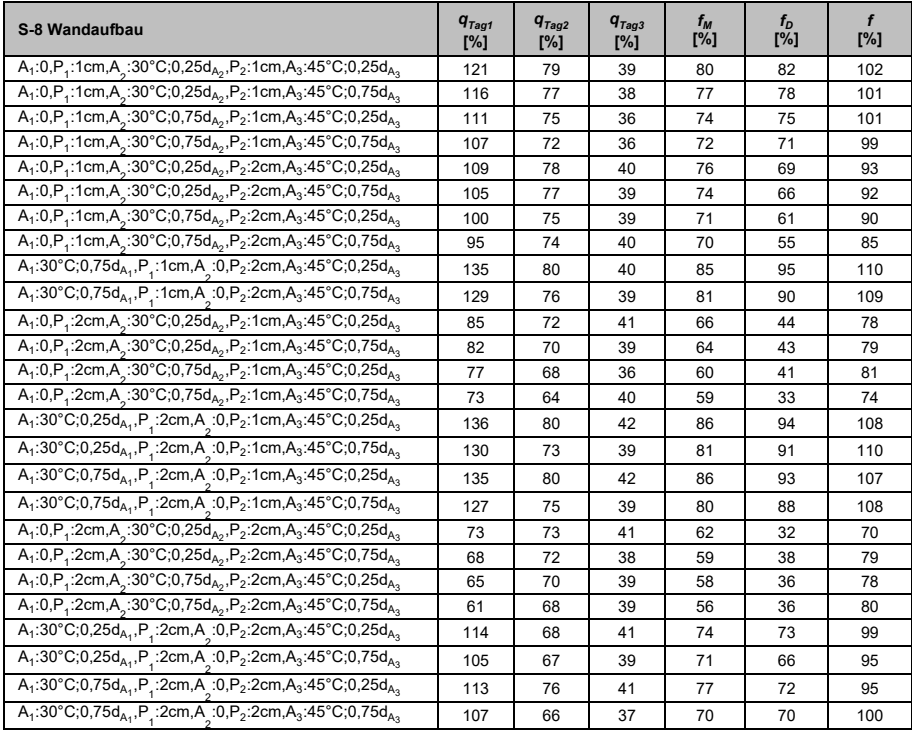

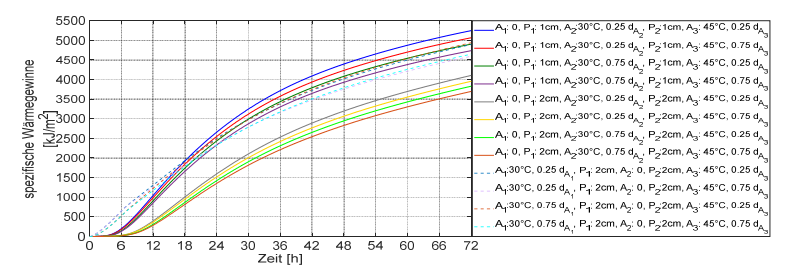

Abb. C. 67: Spezifische Wärmegewinne der achtschichtigen Außenwände mit zwei thermisch aktivierten Schichten eine mit der Vorlauftemperatur von 30 °C und eine (A<sub>3</sub>) mit der Vorlauftemperatur von 45 °C

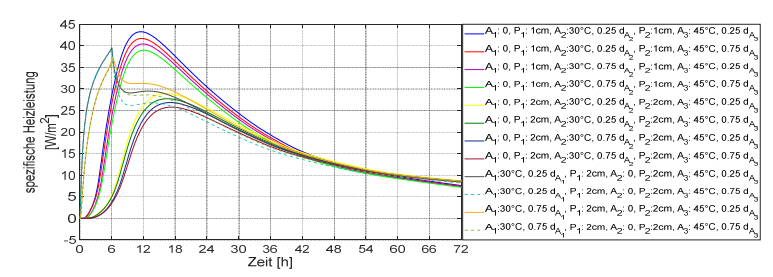

Abb. C. 68: Spezifische Heizleistung der achtschichtigen Außenwänden mit zwei thermisch aktivierten Schichten eine mit der Vorlauftemperatur von 30 °C und eine (A $_3$ ) mit der Vorlauftemperatur von 45 °C

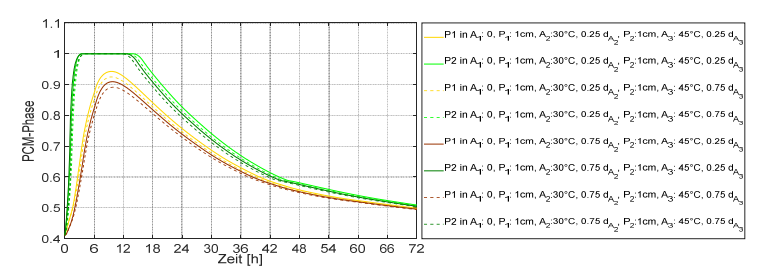

Abb. C. 69: Verlauf der Paraffinphasenänderung in der Paraffin-Schicht der achtschichtigen Außenwände mit zwei thermisch aktivierten Schichten eine mit der Vorlauftemperatur von 30 °C und eine (A $_3$ ) mit der Vorlauftemperatur von 45 °C  $\,$ 

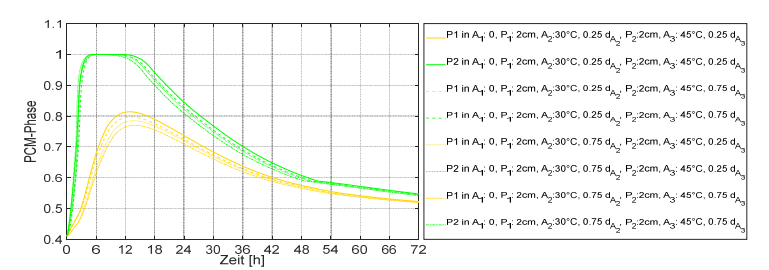

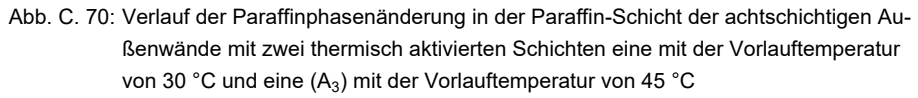

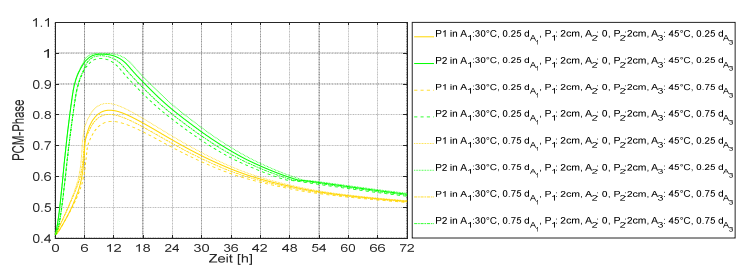

Abb. C. 71: Verlauf der Paraffinphasenänderung in der Paraffin-Schicht der achtschichtigen Außenwände mit zwei thermisch aktivierten Schichten eine mit der Vorlauftemperatur von 30 °C und eine (A $_3$ ) mit der Vorlauftemperatur von 45 °C

### **C.2.4.5 S-8 mit zwei thermisch aktivierten Schichten eine (A<sup>2</sup> ) mit der Vorlauftemperatur von 45 °C und eine (A<sup>3</sup> ) mit der Vorlauftemperatur von 30 °C**

Tab. C. 4: Abdeckung des durchschnittlichen Heizwärmebedarfs des Gebäudes SFH30 im Laufe der drei aufeinanderfolgenden kältesten Tage durch Außenwände S-8 mit zwei thermisch aktivierten Schichten eine (A $_2$ ) mit der Vorlauftemperatur von 45 °C und eine (A $_3$ ) mit der Vorlauftemperatur von 30 °C

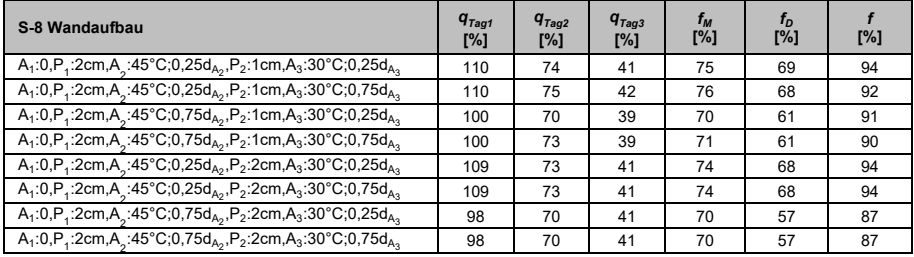

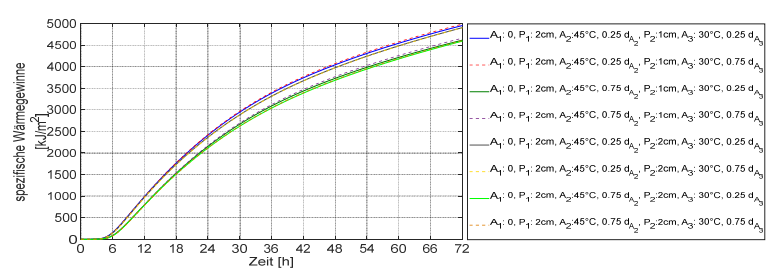

Abb. C. 72: Spezifische Wärmegewinne der achtschichtigen Außenwände mit zwei thermisch aktivierten Schichten eine (A $_2$ ) mit der Vorlauftemperatur von 45 °C und eine (A $_3)$ mit der Vorlauftemperatur von 30 °C

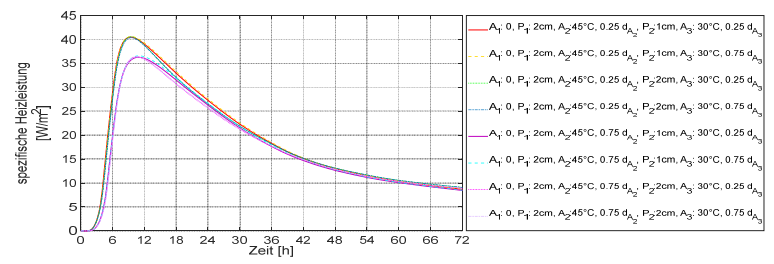

Abb. C. 73: Spezifische Heizleistung der achtschichtigen Außenwände mit zwei thermisch aktivierten Schichten eine (A $_2$ ) mit der Vorlauftemperatur von 45 °C und eine (A $_3$ ) mit der Vorlauftemperatur von 30 °C

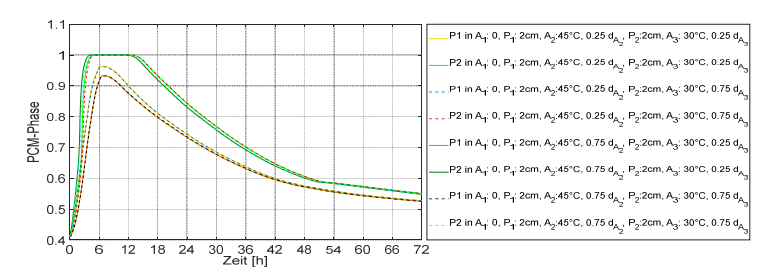

Abb. C. 74: Verlauf der Paraffinphasenänderung in der Paraffin-Schicht der achtschichtigen Außenwände mit zwei thermisch aktivierten Schichten eine (A $_2$ ) mit Vorlauftemperatur von 45 °C und eine (A $_3$ ) mit der Vorlauftemperatur von 30 °C  $\,$ 

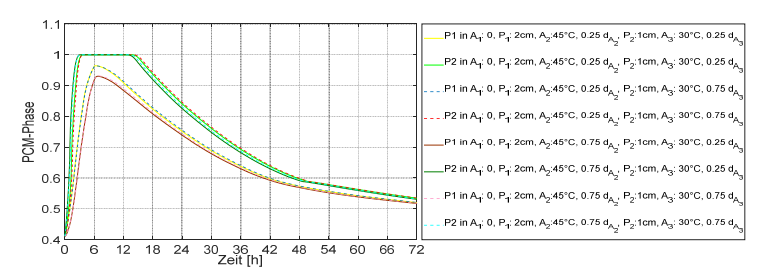

Abb. C. 75: Verlauf der Paraffinphasenänderung in der Paraffin-Schicht der achtschichtigen Außenwände mit zwei thermisch aktivierten Schichten eine (A $_2$ ) mit der Vorlauftemperatur von 45 °C und eine (A $_3$ ) mit der Vorlauftemperatur von 30 °C  $\,$ 

### **C.2.4.6 S-8 mit drei thermisch aktivierten Schichten jeweils 30 °C Vorlauftemperatur**

Tab. C. 5: Abdeckung des durchschnittlichen Heizwärmebedarfs des Gebäudes SFH30 im Laufe der drei aufeinanderfolgenden kältesten Tage durch Außenwände S-8 mit drei thermisch aktivierten Schichten jeweils 30 °C Vorlauftemperatur

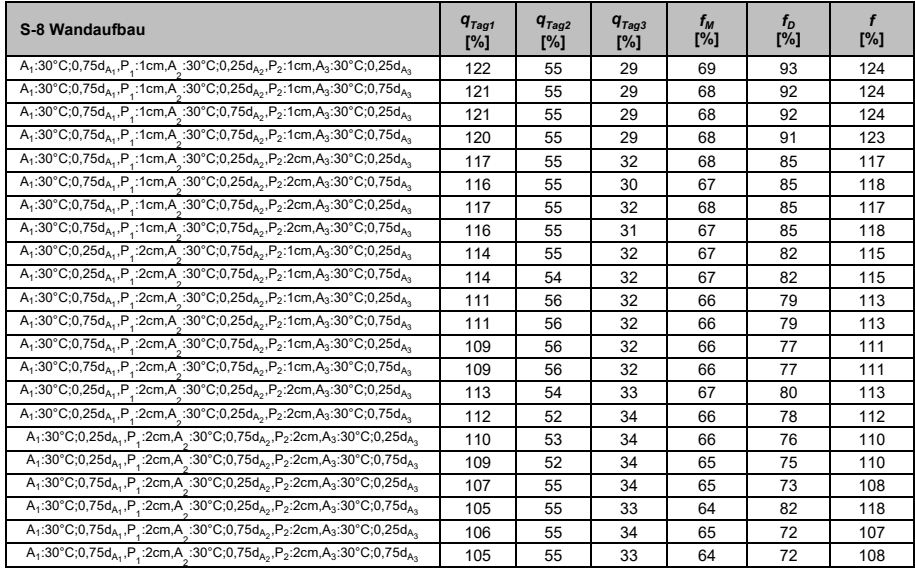

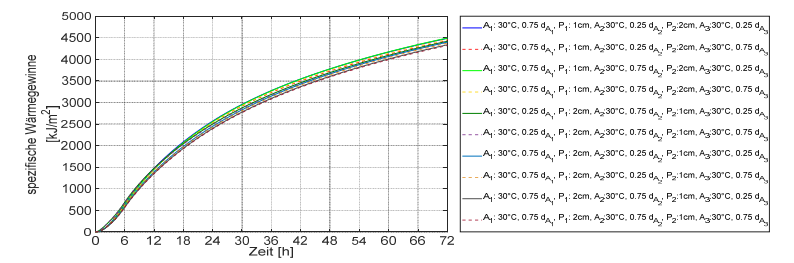

Abb. C. 76: Spezifische Wärmegewinne der achtschichtigen Außenwände mit drei thermisch aktivierten Schichten jeweils 30 °C Vorlauftemperatur

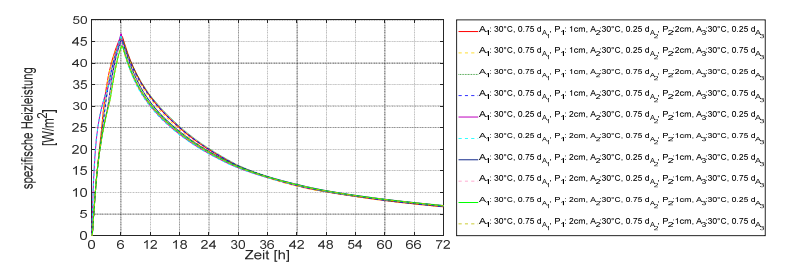

Abb. C. 77: Spezifische Heizleistung der achtschichtigen Außenwände mit drei thermisch aktivierten Schichten jeweils 30 °C Vorlauftemperatur

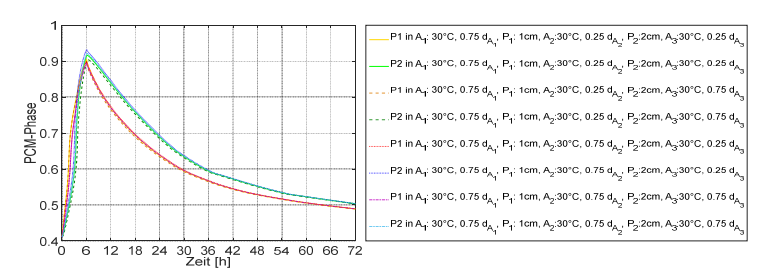

Abb. C. 78: Verlauf der Paraffinphasenänderung in der Paraffin-Schicht der achtschichtigen Außenwände mit drei thermisch aktivierten Schichten jeweils 30 °C Vorlauftemperatur

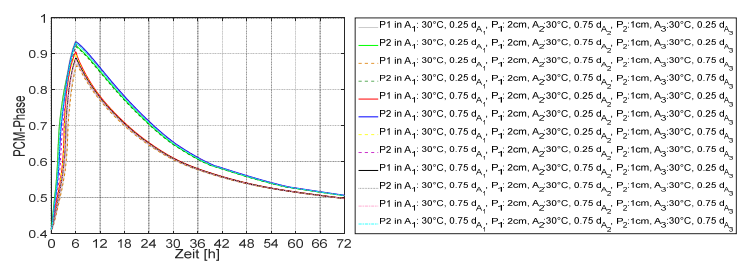

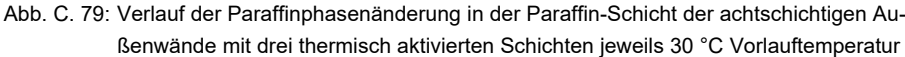

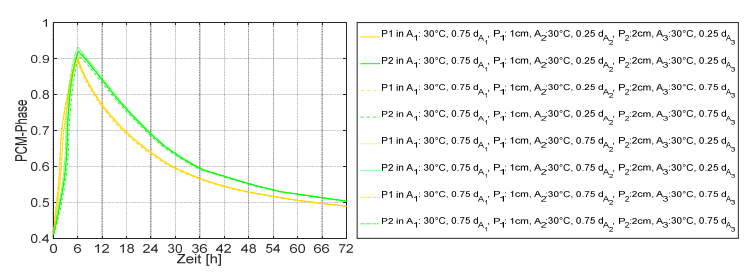

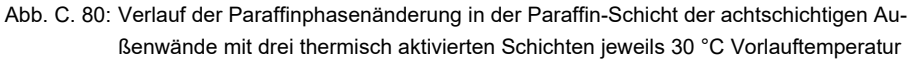

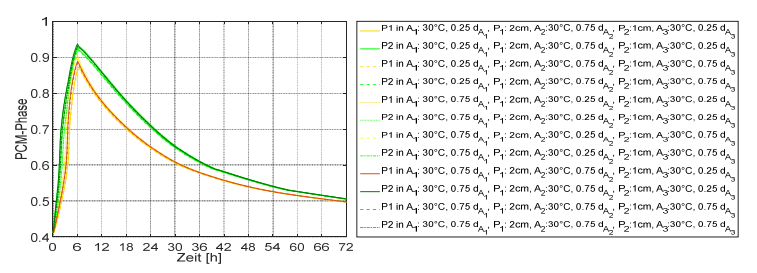

Abb. C. 81: Verlauf der Paraffinphasenänderung in der Paraffin-Schicht der achtschichtigen Außenwände mit drei thermisch aktivierten Schichten jeweils 30 °C Vorlauftemperatur

## **C.2.5 S-9**

## **C.2.5.1 S-9 mit einer Vorlauftemperatur von 30 °C in der thermisch aktivierten Schicht (A**<sup>1</sup> **)**

Tab. C. 6: Abdeckung des durchschnittlichen Heizwärmebedarfs des Gebäudes SFH30 im Laufe der drei aufeinanderfolgenden kältesten Tage durch Außenwände S-9 mit einer Vorlauftemperatur von 30 °C in der thermisch aktivierten Schicht (A $_1)$ 

| S-9 Wandaufbau                                                                                                    |    | $q_{Tag2}$<br>[%] | $q_{Tag3}$<br>[%] | $f_M$<br>[%] | $f_{D}$<br>[%] | [%] |
|----------------------------------------------------------------------------------------------------|----|-------------------|-------------------|--------------|----------------|-----|
| $P_1$ :1cm,A <sub>1</sub> :30°C;0,25d <sub>A<sub>1</sub>,P<sub>2</sub>:1cm,A<sub>2</sub>:0,P<sub>3</sub>:1cm,A<sub>3</sub>:0</sub>          | 51 | 21                | 13                | 28           | 38             | 110 |
| $P_1$ :1cm,A <sub>1</sub> :30°C;0,75d <sub>A<sub>1</sub>,P<sub>2</sub>:1cm,A<sub>_</sub>:0,P<sub>3</sub>:1cm,A<sub>3</sub>:0</sub>          | 45 | 25                | 11                | 27           | 34             | 107 |
| $P_1$ :1cm,A <sub>1</sub> :30°C;0,25d <sub>A1</sub> ,P <sub>2</sub> :1cm,A <sub>2</sub> :0,P <sub>3</sub> :2cm,A <sub>3</sub> :0            | 45 | 23                | 13                | 27           | 32             | 105 |
| $P_1$ :1cm,A <sub>1</sub> :30°C;0,75d <sub>A<sub>1</sub>,P<sub>2</sub>:1cm,A<sub>2</sub>:0,P<sub>3</sub>:2cm,A<sub>3</sub>:0</sub>          | 45 | 23                | 13                | 27           | 32             | 105 |
| $P_1$ :1cm,A <sub>1</sub> :30°C;0,25d <sub>A1</sub> ,P <sub>2</sub> :2cm,A <sub>2</sub> :0,P <sub>3</sub> :1cm,A <sub>3</sub> :0            | 51 | 19                | 11                | 27           | 40             | 113 |
| $P_1$ :1cm,A <sub>1</sub> :30°C;0,75d <sub>A<sub>1</sub>,P<sub>2</sub>:2cm,A<sub>2</sub>:0,P<sub>3</sub>:1cm,A<sub>3</sub>:0</sub>          | 51 | 19                | 11                | 27           | 40             | 113 |
| $P_1$ :2cm,A <sub>1</sub> :30°C;0,25d <sub>A<sub>1</sub>,P<sub>2</sub>:1cm,A<sub>_</sub>:0,P<sub>3</sub>:1cm,A<sub>3</sub>:0</sub>          | 30 | 24                | 15                | 23           | 15             | 92  |
| P <sub>1</sub> :2cm,A <sub>1</sub> :30°C;0,75d <sub>A<sub>1</sub>,P<sub>2</sub>:1cm,A<sub>2</sub>:0,P<sub>3</sub>:1cm,A<sub>3</sub>:0</sub> | 33 | 24                | 15                | 24           | 15             | 91  |
| $P_1$ :1cm,A <sub>1</sub> :30°C;0,25d <sub>A<sub>1</sub>,P<sub>2</sub>:2cm,A<sub>2</sub>:0,P<sub>3</sub>:2cm,A<sub>3</sub>:0</sub>          | 50 | 20                | 10                | 27           | 40             | 113 |
| P <sub>1</sub> :1cm,A <sub>1</sub> :30°C;0,75d <sub>A<sub>1</sub>,P<sub>2</sub>:2cm,A<sub>2</sub>:0,P<sub>3</sub>:2cm,A<sub>3</sub>:0</sub> | 48 | 19                | 12                | 26           | 36             | 110 |
| $P_1$ :2cm,A <sub>1</sub> :30°C;0,25d <sub>A<sub>1</sub>,P<sub>2</sub>:1cm,A<sub>_</sub>:0,P<sub>3</sub>:2cm,A<sub>3</sub>:0</sub>          | 33 | 23                | 13                | 23           | 20             | 97  |
| $P_1$ :2cm,A <sub>1</sub> :30°C;0,75d <sub>A1</sub> ,P <sub>2</sub> :1cm,A <sub>_</sub> :0,P <sub>3</sub> :2cm,A <sub>3</sub> :0            | 30 | 22                | 14                | 22           | 16             | 94  |
| $P_1$ :2cm,A <sub>1</sub> :30°C;0,25d <sub>A<sub>1</sub>,P<sub>2</sub>:2cm,A<sub>2</sub>:0,P<sub>3</sub>:1cm,A<sub>3</sub>:0</sub>          | 33 | 23                | 13                | 23           | 20             | 97  |
| $P_1$ :2cm,A <sub>1</sub> :30°C;0,75d <sub>A1</sub> ,P <sub>2</sub> :2cm,A <sub>_</sub> :0,P <sub>3</sub> :1cm,A <sub>3</sub> :0            | 30 | 22                | 14                | 22           | 16             | 94  |
| $P_1$ :2cm,A <sub>1</sub> :30°C;0,25d <sub>A<sub>1</sub>,P<sub>2</sub>:2cm,A<sub>2</sub>:0,P<sub>3</sub>:2cm,A<sub>3</sub>:0</sub>          | 33 | 23                | 12                | 23           | 21             | 98  |
| $P_1:2cm, A_1:30°C; 0,75d_{A_1}, P_2:2cm, A_2:0, P_3:2cm, A_3:0$                                                                            | 30 | 22                | 13                | 22           | 17             | 95  |

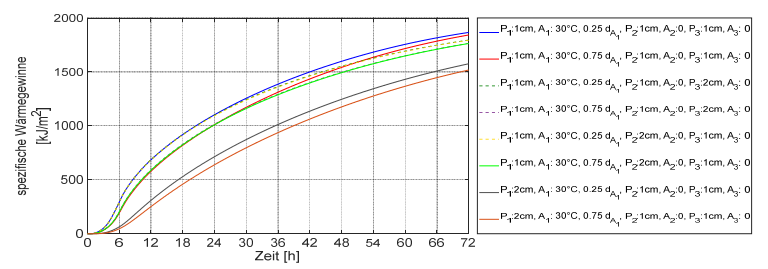

Abb. C. 82: Spezifische Wärmegewinne der neunschichtigen Außenwände mit einer Vorlauftemperatur von 30 °C in der thermisch aktivierten Schicht (A $_1)$ 

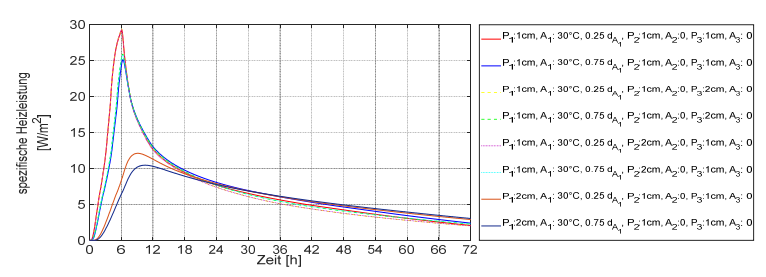

Abb. C. 83: Spezifische Heizleistung der neunschichtigen Außenwände mit einer Vorlauftemperatur von 30 °C in der thermisch aktivierten Schicht (A<sub>1</sub>)

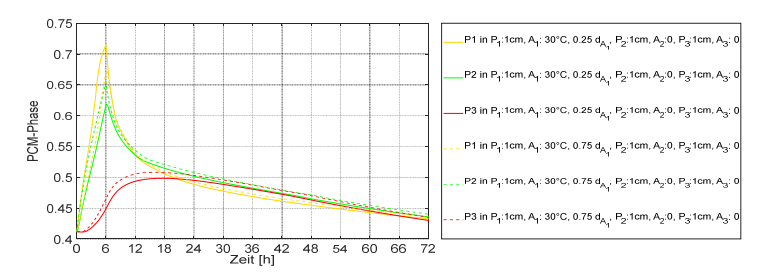

Abb. C. 84: Verlauf der Paraffinphasenänderung in der Paraffin-Schicht der neunschichtigen Außenwände mit einer Vorlauftemperatur von 30 °C in der thermisch aktivierten Schicht (A $_1)$ 

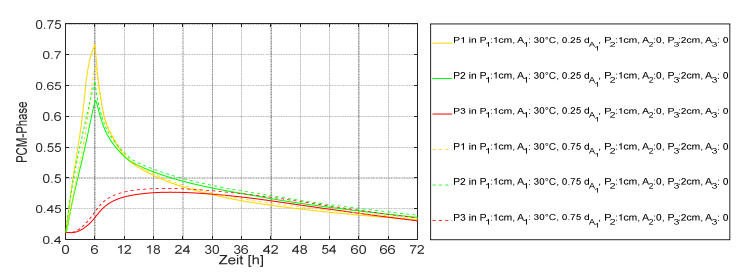

Abb. C. 85: Verlauf der Paraffinphasenänderung in der Paraffin-Schicht der neunschichtigen Außenwände mit einer Vorlauftemperatur von 30 °C in der thermisch aktivierten Schicht (A $_1)$ 

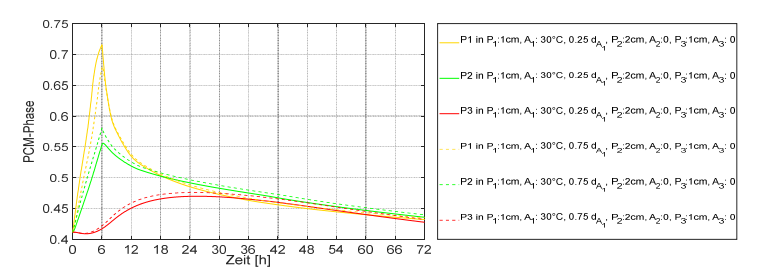

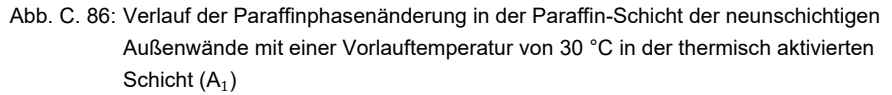

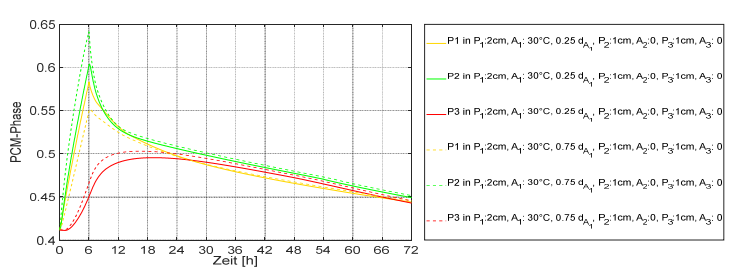

Abb. C. 87: Verlauf der Paraffinphasenänderung in der Paraffin-Schicht der neunschichtigen Außenwände mit einer Vorlauftemperatur von 30 °C in der thermisch aktivierten Schicht (A $_1)$ 

# **C.2.5.2 S-9 mit einer Vorlauftemperatur von 30 °C in der thermisch aktivierten Schicht (A**<sup>2</sup> **)**

Tab. C. 7: Abdeckung des durchschnittlichen Heizwärmebedarfs des Gebäudes SFH30 im Laufe der drei aufeinanderfolgenden kältesten Tage durch Außenwände S-9 mit einer Vorlauftemperatur von 30 °C in der thermisch aktivierten Schicht (A $_{2})$ 

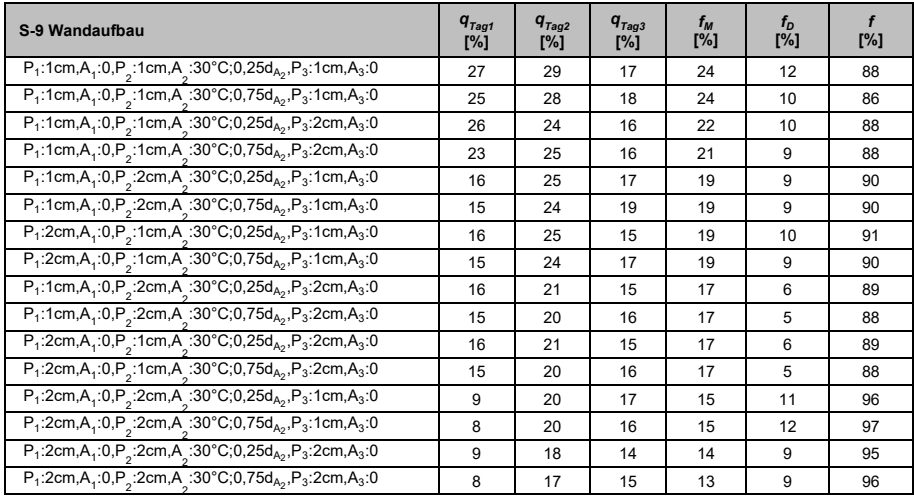

# **C.2.5.3 S-9 mit einer Vorlauftemperatur von 30 °C in der thermisch aktivierten Schicht (A**<sup>3</sup> **)**

Tab. C. 8: Abdeckung des durchschnittlichen Heizwärmebedarfs des Gebäudes SFH30 im Laufe der drei aufeinanderfolgenden kältesten Tage durch Außenwände S-9 mit einer Vorlauftemperatur von 30 °C in der thermisch aktivierten Schicht (A $_3)$ 

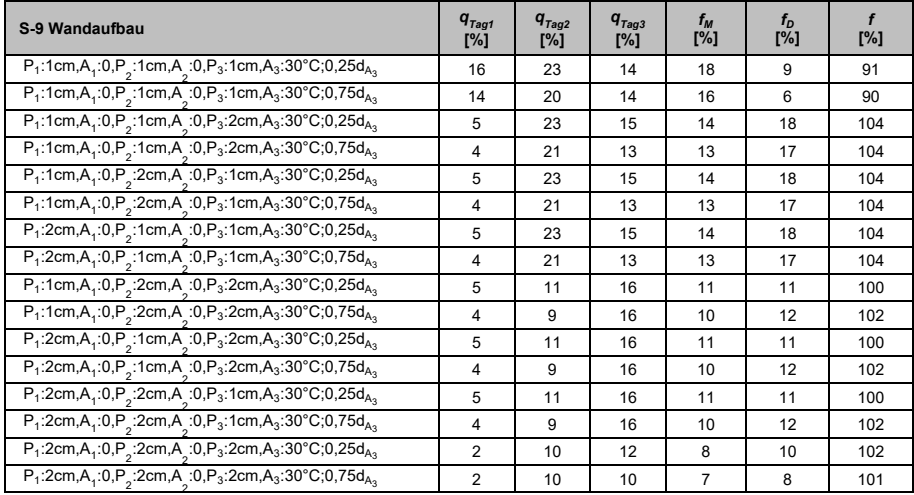

# **C.2.5.4 S-9 mit einer Vorlauftemperatur von 45 °C in der thermisch aktivierten Schicht (A**<sup>2</sup> **)**

Tab. C. 9: Abdeckung des durchschnittlichen Heizwärmebedarfs des Gebäudes SFH30 im Laufe der drei aufeinanderfolgenden kältesten Tage durch Außenwände S-9 mit einer Vorlauftemperatur von 45 °C in der thermisch aktivierten Schicht (A $_{2})$ 

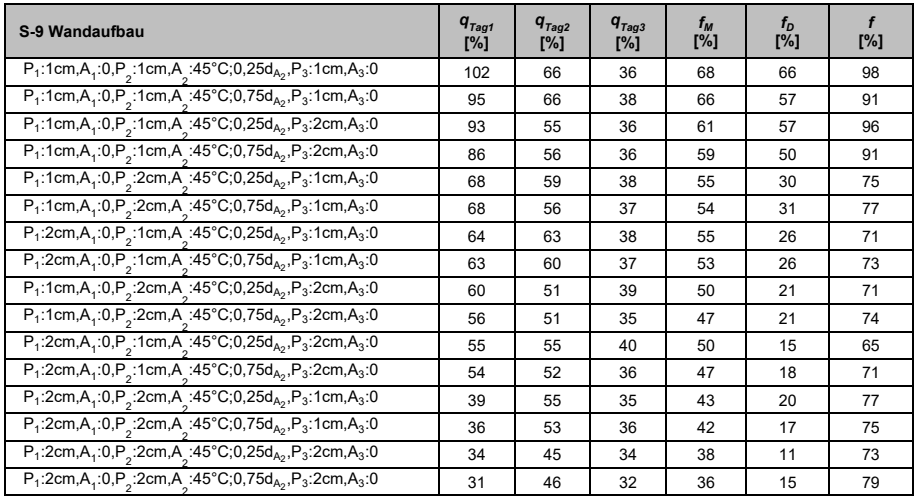

# **C.2.5.5 S-9 mit einer Vorlauftemperatur von 45 °C in der thermisch aktivierten Schicht (A**<sup>3</sup> **)**

Tab. C. 10: Abdeckung des durchschnittlichen Heizwärmebedarfs des Gebäudes SFH30 im Laufe der drei aufeinanderfolgenden kältesten Tage durch Außenwände S-9 mit einer Vorlauftemperatur von 45 °C in der thermisch aktivierten Schicht (A $_3)$ 

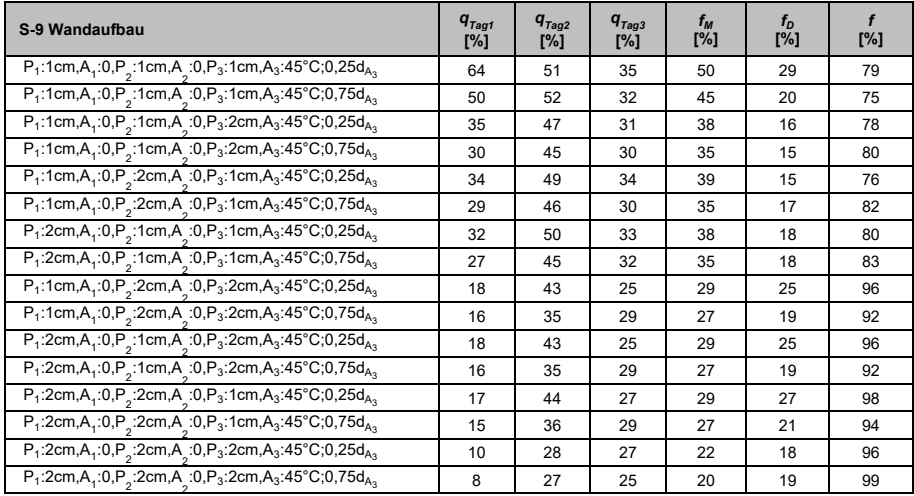
## **C.2.5.6 S-9 mit zwei thermisch aktivierten Schichten jeweils 30 °C Vorlauftemperatur**

Tab. C. 11: Abdeckung des durchschnittlichen Heizwärmebedarfs des Gebäudes SFH30 im Laufe der drei aufeinanderfolgenden kältesten Tage durch Außenwände S-9 mit zwei thermisch aktivierten Schichten jeweils 30 °C Vorlauftemperatur

| S-9 Wandaufbau                                                                                                    | $q_{\textit{Tag1}}$<br>[%] | $q_{\scriptscriptstyle TaQ2}^{}$<br>[%] | $q_{Tag3}$<br>[%] | $f_M$<br>[%] | $f_D$<br>[%]   | f<br>[%] |
|----------------------------------------------------------------------------------------------------|----------------------------|-----------------------------------------|-------------------|--------------|----------------|----------|
| $P_1$ :1cm,A <sub>1</sub> :0,P <sub>2</sub> :1cm,A <sub>_</sub> :30°C;0,25d <sub>A2</sub> ,P <sub>3</sub> :1cm,A <sub>3</sub> :30°C;0,25d <sub>A3</sub>                      | 45                         | 42                                      | 27                | 38           | 18             | 80       |
| $P_1$ :1cm,A <sub>1</sub> :0,P <sub>2</sub> :1cm,A <sub>2</sub> :30°C;0,25d <sub>A2</sub> ,P <sub>3</sub> :1cm,A <sub>3</sub> :30°C;0,75d <sub>A3</sub>                      | 44                         | 42                                      | 26                | 37           | 18             | 81       |
| $P_1$ :1cm,A <sub>1</sub> :0,P <sub>2</sub> :1cm,A <sub>2</sub> :30°C;0,75d <sub>A<sub>2</sub>,P<sub>3</sub>:1cm,A<sub>3</sub>:30°C;0,25d<sub>A<sub>3</sub></sub></sub>      | 40                         | 40                                      | 25                | 35           | 15             | 80       |
| $P_1$ :1cm,A <sub>1</sub> :0,P <sub>2</sub> :1cm,A <sub>2</sub> :30°C;0,75d <sub>A2</sub> ,P <sub>3</sub> :1cm,A <sub>3</sub> :30°C;0,75d <sub>A3</sub>                      | 40                         | 39                                      | 25                | 35           | 15             | 80       |
| $P_1$ :1cm,A <sub>1</sub> :30°C;0,25d <sub>A1</sub> ,P <sub>2</sub> :1cm,A <sub>2</sub> :0,P <sub>3</sub> :1cm,A <sub>3</sub> :30°C;0,25d <sub>A3</sub>                      | 76                         | 44                                      | 27                | 49           | 49             | 100      |
| $P_1$ :1cm,A <sub>1</sub> :30°C;0,25d <sub>A1</sub> ,P <sub>2</sub> :1cm,A <sub>2</sub> :0,P <sub>3</sub> :1cm,A <sub>3</sub> :30°C;0,75d <sub>A3</sub>                      | 73                         | 43                                      | 28                | 48           | 45             | 97       |
| $P_1$ :1cm,A <sub>1</sub> :30°C;0,75d <sub>A1</sub> ,P <sub>2</sub> :1cm,A <sub>2</sub> :0,P <sub>3</sub> :1cm,A <sub>3</sub> :30°C;0,25d <sub>A3</sub>                      | 73                         | 45                                      | 27                | 48           | 46             | 98       |
| $P_1$ :1cm,A <sub>1</sub> :30°C;0,75d <sub>A1</sub> ,P <sub>2</sub> :1cm,A <sub>2</sub> :0,P <sub>3</sub> :1cm,A <sub>3</sub> :30°C;0,75d <sub>A3</sub>                      | 69                         | 45                                      | 27                | 47           | 42             | 95       |
| P <sub>1</sub> :1cm,A <sub>1</sub> :30°C;0,25d <sub>A1</sub> ,P <sub>2</sub> :1cm,A <sub>2</sub> :30°C;0,25d <sub>A2</sub> ,P <sub>3</sub> :1cm,A <sub>3</sub> :0            | 77                         | 43                                      | 25                | 48           | 52             | 104      |
| P <sub>1</sub> :1cm,A <sub>1</sub> :30°C;0,25d <sub>A1</sub> ,P <sub>2</sub> :1cm,A <sub>2</sub> :30°C;0,75d <sub>A2</sub> ,P <sub>3</sub> :1cm,A <sub>3</sub> :0            | 80                         | 43                                      | 27                | 50           | 53             | 103      |
| $P_1$ :1cm,A <sub>1</sub> :30°C;0,75d <sub>A<sub>1</sub></sub> ,P <sub>2</sub> :1cm,A <sub>2</sub> :30°C;0,25d <sub>A2</sub> ,P <sub>3</sub> :1cm,A <sub>3</sub> :0          | 73                         | 41                                      | 26                | 47           | 47             | 100      |
| P <sub>1</sub> :1cm,A <sub>1</sub> :30°C;0,75d <sub>A1</sub> ,P <sub>2</sub> :1cm,A <sub>2</sub> :30°C;0,75d <sub>A2</sub> ,P <sub>3</sub> :1cm,A <sub>3</sub> :0            | 75                         | 41                                      | 30                | 49           | 45             | 96       |
| $P_1$ :1cm,A <sub>1</sub> :0,P <sub>2</sub> :1cm,A <sub>2</sub> :30°C;0,25d <sub>A2</sub> ,P <sub>3</sub> :2cm,A <sub>3</sub> :30°C;0,25d <sub>A3</sub>                      | 41                         | 41                                      | 27                | 36           | 14             | 78       |
| $P_1$ :1cm,A <sub>1</sub> :0,P <sub>2</sub> :1cm,A <sub>1</sub> :30°C;0,25d <sub>A2</sub> ,P <sub>3</sub> :2cm,A <sub>3</sub> :30°C;0,75d <sub>A3</sub>                      | 41                         | 40                                      | 27                | 36           | 14             | 78       |
| $P_1$ :1cm,A <sub>1</sub> :0,P <sub>2</sub> :1cm,A <sub>2</sub> :30°C;0,75d <sub>A2</sub> ,P <sub>3</sub> :2cm,A <sub>3</sub> :30°C;0,25d <sub>A3</sub>                      | 36                         | 41                                      | 27                | 34           | 19             | 85       |
| $P_1$ :1cm,A <sub>1</sub> :0,P <sub>2</sub> :1cm,A <sub>2</sub> :30°C;0,75d <sub>A2</sub> ,P <sub>3</sub> :2cm,A <sub>3</sub> :30°C;0,75d <sub>A3</sub>                      | 36                         | 41                                      | 26                | 34           | 20             | 86       |
| P <sub>1</sub> :1cm,A <sub>1</sub> :30°C;0,25d <sub>A1</sub> ,P <sub>2</sub> :1cm,A <sub>2</sub> :0,P <sub>3</sub> :2cm,A <sub>3</sub> :30°C;0,25d <sub>A<sub>3</sub></sub>  | 64                         | 41                                      | 27                | 44           | 37             | 93       |
| $P_1$ :1cm,A <sub>1</sub> :30°C;0,25d <sub>A<sub>1</sub>,P<sub>2</sub>:1cm,A<sub>2</sub>:0,P<sub>3</sub>:2cm, A<sub>3</sub>:30°C;0,75d<sub>A<sub>3</sub></sub></sub>         | 61                         | 39                                      | 27                | 42           | 34             | 92       |
| $P_1$ :1cm,A <sub>1</sub> :30°C;0,75d <sub>A1</sub> ,P <sub>2</sub> :1cm,A <sub>2</sub> :0,P <sub>3</sub> :2cm, A <sub>3</sub> :30°C;0,25d <sub>A3</sub>                     | 61                         | 43                                      | 27                | 44           | 34             | 90       |
| $P_1$ :1cm,A <sub>1</sub> :30°C;0,75d <sub>A1</sub> ,P <sub>2</sub> :1cm,A <sub>2</sub> :0,P <sub>3</sub> :2cm,A <sub>3</sub> :30°C;0,75d <sub>A3</sub>                      | 59                         | 40                                      | 27                | 42           | 32             | 90       |
| $P_1$ :1cm,A <sub>1</sub> :30°C;0,25d <sub>A1</sub> ,P <sub>2</sub> :1cm,A <sub>1</sub> :30°C;0,25d <sub>A2</sub> ,P <sub>3</sub> :2cm,A <sub>3</sub> :0                     | 72                         | 27                                      | 32                | 44           | 45             | 101      |
| P <sub>1</sub> :1cm,A <sub>1</sub> :30°C;0,25d <sub>A1</sub> ,P <sub>2</sub> :1cm,A <sub>2</sub> :30°C;0,75d <sub>A2</sub> ,P <sub>3</sub> :2cm,A <sub>3</sub> :0            | 73                         | 28                                      | 34                | 45           | 45             | 100      |
| $P_1$ :1cm,A <sub>1</sub> :30°C;0,75d <sub>A1</sub> ,P <sub>2</sub> :1cm,A <sub>1</sub> :30°C;0,25d <sub>A2</sub> ,P <sub>3</sub> :2cm,A <sub>3</sub> :0                     | 65                         | 32                                      | 29                | 42           | 36             | 94       |
| $P_1$ :1cm,A <sub>1</sub> :30°C;0,75d <sub>A<sub>1</sub>,P<sub>2</sub>:1cm,A<sub>2</sub>:30°C;0,75d<sub>A2</sub>,P<sub>3</sub>:2cm,A<sub>3</sub>:0</sub>                     | 66                         | 30                                      | 34                | 43           | 36             | 93       |
| $P_1$ :1cm,A <sub>1</sub> :0,P <sub>2</sub> :2cm,A <sub>2</sub> :30°C;0,25d <sub>A2</sub> ,P <sub>3</sub> :1cm,A <sub>3</sub> :30°C;0,25d <sub>A3</sub>                      | 26                         | 35                                      | 26                | 29           | 9              | 80       |
| $P_1$ :1cm,A <sub>1</sub> :0,P <sub>2</sub> :2cm,A <sub>2</sub> :30°C;0,25d <sub>A2</sub> ,P <sub>3</sub> :1cm,A <sub>3</sub> :30°C;0,75d <sub>A3</sub>                      | 26                         | 35                                      | 25                | 29           | 10             | 81       |
| $P_1$ :1cm,A <sub>1</sub> :0,P <sub>2</sub> :2cm,A <sub>2</sub> :30°C;0,75d <sub>A2</sub> ,P <sub>3</sub> :1cm,A <sub>3</sub> :30°C;0,25d <sub>A3</sub>                      | 23                         | 34                                      | 25                | 27           | 11             | 84       |
| $P_1$ :1cm,A <sub>1</sub> :0,P <sub>2</sub> :2cm,A <sub>2</sub> :30°C;0,75d <sub>A2</sub> ,P <sub>3</sub> :1cm,A <sub>3</sub> :30°C;0,75d <sub>A3</sub>                      | 23                         | 34                                      | 24                | 27           | 11             | 84       |
| P <sub>1</sub> :1cm,A <sub>1</sub> :30°C;0,25d <sub>A1</sub> ,P <sub>2</sub> :2cm,A <sub>2</sub> :0,P <sub>3</sub> :1cm, A <sub>3</sub> :30°C;0,25d <sub>A3</sub>            | 64                         | 41                                      | 27                | 44           | 37             | 93       |
| $P_1$ :1cm,A <sub>1</sub> :30°C;0,25d <sub>A1</sub> ,P <sub>2</sub> :2cm,A <sub>2</sub> :0,P <sub>3</sub> :1cm, A <sub>3</sub> :30°C;0,75d <sub>A3</sub>                     | 61                         | 39                                      | 27                | 42           | 34             | 92       |
| P <sub>1</sub> :1cm,A <sub>1</sub> :30°C;0,75d <sub>A1</sub> ,P <sub>2</sub> :2cm,A <sub>2</sub> :0,P <sub>3</sub> :1cm, A <sub>3</sub> :30°C;0,25d <sub>A<sub>3</sub></sub> | 61                         | 42                                      | 28                | 44           | 33             | 89       |
| $P_1$ :1cm,A <sub>1</sub> :30°C;0,75d <sub>A1</sub> ,P <sub>2</sub> :2cm,A <sub>2</sub> :0,P <sub>3</sub> :1cm,A <sub>3</sub> :30°C;0,75d <sub>A3</sub>                      | 59                         | 40                                      | 28                | 42           | 31             | 89       |
| P <sub>1</sub> :1cm,A <sub>1</sub> :30°C;0,25d <sub>A1</sub> ,P <sub>2</sub> :2cm,A <sub>2</sub> :30°C;0,25d <sub>A2</sub> ,P <sub>3</sub> :1cm,A <sub>3</sub> :0            | 73                         | 40                                      | 28                | 47           | 45             | 98       |
| P <sub>1</sub> :1cm,A <sub>1</sub> :30°C;0,25d <sub>A1</sub> ,P <sub>2</sub> :2cm,A <sub>2</sub> :30°C;0,75d <sub>A2</sub> ,P <sub>3</sub> :1cm, A <sub>3</sub> :0           | 73                         | 41                                      | 30                | 48           | 43             | 95       |
| P <sub>1</sub> :1cm,A <sub>1</sub> :30°C;0,75d <sub>A1</sub> ,P <sub>2</sub> :2cm,A <sub>2</sub> :30°C;0,25d <sub>A2</sub> ,P <sub>3</sub> :1cm,A <sub>3</sub> :0            | 68                         | 41                                      | 27                | 45           | 41             | 96       |
| $P_1$ :1cm,A <sub>1</sub> :30°C;0,75d <sub>A<sub>1</sub>,P<sub>2</sub>:2cm,A<sub>2</sub>:30°C;0,75d<sub>A<sub>2</sub>,P<sub>3</sub>:1cm,A<sub>3</sub>:0</sub></sub>          | 68                         | 43                                      | 29                | 47           | 39             | 92       |
| $P_1$ :1cm,A <sub>1</sub> :0,P <sub>2</sub> :2cm,A <sub>2</sub> :30°C;0,25d <sub>A<sub>2</sub>,P<sub>3</sub>:2cm,A<sub>3</sub>:30°C;0,25d<sub>A<sub>3</sub></sub></sub>      | 33                         | 25                                      | 26                | 28           | 10             | 82       |
| $P_1$ :1cm,A <sub>1</sub> :0,P <sub>2</sub> :2cm,A <sub>2</sub> :30°C;0,25d <sub>A2</sub> ,P <sub>3</sub> :2cm,A <sub>3</sub> :30°C;0,75d <sub>A3</sub>                      | 32                         | 25                                      | 26                | 28           | $\overline{7}$ | 79       |
| $P_1$ :1cm,A <sub>1</sub> :0,P <sub>2</sub> :2cm,A <sub>2</sub> :30°C;0,75d <sub>A2</sub> ,P <sub>3</sub> :2cm,A <sub>3</sub> :30°C;0,25d <sub>A3</sub>                      | 30                         | 25                                      | 25                | 27           | 5              | 78       |
| $P_1$ :1cm,A <sub>1</sub> :0,P <sub>2</sub> :2cm,A <sub>2</sub> :30°C;0,75d <sub>A2</sub> ,P <sub>3</sub> :2cm,A <sub>3</sub> :30°C;0,75d <sub>A3</sub>                      | 29                         | 25                                      | 24                | 26           | 5              | 79       |
| $P_1$ :1cm,A <sub>1</sub> :30°C;0,25d <sub>A<sub>1</sub>,P<sub>2</sub>:2cm,A<sub>2</sub>:0,P<sub>3</sub>:2cm,A<sub>3</sub>:30°C;0,25d<sub>A<sub>3</sub></sub></sub>          | 55                         | 34                                      | 25                | 38           | 30             | 92       |
| $P_1$ :1cm,A <sub>1</sub> :30°C;0,25d <sub>A<sub>1</sub>,P<sub>2</sub>:2cm,A<sub>2</sub>:0,P<sub>3</sub>:2cm,A<sub>3</sub>:30°C;0,75d<sub>A<sub>3</sub></sub></sub>          | 55                         | 34                                      | 23                | 37           | 32             | 95       |
| $P_1$ :1cm,A <sub>1</sub> :30°C;0,75d <sub>A<sub>1</sub>,P<sub>2</sub>:2cm,A<sub>2</sub>:0,P<sub>3</sub>:2cm,A<sub>3</sub>:30°C;0,25d<sub>A<sub>3</sub></sub></sub>          | 52                         | 36                                      | 25                | 38           | 27             | 89       |
| $P_1$ :1cm,A <sub>1</sub> :30°C;0,75d <sub>A<sub>1</sub>,P<sub>2</sub>:2cm,A<sub>2</sub>:0,P<sub>3</sub>:2cm,A<sub>3</sub>:30°C;0,75d<sub>A<sub>3</sub></sub></sub>          | 50                         | 35                                      | 25                | 37           | 25             | 88       |
| P <sub>1</sub> :1cm,A <sub>1</sub> :30°C;0,25d <sub>A<sub>1</sub>,P<sub>2</sub>:2cm,A<sub>2</sub>:30°C;0,25d<sub>A<sub>2</sub>,P<sub>3</sub>:2cm,A<sub>3</sub>:0</sub></sub> | 68                         | 35                                      | 25                | 39           | 43             | 104      |
| P <sub>1</sub> :1cm,A <sub>1</sub> :30°C;0,25d <sub>A<sub>1</sub>,P<sub>2</sub>:2cm,A<sub>2</sub>:30°C;0,75d<sub>A<sub>2</sub>,P<sub>3</sub>:2cm,A<sub>3</sub>:0</sub></sub> | 68                         | 36                                      | 25                | 43           | 43             | 100      |
| $P_1$ :1cm,A <sub>1</sub> :30°C;0,75d <sub>A<sub>1</sub>,P<sub>2</sub>:2cm,A<sub>2</sub>:30°C;0,25d<sub>A2</sub>,P<sub>3</sub>:2cm,A<sub>3</sub>:0</sub>                     | 64                         | 35                                      | 24                | 41           | 40             | 99       |
| $P_1:1cm, A_1:30°C; 0,75d_{A_1}, P_2:2cm, A_2:30°C; 0,75d_{A_2}, P_3:2cm, A_3:0$                                                                                             | 64                         | 36                                      | 25                | 42           | 39             | 97       |

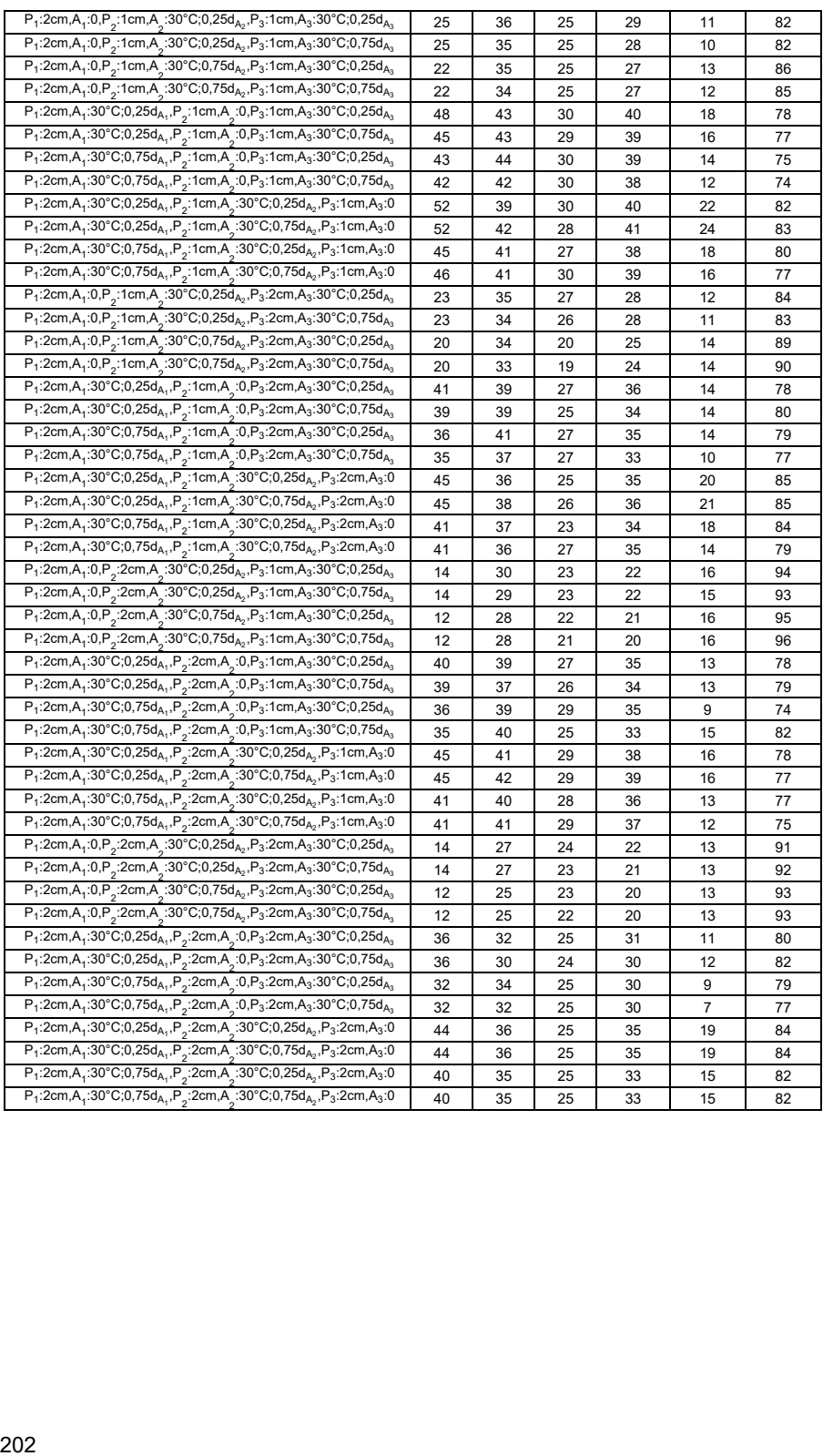

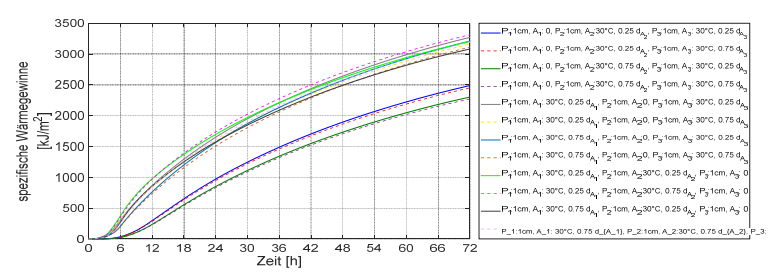

Abb. C. 88: Spezifische Wärmegewinne der neunschichtigen Außenwände mit zwei thermisch aktivierten Schichten jeweils 30 °C Vorlauftemperatur

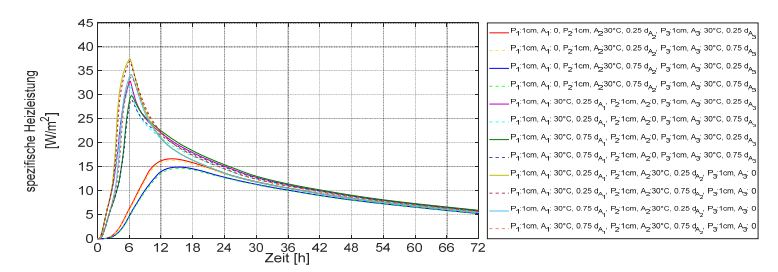

Abb. C. 89: Spezifische Heizleistung der neunschichtigen Außenwände mit zwei thermisch aktivierten Schichten jeweils 30 °C Vorlauftemperatur

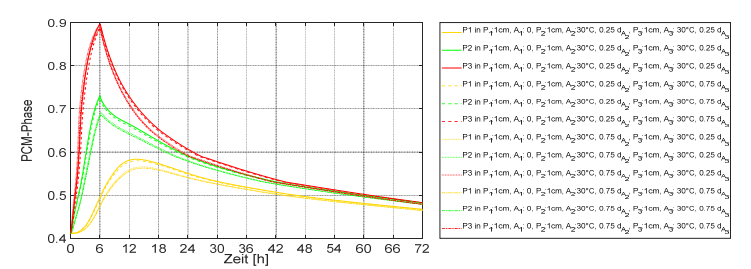

Abb. C. 90: Verlauf der Paraffinphasenänderung in der Paraffin-Schicht der neunschichtigen Außenwände mit zwei thermisch aktivierten Schichten jeweils 30 °C Vorlauftemperatur

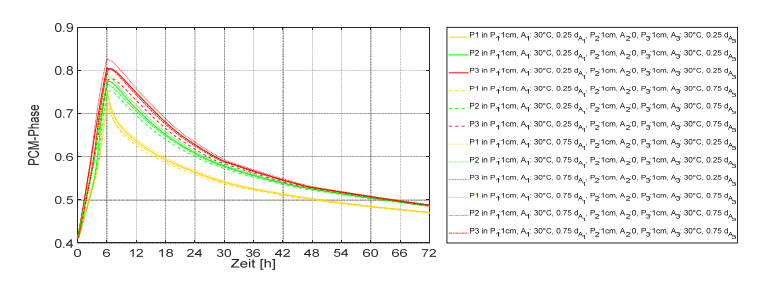

Abb. C. 91: Verlauf der Paraffinphasenänderung in der Paraffin-Schicht der neunschichtigen Außenwände mit zwei thermisch aktivierten Schichten jeweils 30 °C Vorlauftemperatur

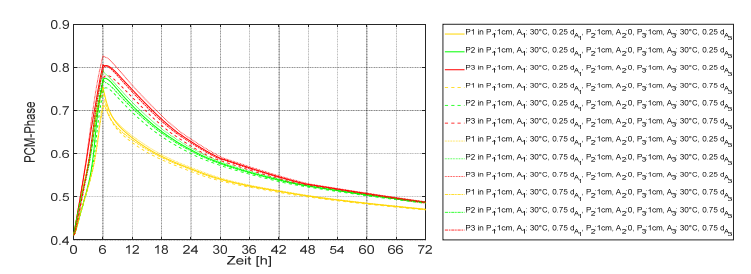

Abb. C. 92: Verlauf der Paraffinphasenänderung in der Paraffin-Schicht der neunschichtigen Außenwände mit zwei thermisch aktivierten Schichten jeweils 30 °C Vorlauftemperatur

## **C.2.5.7 S-9 mit zwei thermisch aktivierten Schichten eine mit der Vorlauftemperatur von 30 °C und eine mit der Vorlauftemperatur von 45 °C**

Tab. C. 12: Abdeckung des durchschnittlichen Heizwärmebedarfs des Gebäudes SFH30 im Laufe der drei aufeinanderfolgenden kältesten Tage durch Außenwände S-9 mit zwei thermisch aktivierten Schichten eine mit der Vorlauftemperatur von 30 °C und eine mit der Vorlauftemperatur von 45 °C

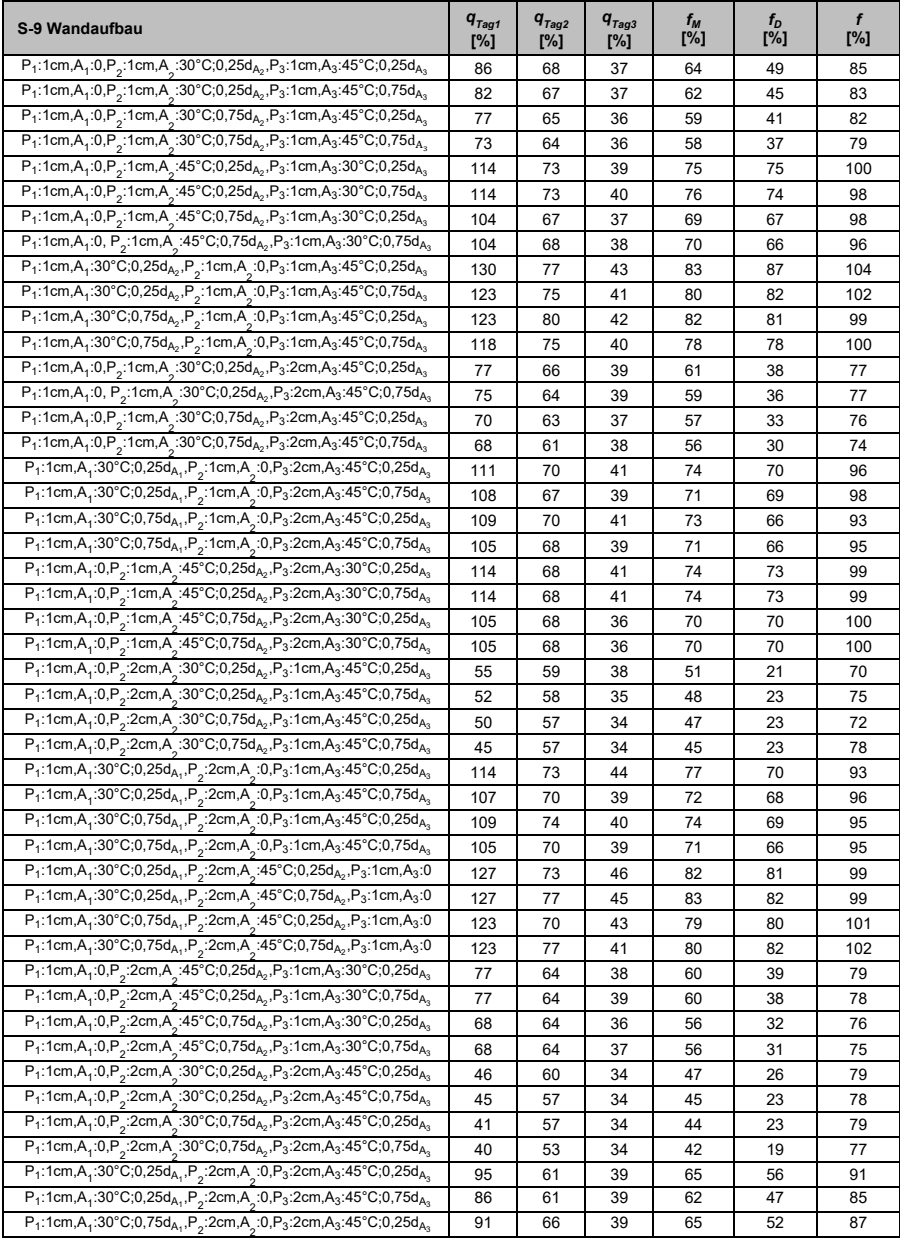

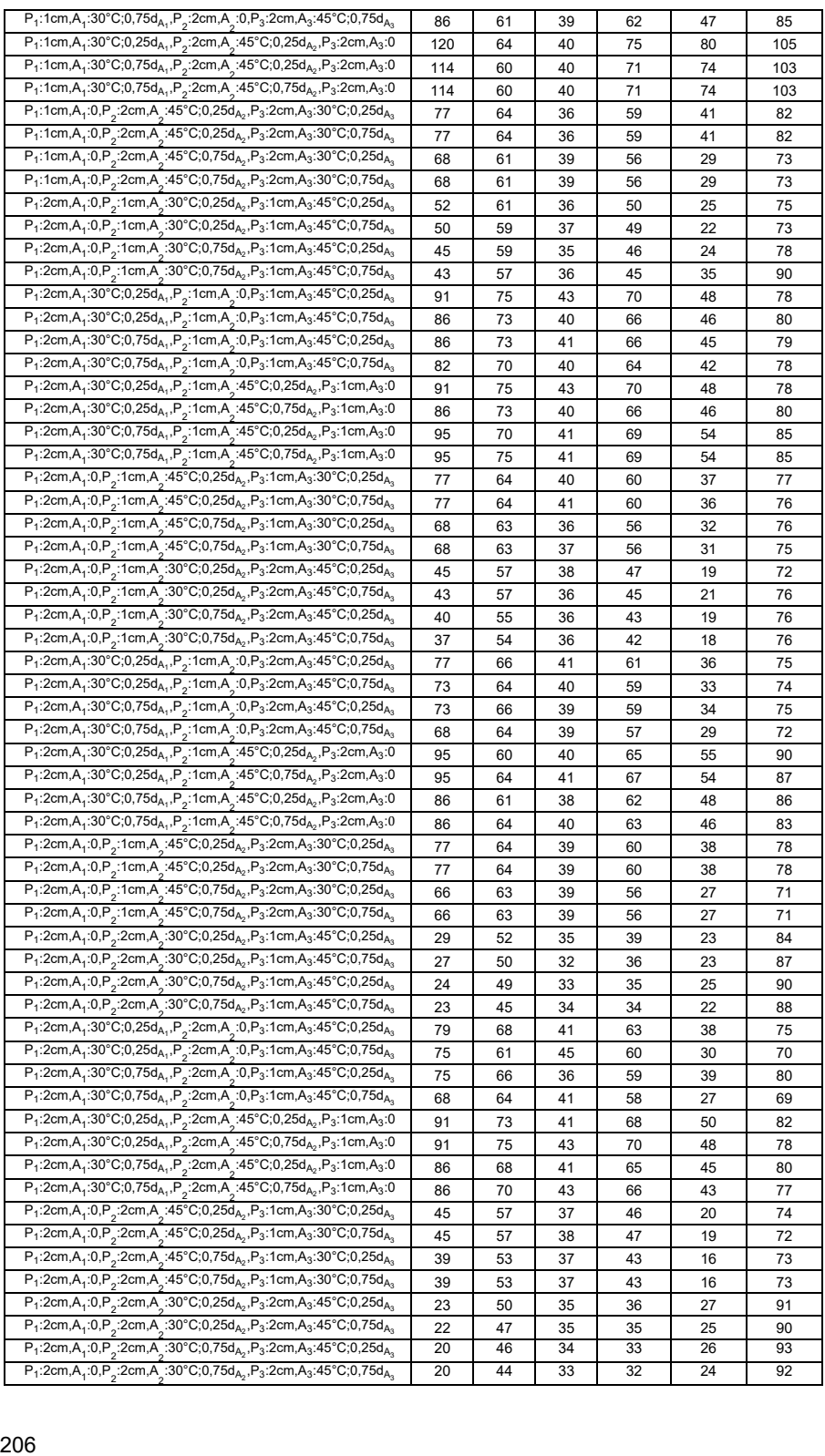

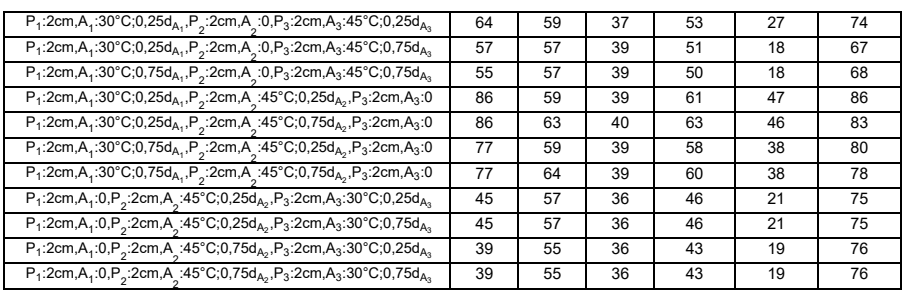

## **C.2.5.8 S-9 mit zwei thermisch aktivierten Schichten jeweils mit 45 °C Vorlauftemperatur (A**<sup>2</sup> **und A**<sup>3</sup> **)**

Tab. C. 13: Abdeckung des durchschnittlichen Heizwärmebedarfs des Gebäudes SFH30 im Laufe der drei aufeinanderfolgenden kältesten Tage durch Außenwände S-9 mit zwei thermisch aktivierten Schichten jeweils mit 45 °C Vorlauftemperatur ( $A_2$  und  $\mathsf{A}_3$  )

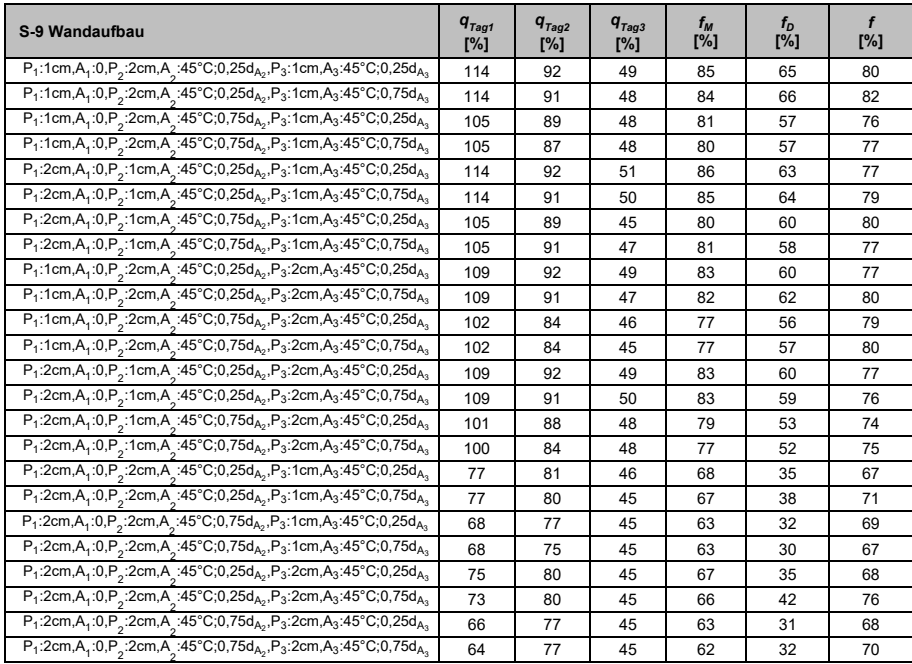

## **C.2.5.9 S-9 mit drei thermisch aktivierten Schichten jeweils mit 30 °C Vorlauftemperatur**

Tab. C. 14: Abdeckung des durchschnittlichen Heizwärmebedarfs des Gebäudes SFH30 im Laufe der drei aufeinanderfolgenden kältesten Tage durch Außenwände S-9 mit drei thermisch aktivierten Schichten jeweils mit 30 °C Vorlauftemperatur

| S-9 Wandaufbau                                                                                                    | $q_{\rm \scriptscriptstyle Taq1}^{}$<br>[%] | $q_{\scriptscriptstyle TaQ2}^{}$<br>[%] | $q_{Tag3}$<br>[%] | $t_M$<br>[%] | $t_D$<br>[%] | f<br>[%] |
|----------------------------------------------------------------------------------------------------|---------------------------------------------|-----------------------------------------|-------------------|--------------|--------------|----------|
| P <sub>1</sub> :1cm,A <sub>1</sub> :30°C;0,25d <sub>A1</sub> ,P <sub>2</sub> :1cm,A <sub>2</sub> :30°C;0,25d <sub>A2</sub> ,P <sub>3</sub> :1cm,A <sub>3</sub> :30°C;0,25d <sub>A2</sub>    | 98                                          | 56                                      | 32                | 62           | 66           | 104      |
| $P_1$ :1cm,A <sub>1</sub> :30°C;0,25d <sub>A1</sub> ,P <sub>2</sub> :1cm,A<br>:30°C;0,25d <sub>A2</sub> ,P <sub>3</sub> :1cm,A <sub>3</sub> :30°C;0,75d <sub>A3</sub>                       | 98                                          | 56                                      | 32                | 62           | 66           | 104      |
| P <sub>1</sub> :1cm,A <sub>1</sub> :30°C;0,25d <sub>A1</sub> ,P <sub>2</sub> :1cm,A <sub>2</sub><br>:30°C;0,75d <sub>A2</sub> ,P <sub>3</sub> :1cm,A <sub>3</sub> :30°C;0,25d <sub>A3</sub> | 95                                          | 55                                      | 33                | 61           | 62           | 101      |
| $P_1$ :1cm,A <sub>1</sub> :30°C;0,25d <sub>A1</sub> ,P <sub>2</sub> :1cm,A<br>:30°C;0,75d <sub>A2</sub> ,P <sub>3</sub> :1cm,A <sub>3</sub> :30°C;0,75d <sub>A3</sub>                       | 95                                          | 55                                      | 33                | 61           | 62           | 101      |
| $P_1$ :1cm,A <sub>1</sub> :30°C;0,75d <sub>A1</sub> ,P <sub>2</sub> :1cm,A<br>:30°C;0,25d <sub>A2</sub> ,P <sub>3</sub> :1cm,A <sub>3</sub> :30°C;0,25d <sub>A3</sub>                       | 91                                          | 55                                      | 32                | 59           | 59           | 100      |
| $P_1$ :1cm, $A_1$ :30°C;0,75d <sub>A1</sub> , $P_2$ :1cm,A<br>:30°C;0,25d <sub>A2</sub> ,P <sub>3</sub> :1cm,A <sub>3</sub> :30°C;0,75d <sub>A3</sub>                                       | 91                                          | 55                                      | 32                | 59           | 59           | 100      |
| $P_1$ :1cm, $A_1$ :30°C;0,75d <sub>A1</sub> , $P_2$ :1cm,A<br>:30°C;0,75d <sub>A2</sub> ,P <sub>3</sub> :1cm,A <sub>3</sub> :30°C;0,25d <sub>A3</sub>                                       | 90                                          | 55                                      | 32                | 59           | 58           | 99       |
| $P_1$ :1cm,A <sub>1</sub> :30°C;0,75d <sub>A1</sub> ,P <sub>2</sub> :1cm,A<br>:30°C;0,75d <sub>A2</sub> ,P <sub>3</sub> :1cm,A <sub>3</sub> :30°C;0,75d <sub>A3</sub>                       | 90                                          | 55                                      | 32                | 59           | 58           | 99       |
| $P_1$ :1cm,A <sub>1</sub> :30°C;0,25d <sub>A1</sub> ,P <sub>2</sub> :1cm,A<br>:30°C;0,25d <sub>A2</sub> ,P <sub>3</sub> :2cm,A <sub>3</sub> :30°C;0,25d <sub>A3</sub>                       | 95                                          | 52                                      | 34                | 60           | 61           | 101      |
| $P_1$ :1cm,A <sub>1</sub> :30°C;0,25d <sub>A1</sub> ,P <sub>2</sub> :1cm,A<br>:30°C;0,25d <sub>A2</sub> ,P <sub>3</sub> :2cm,A <sub>3</sub> :30°C;0,75d <sub>A3</sub>                       | 95                                          | 52                                      | 34                | 60           | 61           | 101      |
| P <sub>1</sub> :1cm,A <sub>1</sub> :30°C;0,25d <sub>A</sub> ,,P <sub>2</sub> :1cm,A<br>:30°C;0,75d <sub>A2</sub> ,P <sub>3</sub> :2cm,A <sub>3</sub> :30°C;0,25d <sub>A3</sub>              | 95                                          | 52                                      | 34                | 60           | 61           | 101      |
| P <sub>1</sub> :1cm,A <sub>1</sub> :30°C;0,25d <sub>A</sub> ,,P <sub>2</sub> :1cm,A<br>:30°C;0,75d <sub>A</sub> ,,P <sub>3</sub> :2cm,A <sub>3</sub> :30°C;0,75d <sub>A</sub>               | 95                                          | 52                                      | 34                | 60           | 61           | 101      |
| $P_1$ :1cm,A <sub>1</sub> :30°C;0,75d <sub>A1</sub> ,P <sub>2</sub> :1cm,A<br>:30°C;0,25d <sub>A2</sub> ,P <sub>3</sub> :2cm,A <sub>3</sub> :30°C;0,25d <sub>A3</sub>                       | 89                                          | 55                                      | 32                | 59           | 57           | 98       |
| $P_1$ :1cm,A <sub>1</sub> :30°C;0,75d <sub>A1</sub> ,P <sub>2</sub> :1cm,A<br>:30°C;0,25d <sub>A2</sub> ,P <sub>3</sub> :2cm,A <sub>3</sub> :30°C;0,75d <sub>A3</sub>                       | 89                                          | 55                                      | 32                | 59           | 57           | 98       |
| $P_1$ :1cm,A <sub>1</sub> :30°C;0,75d <sub>A1</sub> ,P <sub>2</sub> :1cm,A<br>:30°C;0,75d <sub>A2</sub> ,P <sub>3</sub> :2cm,A <sub>3</sub> :30°C;0,25d <sub>A3</sub>                       | 89                                          | 55                                      | 32                | 59           | 57           | 98       |
| $P_1$ :1cm,A <sub>1</sub> :30°C;0,75d <sub>A<sub>1</sub>,P<sub>2</sub>:1cm,A</sub><br>:30°C;0,75d <sub>A2</sub> ,P <sub>3</sub> :2cm,A <sub>3</sub> :30°C;0,75d <sub>A3</sub>               | 89                                          | 55                                      | 32                | 59           | 57           | 98       |
| P <sub>1</sub> :1cm,A <sub>1</sub> :30°C;0,25d <sub>A1</sub> ,P <sub>2</sub> :2cm,A<br>:30°C;0,25d <sub>A2</sub> ,P <sub>3</sub> :1cm,A <sub>3</sub> :30°C;0,25d <sub>A3</sub>              | 90                                          | 52                                      | 35                | 59           | 55           | 96       |
| $P_1$ :1cm,A <sub>1</sub> :30°C;0,25d <sub>A1</sub> ,P <sub>2</sub> :2cm,A<br>:30°C;0,25d <sub>A2</sub> ,P <sub>3</sub> :1cm,A <sub>3</sub> :30°C;0,75d <sub>A3</sub>                       | 90                                          | 52                                      | 35                | 59           | 55           | 96       |
| $P_1$ :1cm,A <sub>1</sub> :30°C;0,25d <sub>A1</sub> ,P <sub>2</sub> :2cm,A<br>:30°C;0,75d <sub>A2</sub> ,P <sub>3</sub> :1cm,A <sub>3</sub> :30°C;0,25d <sub>A3</sub>                       | 88                                          | 52                                      | 34                | 58           | 54           | 96       |
| $P_1$ :1cm,A <sub>1</sub> :30°C;0,25d <sub>A1</sub> ,P <sub>2</sub> :2cm,A<br>:30°C;0,75d <sub>A2</sub> ,P <sub>3</sub> :1cm,A <sub>3</sub> :30°C;0,75d <sub>A3</sub>                       | 88                                          | 52                                      | 34                | 58           | 54           | 96       |
| $P_1$ :1cm,A <sub>1</sub> :30°C;0,75d <sub>A1</sub> ,P <sub>2</sub> :2cm,A<br>:30°C;0,25d <sub>A2</sub> ,P <sub>3</sub> :1cm,A <sub>3</sub> :30°C;0,25d <sub>A3</sub>                       | 84                                          | 52                                      | 34                | 57           | 50           | 93       |
| P <sub>1</sub> :1cm,A <sub>1</sub> :30°C;0,75d <sub>A1</sub> ,P <sub>2</sub> :2cm,A<br>:30°C;0,25d <sub>A2</sub> ,P <sub>3</sub> :1cm,A <sub>3</sub> :30°C;0,75d <sub>A</sub>               | 84                                          | 52                                      | 34                | 57           | 50           | 93       |
| $P_1$ :1cm,A <sub>1</sub> :30°C;0,75d <sub>A1</sub> ,P <sub>2</sub> :2cm,A<br>:30°C;0,75d <sub>A2</sub> ,P <sub>3</sub> :1cm,A <sub>3</sub> :30°C;0,25d <sub>A3</sub>                       | 82                                          | 54                                      | 33                | 56           | 49           | 93       |
| $P_1$ :1cm,A <sub>1</sub> :30°C;0,75d <sub>A1</sub> ,P <sub>2</sub> :2cm,A<br>:30°C;0,75d <sub>A2</sub> ,P <sub>3</sub> :1cm,A <sub>3</sub> :30°C;0,75d <sub>A3</sub>                       | 82                                          | 54                                      | 33                | 56           | 49           | 93       |
| $P_1$ :1cm,A <sub>4</sub> :30°C;0,25d <sub>A</sub> ,,P <sub>2</sub> :2cm,A<br>:30°C;0,25d <sub>A2</sub> ,P <sub>3</sub> :2cm,A <sub>3</sub> :30°C;0,25d <sub>A2</sub>                       | 86                                          | 52                                      | 34                | 57           | 52           | 95       |
| P <sub>1</sub> :1cm,A <sub>1</sub> :30°C;0,25d <sub>A1</sub> ,P <sub>2</sub> :2cm,A<br>:30°C;0,25d <sub>A2</sub> ,P <sub>3</sub> :2cm,A <sub>3</sub> :30°C;0,75d <sub>A3</sub>              | 86                                          | 51                                      | 34                | 57           | 52           | 95       |
| P <sub>1</sub> :1cm,A <sub>1</sub> :30°C;0,25d <sub>A1</sub> ,P <sub>2</sub> :2cm,A<br>:30°C;0,75d <sub>A2</sub> ,P <sub>3</sub> :2cm,A <sub>3</sub> :30°C;0,25d <sub>A</sub>               | 85                                          | 51                                      | 34                | 57           | 52           | 95       |
| P <sub>1</sub> :1cm,A <sub>1</sub> :30°C;0,25d <sub>A1</sub> ,P <sub>2</sub> :2cm,A<br>:30°C;0,75d <sub>A2</sub> ,P <sub>3</sub> :2cm,A <sub>3</sub> :30°C;0,75d <sub>A3</sub>              | 85                                          | 51                                      | 33                | 56           | 52           | 96       |
| $P_1$ :1cm,A <sub>1</sub> :30°C;0,75d <sub>A1</sub> ,P <sub>2</sub> :2cm,A<br>:30°C;0,25d <sub>A2</sub> ,P <sub>3</sub> :2cm,A <sub>3</sub> :30°C;0,25d <sub>A3</sub>                       | 83                                          | 51                                      | 34                | 56           | 49           | 93       |
| $P_1$ :1cm,A <sub>1</sub> :30°C;0,75d <sub>A1</sub> ,P <sub>2</sub> :2cm,A<br>:30°C;0,25d <sub>A2</sub> ,P <sub>3</sub> :2cm,A <sub>3</sub> :30°C;0,75d <sub>A3</sub>                       | 83                                          | 51                                      | 33                | 56           | 50           | 94       |
| $P_1$ :1cm,A <sub>1</sub> :30°C;0,75d <sub>A1</sub> ,P <sub>2</sub> :2cm,A<br>:30°C;0,75d <sub>A2</sub> ,P <sub>3</sub> :2cm,A <sub>3</sub> :30°C;0,25d <sub>A3</sub>                       | 83                                          | 50                                      | 35                | 56           | 48           | 92       |
| $P_1$ :1cm,A <sub>1</sub> :30°C;0,75d <sub>A</sub> ,,P <sub>2</sub> :2cm,A<br>:30°C;0,75d <sub>A</sub> ,,P <sub>3</sub> :2cm,A <sub>3</sub> :30°C;0,75d <sub>A</sub>                        | 83                                          | 50                                      | 33                | 55           | 50           | 95       |
| $P_1$ :2cm, $A_1$ :30°C;0,25d <sub>A1</sub> ,P <sub>2</sub> :1cm,A<br>:30°C;0,25d <sub>A2</sub> ,P <sub>3</sub> :1cm,A <sub>3</sub> :30°C;0,25d <sub>A3</sub>                               | 66                                          | 52                                      | 34                | 51           | 32           | 81       |
| $P_1$ :2cm, $A_1$ :30°C;0,25d <sub>A1</sub> , $P_2$ :1cm,A<br>:30°C;0,25d <sub>A2</sub> ,P <sub>3</sub> :1cm,A <sub>3</sub> :30°C;0,75d <sub>A3</sub>                                       | 66                                          | 52                                      | 34                | 51           | 32           | 81       |
| $P_1$ :2cm,A <sub>4</sub> :30°C;0,25d <sub>A1</sub> ,P <sub>2</sub> :1cm,A<br>:30°C;0,75d <sub>A2</sub> ,P <sub>3</sub> :1cm,A <sub>3</sub> :30°C;0,25d <sub>A3</sub>                       | 64                                          | 52                                      | 34                | 50           | 30           | 80       |
| $P_1$ :2cm,A <sub>1</sub> :30°C;0,25d <sub>A1</sub> ,P <sub>2</sub> :1cm,A<br>:30°C;0,75d <sub>A2</sub> ,P <sub>3</sub> :1cm,A <sub>3</sub> :30°C;0,75d <sub>A3</sub>                       | 64                                          | 52                                      | 34                | 50           | 30           | 80       |
| $P_1$ :2cm,A <sub>1</sub> :30°C;0,75d <sub>A1</sub> ,P <sub>2</sub> :1cm,A<br>:30°C;0,25d <sub>A2</sub> ,P <sub>3</sub> :1cm,A <sub>3</sub> :30°C;0,25d <sub>A3</sub>                       | 59                                          | 51                                      | 33                | 48           | 26           | 78       |
| P <sub>1</sub> :2cm,A <sub>1</sub> :30°C;0,75d <sub>A1</sub> ,P <sub>2</sub> :1cm,A<br>:30°C;0,25d <sub>A2</sub> ,P <sub>3</sub> :1cm,A <sub>3</sub> :30°C;0,75d <sub>A2</sub>              | 59                                          | 51                                      | 33                | 48           | 26           | 78       |
| $P_1$ :2cm,A <sub>1</sub> :30°C;0,75d <sub>A1</sub> ,P <sub>2</sub> :1cm,A<br>:30°C;0,75d <sub>A2</sub> ,P <sub>3</sub> :1cm,A <sub>3</sub> :30°C;0,25d <sub>A3</sub>                       | 58                                          | 51                                      | 33                | 47           | 25           | 78       |
| $P_1$ :2cm,A <sub>1</sub> :30°C;0,75d <sub>A1</sub> ,P <sub>2</sub> :1cm,A<br>:30°C;0,75d <sub>A2</sub> ,P <sub>3</sub> :1cm,A <sub>3</sub> :30°C;0,75d <sub>A3</sub>                       | 58                                          | 51                                      | 33                | 47           | 25           | 78       |
| $P_1$ :2cm,A <sub>1</sub> :30°C;0,25d <sub>A1</sub> ,P <sub>2</sub> :1cm,A<br>:30°C;0,25d <sub>A2</sub> ,P <sub>3</sub> :2cm,A <sub>3</sub> :30°C;0,25d <sub>A3</sub>                       | 64                                          | 51                                      | 35                | 50           | 29           | 79       |
| $P_1$ :2cm,A <sub>1</sub> :30°C;0,25d <sub>A1</sub> ,P <sub>2</sub> :1cm,A<br>:30°C;0,25d <sub>A2</sub> ,P <sub>3</sub> :2cm,A <sub>3</sub> :30°C;0,75d <sub>A3</sub>                       | 63                                          | 50                                      | 35                | 49           | 28           | 79       |
| $P_1:2cm, A_1:30°C; 0,25d_{A_1}, P_2:1cm, A$<br>:30°C;0,75d <sub>A2</sub> ,P <sub>3</sub> :2cm,A <sub>3</sub> :30°C;0,25d <sub>A3</sub>                                                     | 63                                          | 50                                      | 35                | 49           | 28           | 79       |
| $P_1$ :2cm,A <sub>1</sub> :30°C;0,25d <sub>A1</sub> ,P <sub>2</sub> :1cm,A<br>:30°C;0,75d <sub>A2</sub> ,P <sub>3</sub> :2cm,A <sub>3</sub> :30°C;0,75d <sub>A3</sub>                       | 63                                          | 50                                      | 34                | 49           | 29           | 80       |
| $P_1$ :2cm,A <sub>1</sub> :30°C;0,75d <sub>A1</sub> ,P <sub>2</sub> :1cm,A<br>:30°C;0,25d <sub>A2</sub> ,P <sub>3</sub> :2cm,A <sub>3</sub> :30°C;0,25d <sub>A3</sub>                       | 57                                          | 50                                      | 34                | 47           | 23           | 76       |
| $P_1$ :2cm, $A_1$ :30°C;0,75d <sub>A1</sub> , $P_2$ :1cm,A<br>:30°C;0,25d <sub>A2</sub> ,P <sub>3</sub> :2cm,A <sub>3</sub> :30°C;0,75d <sub>A3</sub>                                       | 56                                          | 49                                      | 35                | 47           | 21           | 74       |
| $P_1$ :2cm, $A_1$ :30°C;0,75d <sub>A1</sub> , $P_2$ :1cm,A<br>:30°C;0,75d <sub>A2</sub> ,P <sub>3</sub> :2cm,A <sub>3</sub> :30°C;0,25d <sub>A3</sub>                                       | 56                                          | 49                                      | 35                | 47           | 21           | 74       |
| $P_1$ :2cm,A <sub>1</sub> :30°C;0,75d <sub>A1</sub> ,P <sub>2</sub> :1cm,A<br>:30°C;0,75d <sub>A2</sub> ,P <sub>3</sub> :2cm,A <sub>3</sub> :30°C;0,75d <sub>A3</sub>                       | 55                                          | 50                                      | 35                | 47           | 20           | 73       |
| $P_1$ :2cm,A <sub>1</sub> :30°C;0,25d <sub>A</sub> ,,P <sub>2</sub> :2cm,A<br>:30°C;0,25d <sub>A2</sub> ,P <sub>3</sub> :1cm,A <sub>3</sub> :30°C;0,25d <sub>A3</sub>                       | 59                                          | 50                                      | 34                | 48           | 25           | 77       |
| $P_1$ :2cm,A <sub>1</sub> :30°C;0,25d <sub>A1</sub> ,P <sub>2</sub> :2cm,A<br>:30°C;0,25d <sub>A2</sub> ,P <sub>3</sub> :1cm,A <sub>3</sub> :30°C;0,75d <sub>A3</sub>                       | 59                                          | 50                                      | 34                | 48           | 25           | 77       |
| $P_1$ :2cm,A <sub>1</sub> :30°C;0,25d <sub>A1</sub> ,P <sub>2</sub> :2cm,A<br>:30°C;0,75d <sub>A2</sub> ,P <sub>3</sub> :1cm,A <sub>3</sub> :30°C;0,25d <sub>A3</sub>                       | 57                                          | 50                                      | 34                | 47           | 23           | 76       |
| $P_1$ :2cm, $A_1$ :30°C;0,25d <sub>A1</sub> ,P <sub>2</sub> :2cm,A<br>:30°C;0,75d <sub>A2</sub> ,P <sub>3</sub> :1cm,A <sub>3</sub> :30°C;0,75d <sub>A3</sub>                               | 57                                          | 50                                      | 34                | 47           | 23           | 76       |
| P <sub>1</sub> :2cm,A <sub>1</sub> :30°C;0,75d <sub>A1</sub> ,P <sub>2</sub> :2cm,A<br>:30°C;0,25d <sub>A2</sub> ,P <sub>3</sub> :1cm,A <sub>3</sub> :30°C;0,25d <sub>A3</sub>              | 52                                          | 49                                      | 35                | 45           | 16           | 71       |

#### *Anhang*

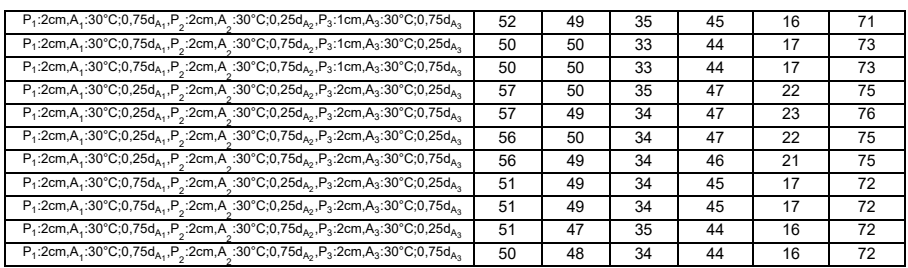

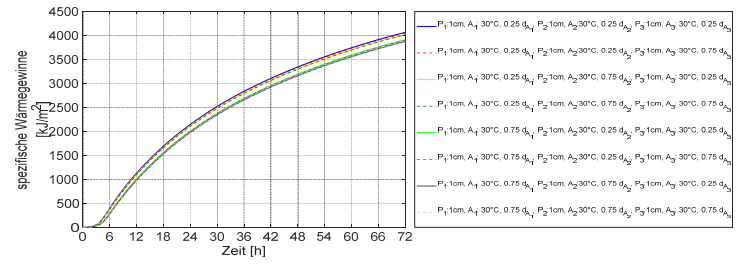

Abb. C. 93: Spezifische Wärmegewinne der neunschichtigen Außenwände mit drei thermisch aktivierten Schichten jeweils mit 30 °C Vorlauftemperatur

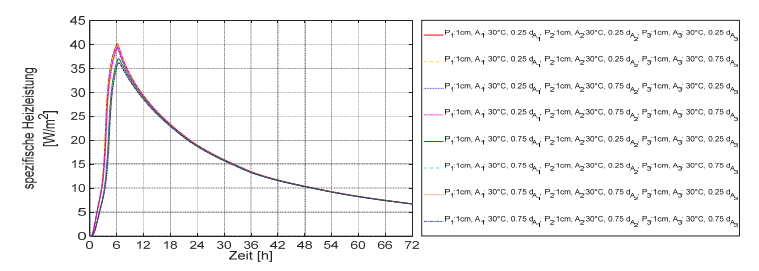

Abb. C. 94: Spezifische Heizleistung der neunschichtigen Außenwände mit drei thermisch aktivierten Schichten jeweils mit 30 °C Vorlauftemperatur

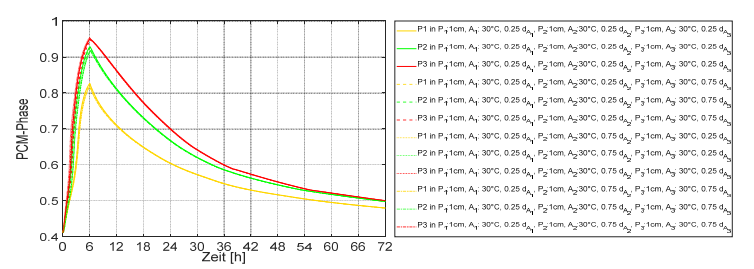

Abb. C. 95: Verlauf der Paraffinphasenänderung in der Paraffin-Schicht der neunschichtigen Außenwände mit drei thermisch aktivierten Schichten jeweils mit 30 °C Vorlauftemperatur

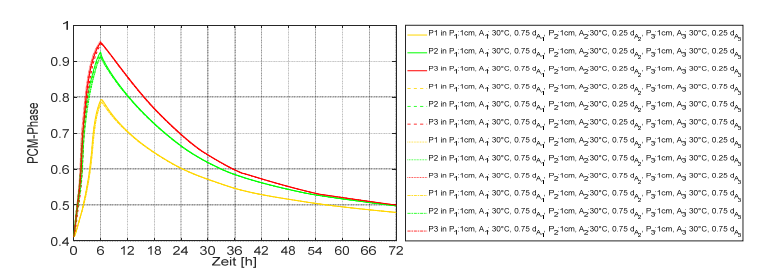

Abb. C. 96: Verlauf der Paraffinphasenänderung in der Paraffin-Schicht der neunschichtigen Außenwände mit drei thermisch aktivierten Schichten jeweils mit 30 °C Vorlauftemperatur

### **C.2.5.10 S-9 mit drei thermisch aktivierten Schichten zwei mit der Vorlauftemperatur von 30 °C und eine mit der Vorlauftemperatur von 45 °C**

Tab. C. 15: Abdeckung des durchschnittlichen Heizwärmebedarfs des Gebäudes SFH30 im Laufe der drei aufeinanderfolgenden kältesten Tage durch Außenwände S-9 mit drei thermisch aktivierten Schichten zwei mit der Vorlauftemperatur von 30 °C und eine mit der Vorlauftemperatur von 45 °C

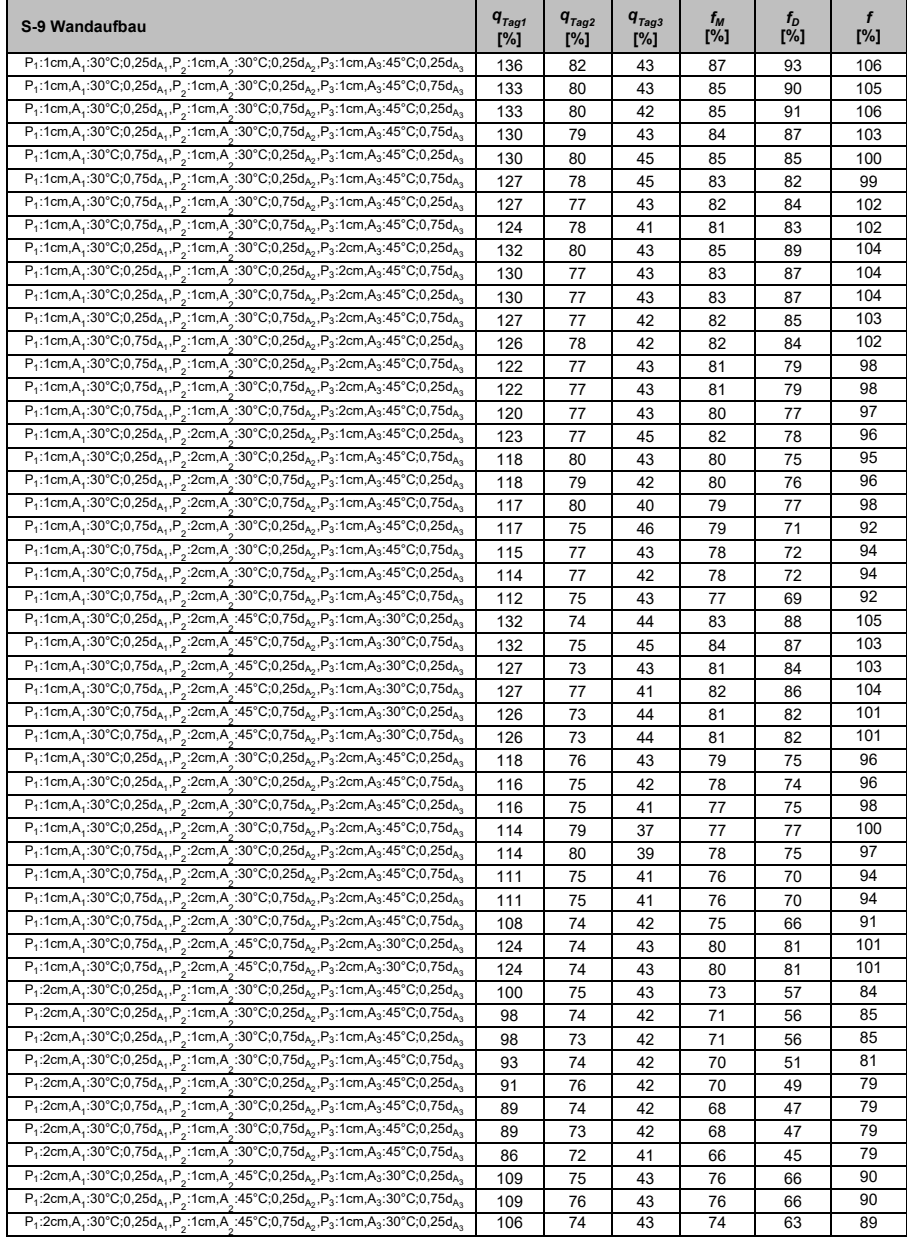

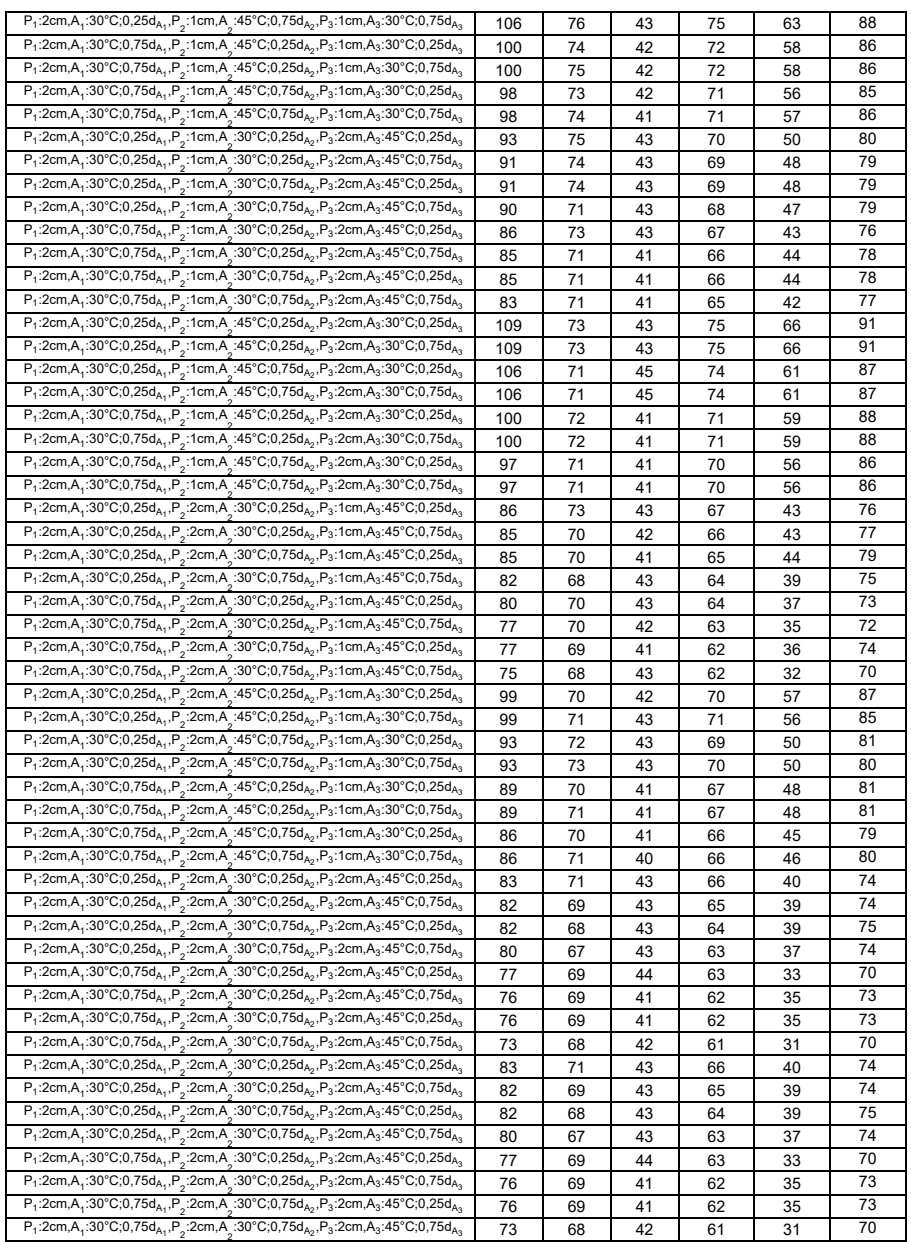

## **C.2.5.11 S-9 mit drei thermisch aktivierten Schichten eine (A**<sup>1</sup> **) mit der Vorlauftemperatur von 30 °C und zwei (A**<sup>2</sup> **und A**<sup>3</sup> **) mit der Vorlauftemperatur von 45 °C**

Tab. C. 16: Abdeckung des durchschnittlichen Heizwärmebedarfs des Gebäudes SFH30 im Laufe der drei aufeinanderfolgenden kältesten Tage durch Außenwände S-9 mit drei thermisch aktivierten Schichten eine (A<sub>1</sub>) mit der Vorlauftemperatur von 30 °C und zwei (A $_2$  und A $_3$ ) mit der Vorlauftemperatur von 45 °C

| S-9 Wandaufbau                                                                                                    | $q_{Tag1}$<br>[%] | $q_{Tag2}$<br>[%] | $q_{Tag3}$<br>[%] | $f_M$<br>[%] | $f_D$<br>[%] | f<br>[%] |
|----------------------------------------------------------------------------------------------------|-------------------|-------------------|-------------------|--------------|--------------|----------|
| $P_1$ :2cm,A <sub>1</sub> :30°C;0,75d <sub>A<sub>1</sub></sub> ,P <sub>2</sub> :1cm,A <sub>2</sub> :45°C;0,75d <sub>A<sub>2</sub>,P<sub>3</sub>:2cm,A<sub>3</sub>:45°C;0,25d<sub>A<sub>3</sub></sub></sub>       | 127               | 95                | 50                | 91           | 77           | 86       |
| P <sub>1</sub> :2cm,A <sub>1</sub> :30°C;0,75d <sub>A1</sub> ,P <sub>2</sub> :1cm,A <sub>2</sub> :45°C;0,75d <sub>A2</sub> ,P <sub>3</sub> :2cm,A <sub>3</sub> :45°C;0,75d <sub>A3</sub>                         | 127               | 95                | 50                | 91           | 77           | 86       |
| P <sub>1</sub> :2cm,A <sub>1</sub> :30°C;0,25d <sub>A1</sub> ,P <sub>2</sub> :2cm,A <sub>2</sub> :45°C;0,25d <sub>A2</sub> ,P <sub>3</sub> :1cm,A <sub>3</sub> :45°C;0,25d <sub>A3</sub>                         | 127               | 95                | 54                | 92           | 73           | 81       |
| $P_1$ :2cm,A <sub>1</sub> :30°C;0,25d <sub>A<sub>1</sub></sub> ,P <sub>2</sub> :2cm,A <sub>2</sub> :45°C;0,25d <sub>A<sub>2</sub></sub> ,P <sub>3</sub> :1cm,A <sub>3</sub> :45°C;0,75d <sub>A<sub>3</sub></sub> | 127               | 95                | 54                | 92           | 73           | 81       |
| P <sub>1</sub> :2cm,A <sub>1</sub> :30°C;0,25d <sub>A1</sub> ,P <sub>2</sub> :2cm,A <sub>1</sub> :45°C;0,75d <sub>A2</sub> ,P <sub>3</sub> :1cm,A <sub>3</sub> :45°C;0,25d <sub>A3</sub>                         | 123               | 95                | 51                | 90           | 72           | 82       |
| P <sub>1</sub> :2cm,A <sub>1</sub> :30°C;0,25d <sub>A1</sub> ,P <sub>2</sub> :2cm,A <sub>2</sub> :45°C;0,75d <sub>A2</sub> ,P <sub>3</sub> :1cm,A <sub>3</sub> :45°C;0,75d <sub>A3</sub>                         | 123               | 95                | 51                | 90           | 72           | 82       |
| $P_1:2cm, A_1:30°C; 0.75d_{A_1}, P_2:2cm, A_1:45°C; 0.25d_{A_2}, P_3:1cm, A_3:45°C; 0.25d_{A_3}$                                                                                                    | 118               | 95                | 51                | 88           | 67           | 79       |
| $P_1$ :2cm,A <sub>1</sub> :30°C;0,75d <sub>A<sub>1</sub>,P<sub>2</sub>:2cm,A<sub>2</sub>:45°C;0,25d<sub>A<sub>2</sub>,P<sub>3</sub>:1cm,A<sub>3</sub>:45°C;0,75d<sub>A3</sub></sub></sub>                        | 118               | 95                | 51                | 88           | 67           | 79       |
| P <sub>1</sub> :2cm,A <sub>1</sub> :30°C;0,75d <sub>A1</sub> ,P <sub>2</sub> :2cm,A <sub>2</sub> :45°C;0,75d <sub>A2</sub> ,P <sub>3</sub> :1cm,A <sub>3</sub> :45°C;0,25d <sub>A3</sub>                         | 114               | 93                | 52                | 86           | 62           | 76       |
| $P_1$ :2cm,A <sub>1</sub> :30°C;0,75d <sub>A<sub>1</sub></sub> ,P <sub>2</sub> :2cm,A <sub>2</sub> :45°C;0,75d <sub>A<sub>2</sub></sub> ,P <sub>3</sub> :1cm,A <sub>3</sub> :45°C;0,75d <sub>A<sub>3</sub></sub> | 114               | 93                | 52                | 86           | 62           | 76       |
| $P_1$ :2cm,A <sub>1</sub> :30°C;0,25d <sub>A<sub>1</sub>,P<sub>2</sub>:2cm,A<sub>2</sub>:45°C;0,25d<sub>A2</sub>,P<sub>3</sub>:2cm,A<sub>3</sub>:45°C;0,25d<sub>A3</sub></sub>                                   | 127               | 93                | 52                | 91           | 75           | 84       |
| P <sub>1</sub> :2cm,A <sub>1</sub> :30°C;0,25d <sub>A1</sub> ,P <sub>2</sub> :2cm,A <sub>2</sub> :45°C;0,25d <sub>A2</sub> ,P <sub>3</sub> :2cm,A <sub>3</sub> :45°C;0,75d <sub>A3</sub>                         | 127               | 93                | 52                | 91           | 75           | 84       |
| P <sub>1</sub> :2cm,A <sub>1</sub> :30°C;0,25d <sub>A1</sub> ,P <sub>2</sub> :2cm,A <sub>2</sub> :45°C;0,75d <sub>A2</sub> ,P <sub>3</sub> :2cm,A <sub>3</sub> :45°C;0,25d <sub>A3</sub>                         | 123               | 93                | 52                | 89           | 71           | 82       |
| $P_1$ :2cm,A <sub>1</sub> :30°C;0,25d <sub>A<sub>1</sub></sub> ,P <sub>2</sub> :2cm,A <sub>2</sub> :45°C;0,75d <sub>A<sub>2</sub></sub> ,P <sub>3</sub> :2cm,A <sub>3</sub> :45°C;0,75d <sub>A<sub>3</sub></sub> | 123               | 93                | 52                | 89           | 71           | 82       |
| P <sub>1</sub> :2cm,A <sub>1</sub> :30°C;0,75d <sub>A1</sub> ,P <sub>2</sub> :2cm,A <sub>2</sub> :45°C;0,25d <sub>A2</sub> ,P <sub>3</sub> :2cm,A <sub>3</sub> :45°C;0,25d <sub>A3</sub>                         | 118               | 93                | 51                | 87           | 67           | 80       |
| $P_1:2cm, A_1:30°C; 0,75d_{A_1}, P_2:2cm, A_1:45°C; 0,25d_{A_2}, P_3:2cm, A_3:45°C; 0,75d_{A_3}$                                                                                                    | 118               | 93                | 51                | 87           | 67           | 80       |
| P <sub>1</sub> :2cm,A <sub>1</sub> :30°C;0,75d <sub>A1</sub> ,P <sub>2</sub> :2cm,A <sub>2</sub> :45°C;0,75d <sub>A2</sub> ,P <sub>3</sub> :2cm,A <sub>3</sub> :45°C;0,25d <sub>A3</sub>                         | 114               | 91                | 52                | 86           | 62           | 76       |
| $P_1:2cm, A_1:30°C; 0,75d_{A_1}, P_2:2cm, A_1:45°C; 0,75d_{A_2}, P_3:2cm, A_3:45°C; 0,75d_{A_3}$                                                                                                    | 114               | 91                | 52                | 86           | 62           | 76       |

# **Lebenslauf**

## **Persönliche Daten**

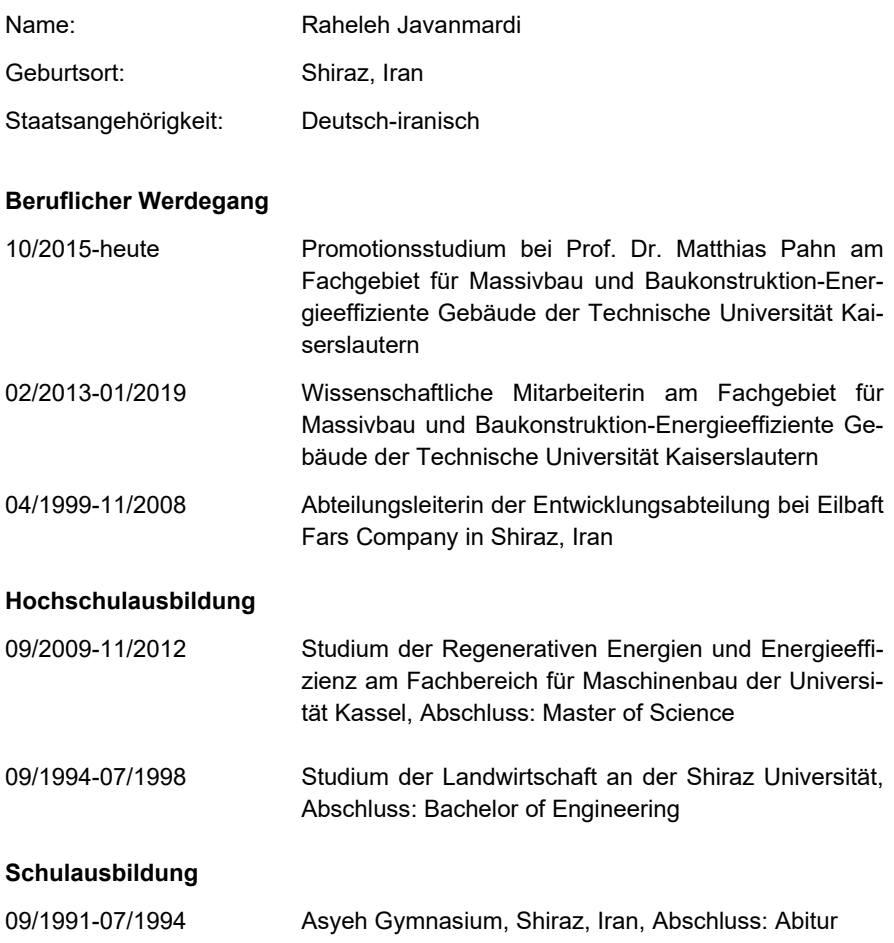